## Optimierung des Wirkungsgrades virtueller Infrastrukturen

**Dissertation** 

an der

Fakultät für Mathematik, Informatik und Statistik der Ludwig-Maximilians-Universität München

vorgelegt von

Tobias Lindinger

Tag der Einreichung: 10. Dezember 2009

## Optimierung des Wirkungsgrades virtueller Infrastrukturen

**Dissertation** 

an der

Fakultät für Mathematik, Informatik und Statistik der Ludwig-Maximilians-Universität München

vorgelegt von

Tobias Lindinger

Tag der Einreichung: 10. Dezember 2009 Tag des Rigorosums : 09. Februar 2010

1. Berichterstatter: Prof. Dr. Heinz-Gerd Hegering, Universität München

2. Berichterstatter: Prof. Dr. Arndt Bode, Technische Universität München

#### Zusammenfassung

Virtualisierungstechniken erfreuen sich immer großerer Beliebtheit in vielen Be- ¨ reichen der Informatik. Ursprünglich wiederentdeckt mit dem Ziel Ressourcen und Dienste zu konsolidieren, dienen Virtualisierungsansätze heute als Grundlage für moderne Grid- und Cloud-Computing-Infastrukturen und werden damit auch im Bereich des Hochleistungsrechnens eingesetzt. Derzeit existieren keine objektiven und systematischen Analysen bezuglich des Wirkungsgrades von Vir- ¨ tualisierungsansatzen, Techniken und Implementierungen, obwohl sie von vie- ¨ len großen Rechenzentren weltweit eingesetzt und produktiv betrieben werden. Alle existierenden, modernen Hostvirtualisierungsansatze setzen derzeit auf eine ¨ Softwareschicht, die sich je nach Virtualisierungstyp zwischen Hardware und Gast-Betriebssystem bzw. zwischen Host- und Gast-Betriebssystem befindet. Eine Anwendung in einer virtuellen Maschine ist somit nicht mehr nur von der Leistung des physischen Systems abhangig, sondern ebenfalls von der Technologie des ¨ eingesetzten Virtualisierungsproduktes und nebenlaufigen virtuellen Maschinen. ¨ Je nach Anwendungstyp kann es daher sinnvoll sein, einen anderen Virtualisierungsansatz zu wählen und auf den Typ der nebenläufigen virtuellen Maschinen zu achten, um den Wirkungsgrad eines lokalen Systems sowie den der globalen Infrastruktur zu optimieren.

Um dieses Ziel zu erreichen, werden in einem zweistufigen Ansatz zunächst theoretisch Virtualisierungsansatze analysiert und Parameter identifiziert, deren Einfluss ¨ auf den Wirkungsgrad in einem zweiten Schritt empirisch quantifiziert wird. Für die Durchfuhrung dieser quantitativen Analyse ist eine Anpassung verbreiteter ¨ Leistungsmaße, wie z.B. Durchsatz und Antwortzeit, für den Kontext der Virtualisierung erforderlich, da sie sich klassisch gesehen auf das Betriebssystem einer Maschine beziehen, eine virtuelle Maschine jedoch von der Architektur her eher einer klassischen Anwendung entspricht. Die Messung dieses Leistungsmaßes in virtuellen Umgebungen stellt eine weitere Herausforderung dar, da Zeitmessung in virtuellen Maschinen aufgrund von Scheduling durch den Hypervisor generell fehlerbehaftet ist und somit alternative Messmethoden konzipiert werden müssen. Basierend auf den durchgeführten Analysen und Messungen wird anschließend ein Leitfaden entwickelt, der dabei hilft, die zur Virtualisierung einer Infrastruktur benötigten Ressourcen qualitativ sowie quantitativ abzuschätzen und eine Verteilung der virtuellen Maschinen anhand ihres charakteristischen Ressourcenbedarfes auf physische Systeme vorzunehmen, so dass vorhandene physische Ressourcen optimal ausgenutzt werden konnen. Die Automatisierung des ¨ erstellten Leitfadens durch die Entwicklung und prototypische Implementierung eines globalen Ressourcen-Schedulers auf der Basis eines gewichteten Constraint Solvers rundet die Arbeit ab. Der verwendete Ansatz besitzt zwar eine theoretisch exponentielle Laufzeitkomplexität, liefert in der Praxis aufgrund einer entwickelten Greedy-Heuristik jedoch bereits nach extrem kurzer Laufzeit herausragende Ergebnisse. Die optimierten Verteilungen lassen sich anschließend mittels weniger Live Migration realisieren, da bereits bei der Berechnung einer Verteilung auf deren räumliche Nähe zur bestehenden Verteilung geachtet wird.

#### Abstract

Virtualization techniques are enjoying increasing popularity in many areas of computer science. Though originally revisited with the aim to consolidate resources and services, today virtualization approaches are employed as a basis for modern grid and cloud computing infrastructures, and thus finding their way into the field of high- performance computing. In spite of the extensive use of virtualization technology, a quantitative, objective analysis of the efficiency of different virtualization approaches, techniques and implementations is still lacking. All existing modern approaches for virtualizing systems currently rely on a software layer, which is located between hardware and host operating system or between host and guest operating system depending on the virtualization technique. An application in a virtual machine is no longer dependent only on the performance of the physical system, but also on the technology of the deployed virtualization product and concurrent virtual machines. Depending on the type of application and the type of concurrent virtual machines used, it may be beneficial to employ a different virtualization technique in order to increase efficiency of a local system and the global infrastructure.

To achieve this objective, virtualization approaches are analyzed theoretically as a first step, before identifying parameters and quantifying their influence empirically as a second step. For the implementation of the quantitative analysis an adaptation of common performance measures, such as throughput and response time is required for the context of virtualization, as these metrics are classically related to the operating system of a machine, a virtual machine, however, shows more similiarity to a classic application. Measurements of performance in a virtual environment present additional challenges, because timing is generally flawed in virtual machines because of scheduling by the hypervisor, thus making necessary alternative measurement methods. Based on the analysis of virtualization approaches and on measurement results, this work presents a guide that helps to estimate the resources that are required for the virtualization of an given infrastructure qualitatively and quantitatively and thus to make a distribution of virtual machines based on their typical resource requirements on physical systems, so that existing physical resources can be utilized optimally. The guide is complemented by the prototype of a global resource scheduler based on a weighted constraint solver. While the base algorithm does exhibit exponential time complexity it was possible to apply a greedy heuristic and to achieve useful results after an extremely short term. The optimized distributions can be achieved by means of minimum numbers of virtual machine migrations, since the proximity to the existing distribution has been already taken to the calculation of the optimized distribution.

## **Inhaltsverzeichnis**

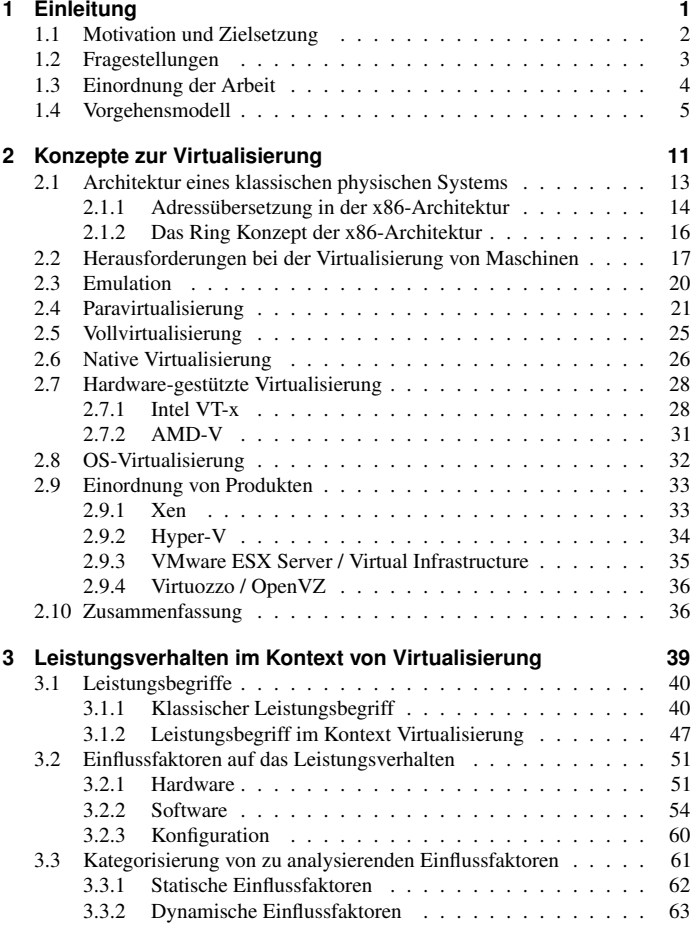

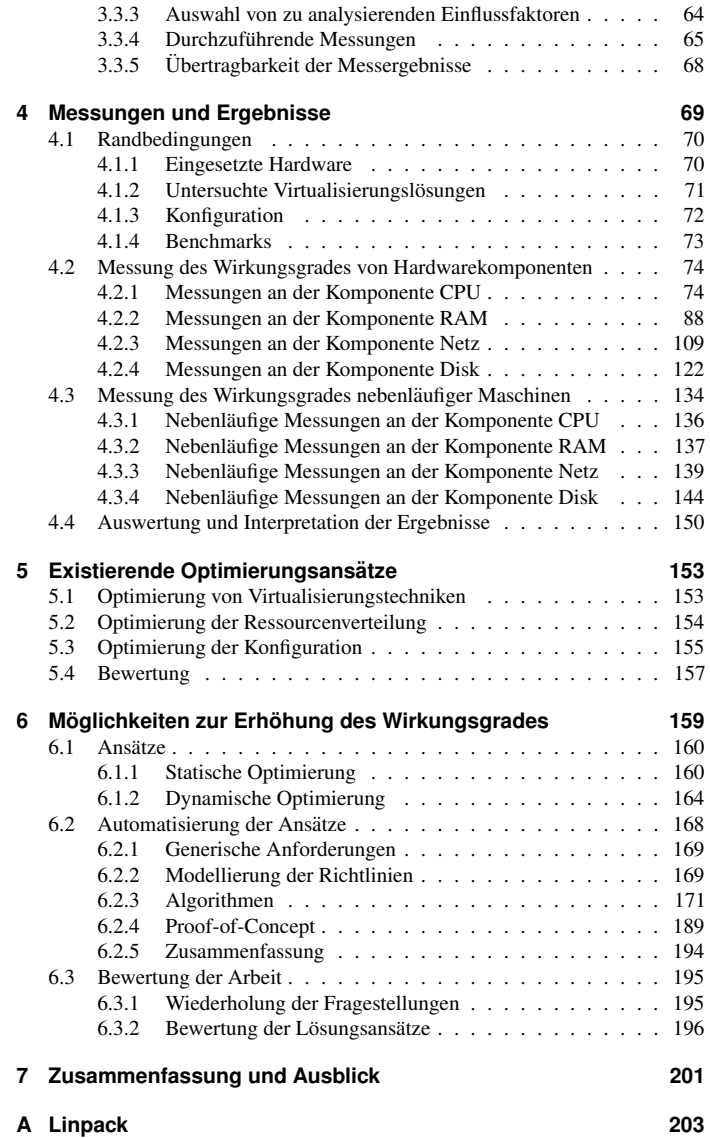

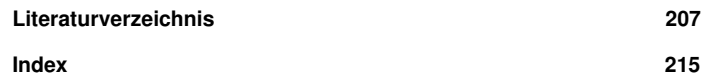

# **Abbildungsverzeichnis**

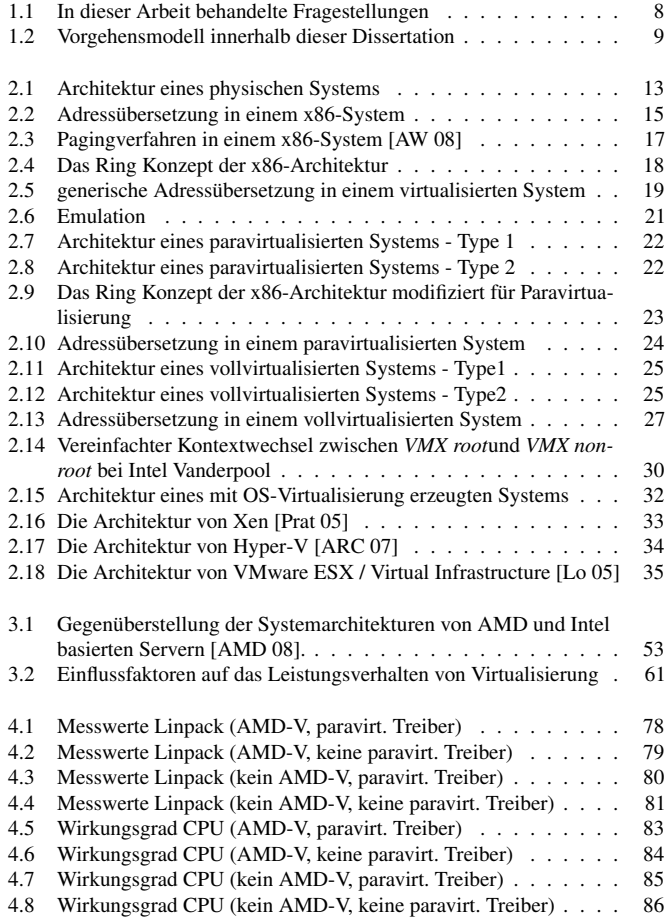

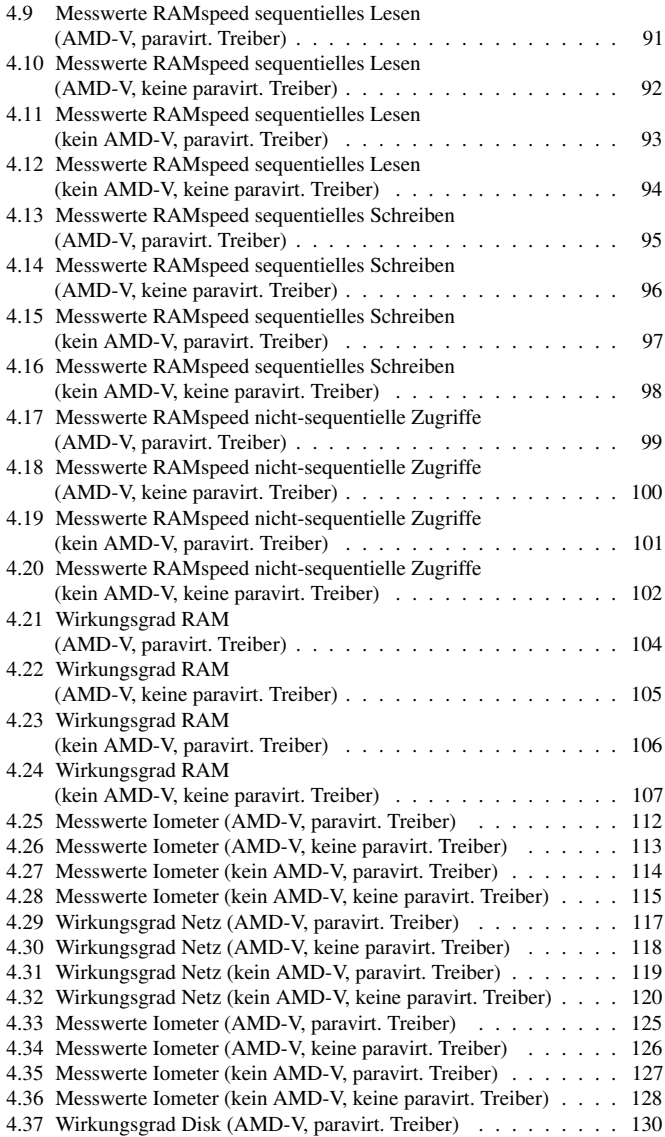

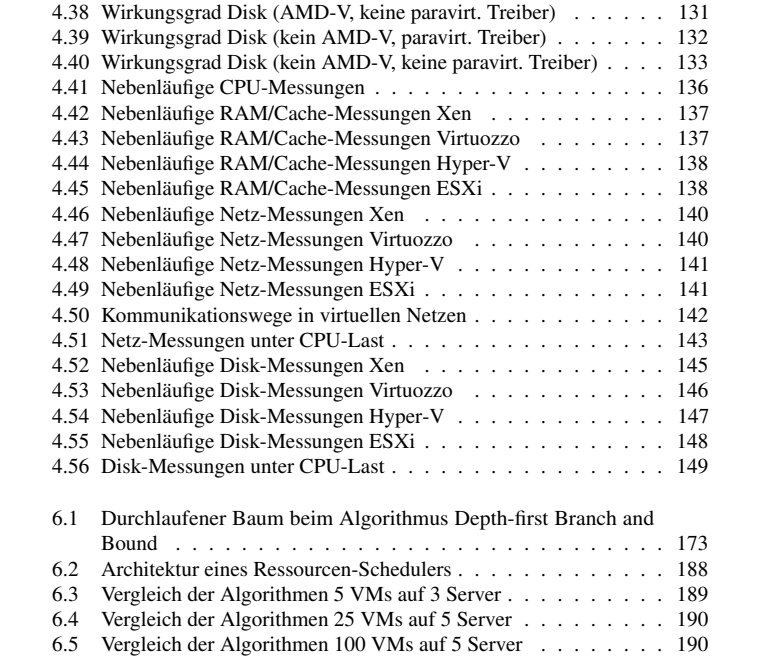

# **Tabellenverzeichnis**

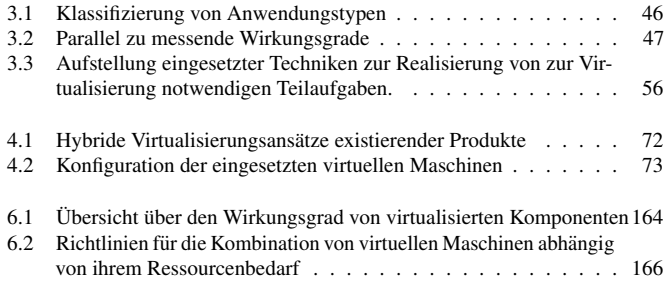

#### <span id="page-18-0"></span>Inhalt

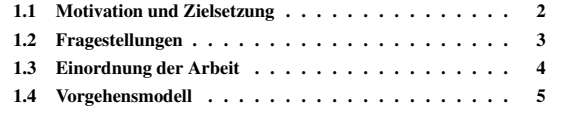

Zurzeit entsteht in vielen Bereichen der Gesellschaft ein Trend zum Umweltschutz. Trend zur Virtu-So entwickeln zum Beispiel Automobilfirmen schadstoffarme Autos mit geringem Verbrauch, Städte führen Feinstaubplaketten für Autos ein und Verbraucher werden in medienwirksamen Aktionen zum Stromsparen aufgefordert. Dieser Trend ist auch in der Informatik nicht zu ubersehen. Unter dem Schlagwort ,,Green-IT" ¨ vermarkten derzeit etliche Hersteller Lösungen zur Einsparung von Energie in größeren Rechenzentren, allen voran die Hersteller von Virtualisierungslösungen.

alisierung durch Green-IT und Konsolidierung

Ein durchschnittlicher Server in einem typischen Rechenzentrum - etwa im Bereich Webhosting - stellt aus Sicherheits- oder Kompatibilitätsgründen häufig nur einen Dienst bereit und ist daher nur zu einem sehr geringen Prozentsatz ausgelastet. Jeder dieser Server muss in der Regel von seiner Leistungsfähigkeit etwas überdimensioniert werden, um kurzzeitige Lastspitzen abfangen zu können. Gleichzeitig verbraucht ein Server, der nur zu 20% ausgelastet ist, aber ca. 80% der Energie, die er unter Voll-Last benötigen würde. Diese Situation ist sowohl ökologisch als auch ökonomisch nicht zufriedenstellend und ist ein Grund für den Einsatz von Lösungen zur Servervirtualisierung in Rechenzentren.

Mit Hilfe von Virtualisierungstechnologien ist es möglich, mehrere virtuelle Server zur selben Zeit, aber unabhängig voneinander, auf einem physischen Server zu betreiben. Die Folgen sind eine wesentlich höhere und damit auch effizientere Auslastung der physischen Server sowie eine Homogenisierung der Infrastruktur, die von den Herstellern der Virtualisierungslosungen unter dem Schlagwort ,,Kon- ¨ solidierung" vermarktet wird. In Summe ist im virtualisierten Fall zusätzlich eine wesentlich geringere Anzahl an physischen Maschinen notwendig, was wiederum die Stellfläche und Kühlleistung im Rechenzentrum reduziert und damit neben den ökologischen Gesichtspunkten auch eine finanzielle Einsparung bedeutet. Ein weiterer Aspekt, den die Homogenisierung der Infrastruktur mit sich bringt, ist ein vereinfachtes Management mit erweiterter Funktionalität, da alle Server personalschonend über eine einheitliche Managementplattform administriert werden

können und Hochverfügbarkeitslösungen sowie Lastausgleichsmechanismen in den Management-Applikationen in der Regel enthalten sind.

## <span id="page-19-0"></span>**1.1 Motivation und Zielsetzung**

nung zum Migrationszeitpunkt ist aufwendig oder gar unmöglich

Kapazitätspla- Auf den ersten Blick scheint der Einsatz von Virtualisierungslösungen im Rechenzentrum nur Vorteile zu bieten. Tatsächlich können solche Infrastrukturen mit der heutigen Technik weitestgehend problemlos betrieben werden, allerdings ist die Hürde der Migration hin zu einer virtuellen Infrastruktur relativ hoch. In der Regel eignet sich die vorhandene Infrastruktur nicht zum Betrieb einer virtuellen Infrastruktur, da nur wenige, aber sehr leistungsfähige Server benötigt werden, während in der Praxis meist viele, aber zu leistungsschwache Systeme vorhanden sind. Es muss also zunächst geeignete Hardware angeschafft werden. Leider existieren bislang keine allgemeinen Anhaltspunkte, die einen systematisch begründeten und zuverlässigen Schluss auf die Anzahl und Dimension der zu beschaffenden Systeme erlauben würde. Zwar existieren herstellerspezifische Tools, die die vorhandene Infrastruktur über Monate hinweg überwachen und protokollieren und anschließend vom Hersteller auf Grund seiner Erfahrungen ausgewertet werden können, allerdings liegen die Auswertungskriterien nicht öffentlich vor. Ein Vergleich mit anderen Virtualisierungslosungen ist daher kaum praktikabel, da ¨ für jedes zu evaluierende Produkt mehrere Monate Messung erforderlich wären. Aus Kostengründen ist man in der Regel an einer minimalen Infrastruktur interessiert, die gerade noch Spielraum für Hochverfügbarkeit bietet. Wählt man die Infrastruktur jedoch zu klein, ist sie uberlastet und kann ihre Aufgabe nicht mehr ¨ zweckmäßig erfüllen.

Zielsetzung dieser Ziel dieser Arbeit ist es, auf theoretische und empirische Art und Weise Parameter zu identifizieren, welche die Leistungseigenschaften von virtuellen Infrastrukturen beeinflussen. Hierbei werden zunächst statische Parameter wie die Wahl der Virtualisierungslösung sowie die Anzahl und Art der zu virtualisierenden Systeme hinsichtlich des Ressourcenbedarfs und ihres Wirkungsgrades analysiert. Anhand dieser Untersuchungen sollen anschließend Anhaltspunkte erarbeitet werden, die eine Ressourcenplanung zum Migrationszeitpunkt vereinfachen beziehungsweise überhaupt erst ermöglichen. In einem zweiten Schritt werden dynamische Einflussfaktoren für eine effektive Konfiguration der virtuellen Maschinen untersucht. Die Ergebnisse dieses Schrittes sollen anschließend dazu dienen, eine effiziente Ressourcenverteilung unter den virtuellen Maschinen sowie eine sinnvolle Verteilung von virtuellen Maschinen auf physische Server zu errechnen und gegebenenfalls auch umzusetzen. Diese Grundlagen dienen anschließend der Entwicklung eines praxistauglichen Ressourcen-Schedulers.

## <span id="page-20-0"></span>**1.2 Fragestellungen**

Um die soeben beschriebenen Ziele dieser Arbeit erreichen zu können, ist es Untersuchung erforderlich das Leistungsverhalten diverser Virtualisierungslösungen sowohl theoretisch als auch empirisch zu analysieren. Grundlage für jede Art der Leistungsbetrachtung ist dabei ein klar definierter Leistungsbegriff im Umfeld der Virtualisierung. Für den klassischen Fall des Leistungsbegriffes kann auf bestehende Literatur zurückgegriffen werden. Im Falle der Virtualisierung müssen einige Aspekte jedoch überdacht oder ergänzt werden. So bieten sich zum Beispiel, was die Messbarkeit der Leistung in virtuellen Maschinen angeht, mehrere Verfahren an, während die Techniken im klassischen Fall in ihrer Vielfalt beschränkt sind. Auch die Definition von Metriken zur Leistungsmessung ist nicht wie im klassischen Fall auf absolute Werte beschränkt, sondern muss Messwerte erlauben, die relativ zum Hostsystem sind. Diese und andere Aspekte müssen zunächst den Gegebenheiten der Virtualisierung angepasst werden, um als Arbeitsgrundlage für den Rest der Arbeit dienen zu können.

Ein weiterer zu untersuchender Aspekt sind die gängigen Virtualisierungsansätze – Analyse exselbst. Es existieren zurzeit diverse Ansätze zur Schaffung virtueller Umgebungen, die sich in ihrer Art der technischen Realisierung stark unterscheiden. Eine Folge hiervon ist, dass die existierenden Virtualisierungsarten nicht nur sehr unterschiedliche Funktionalitat bieten, sondern auch sehr unterschiedliche Anforderungen ¨ an physische Ressourcen stellen. Daher kann es möglich sein, dass für einen speziellen Einsatzzweck ein bestimmter Virtualisierungsansatz geradezu optimal skaliert, während ein anderer versagt. Da der Grund für dieses Verhalten in der Architektur der Virtualisierungsansatze zu suchen ist, sind diese ein wichtiger zu ¨ untersuchender Faktor, wenn es darum geht, virtuelle Infrastrukturen zu optimieren. Hierbei ist es sowohl von Interesse, Flaschenhälse in der Implementierung bzw. der Architektur zu kennen als auch deren Vorteile.

Nicht nur die Virtualisierungsansätze selbst sind ein interessanter zu untersuchen- Einfluss von der Faktor, sondern auch Faktoren, die auf die Virtualisierungsschicht Einfluss haben bzw. Gebrauch von ihr machen. Unter Einflussfaktoren zählen hierbei jede Art von Konfigurationsparametern, die eine Virtualisierungslösung bietet. Dies können Parameter wie zum Beispiel Schedulingalgorithmen, Anzahl und Art der bereitgestellten CPUs, die Anwesenheit von Hardware zur Unterstutzung von Vir- ¨ tualisierung - allen voran Techniken wie AMD-V oder Intel VT-x - oder die Große ¨ des virtuell bereitgestellten Arbeitsspeichers sein. Zur Nutzung der Virtualisierung ist die Fähigkeit von Betriebssystemen und Anwendungen zur Parallelisierung und die Anforderungen an die Hardware ein entscheidender Punkt, der wiederum eventuell durch die Hardware-Konfiguration der virtuellen Maschine entsprechend zum Vor- oder Nachteil werden kann. Die Einflussfaktoren auf diesem Gebiet sind, wie man bereits sieht, sehr vielfältig und in den meisten Fällen wohl auch nicht

des Leistungsbegriffes im Virtualisierungskontext

istierender Virtualisierungsansätze

Konfigurationsparametern

unabhängig voneinander. Als Resultat dieser Teilfragestellung sollen am Ende Richtlinien zum Design effizienter virtueller Infrastrukturen entstehen.

Lastverteilung in virtuellen Infrastrukturen

Ressourcen und In virtuellen Infrastrukturen steht man zusätzlich vor dem Problem, dass eine systematisch fundierte Verteilung von virtuellen Maschinen auf physische Server ein bisher ungelöstes Problem ist. Zwar existieren Mechanismen, die für ein Loadbalancing zwischen den Servern sorgen, indem sie virtuelle Maschinen zwischen den Hosts bei Bedarf verschieben, jedoch basieren diese Techniken lediglich auf Erfahrungswerten, nicht aber auf allgemein gultigen Kriterien. Des Weiteren ist ¨ das Migrieren von virtuellen Maschinen im laufenden Betrieb eine sehr teure Operation, da sie sehr ressourcenlastig ist. Eventuell würde in konkreten Fällen schon eine lokale Anpassung der Hardwarezuordnung genügen, um einen Engpass zu eliminieren. Ein Ergebnis dieser Arbeit soll es daher sein, eine fundierte Basis für einen Ressourcen-Scheduler zu bieten, der aufgrund der in dieser Arbeit gewonnenen Erkenntnisse eine sinnvolle Entscheidungsgrundlage für seine Aufgabe hat.

Wirkungsgrades virtueller Infrastrukturen

Erhohung des ¨ Letztendlich beschaftigen sich die in dieser Arbeit diskutierten Fragestellungen ¨ alle mit der Erhöhung der Effizienz von Virtualisierungstechniken. Dabei werden jedoch nicht die Virtualisierungstechniken an sich überarbeitet oder verbessert, sondern es wird lediglich versucht, vorhandene Rechenleistung moglichst effek- ¨ tiv zu nutzen, sprich den Wirkungsgrad der Virtualisierungsschicht so weit wie möglich zu erhöhen. Die Erkenntnisse dieser Arbeit können damit ohne weitere Investitionen dazu führen, dass die Leistungsfähigkeit der virtuellen Infrastruktur steigt. Die in dieser Dissertation untersuchten Dimensionen - Virtualisierungsansätze, Leistungsmessung, Analyse der Einflussfaktoren sowie Optimierungsansätze - werden auch in Abbildung [1.1](#page-25-0) dargestellt.

## <span id="page-21-0"></span>**1.3 Einordnung der Arbeit**

keine objektiven Leistungs-Untersuchungen von Virtualisierungsansätzen

Es existieren Trotz der Tatsache, dass Virtualisierung sowohl für die Forschung als auch für Rechenzentren ein aktuelles Thema ist, existieren keine objektiven und öffentlich zur Verfügung stehenden Vergleiche zwischen den Virtualisierungsansätzen und Produkten. Zwar veröffentlicht jeder Hersteller von Virtualisierungslösungen zu Marketingzwecken Vergleiche mit Konkurrenzprodukten, jedoch mangelt es diesen Studien offensichtlich an Objektivität, da es exakt genau so viele Sieger zu geben scheint wie Teilnehmer. Dies gilt sowohl für Leistungs- als auch für Funktionalitätsvergleiche. Auch Unternehmen und Rechenzentren evaluieren natürlicherweise Virtualisierungslösungen für den praktischen Einsatz. Diese Erfahrungen dürften erheblich neutraler ausfallen als die der entsprechenden Hersteller, meist haben Unternehmen aber nicht die Zeit oder das Interesse, wirklich alle in Frage kommenden Lösungen auch ernsthaft zu evaluieren, und sind außerdem auf ihre Sichtweise der Dinge eingeschränkt. Natürlich existieren auch Studien und Mes-sungen aus objektiven Quellen, wie z.B. [\[Stra 06\]](#page-227-0), in der Performanzeinflüsse des Intel VT-x Befehlssatz evaluiert werden. Leider beschranken sich die Analysen ¨ meist auf die Untersuchung eines oder einer kleinen Anzahl an Parametern. Es ware ¨ schön, wenn man diese Einzelmessungen wie ein Puzzle zu einem großen Bild zusammensetzen könnte, doch leider sind die Messverfahren und die umgebenden Einflussfaktoren nicht standardisiert, so dass die einzelnen Puzzleteile alle zu unterschiedlichen Puzzles gehören. Nichtsdestotrotz sind diese Arbeiten als Grundlage dieser Arbeit enorm hilfreich, denn sie geben bereits erste Hinweise, welche Parameter bzw. welche Parameterkombinationen eine detailliertere Betrachtung wert sind. Zumindest den Leistungsaspekt betreffend soll diese Arbeit eine gewisse Vergleichbarkeit der Virtualisierungsansatze und Produkte zum Ergebnis haben, ¨ welche bis heute nicht gegeben ist.

Ein weiterer zum großen Teil unerforschter Aspekt ist die Menge der Faktoren, die Bestehende die Virtualisierung von Systemen in ihrer Effizienz beeinflussen. Dies ist jedoch eine erforderliche Grundlage zum effizienten Design und Betrieb von virtuellen Infrastrukturen. Darüber hinaus unterstützen bislang alle größeren Hersteller von Virtualisierungsprodukten die Migration von Maschinen im laufenden Betrieb auf andere Hosts und dynamische Ressourcenzuordnung innerhalb eines Hosts, um einen Lastausgleich zu ermoglichen. Nach welchen Kriterien diese Zuordnung von ¨ Ressourcen zu virtuellen Maschinen erfolgt, hat bisher kein Anbieter veröffentlicht. Es ist nicht auszuschließen, dass diese Verfahren lediglich auf empirisch gefundenen Schwellwerten basieren. Dieser Verdacht erhartet sich, wenn man einen ¨ solchen Ressourcen-Scheduler im laufenden Betrieb beobachtet. Der Scheduler ist einen großen Teil der Zeit damit beschäftigt, Maschinen von einem Host auf einen andern zu verschieben, was insbesondere bei stark ausgelasteten virtuellen Maschinen eine erhebliche zusatzliche Last impliziert. Kurzfristig arbeitet der ¨ Scheduler im Falle eines Ressourcenengpasses also sogar kontraproduktiv. Des Weiteren kann beobachtet werden, dass eine Maschine zwischen zwei Hosts pendelt, wenn diese in Summe in etwa die identische Last tragen und die Kapazität der Hosts an ihre Grenzen stößt. In diesem Bereich ist es offensichtlich nötig, zunächst Handlungsoptionen zu identifizieren und deren Auswirkung und Realisierungskosten zu betrachten. Hierzu gehort es unter anderem auch, ein Oszillieren ¨ von virtuellen Maschinen zwischen zwei oder mehreren Hosts mit geeigneten Mitteln zu verhindern. Auf dieser Basis kann anschließend ein fundiertes Konzept für einen Ressourcen-Scheduler erstellt werden, der in den erwähnten Situationen angemessen reagiert.

## <span id="page-22-0"></span>**1.4 Vorgehensmodell**

Grundlage für die Arbeit in dieser Dissertation ist die Definition eines klaren Leistungsbegriffe Leistungsbegriffes für virtuelle Infrastrukturen. Darauf aufbauend können anschließend weitere Aspekte in dieser Richtung untersucht werden, allen voran die Messbarkeit des Leistungsverhaltens in zunachst klassischen Umgebungen. ¨ Diese Erkenntnisse können anschließend auf virtuelle Umgebungen transformiert

Scheduler haben konzeptionelle Defizite

und Virtualisierungsansätze als Grundlage

werden. Gegenstand der Untersuchung in diesem Bereich sind zum Beispiel, an welchen Schnittstellen Leistung gemessen werden kann und welche Werkzeuge, Protokolle oder Daten-Schemata sich fur diese Messungen eignen. Voraussetzung ¨ fur die Entwicklung eines Leistungsbegriffes im Virtuellen ist es jedoch, dass die ¨ verschiedenen Ansätze der Virtualisierung, insbesondere die Host-Virtualisierung, untersucht werden. Hier ist unter anderem interessant, auf welcher Ebene die Virtualisierung vorgenommen wird und welche Unterschiede hinsichtlich Funktionalität, aber vor allem auch im Punkte Leistung sich hierdurch zwischen den einzelnen Virtualisierungsarten ergeben. Primar interessiert in diesem Stadium ¨ jedoch lediglich die Architektur der verschiedenen Ansatze. Das Kapitel [2](#page-28-0) befasst ¨ sich daher mit Virtualisierungskonzepten an sich, während der Anfang des Kapitels [3](#page-56-0) sich mit den Grundlagen der Leistungsmessung auseinandersetzt. Der virtuelle Leistungsbegriff wird voraussichtlich eine Obermenge des klassischen Leistungsbegriffes bilden, da alle Metriken und Messverfahren, die in physischen Systemen eingesetzt werden können, auch in virtuellen Maschinen durchführbar sind. Durch die Virtualisierung kommen lediglich weitere Schichten in der Architektur hinzu, so dass z.B. zusätzliche Metriken und Messverfahren denkbar erscheinen.

Leistungsanalyse von Host-Virtualisierungsansätzen

Theoretische Mit den Grundlagen aus den vorangehenden Kapiteln ist es moglich, erste Ab- ¨ schätzungen über das Leistungsverhalten von Host-Virtualisierungslösungen zu tätigen und ansatzweise potentielle Flaschenhälse zu identifizieren. Auf Grund dieser Analyse werden jedoch nur qualitative Aussagen uber das Leistungsverhal- ¨ ten möglich sein, da das Gesamtverhalten von sehr vielen Faktoren abhängig ist und diese theoretisch nicht vollständig analysierbar sind. Nichtsdestotrotz können diese theoretischen Erkenntnisse als Filter dienen, um nicht eine schier unendlich scheinende Anzahl an Permutationen über alle denkbaren Einflussfaktoren empirisch messen zu müssen. Eine umfangreiche, aber systematische Messreihe erscheint als einzige Möglichkeit, Stärken und Defizite im Kontext des Leistungsverhaltens quantitativ zu analysieren, weshalb sich die Abschnitte [3.2](#page-68-0) bis [4.4](#page-167-0) mit diesem Thema beschäftigen. Um den Wirkungsgrad verbessern zu können, ist zunächst eine Analyse notwendig, die potentielle Einflussfaktoren auf das Leistungsverhalten identifiziert. In einem weiteren Schritt können anschließend Einzelsowie Kreuzmessungen der entsprechenden Parameter vorgenommen werden. Voraussichtlich werden auch vergleichbare Messungen an physischen Systemen aufschlussreiche Erkenntnisse bieten. Die Auswertung und Korrelation der diversen Messungen schaffen die Basis für die Lösung vieler ungelöster Fragestellungen, wie sie schon im Abschnitt [1.1](#page-19-0) beschrieben sind.

und Optimierungsansätze

Idealzustand Auf derselben Grundlage ist es möglich, verschiedene Ansätze zu entwickeln, um Virtualisierung noch effizienter betreiben zu konnen. Grob lassen sich diese ¨ Ansatze in die beiden Punkte ,,Verbesserung der Virtualisierungstechniken" und ¨ "Effizienzerhöhung" einteilen. Für den ersten Punkt existieren bereits eine Reihe an Lösungen, die von den Herstellern von Virtualisierungslösungen und diversen freien Communities ständig weiterentwickelt und verbessert werden, während der zweite Punkt weitestgehend noch nicht untersucht ist. Der Fokus dieser Arbeit liegt daher klar auf zweiterem Ansatz und wird im Kapitel [5](#page-170-0) behandelt.

Exemplarisch wird sich diese Arbeit mit zwei Ansätzen zur Steigerung des Wir- Möglichkeiten zur kungsgrades auseinandersetzen. Die statische Optimierung erörtert hierbei die Fragestellungen, die sich zum Zeitpunkt der Migration hin zu einer virtuellen Infrastruktur stellen und auf Leistungsaspekten beruhen. Beispielhaft sei hier die Anzahl der in etwa benötigten physischen Server genannt, um die alte Infrastruktur performant virtualisieren zu können. Die dynamische Optimierung untersucht, welche der untersuchten Einflussparameter zur Laufzeit geändert werden können und bei welchen Symptomen welche Änderungen zum Leistungserhalt bei kurzfristig höherer Last sinnvoll eingesetzt werden können. Dies entspricht dem Entwurf des Regelwerkes für einen Ressourcen-Scheduler. Beide Vorgehensmöglichkeiten werden in Kapitel [6](#page-176-0) behandelt. Das gesamte Vorgehensmodell dieser Arbeit wird in Abbildung [1.2](#page-26-0) modelliert.

Erhöhung des Wirkungsgrades

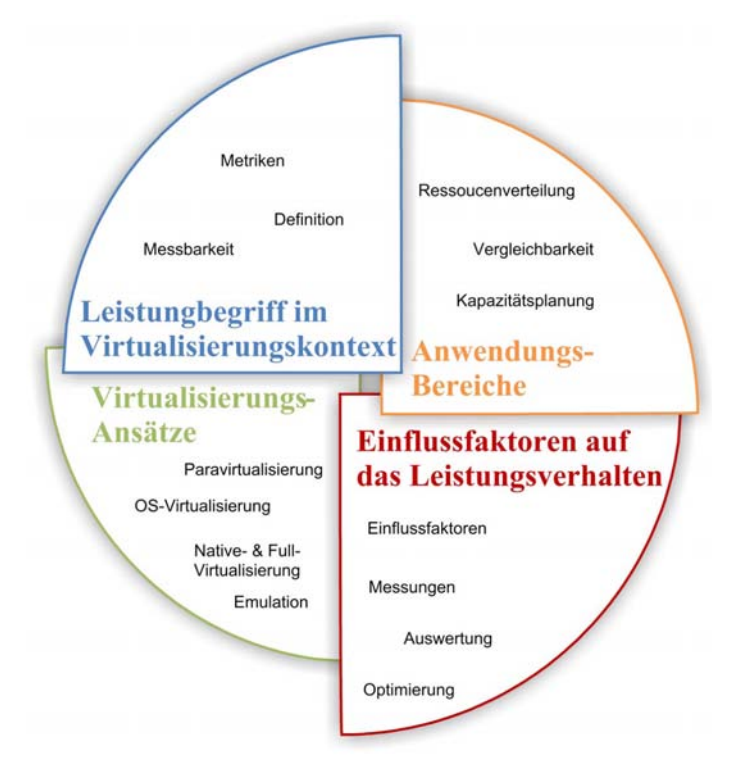

<span id="page-25-0"></span>Abbildung 1.1: In dieser Arbeit behandelte Fragestellungen

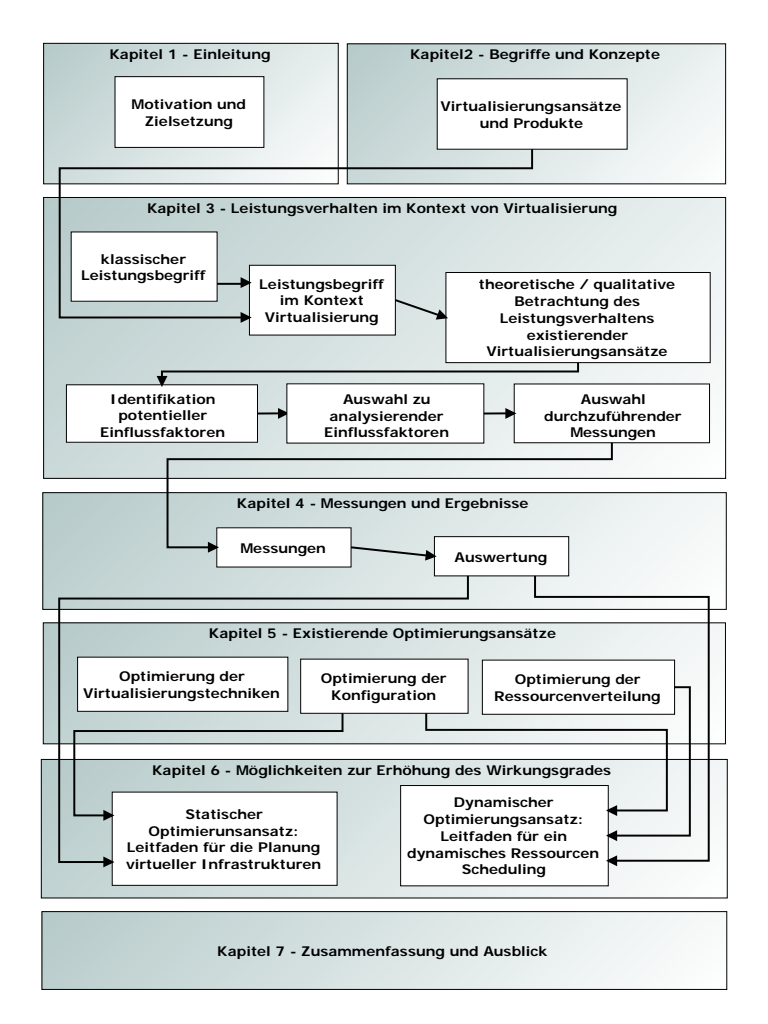

<span id="page-26-0"></span>Abbildung 1.2: Vorgehensmodell innerhalb dieser Dissertation

#### <span id="page-28-0"></span>Inhalt

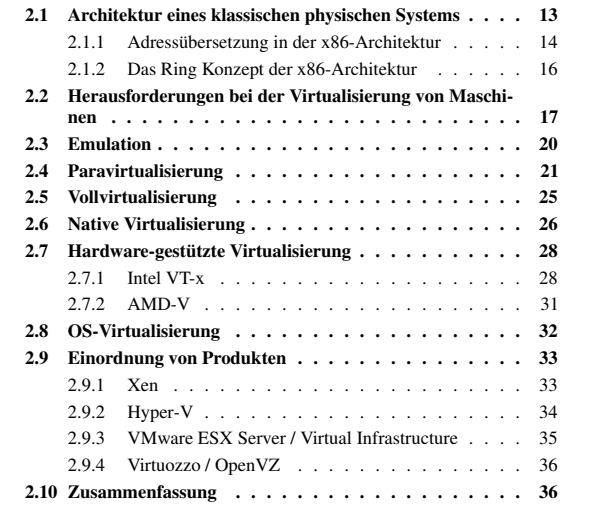

Auch wenn Virtualisierung zum jetzigen Zeitpunkt ein sehr aktuelles Thema Geschichtliche für Hersteller von Soft- und Hardwareprodukten, Unternehmen und Rechenzentren darstellt, so ist die zugrundeliegende Idee alles andere als neu: Physische Ressourcen werden in logische Instanzen aufgeteilt und den Anwendungen als funktionsfähige Ressourcen isoliert von einander zur Verfügung gestellt. Bereits im Jahre 1959 wurde ein erster Ansatz in diese Richtung unternommen. Christopher Strachey führte mit seiner Abhandlung "Time Sharing in Large Fast Computers" [\[Stra 59\]](#page-227-1) das Multiprogramming ein. Zum ersten Mal war es damit moglich ¨ mehrere Prozesse isoliert von einander zeitlich verzahnt auszuführen. Dieser erste Virtualisierungsansatz benötigt zur gleichzeitigen Ausführung mehrerer Programme zusätzliche Ressourcen, um die Kontextinformationen der Prozesse zu verwalten und Prozesswechsel durchzuführen. Durch die zeitlich effizientere Auslastung der Einzelkomponenten der Maschinen sank die durchschnittliche Antwortzeit der Prozesse dagegen stark. Mitte der 60er Jahre wurde dieses Konzept ergänzt

Entwicklung der Host-Virtualisierung

durch das sogenannte Paging, welches eine Abbildung von virtuellem Hauptspeicher auf physische Speichermedien durch Adressübersetzung erlaubte. Mit dieser Technik stand einem Rechner plotzlich mehr virtueller Hauptspeicher zur ¨ Verfugung als er physisch besaß. Die Differenz von virtuellem und physisch- ¨ em Hauptspeicher wurde auf günstigerem permanenten Speicher gehalten. 1972 brachte IBM den ersten Mainframe mit integrierten Virtualisierungsfunktionen auf den Markt. Das System mit dem Namen VM/370 konnte mehrere Betriebssysteminstanzen zur selben Zeit ausführen, indem es vorhandene Ressourcen hardwareseitig in Partitionen aufteilte, die jeweils einer Instanz exklusiv zur Verfugung ¨ standen, den Rest übernahm ein sogenanntes "Control Program", das wir heute Virtual Machine Monitor oder auch Hypervisor nennen wurden. Weitere Evolu- ¨ tionsstufen dieses Systems waren die Modelle S/370 und ESA/390, welche die Vorfahren der heute als 64 Bit Variante vermarkteten Z-Series darstellten.

der Virtualisierbarkeit der x86- Architektur

Probleme bei Leider lassen sich nicht alle beliebigen Architekturen auf diese einfache Art und Weise virtualisieren. Zu den problematischen Architekturen gehört unter anderem die x86-Architektur. Eine CPU beziehungsweise Instruction Set Architecture (ISA) ist nach G.J. Popek und R.P. Goldberg nämlich genau dann virtualisierbar, wenn alle privilegierten Instruktionen eine Exception auslösen, sobald sie in einem nicht-privilegierten Kontext ausgefuhrt werden. Alle sensiblen Operationen, das ¨ heißt Operationen, deren Wirkung vom Kontext des Prozessors abhängt, müssen privilegiert sein. Wörtlich fordern Popek und Goldberg:

> *,,Fur jeden ¨ ublichen Rechner der dritten Generation kann genau dann ein VMM ¨ gebaut werden, wenn fur diesen Rechner die Menge der sensitiven Instruktionen ¨ eine Untermenge der privilegierten Instruktionen ist."* [\[PoGo 73\]](#page-226-2)

> Genau dieser Punkt ist jedoch bei der x86-Architektur nicht erfullt. Es existiert ¨ ungefähr ein Duzend nicht-privilegierter, aber sensitiver Befehle, weshalb die x86-Architektur nach G.J. Popek und R.P. Goldberg nicht virtualisierbar ist. Dass es dennoch möglich ist, zeigte VMware 1999 mit der Veröffentlichung der ersten Version der VMware Workstation, die eine Technik namens ,,Scan Before Execution" (SBE) verwendete. Dabei wird Code, den eine virtuelle Maschine ausführen will, vor der Ausführung auf sensible Befehle hin gescannt und diese durch eine Reihe unproblematischer Operationen ersetzt. Dieses Vorgehen ist bei neueren Prozessoren der x86-Architektur nicht mehr nötig, da sie mit den Technologien Intel VT-x und AMD-V mittlerweile der Goldberg-Bedingung genügen.

reich von Virtualisierung weitet sich aus

Anwendungsbe- Mit der Entwicklung neuer Virtualisierungstechnologien hat sich auch die Bedeutung des Begriffes Virtualisierung geändert. Eine gängige Definition für Host-Virtualisierung, die sich bis heute gehalten hat, lautet etwa: ,,Virtualisierung bezeichnet Methoden, die es erlauben, Ressourcen eines Computers aufzuteilen" [\[Wiki 08,](#page-227-2) Stichwort: Virtualisierung]. Es existieren jedoch mittlerweile Anwendungsbereiche, bei denen physische Ressourcen nicht aufgeteilt, sondern vereinigt werden sollen. Ein Beispiel hierfur ist zum Beispiel das anwendungstransparente ¨ Umschalten zwischen redundanten FibreChannel Links mit dem Ziel Loadbalancing und Failover Mechanismen zu realisieren. Logisch existiert dabei im

Betriebssystem genau ein FibreChannel Adapter, der je nach Anforderung aber an unterschiedliche physische Adapter gebunden werden kann. Techniken wie diese werden zur Zeit unter anderem von Fujitsu-Siemens unter dem Namen I/O-Virtualisierung entwickelt. Eine bessere und vom Kontext Host-Virtualisierung unabhängige Definition des Begriffes Virtualisierung könnte daher folgendermaßen formuliert werden:

Definition. Virtualisierung ist die unter Umständen rekursiv durchführbare Abbil- Definition des dung von m Schnittstellen der Schicht s auf n funktional gleichartige Schnittstellen der Schicht s-1 unter der Zuhilfenahme weiterer Ressourcen mit dem Ziel der Abstraktion.

Diese zugegeben abstrakte Definition lässt sich auf alle Teilbereiche der Virtualisierung, angefangen vom Multitasking, über Paging bis zur Techniken der Host-Virtualisierung, Multiplexingverfahren und I/O-Virtualisierung anwenden. Da sich diese Arbeit im Wesentlichen mit kompletten Systemen beschäftigt, werden im Folgenden die einzelnen Techniken der Host-Virtualisierung detaillierter vorgestellt und verglichen. Zuvor wird jedoch die Funktionsweise eines physischen Systems skizziert, um die bei der Host-Virtualisierung zu lösenden Probleme zu verstehen. Gegen dieses System kann im Folgenden eine Overhead-Betrachtung erfolgen.

## <span id="page-30-0"></span>**2.1 Architektur eines klassischen physischen Systems**

In diesem Kapitel werden zunächst einige Funktionen der PC-Architektur tech- Typischer Auf-

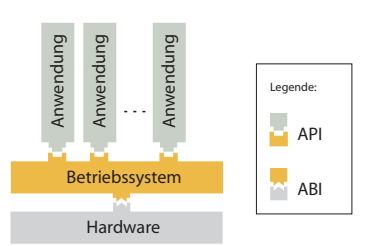

<span id="page-30-1"></span>bau eines Systems in der x86- Architektur

Abbildung 2.1: Architektur eines physischen Systems

nisch detailliert erlautert. Die folgenden Abschnitte zeigen anschließend, welche ¨ Probleme bei der Virtualisierung dieser Funktionen entstehen und wie die existierenden Virtualisierungsansätze versuchen, diese zu lösen. Diese Gegenüberstellung zeigt nicht nur die unterschiedlichen Herangehensweisen der verschiede-

Begriffes Virtualisierung

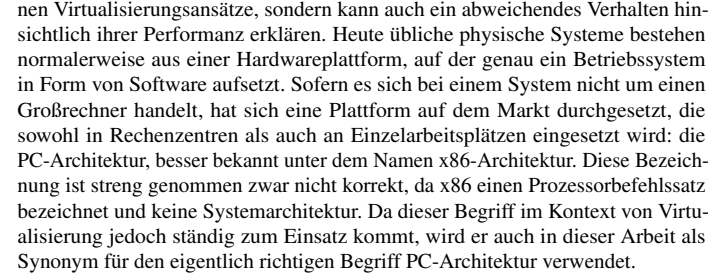

Einschrankung ¨ Auch wenn viele andere Plattformen existieren, wie etwa im Embedded Bereich, auf die x86- Architektur orientiert sich diese Arbeit an der x86-Architektur, da diese neben ihrer starken Verbreitung auch Plattform für die zur Zeit entwickelten Host-Virtualisierungslösungen ist und gegenüber anderen Architekturen eine Vorreiterrolle auf diesem Gebiet einnimmt. Früher oder später werden allerdings andere Architekturen, zum Beispiel aus dem Embedded Bereich, in der Entwicklung nachziehen und vor ähnlichen Herausforderungen stehen wie jetzt die x86-Architektur.

Architektur als Schlüssel zur Virtualisierung

ABI der x86- Die Kommunikation der verschiedenen Schichten eines Systems erfolgt uber fest ¨ definierte Schnittstellen, die es ermoglichen, dass auf einer Architektur diverse ¨ Betriebssysteme lauffähig sind. Diese Schnittstelle zwischen Betriebssystem und Architektur nennt man üblicherweise Application Binary Interface (ABI). Für die x86-Architektur existieren im Wesentlichen diverse Windows und Unix Varianten als Betriebssystem, die selbst wiederum standardisierte Schnittstellen für ihre Applikationen bieten. Diese Schnittstellen heißen Application Programming Interface, oder kurz API. Für die Host-Virtualisierung ist vor allem die ABI der x86-Architektur von Bedeutung, da hier eingegriffen werden muss, um die x86- Architektur virtualisieren zu können. Insbesondere die Adressübersetzung und die Ausfuhrung privilegierter CPU-Befehle sind hier interessant, weshalb sie ¨ im Folgenden kurz erläutert werden. Abbildung [2.1](#page-30-1) skizziert den Aufbau eins x86-basierten Systems.

### <span id="page-31-0"></span>2.1.1 Adressübersetzung in der x86-Architektur

Seamentierung und Paging

Protected Mode: Moderne Betriebssysteme der x86-Architektur verwenden zum Speicherzugriff in der Regel den Protected Mode der x86-Architektur. Es existieren zwar grundsätzlich auch andere Modi, diese existieren aber nur noch aus Kompatibilitätsgründen zu älteren Betriebssystemen. Der Protected Mode ist ein Speicherzugriffsverfahren, das Segmentierung und Paging in sich vereint und hardwareseitig Unterstutzung ¨ für gewisse Teiloperationen bereitstellt. Abbildung [2.2](#page-32-0) skizziert den generellen Ablauf der einzelnen Übersetzungsschritte.

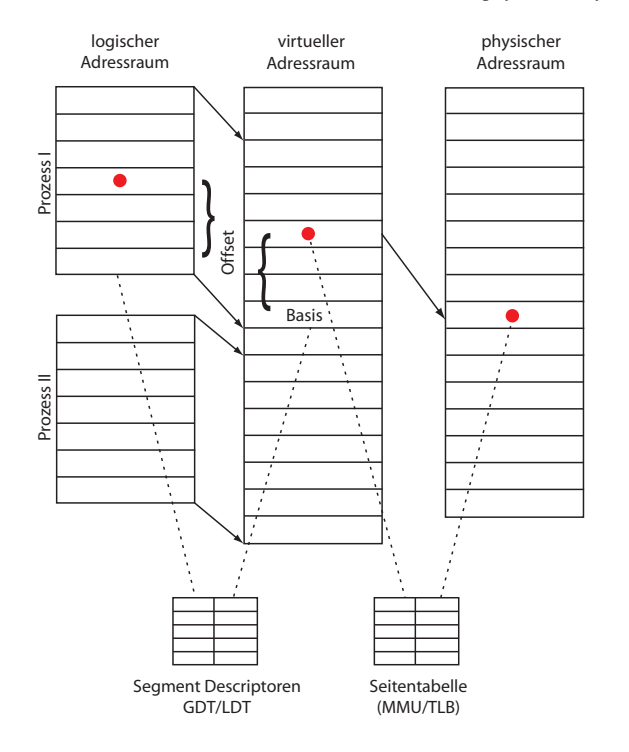

2.1 Architektur eines klassischen physischen Systems

Abbildung 2.2: Adressubersetzung in einem x86-System ¨

Zunächst wird jedem Prozess ein eigener logisch linearer Adressraum zur Ver- Realisierung der fugung gestellt. Dieser wird in einen linearen virtuellen Adressraum abgebildet, ¨ der die Adressräume aller Prozesse des Betriebssystems beinhaltet. Um den Speicher eines Prozesses in diesem virtuellen Adressraum adressieren zu können, benötigt man die Anfangsadresse (Basis / Segment) des linearen Speicherblocks im virtuellen Adressraum. Anschließend kann man die Speicheradresse mit demselben Offset adressieren wie im logischen Adressraum. Dieser Vorgang heißt Segmentierung und ermöglicht eine einfachere Art der Programmierung, da der Programmierer von einem linearen Speicheraufbau ausgehen kann, obwohl dieser physisch nicht vorhanden ist. Anschließend erfolgt eine Abbildung des virtuellen Adressraums in den realen Speicher. Dieser Vorgang wird durch Paging realisiert. Dazu wird der virtuelle Speicher in viele gleichgroße, meist 4 KB fassende Seiten unterteilt und diese auf freie Speicherblöcke (Frames) im Hauptspeicher oder auf

<span id="page-32-0"></span>Adressübersetzung

Page Tables und i den Sekundärspeicher abgebildet. Die notwendigen Übersetzungsinformationen Directory Tables und Upersetzungsinformationen University and University of Page Tables und Upersetzungsinformationen und Uperset werden in Tabellen abgelegt, so dass eine Seite im Hauptspeicher jederzeit exakt einer virtuellen Adresse zugeordnet werden kann. Aus Effizienzgründen wird die Ubersetzung nicht in einer einzigen, sondern in zwei hierarchisch aufeinander- ¨ folgenden Tabellen realisiert. Diese Tabellen heißen Page Directory und Page Table, werden aber der Einfachheit halber nur als Seitentabelle bezeichnet. Jedem Prozess ist ein eigenes Page Directory zugeordnet, das selbst Referenzen auf bis zu 1024 Page Tables mit je 1024 Einträgen enthalten kann. Aus diesem Grund sind 4 GB die maximal adressierbare Speichergröße für einen Prozess. Abbildung [2.3](#page-34-1) Implementierung stellt den Aufbau der Tabellenstruktur schematisch da. Um das Paging moglichst ¨ effizient zu realisieren, wurden die eigentlichen Übersetzungsschritte in Hardware realisiert. Die hierfür zuständige Komponente heißt MMU und besitzt einen eigenen Cache, um häufig benutzte Übersetzungen von Adressen zwischenzuspeichern. Dieser Cache heißt Translation Lookaside Buffer (TLB). Dieser muss bei jedem Prozesswechsel geleert werden, da ein Wechsel des Prozesses auch einen Wechsel des Page Directories zur Folge hat und der Cache damit fur den aktuellen Prozess ¨ ungültige Adressen enthalten würde. Das Löschen des Caches geschieht automatisch, wenn der Inhalt des CR3 Registers, das auf das aktuelle Page Directory referenziert, neu geschrieben wird.

#### <span id="page-33-0"></span>**2.1.2 Das Ring Konzept der x86-Architektur**

Kernel und User Wie bereits im letzten Abschnitt erwähnt, arbeiten moderne Betriebssysteme im Protected Mode, nur wahrend des Bootvorganges arbeiten sie teilweise im Real ¨ Mode, da in diesem Modus der Zugriff auf alle Ressourcen des Systems moglich ¨ ist. Im Protected Mode hingegen existieren vier Sicherheitsstufen, genannt Ring 0 bis Ring 3. Mit steigender Nummer des Rings nehmen die Privilegien ab. Im Ring 0 ist alles erlaubt, hier laufen die Kernprozesse des Betriebssystems, daher heißt dieser Ring auch Kernel Mode. Ring 1 und 2 sind zwar vorhanden, werden bei der x86-Architektur aber nur von sehr wenigen exotischen Betriebssystemen zur Ausführung von Treibern verwendet. Windows und Linux Systeme machen keinen Gebrauch von diesen Ringen. Ring 4 stellt schließlich den Kontext für Anwendungen, den sogenannten User Mode, bereit. Siehe hierzu auch Abbildung Ausfuhrung privi- ¨ [2.4.](#page-35-0) Innerhalb des Prozessors existieren Befehle, die nur im Ring 0, also im Kernel Mode ausgeführt werden können. Diese Befehle nennt man auch privilegiert. Das Ausfuhren von privilegierten Befehlen außerhalb von Ring 0 wird vom Prozessor ¨ geblockt und führt zu einer Exception. Will eine Anwendung eine privilegierte Operation ausfuhren, so muss es einen Systemaufruf initiieren. Hierzu existieren ¨ zwei Möglichkeiten:

- Die Nummer des Systemaufrufes wird in des Register EAX geschrieben und anschließend der Befehl "int" oder binär 0x80 aufgerufen, was einen Interrupt auslöst, der vom Betriebssystem behandelt werden kann.
- Die Nummer des Systemaufrufes wird in das Register EAX geschrieben und

Mode und ihre Realisierung in Ringstrukturen

legierter Befehle durch Anwendungen

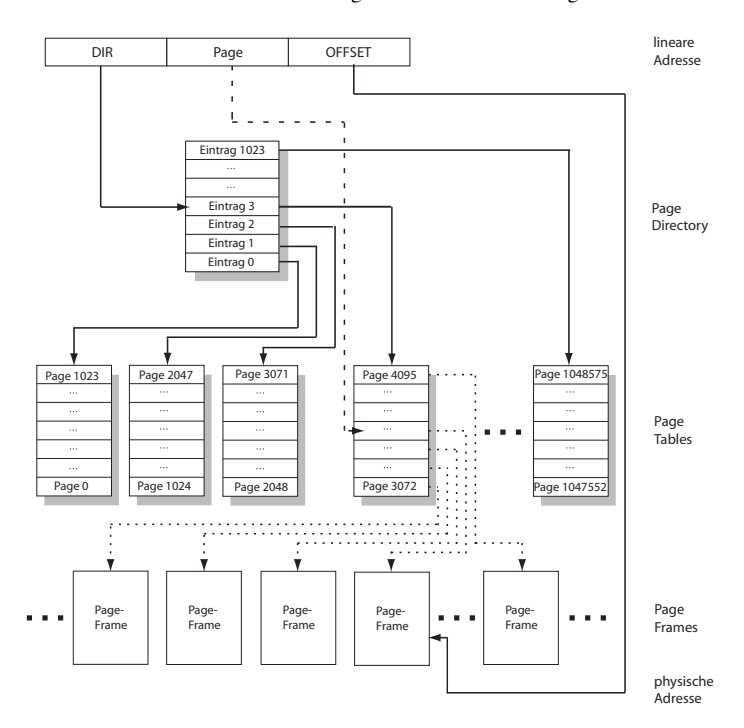

2.2 Herausforderungen bei der Virtualisierung von Maschinen

Abbildung 2.3: Pagingverfahren in einem x86-System [\[AW 08\]](#page-224-1)

anschließend je nach Prozessortyp SYSCALL oder SYSENTER aufgerufen.

Die beiden letzteren Befehle sind speziell für Systemaufrufe entwickelt worden und sind effizienter als der generische ,,int" Befehl, sind aber erst seit dem Intel Pentium II / AMD K6 verfugbar. [[Rudo 08\]](#page-227-3), [\[Wiki 08,](#page-227-2) Stichwort: Ring (computer security), System call]

## <span id="page-34-0"></span>**2.2 Herausforderungen bei der Virtualisierung von Maschinen**

Bei der Host-Virtualisierung von x86-Systemen treten durch die verletzte Popek- Herausforderun-/Goldberg-Bedingung einige Probleme auf, die alle Virtualisierungsansatze konzep- ¨ tionell zu lösen haben. Eine Ausnahme bildet hier die Native Virtualisierung,

<span id="page-34-1"></span>gen bei der Virtualisierung der x86-Architektur

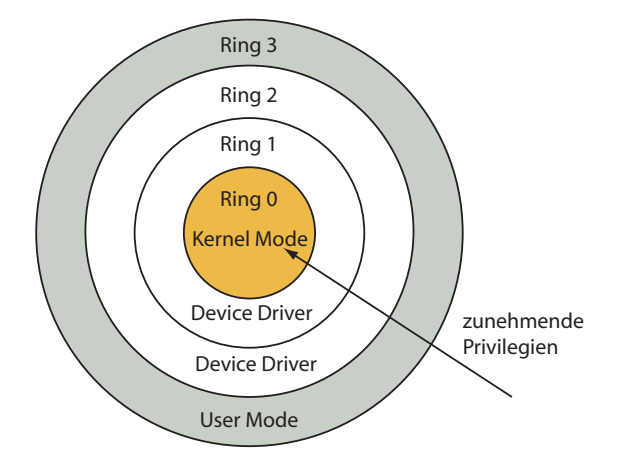

<span id="page-35-0"></span>Abbildung 2.4: Das Ring Konzept der x86-Architektur

da sie von CPU-Befehlssatzen Gebrauch macht, die die x86-Architektur nach ¨ Popek/Goldberg virtualisierbar machen. Neben dem eigentlichen Scheduling zwi-schen den virtuellen Betriebssysteminstanzen muss nach [\[BDF](#page-224-4) $+$  03] jeder Host-Virtualisierungsansatz Konzepte für die folgenden Problemstellungen bereitstellen.

ordnung

#### Hauptspeicherzu- 1. Hauptspeicherzugriff

a) Adressübersetzung

Der Speicherbereich einer virtuellen Maschine muss auf realen Speicher abgebildet werden. Hierfür müssen zusätzlich zu Segmentierung und Pagingverfahren Übersetzungstabellen bereit stehen. Eine besondere Herausforderung in diesem Zusammenhang ist, dass hardwareseitig implementierte Caches wie der Translation Lookaside Buffer (TLB), der die Ubersetzungsergebnisse der Memory Management ¨ Unit (MMU) zwischenspeichert bei jedem Kontextwechsel zwischen verschiedenen virtuellen Maschinen gelöscht wird.

#### b) Isolation

Der Speicherbereich des Virtual Machine Monitor (VMM) muss vor Zugriffen von virtuellen Maschinen geschützt werden, um Manipulation zu vermeiden. Des Weiteren muss durch den VMM eine Überprüfung stattfinden, dass eine virtuelle Maschine auch tatsächlich nur ihren eigenen Speicherbereich liest und schreibt.
#### 2.2 Herausforderungen bei der Virtualisierung von Maschinen

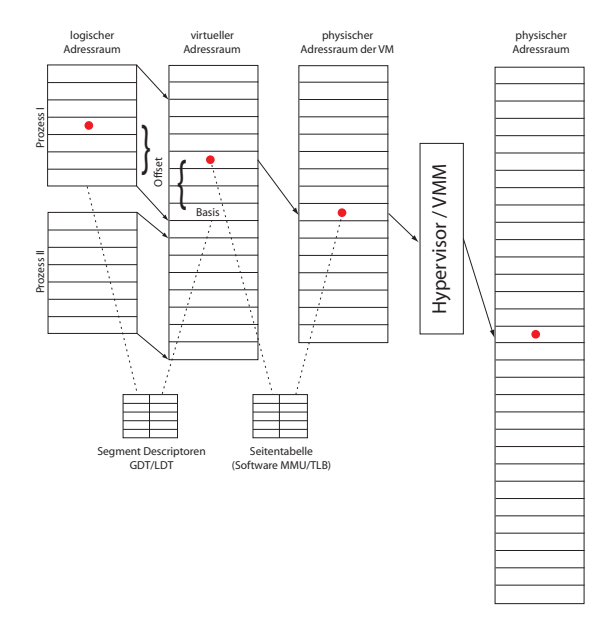

Abbildung 2.5: generische Adressubersetzung in einem virtualisierten System ¨

a) Zugriffschutz

<span id="page-36-0"></span>Alle virtuellen Maschinen müssen mit weniger Privilegien ausgeführt werden als der VMM / Hypervisor selbst, um ein Aushebeln der Zugriffskontrollen, die durch den VMM implementiert werden, zu unterbinden.

b) Exceptions

Kritische Exceptions, die während der Ausführung von Code innerhalb von virtuellen Maschinen auftreten, müssen vom VMM abgefangen und behandelt werden.

c) Systemaufrufe

Systemaufrufe einer Anwendung in der virtuellen Maschine müssen vom Betriebssystem der zugehörigen virtuellen Maschine bearbeitet werden. Ohne zusätzliche Mechanismen wird dieser Systemaufruf vom hierarchisch untersten Betriebssystem / Hypervisor d.h. dem privilegiertesten behandelt. Dies würde zu nicht ausführbaren Sys-

2. CPU Logische Bindung von CPUs am virtuelle Maschinen

2 Konzepte zur Virtualisierung

temaufrufen im VM-Kontext führen. Daher muss ein Mechanismus gefunden werden, so dass Systemaufrufe in virtuellen Maschinen auch von diesen behandelt werden können.

d) Interrupts

Hardware Interrupts müssen vom VMM an das betroffene virtuelle Gastbetriebssystem weitergeleitet werden.

e) Zeit

Die Unterscheidung zwischen realer Zeit und virtueller Zeit, die einer virtuellen Maschine tatsächlich zur Befehlsausführung bleiben, muss möglich sein, um ein korrektes Accounting zu ermöglichen.

- Zuordnung von 3. Zugriff auf Geräte
	- a) Geräte wie Festplatten und Netzwerkkarten müssen den virtuellen Maschinen während ihrer Laufzeit entweder physisch exklusiv, mindestens aber logisch exklusiv zur Verfügung stehen. Logische Geräte werden meist durch Emulation vom VMM bereitgestellt.

Einige dieser Punkte sind verhältnismäßig einfach realisierbar. Am schwierigsten sind die Probleme der Hauptspeicherzuordnung und der Systemaufrufe, da sie essentielle Funktionen von Betriebssystemen betreffen und ihr Konzept zur Lösung des Problems starke Auswirkungen auf das Leistungsverhalten der jeweiligen Implementierung mit sich bringt. Im Folgenden werden die bekanntesten Konzepte und Lösungsansätze für die eben erwähnten Probleme der Host-Virtualisierung vorgestellt und ihre Unterschiede herausgestellt.

### **2.3 Emulation**

alität bei geringer Performanz

schen divergenten Architekturen

Hohe Funktion- Bei Emulation handelt es sich, was die Architektur betrifft, um die einfachste und flexibelste Art der Virtualisierung, unbestritten aber auch um die ressourcenhungrigste und langsamste Variante. Es wird versucht, jede Einzelkomponente einer Rechnerarchitektur in Software funktional nachzubilden, sprich zu emulieren. In Summe entsteht dabei eine virtuelle Plattform, auf der wiederum existierende Betriebssysteme lauffahig sind. Dabei spielt es keine Rolle, welche Architektur einem ¨ Übersetzung zwi- Emulator zugrunde liegt und welche emuliert werden soll. Das Konzept sieht vor, dass für jeden Befehl der emulierten Architektur eine funktional identische Übersetzung in der darunterliegenden Architektur existiert, die stattdessen ausgefuhrt wer- ¨ den kann. Da aus diesem Grund jeder Befehl während seiner Ausführung übersetzt werden muss, stellt es für den Emulator kein Problem dar, Adressübersetzung, Ubersetzung von Systemaufrufen sowie die anderen oben genannten Anforderun- ¨ gen an einen Virtual Machine Monitor zu realisieren. Dieses Vorgehen birgt in sich den großen Vorteil, unabhängig von der zugrunde liegenden Architektur beliebige andere Architekturen zu emulieren. Ein Emulator kann durchaus in der Lage sein, auch mehrere unterschiedliche Architekturen zur selben Zeit zu emulieren und

peripheren Kom-

#### <span id="page-38-0"></span>2.4 Paravirtualisierung

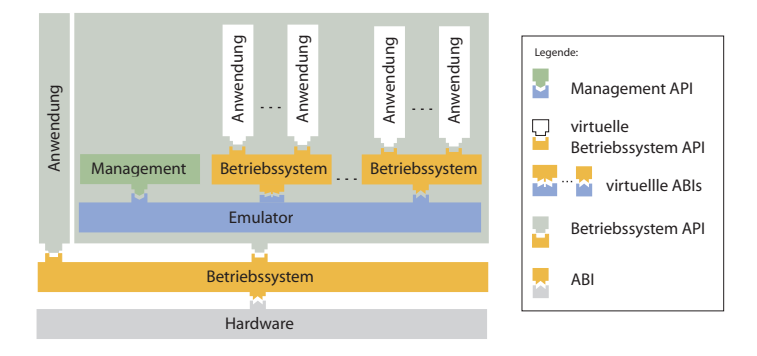

Abbildung 2.6: Emulation

auf die zugrundeliegende Architektur abzubilden. Dies ist auch in Abbildung [2.6](#page-38-0) ersichtlich. Leider nimmt die Übersetzung der Befehle sehr viel Zeit in Anspruch, so dass sich dieses Verfahren nicht für den Produktivbetrieb einer großen Anzahl an Rechnern eignet, sondern lediglich für Entwicklungs- und Testzwecke interessant ist. Ganz nutzlos ist die Technik der Emulation trotzdem nicht, da viele Implementierungen von Hypervisorn, die sich primär einer anderen Technik der Host-Virtualisierung bedienen, einzelne Bestandteile der Systemarchitektur gezwungenermaßen emulieren müssen. Auf eine tiefergehende Leistungsanalyse der einzelnen Techniken wird in diesem Kapitel zunächst verzichtet. Diese erfolgt im Kapitel [3,](#page-56-0) nachdem ein entsprechender Leistungsbegriff für virtuelle Systeme definiert worden ist.

### **2.4 Paravirtualisierung**

Das Konzept der Paravirtualisierung ist die jüngste aller hier vorgestellten Tech- Portierung des niken. Paravirtualisierung unterscheidet sich von den bereits genannten Konzepten dadurch, dass dem Betriebssystem der virtuellen Maschine nicht eine der physischen Plattform identische Schnittstelle zur Verfügung gestellt wird, sondern eine leicht veranderte Schnittstelle instanziiert wird. Bereit gestellt wird diese ¨ Schnittstelle vom Virtual Machine Monitor, der je nach Schicht, auf der die Virtualisierung durchgeführt wird, auch als Type 1 / Native /Bare Metal-Hypervisor (siehe auch Bild [2.7\)](#page-39-0) oder auch Type 2 / Hosted-Hypervisor (siehe auch Bild [2.8\)](#page-39-1) bezeichnet wird. Wie der Name bereits vermuten lässt, setzen Type 1 Hypervisor direkt auf Hardware auf, wahrend Type 2 Hypervisor als Anwendung ¨ innerhalb eines Betriebssystems implementiert werden. Als Folge der Anderungen ¨ an der Schnittstelle zum Gastbetriebssystem muss dieses geringfügig an die neue

Betriebssystems an die modifizierte **ARI** 

2 Konzepte zur Virtualisierung

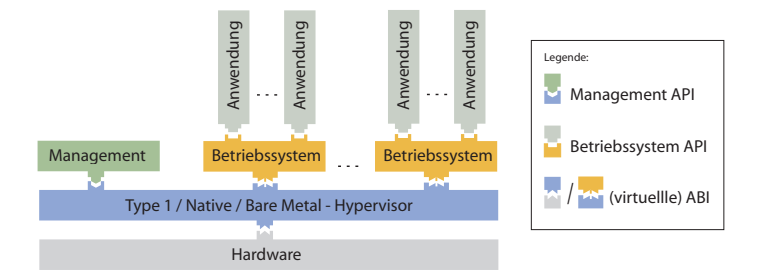

<span id="page-39-0"></span>Abbildung 2.7: Architektur eines paravirtualisierten Systems - Type 1

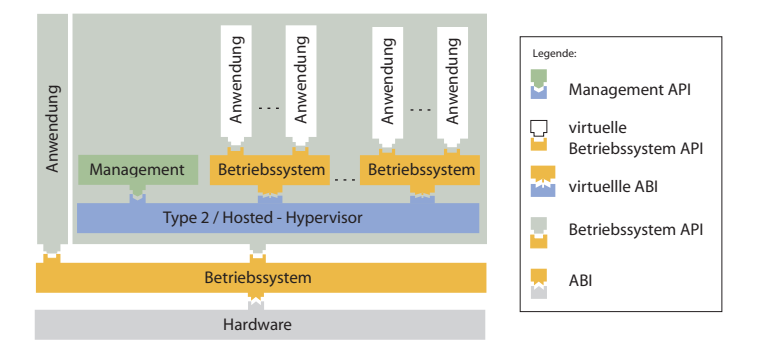

<span id="page-39-1"></span>Abbildung 2.8: Architektur eines paravirtualisierten Systems - Type 2

Architektur angepasst werden. Diese Änderungen können von den Entwicklergemeinden nur an quelloffenen Betriebssystemen vorgenommen oder direkt vom Hersteller des Betriebssystems implementiert werden, so dass nicht alle Betriebssysteme auf paravirtualisierten Infrastrukturen lauffähig sind. Dieser Nachteil in der Kompatibilität zu Betriebssystemen wird jedoch durch eine ansonsten Vermeidung von sehr effiziente Architektur aufgehoben. Da das Betriebssystem von der Virtualisierung weiß, können kritische Prozessorbefehle vermieden werden, indem das Betriebssystem bereits nativ nur nicht-privilegierte Prozessorbefehle verwendet und privilegierte Befehle direkt an eine zusätzliche Schnittstelle am Hypervisor absetzt, der sie an Stelle des Betriebssystems entsprechend ausführt. Systemaufrufe können behandelt werden, indem das Gastbetriebssystem einen Exceptionhandler beim Hypervisor registriert. Im Falle eines Systemaufrufes aus dem Gastsystem heraus wirft der Prozessor aufgrund zu geringer Privilegien eine Exception, die anschließend vom Hypervisor behandelt werden kann, indem er die Kontrolle

Overhead bei Systemaufrufen an den vom Gastbetriebssystem registrierten Exceptionhandler übergibt. Eine aufwendige Modifikation des Binarcodes von Gastbetriebssystem und dessen An- ¨ wendungen zur Laufzeit wie bei der Vollvirtualisierung entfällt damit. Um die Neubelegung der Privilegien des Gasthetriebssystems herabzusteln ist eine Neuzuordnung der  $\times$ 86-Ringe Privilegien des Gastbetriebssystems herabzustufen, ist eine Neuzuordnung der Ringe in der x86-Architektur nötig. Das Betriebssystem darf nicht mehr auf der privilegiertesten Hierarchiestufe, dem Ring 0, ausgefuhrt werden, sondern muss ¨ dem Hypervisor weichen, der diesen Platz einnimmt. Das Betriebssystem kann stattdessen auf Ring 1 verschoben werden, da dieser im Normalfall nicht belegt ist. Das Ergebnis zeigt Abbildung [2.9.](#page-40-0) Diese Modifikation ist allerdings bedingt

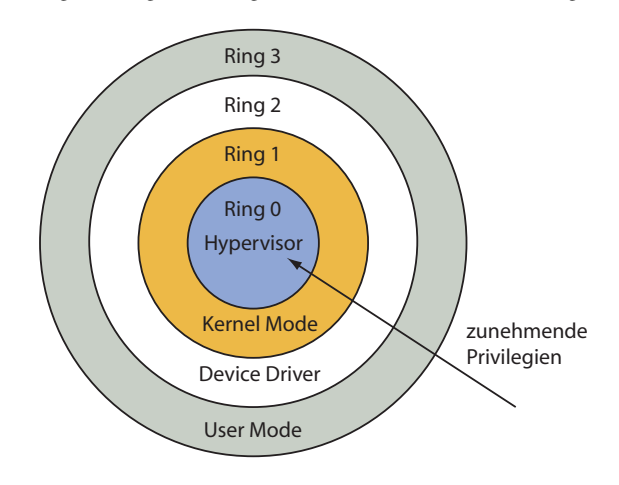

Abbildung 2.9: Das Ring Konzept der x86-Architektur modifiziert fur Paravirtua- ¨ lisierung

durch die Architektur nur für Type 1 - Hypervisor möglich, welche für diese Arbeit aufgrund ihrer hoheren Effizienz interessanter sind. Type II - Hypervisor arbeiten ¨ selbst auf einem Betriebssystem im Ring 3 als Applikation und besitzen daher eine zusätzliche Hierarchieschicht, die bei Kontextwechseln, Speicherzugriffen oder Systemaufrufen durchlaufen werden muss. Daher eignen sie sich hauptsächlich für den Einsatz am Desktop. Um den Hypervisor vom Gastbetriebssystem in diesen Systemen zu separieren, müssen zusätzlich virtuelle Privilegstufen eingeführt werden, da beide Komponenten in Ring 3 arbeiten, und das Kriterium der Isolation ansonsten verletzt wäre.

Entsprechend effektiv können durch das Anpassen der ABI auch Speicherzugriffe Effiziente durchgeführt werden. Da die Übersetzung von virtuellen Speicheradressen der Gastbetriebssysteme in reale Adressen direkt vom Hypervisor vorgenommen werden kann, entfällt eine Hierarchiestufe, die in der generischen Übersetzungsreihen-

<span id="page-40-0"></span>Adressübersetzung

#### 2 Konzepte zur Virtualisierung

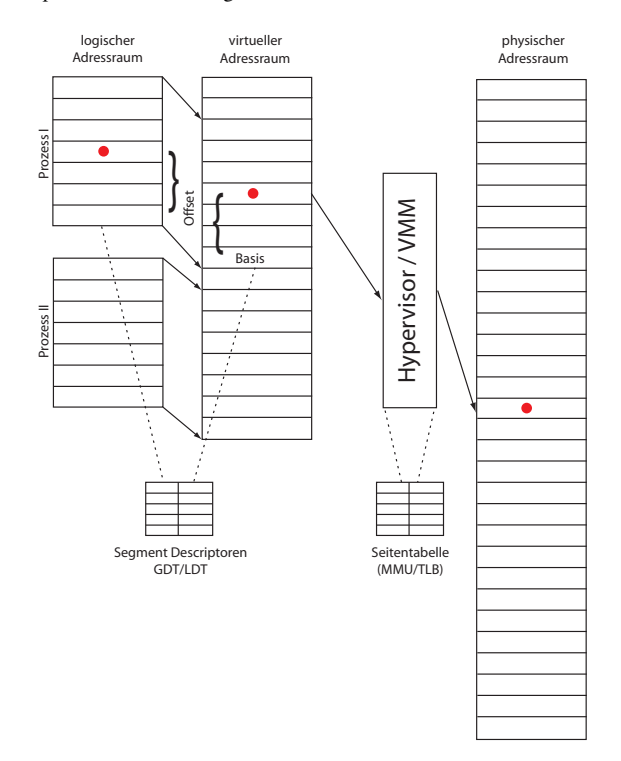

Abbildung 2.10: Adressubersetzung in einem paravirtualisierten System ¨

tritt rechte an den Hypervisor ab

folge (siehe Abbildung [2.5\)](#page-36-0) notwendig ist, vollständig. Jeder von einem Gastsystem initiierte Speicherzugriff muss vom Hypervisor auf seine Gültigkeit geprüft und Betriebssystem anschließend ausgeführt oder verweigert werden. Das Anlegen von neuen Page Tables kann vom Gastbetriebssystem wie gewohnt durchgeführt werden, allerdings muss nach dem Anlegen der Datenstruktur das Schreibrecht auf diese an den VMM abgetreten werden, so dass Page Tables ausschließlich vom Hypervisor initiiert durch Hypercalls verändert werden können und eine Speicherzugriffskontrolle erfolgen kann. Wahrend eines Kontextwechsels zwischen virtuellen Maschinen ¨ muss der Translation Lookaside Buffer (TLB), welcher einen Cache der Memory Management Unit (MMU) realisiert, geleert werden, da sein Inhalt auf einer falschen Basisadresse für das Page Directory basiert und damit auf Adressen von anderen virtuellen Maschinen verweisen würde.

### **2.5 Vollvirtualisierung**

Bei der Vollvirtualisierung handelt es sich um eine effizientere Variante der Emula- Platzierung des tion, die lediglich Unterstützung für Gastsysteme bietet, die auf derselben Architektur basieren wie das zugrundeliegende physische System. Diese Einschränkung reduziert die Übersetzung der Befehle des Gastbetriebssystem in die darunterliegende Architektur in eine relativ einfache Abbildung, bei der lediglich einige kritische Instruktionen ersetzt werden müssen. Vollvirtualisierung ist ebenso wie Paravirtualisierung auf zwei Hierarchieebenen realisierbar. Die erste Moglichkeit ¨ besteht darin, den Hypervisor auf der Hardware zu platzieren. In diesem Fall spricht man von einem Type 1 - Hypervisor (siehe Abbildung [2.11\)](#page-42-0). Die zweite

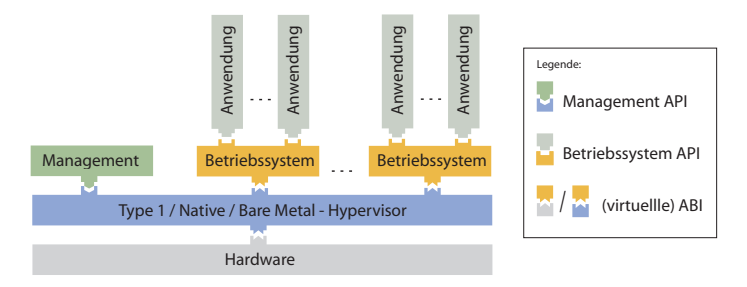

Abbildung 2.11: Architektur eines vollvirtualisierten Systems - Type1

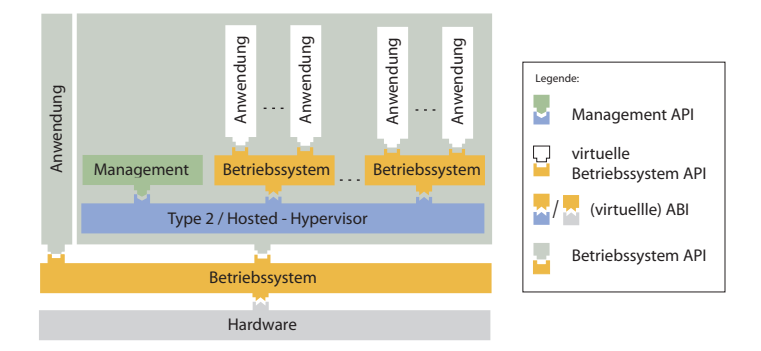

<span id="page-42-1"></span>Abbildung 2.12: Architektur eines vollvirtualisierten Systems - Type2

Möglichkeit ist es, den Hypervisor als Applikation auf einem Betriebssystem zu

<span id="page-42-0"></span>Virtual Maschine Monitors

#### 2 Konzepte zur Virtualisierung

realisieren. In diesem Falle spricht man von einem Type 2 - Hypervisor (siehe Abbildung [2.12\)](#page-42-1). In jedem Fall ist aber die vom Hypervisor bereitgestellte ABI identisch mit der des physischen Systems. Im Falle eines Typ 1 - Hypervisors werden die Gastbetriebssysteme in den Ring 3 verschoben und in diesem Kontext ausgeführt. Vor der Ausführung eines Codeblocks innerhalb einer virtuellen Maschine wird dieser zur Laufzeit durch den Virtual Machine Monitor auf Instruk- "Binary Transla- tionen untersucht, die nicht nativ ausgeführt werden dürfen. Diese werden durch einen Vorwärtssprung im Speicher ersetzt. An der referenzierten Speicherstelle einen Vorwärtssprung im Speicher ersetzt. An der referenzierten Speicherstelle wird alternativer Code, der meist keine privilegierten Instruktionen mehr enthält, eingefügt. Anschließend wird an die aufrufende Speicherstelle zurückgesprungen und die Ausführung dort fortgesetzt. Ein Übersetzungsblock endet meist an einer Stelle, an denen implizite Sprungbefehle stehen. Auf diese Art werden lediglich Instruktionen übersetzt, die tatsächlich ausgeführt werden. Nicht ausgeführter Binärcode oder Datenbereiche werden übergangen und sparen auf diese Art und Weise unnötige Übersetzungszeit.

"Shadow Page Für die Übersetzung von Speicheradressen der virtuellen Maschinen auf phy-<br>Tables" sische Adressen existieren mehrere Verinnten. Die am häufigsten angewendete sische Adressen existieren mehrere Varianten. Die am häufigsten angewendete Art, die auch bei den VMware Produkten zum Einsatz gelangt, ist das Verwalten von ,,Shadow Page Tables" durch den Hypervisor. Diese vereinfachen die Abbildung von virtuellen Adressen innerhalb der virtuellen Maschinen in physische Adressen. Normalerweise sind für diese Übersetzung zwei Abbildungsschritte notwendig, deren Ergebnis jedoch in den ,,Shadow Page Tables" zwischengespeichert wird. Diese werden beispielsweise über den folgenden Mechanismus aktuell gehalten: Grundsätzlich darf das Gastbetriebssystem seinen Speicher selbst verwalten. Allerdings sind die Pagingtabellen des Gastbetriebssystems schreibgeschützt, so dass bei Updates vom Prozessor ein Trap ausgelöst wird. Dieser wird im Virtual Machine Monitor behandelt, anschließend werden die ,,Shadow Page Tables" aktualisiert. Auf diese Weise bleiben die Pagingtabellen synchron. Das Verfahren wird allgemein als ,,Trap and Emulate" bezeichnet. Lesender Zugriff auf die Pagingtabellen durch ein Gastbetriebssystem ist kein Problem mehr, da die Memory Management Unit (MMU) des Systems ebenfalls auf die Shadow Page Table des VMM zugreift, und damit die Adressen aller VMs kennt [\[Wald ,](#page-227-0) [AdAg 06,](#page-224-0) [GSS 08\]](#page-225-0). Das Verfahren wird in Abbildung [2.13](#page-44-0) dargestellt.

### **2.6 Native Virtualisierung**

mit erweiterter Funktionalitat ¨

Optimierte Treiber Bei der Native Virtualisierung handelt es sich um einen hybriden Virtualisierungsansatz, der im Wesentlichen auf der Vollvirtualisierung basiert und aus Gründen der Performanz und der Funktionalität Elemente der Paravirtualisierung verwendet. Das Gastbetriebssystem selbst wird dabei nicht verändert, es kommen lediglich fur die Virtualisierung optimierte Treiber im Gastsystem zum Einsatz. Diese sind ¨ darauf ausgelegt, moglichst wenige Kontextwechsel zwischen Virtual Machine ¨ Monitor und virtueller Maschine zu erzeugen, und damit den Overhead zu re-

#### 2.6 Native Virtualisierung

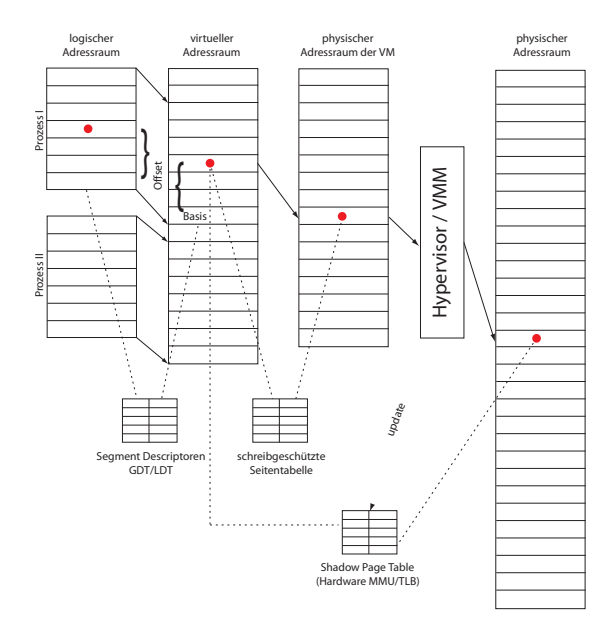

Abbildung 2.13: Adressubersetzung in einem vollvirtualisierten System ¨

duzieren. Das Anpassen von intern übertragenen Block- und Paketgrößen ist hierbei ebenso wie die effektive Verwendung von Instruktionen, die Interrupts und Exception auslösen, im Blickfeld. Zusätzlich erlauben diese Treiber meist eine Anderung der Hardwarekonfiguration der virtuellen Maschine zur Laufzeit. ¨ Neben Änderungen, die auch ein nicht virtualisiertes Betriebssystem unterstützt zum Beispiel das Anschließen eines USB-Gerätes im laufenden Betrieb, können diese Treiber auch dynamisch Änderungen an der Größe des Hauptspeichers vornehmen und diesen den tatsächlichen Anforderungen anpassen. Diese Technik Kosteneinsparung ermöglicht unter anderem eine Überbuchung bei der Ressourcenzuteilung, da die tatsächliche Größe des Speichers erst dann benötigt wird, wenn das Gastsystem darauf zugreift. In der Hoffnung, dass die Lastspitzen der laufenden virtuellen Maschinen statistisch unabhängig sind, können so teure physische Ressourcen gespart werden. Mittlerweile existieren für alle etablierten Vollvirtualisierer solche Treiberoptimierungen, so dass die reine Vollvirtualisierung im produktiven Umfeld nicht mehr zum Einsatz kommt und durch Native Virtualisierung verdrängt wird.

<span id="page-44-0"></span>durch Uberbuchung ¨

### **2.7 Hardware-gestützte Virtualisierung**

an der x86- Architektur

Korrekturen Wie aus den bereits vorgestellten Virtualisierungsansätzen ersichtlich ist, lösen alle Implementierungen von Virtualisierern das Problemen der Virtualisierbarkeit der x86-Architektur auf zum Teil sehr unterschiedliche Weise. Ein zusatzlicher ¨ und allgemein gültiger Lösungsweg, die x86-Architektur zu virtualisieren, ist es, den verwendeten Befehlssatz so zu verandern, dass er virtualisierbar wird und ¨ der Popek/Goldberg-Bedingung genugt. Der eigentliche Befehlssatz darf dabei ¨ nur ergänzt, aber nicht verändert werden, da er ansonsten nicht mehr kompatibel zu bestehenden Anwendungen wäre. Sowohl Intel als auch AMD haben diese Ergänzungen an ihren CPUs implementiert. Ihre Realisierungen werden im Folgenden kurz erläutert:

### **2.7.1 Intel VT-x**

*root* und *VMX nonroot*

Neue Modi: *VMX* Die Virtualisierungsunterstützung im Prozessor wird durch einen Befehlssatz bereitgestellt, den Intel Virtual Maschine Extension (VMX) taufte und unter dem Codenamen Vanderpool entwickelte. Bei VMX existieren zwei Modi: *VMX root* und *VMX nonroot*. Ersterer Modus ist für die Ausführung des Hypervisors gedacht. Alle virtuellen Maschinen laufen im Modus *VMX nonroot*. Das Verhalten des Prozessors im Modus *VMX root* ist im Wesentlichen identisch mit dem herkomm- ¨ licher Prozessoren erganzt mit einigen speziellen Befehlen, die zur Virtualisierung ¨ notwendig sind. Der Modus *VMX nonroot* hingegen entspricht einer limitierten Prozessorumgebung, in der das Ausführen bestimmter Befehle nicht möglich ist. Um den VMX-Befehlssatz zu aktivieren, muss der VMM zunachst das Bit 13 ¨ im CR4, auch CR4.VMXE genannt, setzen. Anschließend startet das Kommando VMXON die Befehlserweiterung VMX. VMX unterstutzt nur den Page-protected ¨ Mode zur Speicherverwaltung, die Modi Unpaged-protected Mode sowie der Real Address Mode werden in Kombination mit VMX nicht unterstützt. Enthalten die Register CR0.PE und CR0.PG dennoch entsprechende Werte, wird VMX nicht aktiv. Nach dem Start befindet sich der Prozessor immer im Modus VMX root, so dass ein VMM, der VMX aktiviert hat, die Kontrolle über das gesamte System erlangt. Zur Ausführung von virtuellen Maschinen wird in den Modus *VMX nonroot* geschaltet. Hierfür steht die VMX transition VMentry zur Verfügung. Der Befehl VMexit aktiviert den Modus *VMX root* wieder und gibt die Kontrolle zurück an den Hypervisor (siehe Abbildung [2.14\)](#page-47-0). Auf diese Weise hat der Hypervisor volle Kontrolle über das System, während die virtuellen Maschinen in ihren Aktionen begrenzt sind, obwohl deren Betriebssystem im Ring 0 läuft, der bei den Prozessoren auch Current Privilege Level (CPL) 0 heißt. Damit entfällt die Anpassung des Betriebssystems an andere CPLs. Da es auch kein softwarelesbares Register gibt, das den Modus *VMX nonroot* verraten wurde, ist die Virtualisierung ¨ für das Betriebssystem transparent.

Versucht ein Betriebssystem einen privilegierten Befehl auszufuhren, erfolgt seit- ¨ Kontextwechsel ens des Prozessors ein VMexit, so dass der VMM den Aufruf ordnungsgemäß behandeln kann. Dabei wird eine Art Prozesswechsel durchgeführt, der Ähnlichkeit mit dem des Schedulings hat. Dies funktioniert nur ordentlich, wenn sich der Prozessor beim nächsten Aktivieren eines Prozess im selben Zustand befindet wie vor dem Wechsel. Aus diesem Grund wurde der Virtual Maschine Control State (VMCS) eingeführt. Er besitzt ähnliche Aufgaben wie das Programm Status Wort (PSW) beim Scheduling. VMCS stellt eine Kontrollstruktur bereit, in der zum Beispiel der Status eines Prozessors abgelegt werden kann. Das VMCS ist ein 4KB großer Block im Hauptspeicher des Rechners, der über den VMCS-Pointer des physischen Prozessors referenziert wird. Pro virtuellem Prozessor kann ein VMCS angelegt werden, das mittels VMPTRLD gefolgt von der Adresse des VMCS aktiv wird. VMPTRLD steht für Load Pointer to Virtual Maschine Control Structure und setzt den VMCS-Pointer eines physischen Prozessors. Entsprechend speichert VMPTRST den VMCS-Pointer und VMCLEAR deaktiviert das VMCS. Das VMCS besteht aus drei Bereichen:

- revision identifier, gibt die Version der VMCS-Struktur an.
- abort indicator, speichert einen Abbruch-Wert
- data, enthält den Prozessorstatus und lässt sich weiter unterteilen in:
	- Guest-state area
	- Host-state area
	- VM-execution control fields
	- VM-exit control fields
	- VM-entry control fields
	- VM-exit information fields

Beispielsweise enthält die Guest-state area unter anderem die gesicherten Prozessorregister und VM-exit information fields den Grund der VMX transition. Die genauen Bedeutungen der einzelnen Felder können in der Spezifikation von Vanderpool [\[INTE 05\]](#page-225-1) nachgelesen werden.

Um einen VMCS zu verwenden, benutzt man das Kommando VMLAUNCH. Er startet eine virtuelle Maschine unter der Kontrolle von VMCS. Um eine Maschine nach einer VMX transition erneut auszuführen, dient das schnellere Kommando VMRESUME. Bei der Verwendung ist darauf zu achten, dass ein VMCS nie von mehreren Prozessoren gleichzeitig verwendet wird. Aus diesem Grund muss bei der Migration von Maschinen auf andere Prozessoren, um zum Beispiel Loadbalancing durchzufuhren, der erste Prozessor vor der Migration den VMCS mittels ¨ VMCLEAR freigeben. Nach der Migration kann mittels VMLAUNCH und im Folgenden VMRESUME mit demselben VMCS weitergearbeitet werden.

Ein vereinfachter Wechsel zwischen den Modi *VMX root* und *VMX nonroot* mittels der Befehle VMentry und VMexit wird von Abbildung [2.14](#page-47-0) dargestellt. Nicht zwischen VMs ähnelt Scheduling in Betriebssystemen

#### 2 Konzepte zur Virtualisierung

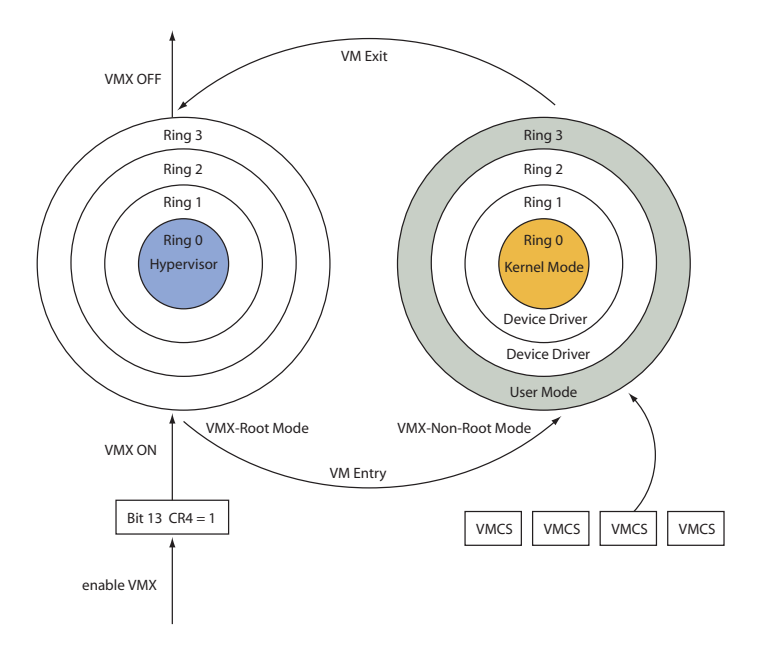

<span id="page-47-0"></span>Abbildung 2.14: Vereinfachter Kontextwechsel zwischen *VMX root*und *VMX nonroot* bei Intel Vanderpool

dargestellt wird dagegen die Aktivierung der verschiedenen VMCS-Instanzen vor dem Wechsel in den Modus *VMX root* mittels VMentry. Hierzu ist bei bestehendem VMCS die Instruktion VMRESUME, ansonsten das Kommando VMLAUNCH auszuführen.

Durch den Einsatz von VMX können Hypervisor deutlich unkomplizierter realisiert werden. Durch die Hardware basierte Ausfuhrung von Befehlen, die zur ¨ Virtualisierung benötigt werden, lässt sich auch die Performanz steigern. So sind in Vergleichsmessungen mit VMX um ein vielfaches weniger Aktionen des VMM nötig als ohne. Die Tests SYSmark Internet und SYSmark Office enthalten eine Reihe für Internet und Office Anwendungen typischen Aktionen. Zu beobachten ist in beiden Tests vor allem eine signifikante Abnahme der Instruktionen im Bereich Interrupt Handling bei der Verwendung von Vanderpool. In den anderen Bereichen fällt der Unterschied nicht so groß aus, es sind jedoch trotzdem po-sitive Veränderungen messbar. Detaillierte Messergebnisse werden in Kapitel [3](#page-56-0) betrachtet.

Visionen VMX ist darauf ausgelegt erweiterungsfahig zu sein. Noch virtualisiert Vander- ¨

pool nur den Prozessor, das langfristige Ziel ist es jedoch klar, die gesamte x86- Plattform Hardware unterstützt zu virtualisieren. Speichercontroller, Netzwerkkarten, Storage-Subsystem, ja sogar Grafikkarten sollen in Zukunft Virtualisierungsunterstützung bieten. Damit könnte in letzter Konsequenz sogar der Einsatz eines Virtual Machine Monitors in Software, der zurzeit immer noch notig ist, der Ver- ¨ gangenheit angehören. Ein Schritt in diese Richtung ist die kürzlich von Intel eingefuhrte I/O-Virtualisierung mit dem Namen Intel VT-d. ¨

### **2.7.2 AMD-V**

AMDs Lösung zur Virtualisierungsunterstützung in Prozessoren mit dem Codena- Unterschiede zu<br>men Pacifica ist weitgebend identisch mit Vanderpool. AMD geht jedoch einen untel VI-x men Pacifica ist weitgehend identisch mit Vanderpool. AMD geht jedoch einen Schritt weiter als die Konkurrenz und stellt zusätzliche Funktionen bereit. Genauer genommen ist Vanderpool damit nur eine Teilmenge von Pacifica. Die Grundfunktionen von Pacifica, die auch Vanderpool bietet, sind bis auf die Namen der Register und Befehle weitgehend identisch. So nennt AMD seinen Befehlssatz Secure Virtual Maschine (SVM) und aktiviert den ,,Guest-Mode" mit dem Befehl VMRUN. Beendet wird er mit #VMEXIT. Das dem VMCS entsprechende VMCB, was fur Virtual Maschine Control Block steht, existiert ebenfalls. Diese ¨ Unterschiede in der Namensgebung ziehen sich durch die gesamte Architektur. Im Weiteren werden daher nur noch die zusätzlichen Funktionen behandelt. Der wichtigste Unterschied ist die zusätzliche Virtualisierung des Speicher-Con- Virtualisierung

trollers mit Pacifica. Dies ist bei AMDs Prozessoren weniger schwierig zu lösen als bei Intel, da die Prozessoren AMD Athlon und AMD Opteron bereits über einen integrierten Speicher-Controller verfügen. Während bei Intel bei jedem Speicherzugriff einer virtuellen Maschine auf eine nicht im Arbeitsspeicher befindliche Seite der VMM aktiv werden muss, um die Speicheradresse zu übersetzen und damit zwangsläufig einen VMexit auslöst, können bei AMDs Pacifica solche Speicherzugriffe von der Hardware abgefangen und ubersetzt werden. Damit muss der ¨ Guest-Mode nicht verlassen werden und die Performanz erhoht sich. Ein zweiter ¨ Direct Memory Unterschied ist die Unterstutzung von DMA (Direct Memory Access) Zugriffen ¨ aus virtuellen Maschinen über den sogenannten Device Exclusion Vector (DEV). Damit können DMA-fähige Geräte ohne Hilfe des Prozessors direkt auf Speicherbereiche der virtuellen Maschine zugreifen. Der DEV verhindert dabei den Zugriff auf den physikalischen Speicher des Gesamtsystems. Ein letzter Unterschied besteht in der Integration der Trusted-Computing-Technologie ,,Presido" in Pacifica. Daher trägt AMDs Technologie auch den Beinamen Secure Virtual Maschine Architecture. Fur die eigentliche Virtualisierung sind diese Sicherheitsfunktionen ¨ unnötig, jedoch wird es mit ihrer Hilfe möglich, Software, die TPM (Trusted Platform Module)-Funktionen benötigt, in virtuellen Maschinen zu starten. Mit diesen Funktionen ist AMD seinem Konkurrenten Intel bereits einen kleinen Schritt in die Zukunft voraus.

des Speicher-**Controllers** 

Access und Trusted Platform Module

## **2.8 OS-Virtualisierung**

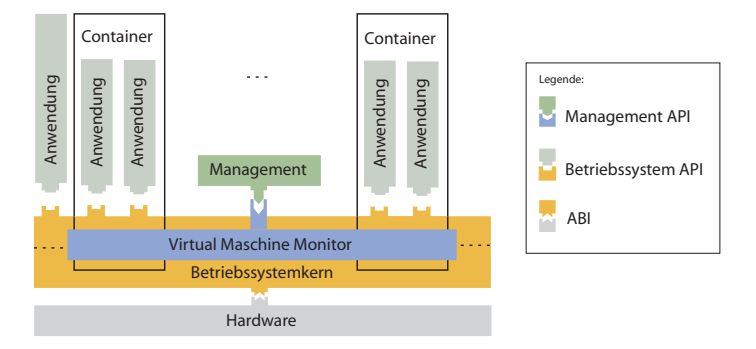

Abbildung 2.15: Architektur eines mit OS-Virtualisierung erzeugten Systems

Containern durch Partitionierung

Bindung an eine Betriebssystem Version

Erzeugung von Die Techniken der OS-Virtualisierung unterscheiden sich konzeptionell grundlegend von den übrigen bereits vorgestellten Varianten, denn es wird nicht eine komplette virtuelle Maschine erzeugt, sondern lediglich ein bestehendes Betriebssystem in so genannte Container partitioniert, die hier der Einfachheit halber ebenfalls als virtuelle Maschine bezeichnet werden, aber einigen Einschränkungen gegenüber den bisher erläuterten virtuellen Maschinen unterliegen. Eine dieser Einschränkungen beruht darauf, dass sowohl das Gastbetriebssystem als auch alle virtuellen Maschinen mit derselben Kernelinstanz arbeiten. Der Virtual Machine Monitor, der bei diesem Virtualisierungsansatz nahezu vollständig in das Betriebssystem integriert wird, nimmt nur eine Trennung von Adressraumen vor, so dass ¨ virtuelle Maschinen auf ähnliche Art voneinander separiert werden können wie in Unflexible herkommlichen Betriebssystemen Prozesse. Aufgrund dieser Architektur entsteht ¨ zwar verhältnismäßig wenig Overhead, allerdings kann in allen VMs nur dasselbe Betriebssystem ausgeführt werden wie im eigentlichen System. Das geht so weit, dass in der Regel sogar der gleiche Patchlevel in den Systemen eingehalten werden muss. CPU und Hauptspeicher lassen sich damit sehr effizient virtualisieren, andere Peripheriegeräte, wie zum Beispiel Netzwerkkarten, werden in der Regel emuliert. Im Kontext von OS-Virtualisierung kann man auch nicht mehr vom Booten einer VM sprechen, sondern vielmehr vom Aktivieren, da der Kernel ja bereits lauft. ¨ Lediglich zusatzliche Verwaltungsinformationen und private Gerate, wie Netzwerk- ¨ karten, die durch Emulation bereitgestellt werden, müssen angelegt und initialisiert werden. Einem Container stehen grundsatzlich alle physischen Systemressourcen, ¨ wie Arbeitsspeicher und CPUs des Gesamtsystems, zur Verfügung. Eine dedizierte Zuteilung wie bei anderen Virtualisierungsarten ist nicht erforderlich, um aber den Ressourcenverbrauch einzelner Container einschränken zu können, wurden Mechanismen installiert, die das Quota einer Maschine beschränken können.

### **2.9 Einordnung von Produkten**

Der folgende Abschnitt gibt eine kurze Einordnung existierender Produkte im Be- Hybride Ansatze ¨ reich Servervirtualisierung. Produkte aus dem Bereich der Desktopvirtualisierung wurden gezielt nicht aufgenommen, da sie für den Fokus dieser Arbeit nicht interessant sind. Bisweilen existieren Produkte, die nicht zu 100 % einer Virtualisierungstechnik zugeordnet werden können, sondern aus Gründen der Performanz mehrere Techniken parallel implementieren und somit einen hybriden Ansatz verfolgen. Diese wurden entsprechend ihrem Schwerpunkt in die jeweilige Kategorie eingeordnet.

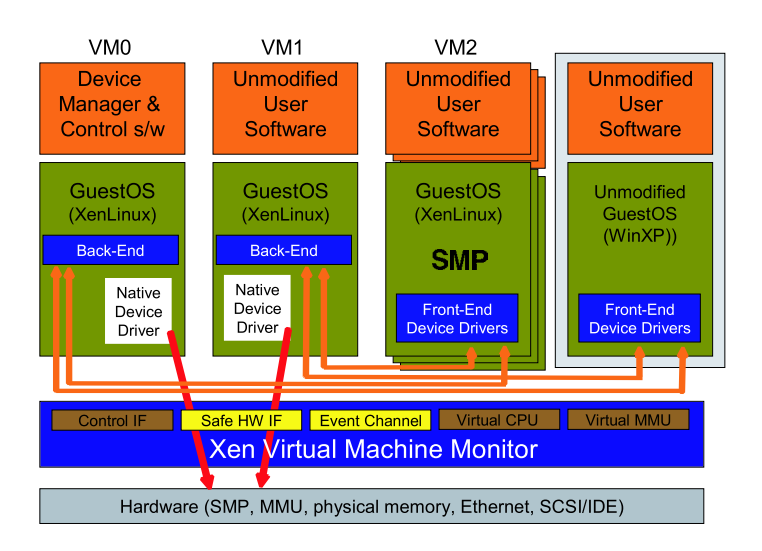

### **2.9.1 Xen**

Abbildung 2.16: Die Architektur von Xen [\[Prat 05\]](#page-226-0)

Xen wurde ursprünglich als Paravirtualisierer entwickelt, unterstützt seit der Ver- Paravirtualision 3 aber auch Hardware-gestützte Virtualisierung, so dass der Betrieb von unmodifizierten Gastbetriebssystemen ebenfalls möglich ist. Wie bereits am Architekturbild [2.16](#page-50-0) erkennbar ist, existiert eine privilegierte Maschine, genannt Domain0, der es erlaubt ist, den Hypervisor zu beeinflussen und die übrigen virtuellen Maschinen zu managen. Dieselbe Maschine dient in der Regel auch als Backend für Blockgeräte und Netzanbindung, so dass diese Funktionalität

<span id="page-50-0"></span>sierung und Hardwaregestützte Vollvirtualisierung

#### 2 Konzepte zur Virtualisierung

nicht vom Hypervisor selbst erbracht werden muss. Dies vereinfacht die Wartbarkeit des Hypervisors, da er keine Treiber enthalten muss; diese sind stattdessen in der Domain0 enthalten. Im Paravirtualisierungsmodus läuft in den virtuellen Maschinen ein Linux Kernel, der an die veranderte ABI der x86-Architektur ¨ angepasst wurde und Frontend Treiber zum Zugriff auf das Backend enthalt. Alle ¨ anderen Treiber können nativ verwendet werden, solange der Hypervisor Zugriff auf entsprechende Geräte gewährt. Im Vollvirtualisierungsmodus entfällt die Anpassung der ABI, da die Ausführung von nativen Betriebssystemen möglich ist. Im Gegenzug müssen allerdings Netzwerkkarten und Speichergeräte wie Festplatten und CD/DVD-Laufwerke sowie ein BIOS emuliert werden, damit herkömmlich Treiber diese ansprechen können. Zurzeit kommen für diesen Zweck Komponenten des Emulators Bochs/Plex86 zu Einsatz. Die eigentliche Emulation dieser Gerate ¨ erfolgt analog zum Paravirtualisierungsmodus durch die Domain0. Xen wird in zwei Varianten auf dem Markt angeboten: Eine frei verfügbare OpenSource Variante sowie eine durch Citrix unterstützte, kommerzielle Variante, die neben dem eigentlichen Xen auch Managementwerkzeuge enthalt. Damit sind unter anderem ¨ Live-Migration und Lastausgleichsmechanismen realisierbar.

### **2.9.2 Hyper-V**

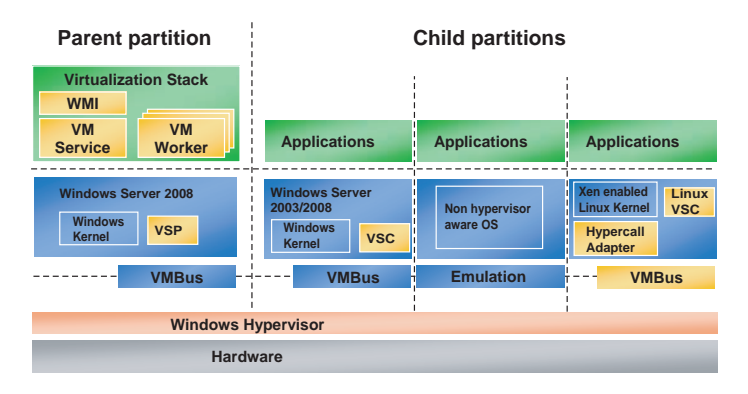

<span id="page-51-0"></span>Abbildung 2.17: Die Architektur von Hyper-V [\[ARC 07\]](#page-224-1)

Architekturelle Hyper-V ist von seiner Architektur gesehen genau wie Xen ein Paravirtualisierer,<br>Ähnlichkeit zu Xen der jedoch Gebrauch von Hardware-gestützten Virtualisierungsansätzen machen der jedoch Gebrauch von Hardware-gestützten Virtualisierungsansätzen machen kann. Entwickelt wurde Hyper-V von Microsoft als Komponente für den Windows Server 2008. Bei der Entwicklung halfen jedoch die Entwickler von Xen, so dass die Ahnlichkeiten der beiden Architekturmodelle nicht verwundern. Bei ¨ Verwendung von Hyper-V können sogar unmodifizierte XenLinux Kernel mittels

eines integrierten Hypercall Adapters ausgeführt werden (siehe Abbildung [2.17\)](#page-51-0). Die Kommunikation der virtuellen Maschinen bezüglich ihrer I/O-Zugriffe erfolgt analog zu Xen über den sogenannten SMBus. Die der Domain0 entsprechende Instanz nennt Microsoft "Parent Partition", während die übrigen Maschinen als ,,Child Partitions" bezeichnet werden. Da sich das Produkt zurzeit noch im Beta Stadium befindet, liegen leider noch keine weiteren Details vor.

### **2.9.3 VMware ESX Server / Virtual Infrastructure**

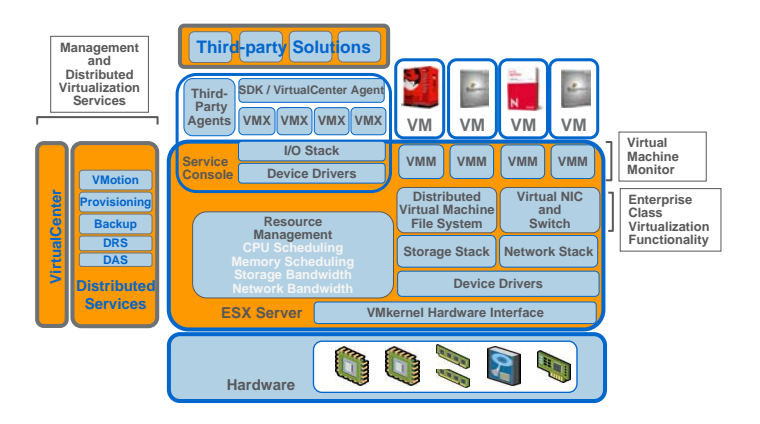

Abbildung 2.18: Die Architektur von VMware ESX / Virtual Infrastructure [\[Lo 05\]](#page-226-1)

Der ESX Server der Firma VMware stellt derzeit den Marktfuhrer im Bereich ¨ Typ 1 Vollvirtu-Servervirtualisierung da. Der ESX Server ist ein Vollvirtualisierer vom Typ 1 (siehe Abbildung [2.18\)](#page-52-0). Im Gegensatz zu Xen enthalt bereits der Hypervisor Treiber zum ¨ Zugriff auf die Hardware. Aus diesem Grund ist die Liste der unterstützten Geräte und Server deutlich kürzer als verglichen mit Xen, das seine Geräte über die Treiber eines Linux Kernels anspricht und damit fast alle verfügbaren Geräte unterstutzt. Diesen Nachteil in der Architektur gleicht VMware allerdings durch ¨ die umfangreichste Management Lösung mehr als aus. Kein anderes Produkt unterstützt Hochverfügbarkeitslösungen, Lastausgleich, Stromsparmechanismen sowie Backup & Recovery Funktionen in diesem Ausmaß. VMware vereint aus Gründen der Performanz mehrere Virtualisierungstechniken miteinander. Intern macht der ESX Server Gebrauch von Binär-Übersetzung, Trap and Emulate Techniken sowie optionaler Hardware Unterstutzung durch Intel VT-x und AMD-V. ¨

<span id="page-52-0"></span>alisierung und reduzierter Hardware Support

### **2.9.4 Virtuozzo / OpenVZ**

virtualisierung: Hohe Effizienz bei eingeschränkter Flexibilitat¨

Betriebssystem- OpenVZ ist eine Erweiterung des Linux Kernels, die es erlaubt, mehrere separierte OS-Instanzen zur selben Zeit auf demselben System zu betreiben. OpenVZ wird von einer freien Entwicklergemeinschaft unter der OpenSource Lizenz entwickelt. Das kommerzielle Virtuozzo baut auf diesem Projekt auf und stellt zusätzlich eine Managementoberfläche bereit. Des Weiteren wurde Virtuozzo mittlerweile auf Windows portiert und kommt vor allem im Bereich des Webhosting und VServer Marktes zum Einsatz, da der Ressourcenverbrauch einer Maschine sehr gering ist und die zwingende Homogenität der einzelnen Container keinen Nachteil darstellt. Auf entsprechenden Servern lassen sich zum Teil uber hundert virtuelle Instanzen ¨ zur gleichen Zeit betreiben, was für derartige Rechenzentren einen gravierenden Kostenvorteil im Hinblick auf Hardwarekosten, Stellfläche, Kühlung und Personal impliziert. Virtuozzo unterstützt wie auch Xen und VMware Live-Migration von Containern, sofern Ziel- und Endsystem auf identischen Betriebssystemen laufen. Aufgrund der starren Einschränkungen in der Wahl des Betriebssystems und der vergleichsweise schwachen konzeptionellen Trennung der einzelnen Instanzen kommen sowohl Virtuozzo und OpenVZ in Unternehmen eher selten zum Einsatz. Neben Virtuozzo und OpenVZ existieren noch weitere Produkte, die auf der Betriebssystemvirtualisierung aufbauen. Erwähnenswert sind hier etwa FreeBSD, Jails oder Solaris Containers, die im Folgenden jedoch nicht weiter betrachtet werden.

### **2.10 Zusammenfassung**

Die vorgestellten Konzepte zur Virtualisierung von Maschinen unterscheiden sich in ihrem Ansatz grundsätzlich. Nichtsdestotrotz haben sich bereits hybride Virtualisierungsansatze gebildet, die nicht mehr exakt eine Technik zur Virtualisierung ¨ verwenden, sondern aus Gründen der Effizienz für unterschiedliche Teilaufgaben unterschiedliche Techniken verwenden. Diese Tatsache wird im Abschnitt [3.2](#page-68-0) behandelt. Ein weiterer Unterschied der unterschiedlichen Virtualisierungsansätze ist Flexibilitat, die sich meist indirekt proportional zur Effizienz eines Ansatzes ¨ verhalt. So kann bei der OS-Virtualisierung, bei der alle virtuellen Instanzen ¨ auf exakt einen Kernel zugreifen auch nur eine Sorte an Gastbetriebssystemen ausgeführt werden, dafür ist der anfallende Mehraufwand für die Virtualisierung entsprechend klein. Ebenso verhält es sich mit der Paravirtualisierung, die auf portierte Betriebssystem Kernel angewiesen ist und in Kauf nimmt, dass die Virtualisierung durch diese Maßnahme nicht mehr transparent für Betriebssysteme und Applikationen ist.

Trotz der Unterschiede in der reinen Virtualisierungstechnik bieten beinahe alle kommerziellen Anbieter von Virtualisierungslösungen funktional annähernd identische Funktionen an. Zurzeit ist insbesondere im Bereich der Managementfunktionalität VMware der Marktführer, der mit seinem Ressourcen Management System die Richtung für andere Hersteller festlegt. Insbesondere im Managementbereich sind jedoch noch weitreichende Entwicklungen notwendig, um Virtualisierung in das Management großer Infrastrukturen zu integrieren, da eine einfache Betrachtung von virtuellen Maschinen nicht ausreichend ist, um zum Beispiel Netztopologien zu erfassen, die durch virtuelle Bridges und Router instanziiert werden.

2 Konzepte zur Virtualisierung

# <span id="page-56-0"></span>**3 Leistungsverhalten im Kontext von Virtualisierung**

#### Inhalt

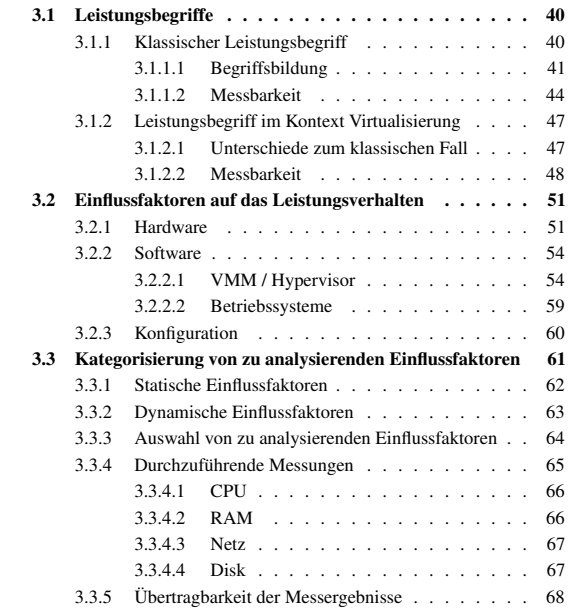

Dieses Kapitel definiert zunächst einen klassischen Leistungsbegriff angelehnt an die Arbeiten von [\[Tane 02,](#page-227-1) [HePa 94\]](#page-225-2) und diskutiert im Anschluss daran unter Verwendung der im vorstehenden Kapitel dargelegten Grundlagen der Virtualisierung, wie dieser im Kontext der Virtualisierung verwendet werden kann und welche Unterschiede zum nicht-virtualisierten Fall bestehen. Ist erst einmal ein Leistungsbegriff im Kontext der Virtualisierung definiert, so können darauf aufbauend Einflussfaktoren auf das Leistungsverhalten von Virtualisierung auf der Basis von Virtualisierungstechniken untersucht und gemessen werden. Auf Basis

dieser Analysen und Messungen können anschließend Vergleiche bestehender Virtualisierungstechniken betreffend deren Leistungsverhalten und Optimierungen durchgeführt werden.

### <span id="page-57-0"></span>**3.1 Leistungsbegriffe**

Komponenten vs. Leistung des Gesamtsystems

Leistung der In vielen Bereichen unserer Umwelt hat sich in der Vergangenheit ein Leistungsbegriff entwickelt. Beispiele für solche Bereiche sind Autos, Mitarbeiter oder Aktiengesellschaften. Allen Leistungsbegriffen ist gemein, dass sie unter Leistung eine zu erbringende Arbeit pro Zeiteinheit verstehen. Bereits der Begriff Arbeit ist jedoch schon wesentlich schwächer definiert. Im Falle des Autos könnte man darunter zum Beispiel die Anzahl der erbrachten Umdrehungen des Motors oder aber die Anzahl der erbrachten Umdrehungen der Reifen verstehen. Mit ersterer Definition erhält man die Komponentenleistung des Motors, mit zweiterer die Systemleistung des Autos bestehend aus dem Produkt der Komponenten Motor und Getriebe. Letztendlich ist es eine Frage des Einsatzzweckes, welche Definition besser geeignet ist. Darüber hinaus existiert zusätzlich zu den unterschiedlichen Leistungsbegriffen der Begriff des Wirkungsgrades, welcher einheitlich als Quotient aus erbrachter und eingesetzter Leistung definiert ist. Im Beispiel des Autos ist der Wirkungsgrad durch den Spritverbrauch gegeben. Damit ist der Begriff des Wirkungsgrades nicht nur direkt abhängig vom gewählten Leistungsbegriff, sondern ebenso von variablen Einflussfaktoren, wie der Fahrweise des Fahrers.

> Die eben angerissenen Definitionen werden in den folgenden Abschnitten zunachst ¨ für klassische, sprich physische Computersysteme, und anschließend für virtuelle Maschinen diskutiert. Das Ergebnis ist eine Art Leistungsfunktion, anhand der sowohl eine Einschätzung der Leistung von Virtualisierungstechnologien und Produkten erfolgen kann als auch die Grundlage für empirische Leistungsmessungen darstellt.

### <span id="page-57-1"></span>**3.1.1 Klassischer Leistungsbegriff**

In der Informatik existiert seit der Erfindung der ersten elektrisch betriebenen Rechenmaschinen der Bedarf die Leistung verschiedener Systeme zu messen und zu vergleichen. Während Messungen bei den ersten Batch-Maschinen verhältnismäßig einfach und intuitiv durchführbar waren, sind heutige Systeme um Größenordnungen komplexer und ihre Leistung auch nicht mehr intuitiv und eindeutig vergleichbar, da unterschiedliche Vorstellungen von Leistung existieren. Die verschiedenen Leistungsbegriffe werden im Folgenden diskutiert.

#### <span id="page-58-0"></span>**3.1.1.1 Begriffsbildung**

Wie bereits erwähnt, ist der Begriff Leistung in der Informatik an die Definition Physikalischer<br>des physikalischen Leistungsbegriffes angelehnt, nämlich verrichtete Arbeit pro- Leistungsbegriff des physikalischen Leistungsbegriffes angelehnt, nämlich verrichtete Arbeit pro Zeiteinheit.

$$
Leistung = \frac{Arbeit}{Zeit} \tag{3.1}
$$

Während die Leistung einer einzelnen Komponente wie zum Beispiel eines Speichermoduls dadurch intuitiv definierbar ist, ist die Leistung eines Systems wesentlich schwieriger zu fassen. Die Leistung des Speichermoduls hangt of- ¨ fensichtlich hauptsachlich von den Parametern Busbreite und Taktfrequenz ab, ¨ während die Systemleistung abhängig von der Leistung aller verbauten Komponenten ist. Da in keinem System alle Teilkomponenten immer gleichzeitig aktiv sind und im Programmfluss meist wechselweise Gebrauch von unterschiedlichen Komponenten gemacht wird und auf diese Weise ein Kommunikations-Overhead entsteht, wird die Leistung des Gesamtsystems im Allgemeinen immer kleiner sein als die Summe der Leistungen aller Komponenten.

$$
Leistung_{System} \leq \sum_{i=1}^{Anzahl} Leistung_{Komponente_i} \tag{3.2}
$$

Die Leistung eines Systems hängt daher nicht nur von den einzelnen Komponenten- Leistung wird leistungen ab, sondern auch stark von den jeweiligen Anwendungen, die auf dem System laufen, und der Definition des Arbeitsbegriffes. Daher ist es ein gängiger Ansatz, Arbeit in Form von Benchmarks plattformunabhangig zu standardisieren. ¨ Damit wird der Begriff Arbeit zur Konstante, während die Zeit für die Abarbeitung der standardisierten Aufgabe gemessen werden kann. Die Leistung als fehlende dritte Größe kann somit theoretisch abhängig von einem Arbeitsbegriff errechnet werden. Für einen definierten Benchmark ist diese Berechnung aber unnötig, da bereits die gemessene Zeit ein valides Leistungsmaß darstellt. Der Vergleich zweier Leistungen, die auf demselben System mittels unterschiedlicher Benchmarks und damit unterschiedlichen Arbeitsbegriffen gemessen wurden, ist mit diesem Ansatz jedoch nicht trivial möglich, da der Arbeitsbegriff damit implizit zum Tupel mutiert und die beiden Arbeitsbegriffe somit nicht länger skalar vergleichbar bleiben. Hier unterscheiden sich die verwendeten Leistungs- und Arbeitsbegriffe auch von den entsprechenden Termini der Physik, da im Falle von Rechensystemen mehrere Arten von Arbeit existieren, die zueinander nicht kompatibel sind und sich auch in ihrer Einheit von den klassischen Einheiten unterscheiden.

durch Anwendungen definiert

#### 3 Leistungsverhalten im Kontext von Virtualisierung

Messung über  $\qquad$  Die Beurteilung der Leistung eines Systems erfolgt heute meist über die benötigte Laufzeit zur Zeit die für die Ausführung einer definierten Aufgebe benötigt zur Debei und Zeit, die für die Ausführung einer definierten Aufgabe benötigt wird. Dabei unterscheidet man die Begriffe "Ausführungszeit", "Antwortzeit" und "Durchsatz". Unter der Ausführungszeit versteht man die Zeit, die ein Prozess während seiner gesamten Abarbeitungszeit aktiv war. Die Antwortzeit ist diejenige Zeit, die Nutzer auf das Ergebnis ihrer Berechnung warten. Die Abarbeitungszeit entspricht der Antwortzeit eines Prozesses abzuglich seiner Wartezeit. Der Begriff Durchsatz ist ¨ hauptsächlich für Betreiber von großen Batch-Systemen interessant, die die Anzahl der abgearbeiteten Jobs pro Zeiteinheit maximieren wollen. So kann es sein, dass ein I/O-intensives Programm eine sehr kurze Ausfuhrungszeit, aber eine sehr lange ¨ Antwortzeit hat, da es die meiste Zeit auf I/O-Daten wartet. Berechnet man mehrere Programme gleichzeitig unter der Verwendung von Scheduling-Mechanismen, so kann solch ein System trotzdem einen hohen Durchsatz erzielen, da sowohl CPU als auch I/O-System gleichzeitig durch verschiedene Prozesse ausgelastet werden können anstatt nur wechselweise. Je nachdem welche der drei Kriterien optimiert werden sollen, implementiert man unterschiedliche Klassen von Schedulern für Stapelverarbeitung oder interaktive Systeme. Interaktive Systeme versuchen eine möglichst geringe Antwortzeit zu erreichen, während Stapelverarbeitungssysteme den Durchsatz optimieren. Daneben existiert eine weitere Klasse an Schedulern, die versucht Echtzeitanwendungen zu unterstützen. Hierbei kommt es weniger auf die Minimierung von Antwortzeiten oder auf die Erhöhung des Durchsatzes an, sondern vielmehr auf die exakte Einhaltung von Timingvorschriften. Ansonsten würden beispielsweise Videos zu schnell oder zu langsam abgespielt oder Bild und Tonspuren würden unterschiedlich schnell wiedergegeben und würden auseinander laufen.

Objektive Leistung Moderne Betriebssysteme für den Endanwender stehen vor dem Problem, dass sie<br>
ist kein Skalar ist all diese Szenarien gleichermaßen gut unterstützen sollen. Da dies offensichtlich all diese Szenarien gleichermaßen gut unterstützen sollen. Da dies offensichtlich zu einem Trade-off führt, können diese Systeme nie die Leistung von auf eine Klasse spezialisierten Systemen erreichen. Die Leistung eines Systems kann aus diesem Grunde ebenso wenig wie die Arbeit als Skalar angegeben werden, sondern muss als Tupel betrachtet werden. Die Einträge dieses Tupels sind die Einflussfaktoren der Komponentenleistungen, beispielsweise CPU-Takt, Cache-Große, ¨ Bus-Takt, Bus-Breite, Speicher-Takt, Netzbandbreite, Netz-Latenzzeiten und so weiter. Weitere Einflussfaktoren sind beschleunigende Erweiterungen wie zum Beispiel Pipelining und Sprungvorhersagemechanismen, die Art des Prozessormodels (RISC oder CISC) und der Scheduling-Algorithmus selbst. Die anteilige Gewichtung der einzelnen Komponenten an der skalaren Systemleistung wird implizit durch einen Benchmark festgelegt.

Metriken Der Leistungsvergleich von Systemen über ihre Tupel ist zwar korrekt, aber sehr aufwendig, weshalb man an skalaren Kenngrößen zu Vergleichszwecken interessiert ist. Diese lassen sich fur eine exakt definierte Aufgabe, welche man meist ¨ in Form eines Benchmarks realisiert, über ihre Antwortzeit realisieren. Mathematisch gesehen stellt die Aufgabe beziehungsweise der Benchmark eine einer Metrik ähnliche Abbildung dar, die den Leistungsvektor in einen Skalar überführen. Man muss sich jedoch darüber im Klaren sein, dass der Wechsel auf eine andere Metrik auf demselben System ein stark abweichendes Leistungsmaß ergeben kann, da eventuell unterschiedliche Komponenten des Systems unterschiedlich stark gewichtet werden oder einander beeinflussen. Da die Leistungsmessung mittels Benchmarks auf Applikationsebene erfolgt, werden anwendungsspezifisch genau die Komponenten bzw. deren Zusammenspiel gemessen, die fur die Applikation ¨ relevant sind. Dabei können auch einzelne Komponenten des Gesamtsystems brach liegen, wenn sie zur Abarbeitung des Benchmarks keinen Beitrag leisten. Dies ist ein weiterer Grund, warum die Leistung eines Systems bezogen auf eine Anwendung kleiner sein wird als die entsprechende theoretische Systemleistung.

Noch einen Schritt weiter geht man, wenn man das Leistungsverhalten einer kom- Leistungsverhalpletten Infrastruktur untersuchen mochte. Neben den einzelnen Systemleistungen ¨ beeinflussen nun zusätzlich Netzkoppelkomponenten, die Art der Vermaschung, die Intensitat der Kommunikation zwischen den Systemen und im Falle von ¨ Hochleistungssystemen Parallelisierbarkeit von Programmen das Ergebnis. Zurzeit sind lediglich Betreiber von Hochleistungssystemen an Leistungsmessungen für Infrastrukturen interessiert, da moderne Großrechner de facto Netze darstellen. Im Zuge von Virtualisierung möchte man jedoch nicht nur Systeme, sondern komplette Infrastrukturen virtuell bereitstellen, so dass dieser Gesichtspunkt verstarkt ¨ in den Vordergrund gerät. Da Endsysteme in einem gewissen Abstand der Entwicklung im Hochleistungsrechnen folgen werden, ist es nur eine Frage der Zeit, bis entsprechende Infrastrukturprobleme Einzug in Rechnerarchitekturen fur Endsys- ¨ teme halten. Die ersten Schritte hierzu sind mit Multicore-Architekturen und deren Anbindung an den zentralen Hauptspeicher bereits Realitat. Auch die Leistung ¨ von Infrastrukturen ist in der Regel stark abhängig von der oder den Applikationen, die darin laufen, und kann zurzeit mangels verteilter Benchmarks nicht fundiert gemessen werden.

Unabhängig davon, ob die Leistung von Systemen oder Infrastrukturen analysiert Flaschenhälse werden soll, wird im es Allgemeinen immer der Fall sein, dass die Gesamtleistung von einer einzelnen Komponente limitiert wird und den Flaschenhals bildet. Im Falle der bereits diskutierten x86-Architektur liegt dieser Flaschenhals in der Regel in der Speicheranbindung. Wo der Engpass in einem gegebenen System zu suchen ist, ist allerdings stark softwareabhängig. Abhängig von der zu lösenden Aufgabe werden gewisse Komponenten öfter als andere bei der Abarbeitung des Prozesses benutzt und stehen unter unterschiedlich hoher Last. Da die vorhandenen Komponenten letztendlich alle uber denselben Systembus kommunizieren, ergibt sich ¨ eine weitere Abhangigkeit der Komponenten untereinander. All diese Einflussfak- ¨ toren sind zwar theoretisch nachvollziehbar, eine Gesamtleistung kann aufgrund der Komplexität der Abhängigkeiten aller Einflussfaktoren nicht mehr berechnet werden, zumal die theoretischen Leistungsangaben der Komponenten bereits geschönt sind nur unter sehr optimalen Bedingungen erreichbar sind. Ein Beispiel hierfür sind DDR2 SDRAM Speichermodule. Im Gegensatz zu DDR SDRAM ist bei gleicher Taktfrequenz der Speicherriegel der Systembus mit der doppelten Taktfrequenz getaktet. Um den Systembus auszulasten werden bei einem Speicher-

ten von Infrastrukturen

zugriff nicht nur zwei Bits, sondern automatisch vier Bits pro Zelle übertragen. Im Falle von DDR3 SDRAM sind es sogar acht Bits pro Zyklus. Diese Daten werden übertragen unabhängig davon, ob sie von der CPU jemals benötigt werden, denn angefordert wurden nur die ersten beiden Bits. In der zum Teil berechtigten Annahme, dass benachbarte Speicherzellen ebenfalls in Kürze benötigt werden, steigert man in dieser Situation die Leistung des Speichermoduls durch Prefetch-Techniken auf bis zu 400%. Der Speicher ist deswegen aber nicht wie von den Herstellern fälschlicherweise angegeben viermal so schnell. Die Leistung eines komplexen Systems kann aus den genannten Gründen nur noch empirisch bestimmt werden. Im folgenden Abschnitt wird die Messbarkeit von Leistung daher detaillierter diskutiert.

#### <span id="page-61-0"></span>**3.1.1.2 Messbarkeit**

moderne Messverfahren

Historische und Bereits in den 70er Jahren wurden Messungen der Performanz an Computersystemen durchgefuhrt. Das Ergebnis wurde in MIPS (Million Instructions Per Second) ¨ oder FLOPS (Floating Point Operations Per Second) angegeben. Alleine die Einheit der Ergebnisse zeigt, dass diese Messungen lediglich CPU-basiert waren und wenig über die reale Rechenleistung des Systems aussagen. Anfang der 80er Jahre kamen daher die sogenannten Whetstone und Dhrystone Benchmarks auf, die bereits einen Mix aus Gleitkommazahl-Operationen, Integer-Arithmetik und Zugriffe auf Array-Elemente durchfuhrten und auf diese Weise auch die Anbindung ¨ des Hauptspeichers in die Berechnung einbezogen. Seit 1989 existieren anwendungsbasierte Benchmarks, die von der SPEC [\[spe 08\]](#page-227-2) (Standard Performance Evaluation Corporation) entwickelt wurden, mittlerweile existieren aber auch viele Anwendungsbenchmarks von Drittherstellen. Dabei wird ein fur eine Anwendung ¨ typisches Nutzungsprofil durchgeführter Operationen erstellt, das anschließend durch eine Softwarekomponente auf dem zu testenden System simuliert wird. Das Ergebnis wird in Punkten gemessen und kann direkt mit Messergebnissen anderer Systeme verglichen werden. Zurzeit existieren unter anderem SPEC Benchmarks für:

- $\bullet$  CPU
- Graphics/Workstations
- MPI/OMP
- Java Client/Server
- Mail Servers
- Network File System
- Power
- SIP
- Web Servers

tierte Benchmarks sind unflexibel

Anwendungsorien- Damit lassen sich sowohl Leistungsmessungen spezieller Komponenten als auch weit verbreiteter Anwendungen, insbesondere Server-Anwendungen durchführen. Anwendungen, für die kein Benchmark existiert oder die sich im konkreten Fall in ihrem Verhalten nicht durch einen standardisierten Benchmark beschreiben lassen, weil zum Beispiel das simulierte Nutzerverhalten Unterschiede aufweist, lassen sich durch Benchmarks nicht bewerten. Wenn man allein einen Ausschnitt einer Liste der am Leibniz-Rechenzentrum betriebenen Dienste betrachtet, so wird man feststellen, dass mit den verfügbaren SPEC Benchmarks nicht einmal die Hälfte aller Dienste evaluiert werden kann.

- DNS-Server
- DHCP-Server
- File-Server
- Print-Server
- Mail-Server
- Web-Server
- Datenbank-Server
- Terminal-Server
- Streaming-Server (Multimedia)
- Verzeichnisdienste
- Backup-Server
- Monitoringdienste
- Softwareverteilungsdienste
- Firewall
- Intrusion Detection Systeme

Darüber hinaus stellt sich das Problem, dass keiner der verfügbaren Benchmarks in Benchmarks für auf die Eigenheiten von virtuellen Maschinen oder Virtualisierung im Allgemeinen Virtualisierung auf die Eigenheiten von virtuellen Maschinen oder Virtualisierung im Allgemeinen eingeht. In dieser Arbeit wird daher folgender Ansatz gewählt, um allgemeine Aussagen zur Leistungsfähigkeit der Virtualisierungsansätze zu erhalten: Die Messungen werden mit Benchmarks durchgeführt, die jeweils exakt eine virtualisierte Komponente des Systems einzeln analysieren. Exemplarisch werden

diese Messungen an den Komponenten CPU, Hauptspeicher, Hintergrundspeicher und Netzanbindung, welche in allen Virtualisierern vorhanden sind gemessen.

Uber eine Matrix bestehend aus Anwendungen und von ihnen beanspruchte Kom- ¨ Klassifizierung ponenten, die jeder Administrator selbst auf Basis von Erfahrungswerten aufstellen kann, können Anwendungen kategorisiert werden. Für die in [3.1.1.2](#page-61-0) genannte Liste an Anwendungen, könnte das exemplarisch wie in Tabelle [3.1](#page-63-0) aussehen. Die Klassifizierung kann dabei entweder binär oder gewichtet erfolgen, je nach gewünschtem Detaillierungsgrad.

von Anwendungen

3 Leistungsverhalten im Kontext von Virtualisierung

|                                      | <b>CPU</b> | <b>RAM</b> | <b>Disk</b> | <b>Netz</b> |
|--------------------------------------|------------|------------|-------------|-------------|
| <b>DNS-Server</b>                    | X          |            |             | X           |
| <b>DHCP-Server</b>                   |            |            |             | X           |
| <b>File-Server</b>                   |            |            | X           | X           |
| <b>Print-Server</b>                  | X          | X          |             | X           |
| <b>Mail-Server</b>                   |            | X          | X           | X           |
| <b>Web-Server</b>                    |            |            |             | X           |
| Datenbank-Server                     | X          | X          | X           |             |
| <b>Terminal-Server</b>               | X          | X          |             | X           |
| <b>Streaming-Server (Multimedia)</b> |            | X          | X           | X           |
| Verzeichnisdienste                   | X          | X          | X           |             |
| <b>Backup-Server</b>                 |            |            | X           | X           |
| Monitoringdienste                    |            |            |             | X           |
| Softwareverteilungsdienste           |            |            |             | X           |
| Firewall                             | X          |            |             | X           |
| <b>Intrusion Detection Systeme</b>   | X          |            |             | X           |

<span id="page-63-0"></span>Tabelle 3.1: Klassifizierung von Anwendungstypen

Virtualisierung von Anwendungen

Wirkungsgrad der Verwendet eine Anwendung eine oder gar mehrere Komponenten, deren Wirkungsgrad bedingt durch die Virtualisierungsschicht eher schlecht ist, so sollte die entsprechende Maschine im produktiven Einsatz tendenziell nicht virtualisiert betrieben werden. Für den gewichteten Fall lassen sich Schwellwerte definieren, die durch die Summe aller Produkte aus Wirkungsgrad der Komponente und ihrem Gewichtungsfaktor für eine Anwendung nicht überschritten werden darf. Natürlich existieren Ausnahmen von dieser Regel, etwa wenn ältere Anwendungen nur noch aus Kompatibilitätsgründen betrieben und eher selten verwendet werden, so dass Performanz und Effizienz nur eine untergeordnete Rolle spielen. Durch die losgelöste Messung der genannten Einzelkomponenten lässt sich also zunächst ein komponentenspezifischer Wirkungsgrad einer Virtualisierungslösung ermitteln. Durch die Matrix-Abbildung auf Anwendungen lässt sich eine Aussage über einen anwendungsspezifischen Wirkungsgrad abschatzen. Da der Wirkungsgrad ¨ des Virtualisierers in der Praxis eventuell nicht erreicht wird, da andere Faktoren bei der parallelen Ausführung von virtuellen Maschinen einen Engpass bilden können, müssen im Anschluss daran Messungen durchgeführt werden, wie sich die einzelnen Wirkungsgrade gegenseitig beeinflussen. Hierzu misst man zu jeder der vier Komponenten jeweils einen der Wirkungsgrade der drei restlichen Komponenten parallel. Für den Fall von nebenläufigen virtuellen Maschinen sind auf die Kombinationen von identischen Komponenten möglich. Die durchzuführenden Messungen erläutert Tabelle [3.2.](#page-64-2)

> Fällt bei einer dieser Kombinationen von Messungen ein Wirkungsgrad gegenüber der Einzelmessung stark ab, so sollten Anwendungen, die beide Komponenten

<span id="page-64-2"></span>

|             | <b>CPU</b>    | RAM          | <b>Disk</b>                        | <b>Netz</b> |
|-------------|---------------|--------------|------------------------------------|-------------|
| <b>CPU</b>  | $\mathcal{A}$ | ×            | x                                  | ×           |
| <b>RAM</b>  |               | $(\sqrt{2})$ | x                                  | x           |
| <b>Disk</b> |               |              | $\left( \sqrt{\phantom{a}}\right)$ | ×           |
| <b>Netz</b> |               |              |                                    | ✓           |

Tabelle 3.2: Parallel zu messende Wirkungsgrade

benutzen, nicht virtualisiert werden, und Anwendungen, die jeweils eine der Komponenten verwenden, auf verschiedenen physischen Systemen ausgeführt werden, da die Ursache damit klar in der Hardware-Schicht zu suchen ist.

### <span id="page-64-0"></span>**3.1.2 Leistungsbegriff im Kontext Virtualisierung**

Grundsätzlich behält der klassische Leistungsbegriff im virtuellen Kontext seine volle Gültigkeit. Allerdings müssen ein paar zusätzliche Randbedingungen beachtet werden, um weiterhin sinnvolle Leistungsmessungen vornehmen zu können. Diese beruhen im Wesentlichen auf der Architektur der betrachteten Virtualisierungsansätze und werden nachstehend einzeln behandelt.

#### <span id="page-64-1"></span>**3.1.2.1 Unterschiede zum klassischen Fall**

Ein Unterschied im virtuellen Fall gegenuber dem klassischen ist die Existenz ¨ Zusatzliche ¨ zweier, von einander unabhängig agierender Scheduler. Ein Scheduler arbeitet wie Scheduler Instanz gewohnt im Betriebssystem, während in der Regel ein zweiter durch die Virtualisierungsschicht eingeführt wird und für das Scheduling zwischen den virtuellen Instanzen beziehungsweise dem VMM zustandig ist. Eine Ausnahme von diesem ¨ Konzept stellt die OS-Virtualisierung dar, da diese nur auf Kernel-Ebene ansetzt. Die beiden Scheduler arbeiten autonom und sind nicht synchronisiert. Im schlimmsten Fall kann es daher geschehen, dass ein Prozess in einer virtuellen Maschine dispatched wird, der Zeitslot der virtuellen Maschine aber gerade abgelaufen ist, so dass der Prozess einen vollen Rechenzyklus bezogen auf das Scheduling des VMM warten muss, bis er zur Abarbeitung kommt. Dadurch kann sich zum einen bei gleichem Durchsatz die Antwortzeit erhöhen, was das System für einen Anwender träge erscheinen lässt, als auch zu ernsthaften Problemen bei Echtzeit-Anwendungen führen, da diese ihre Timing-Vorgaben nicht mehr einhalten können. Die Existenz zweier nicht synchronisierter Scheduler ist in der Hauptsache ein Problem der Koordination, da die durchschnittliche effektive Rechenleistung der virtuellen Maschine identisch zu einem physischen System, das dieselbe Aufgabe erfullt, sein mag. Lediglich die Verteilung der Leistung ¨ variiert und kann zu einer erhöhten Antwortzeit führen, wenn zum Zeitpunkt der

Ausfuhrung mehrere virtuelle Maschinen aktiv sind. Dies ist ein generelles Prob- ¨ lem der Host-Virtualisierung, sobald die virtuelle Maschine eine eigene Kernel Instanz erzeugt. Losbar ist diese Problematik lediglich durch den Einsatz von ¨ Techniken der Paravirtualisierung, die einen Austausch von Informationen der beiden Scheduler erlauben.

- Flaschenhälse in in Ein weiterer Unterschied besteht darin, dass im virtuellen Fall meist mehrere der Hardware virtuelle Maschinen auf demselben physischen System zur selben Zeit aktiv sind. Durch das Vorhandensein mehrerer Prozessoren und Rechenkerne können in der Tat mehrere Instanzen gleichzeitig Berechnungen ausfuhren, jedoch sind nicht ¨ alle Systemkomponenten mehrfach vorhanden und müssen daher zwischen den virtuellen Instanzen aufgeteilt werden. Insbesondere der Systembus ist nur einmal vorhanden und im Gegensatz zum klassischen Szenario nicht leistungsfähiger als der Bus eines einzelnen physischen Rechners. Der von Neumansche Flaschenhals der I/O-Anbindung wird durch Virtualisierung daher zunehmend zum Problem.
- Virtualisierungs- Der wohl am meisten kritisierte Punkt an Virtualisierung ist der zusätzlich erforder-<br>aufwand liche Aufwand zur Erzeugung und Trennung virtueller Instanzen. Speicheradressen der virtuellen Maschinen müssen vom Hypervisor abgefangen und übersetzt werden, Prozessorinstruktionen auf ihre Unbedenklichkeit in virtuellen Maschinen überprüft und gegebenenfalls modifiziert werden und einzelne Hardware-Komponenten müssen gar komplett emuliert werden, um sie einer virtuellen Maschine überhaupt bereitstellen zu Können. All diese Operationen benötigen Rechen- und Speicherkapazität, die im klassischen Fall nicht notwendig wäre und die Leistung einer virtuellen Maschine im Vergleich zu einer physischen deutlich reduzieren können. Ein weiterer Einflussfaktor auf die Leistung einer virtuellen Maschine ist daher durch den Virtual Maschine Monitor gegeben. Da sich die Leistung des darunterliegenden physischen Systems jedoch nicht geändert hat, spricht man in diesem Zusammenhang nicht von Leistung, sondern vom Wirkungsgrad eines Virtualisierers. Welche einzelnen Faktoren tatsachlich Einfluss auf den ¨ Wirkungsgrad von Virtualisierung haben, wird im Abschnitt [3.2](#page-68-0) genauer untersucht. Da die Auswirkung abhängig von der Art der Virtualisierung ist, wird die Analyse separat für die wichtigsten Virtualisierungsansätze durchgeführt.

#### <span id="page-65-0"></span>**3.1.2.2 Messbarkeit**

Absolute vs. Im Gegensatz zum Leistungsbegriff, der relativ unabhängig von Virtualisierung relative Metriken and definiert werden kann, müssen bei der Leistungsmessung in virtuallen Systeman definiert werden kann, müssen bei der Leistungsmessung in virtuellen Systemen einige Randbedingungen beachtet werden, um die Messungen nicht zu verfalschen. ¨ Zum einen muss man sich entscheiden, ob die Metrik, die man zur Messung verwenden will, eine absolute Metrik wie zum Beispiel MIPS sein soll oder aber relativ, das heißt bezogen auf das physische Hostsystem. Absolute Metriken sind nur dann sinnvoll einsetzbar, wenn genau eine virtuelle Maschine auf dem System aktiv ist, denn zusätzliche virtuelle Instanzen würden das Ergebnis des Benchmarks abhängig von der zusätzlich induzierten Last eventuell stark beeinflussen.

Interessanter als absolute Metriken sind relative Metriken, die das Ergebnis eines Benchmarks, der sowohl auf einer virtuellen Maschine als auch auf dem darunter liegenden, physischen System durchgeführt wurde, in ein Verhältnis setzt. Dieses Vorgehen ist aufwendiger als absolutes Messen, da pro relativer Messung zwei absolute Messungen notwendig sind. Das Ergebnis einer relativen Messung ist für den Zweck dieser Arbeit aber deutlich besser geeignet, da sich aus den Verhältnissen der Mehraufwand für die Virtualisierung an sich als auch der Einfluss parallel laufender virtueller Maschinen ablesen lässt. Da durch relative Metriken ein Maß für die Effizienz von Virtualisierung und virtuellen Infrastrukturen existiert, können diese auch als Indikator verwendet werden, um die Effizienz, die in dieser Arbeit als Wirkungsgrad bezeichnet wird, zu erhöhen.

Der Wirkungsgrad eines Systems ist in der Physik eine skalare Große, die die ¨ Wirkungsgrad Effizienz eines Vorgangs darstellt. Berechnet wird sie aus dem Verhaltnis geleisteter ¨ Arbeit zu zugefuhrter Energie. Bezogen auf die Effizienz von Virtualisierung ¨ bedeutet dies: Erbrachte Leistung einer virtuellen Maschine zur Leistung des darunterliegenden Systems bezogen auf dieselbe Arbeit.

$$
Wirkung sgrad_A = \frac{Leistung_{A,VM}}{Leistung_{A,physischesSystem}},
$$
\n(3.3)

bezogen auf dieselbe Anwendung A.

Während die Metriken zur klassischen und virtuellen Leistungsmessung abso- Wirkungsgrad vir-<br>Jute Metriken darstellen, ist der Wirkungsgrad der Virtualisierung eine relative – tueller Maschinen lute Metriken darstellen, ist der Wirkungsgrad der Virtualisierung eine relative Metrik. Normalerweise sind auf einem System viele virtuelle Instanzen aktiv. Jede von diesen basiert auf individuellen Konfigurationsparametern der Virtualisierungsschicht, enthalt in der Regel unterschiedliche Software und verrichtet ¨ unterschiedliche Aufgaben. Damit kann jeder einzelnen Instanz ein Wirkungsgrad zugeordnet werden, nicht aber dem Gesamtsystem. Den Wirkungsgrad eines Systems erhält man erst durch gleichzeitiges Ausführen der Benchmarks. Dazu müssen alle Benchmarks auf dem physischen System gleichzeitig ausgeführt werden, um den absoluten Messwert bezogen auf das System zu ermitteln. In einem zweiten Schritt wiederholt man die Messungen, indem man parallel jeden der Benchmarks in einer eigenen virtuellen Maschine ausführt. Die Summe der gemessenen virtuellen Leistungen im Verhaltnis zur Summe der physisch ¨ gemessenen Benchmark-Ergebnisse ergibt den Wirkungsgrad der Virtualisierung des Systems bezogen auf einen Benchmark.

$$
Wirkungsgrad_{A_1...A_N} = \frac{\sum_{i=1}^{N} Leistung_{A_i,VM}}{\sum_{i=1}^{N} Leistung_{A_i,physischesSystem}},
$$
 (3.4)

bezogen auf die parallel aktiven Anwendungen  $A_1 \dots A_N$ .

#### 3 Leistungsverhalten im Kontext von Virtualisierung

virtuellen Maschinen ist ungenau

Zeitmessung in Grundsätzlich können alle Benchmarks, die in physischen Systemen ausführbar sind, auch in virtuellen Maschinen ausgeführt werden. Es muss lediglich beachtet werden, dass Zeitmessungen in virtuellen Maschinen verglichen mit physischen Systemen eventuell ungenauere oder semantisch unterschiedliche Werte liefern kann [\[Stil 07\]](#page-227-3). So enthalten beispielsweise die Zähler für Real-, User- und System-Zeit im Vergleich zum Unix-Standard unter Xen semantisch unterschiedliche Werte. Die User-Zeit wird zur relativen Laufzeit einer Domain, und die Real- und System-Zeit beinhalten die Wartezeiten aller aktiven Domains. Andere Ansatze ¨ zur Zeitmessung verwenden den Time-Stamp-Counter (TSC), über den jeder CPU Kern separat verfügt, zumindest bei neueren Prozessoren ab der Intel Pentium Reihe. Dieser wird allerdings nur alle vier, teilweise aber sogar nur alle 25 CPU-Zyklen aufgefrischt und von Xen zusätzlich bisweilen mit dem virtualisierten Interrupt-Controller synchronisiert, so dass auch dieser Wert starken Schwankungen unterliegt. Die einzig genaue Zeitbestimmung unter Xen basiert daher auf dem Ansatz, den Xen-Wallclock-Timer zu befragen. Die ist zurzeit allerdings nur mit Techniken der Paravirtualisierung möglich, da das virtualisierte System zum Lesen der Werte auf Shared Memory zugreifen muss anstatt auf die üblichen Zeitregister. Um dies zu erreichen, muss der Kernel verändert werden.

Messung über in Ein weiterer Ansatz, die Leistung eines Systems zu messen, ist es, die Monitoring den Hypervisor Schnittstelle des Hypervisors zu nutzen. Diese liefert meist sowohl einen kom-Schnittstelle des Hypervisors zu nutzen. Diese liefert meist sowohl einen komponentenbezogenen Anteil einer virtuellen Maschine in Bezug auf das physische System als auch absolute Werte bezogen auf eine Komponente. Im Falle einer CPU könnte der relative Werte zum Beispiel 30% lauten, und der absolute CPU Anteil fünf Sekunden betragen. Diese Werte sind zwar nicht mit Benchmark-Ergebnissen vergleichbar, können aber wohl einen Hinweis darauf geben, welches System die meisten Ressourcen benötigt und wo im Falle von Engpässen der Flaschenhals zu suchen ist. Beinahe alle gängigen Hypervisor bieten eine solche Monitoring-Schnittstelle, da die Daten zum Zwecke des Scheduling intern ohnehin benötigt werden. Viele der kommerziellen Lösungen bieten darüber hinaus auch noch Monitoring-Plattformen, die diese Information graphisch bereitstellen. Gängige Monitoring-Parameter des Monitoring virtueller Maschinen sind CPU, Disk-I/O und Netz-I/O.

### <span id="page-68-0"></span>**3.2 Einflussfaktoren auf das Leistungsverhalten**

Vor den eigentlichen Messungen der Leistungsfähigkeit von Virtualisierungslösungen müssen fundierte Überlegungen stehen, welche Parameter das Leistungsver-halten von virtuellen Infrastrukturen beeinflussen können. Wie bereits im Kapitel [2](#page-28-0) dargelegt, basieren alle bestehenden Virtualisierungslösungen auf einer Architektur bestehend aus drei unterschiedlichen Komponenten.

- Hardware
- VMM / Hypervisor
- Gastbetriebssystem

Will man die Menge potentieller Einflussfaktoren identifizieren, welche Virtuali- Identifizierung von sierung in ihrer Leistungsfähigkeit beeinflussen, so muss man die Parameter unter- Einflussfaktoren suchen, welche die Leistungsfähigkeit der genannten Komponenten beeinflussen, und wie diese miteinander interagieren. Dieser Abschnitt beschaftigt sich daher ¨ mit der Identifizierung von Einflussfaktoren auf die Leistung virtueller Systeme, indem Hard- und Software-Komponenten sowie mögliche Konfigurationsparameter diesbezüglich analysiert werden. Diese Analyse muss für mehrere Applikationen und Applikations-Typen, welche die Art des Benchmarks verkörpern, erfolgen.

### <span id="page-68-1"></span>**3.2.1 Hardware**

Aktuelle Hardwarekomponenten haben einen wesentlichen Einfluss auf die Leis- Komplexes tungsfähigkeit eines Systems. Um die Leistungsfähigkeit eines physischen Systems zu steigern, wurden von den Hardware-Herstellern bereits eine Vielzahl von Optimierungsansatzen integriert, die das Zusammenspiel der Einzelkomponenten zwar ¨ beschleunigen, aber die Komplexität drastisch erhöhen. Ein Beispiel hierfür ist unter anderem das Pipelining in Prozessoren und die bereits erwahnte Technik des ¨ Prefetching bei DDR-Speichern. Bei derart komplexen Architekturen kann daher beinahe jede kleine unbedachte Änderung an einer Komponente die Performanz des gesamten Systems wesentlich beeinflussen. Die Einführung von Virtualisierung schafft einen zweiten Scheduler, der beim Dispatchen ein nicht eingeplantes Löschen der Caches notwendig macht, was negative Folgen auf die virtuelle Maschine haben wird, da alle Daten erneut aus dem langsamen Hauptspeicher gelesen werden müssen. Aus diesem Grunde wird dieser Abschnitt alle für Virtualisierung essentiell notwendigen Hardware-Komponenten identifizieren und deren Einfluss auf das Leistungsverhalten theoretisch analysieren und bewerten.

Im Wesentlichen existieren zwei unterschiedliche Architekturen für x86-basierte Existierende Server: Eine davon ist die Direct Connect Architektur von AMD, bei der der Mem- Architekturen ory Controller in den CPUs integriert ist und jede CPU uber direkt angebundenen ¨ Speicher verfügt, der jedoch für alle anderen Prozessoren zugreifbar ist, wenn auch

Zusammenspiel vieler Komponenten

#### 3 Leistungsverhalten im Kontext von Virtualisierung

mit leichter Verzögerung, da dies nicht direkt möglich ist, sondern nur über die extra hierfür implementierte Hypertransport-Schnittstelle. Im Gegensatz hierzu läuft alle Kommunikation bei der Intel-Architektur über den etwas langsamen Front Side Bus, so dass die Kommunikation der einzelnen Kerne untereinander sowie die Anbindung von Memory Controller und Hauptspeicher deutlich langsamer ist und zudem um denselben Bus konkurriert. Neuere Varianten der Intel-Architektur mit dem Feature Intel Virtualization Technology for Directed I/O (VT-d), basieren daher auf einer zu AMD ahnlichen Variante. Einen groben Vergleich der beiden ¨ Architekturen gibt Abbildung [3.1.](#page-70-0)

Anbindung von Ein weiterer Unterschied ist die Anbindung der Caches an einzelne Kerne des Prozessors. Während AMD bei seinen Quad-Cores exklusive Level 1 und 2 Caches pro Kern und gemeinsame Level 3 Caches implementiert, haben Intels Quad-Cores nur einen dedizierten Level 1 Cache, den Level 2 Cache teilen sich bereits zwei Kerne. Gleichzeitig aktive virtuelle Maschinen können sich daher bei Intel-Prozessoren gegenseitig den Inhalt der Caches leichter uberschreiben, was bei ¨ erneutem Zugriff ein Neuladen der Daten aus dem langsameren Hauptspeicher erzwingt.

Unterschiede im Sowohl Intel als auch AMD verwenden trotz unterschiedlicher Architektur im Kommunikationsmodell Wesentlichen dieselben Einzelkomponenten, so dass Änderungen an einzelnen Hardwarekomponenten im Schnitt ähnliche Ergebnisse bei Benchmarks hervorbringen werden. Da sich allerdings das Kommunikationsmodell der beiden Architekturen erheblich unterscheidet, wird ein einzelnes Ergebnis bei der Direct Connect Architektur erheblich davon abhangen, an welchen Sockel ein Prozess ¨ gebunden ist. Im Gegensatz dazu sind Prozesse bei der Front Side Bus Architektur in höherem Maße von nebenläufigen Prozessen abhängig, da sie auf demselben Bus operieren, der sich als Engpass herausstellen könnte.

> In Summe ergeben sich daher für die Virtualisierung folgende Möglichkeiten, basierend auf Hardware leistungsrelevante Änderungen vorzunehmen:

- Systemarchitektur
- Prozessor
	- Taktfrequenz
	- Anzahl Kerne
	- Anzahl Sockel
	- Virtualisierungsunterstutzung ¨
- RAM
	- $-$  Größe
	- Anzahl Module
	- Taktfrequenz

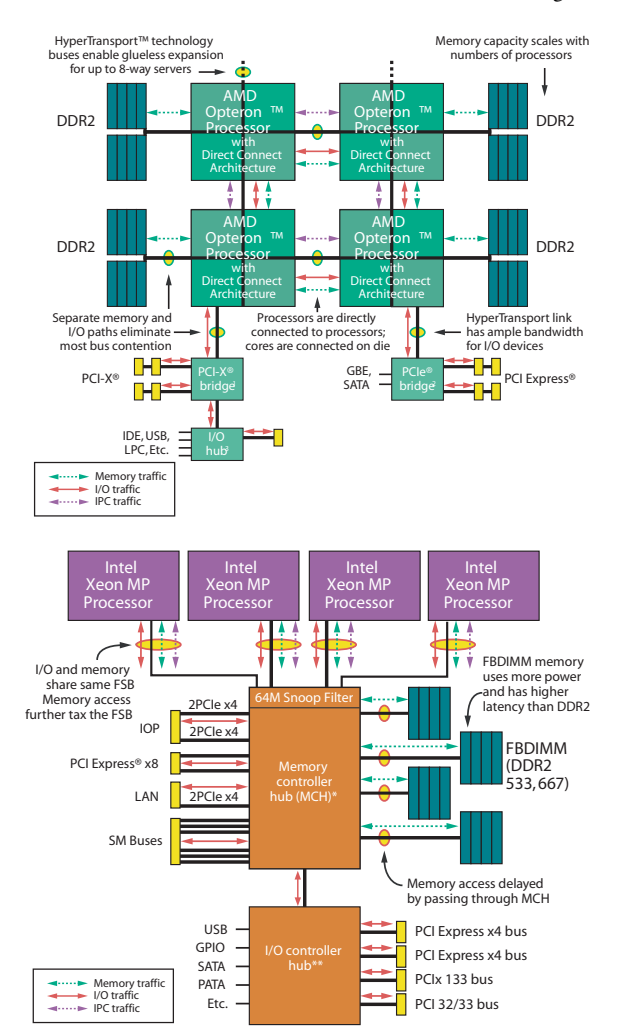

#### 3.2 Einflussfaktoren auf das Leistungsverhalten

<span id="page-70-0"></span>Abbildung 3.1: Gegenüberstellung der Systemarchitekturen von AMD und Intel basierten Servern [\[AMD 08\]](#page-224-2).

- 3 Leistungsverhalten im Kontext von Virtualisierung
	- PCI-Geräte
		- Netzwerkkarten
		- Host Based Adapter (HBA)
	- Hintergrundspeicher

### <span id="page-71-0"></span>**3.2.2 Software**

In die Kategorie der Software-Komponenten fallen sowohl VMM- und Hypervisor-Techniken als auch Faktoren, die von den eingesetzten Gastbetriebssystemen abhängig sind. Diese werden im Folgenden detailliert erläutert.

#### <span id="page-71-1"></span>**3.2.2.1 VMM / Hypervisor**

Aufgaben des Der Virtual Machine Monitor spielt eine zentrale Rolle bei der Virtualisierung. Je nach eingesetzter Virtualisierungstechnik können bestimmte Teilaufgaben effizienter als andere durchgeführt werden. Aus diesem Grunde bedienen sich beinahe alle implementierten Hypervisor eines Mischkonzeptes an Techniken, um die maximal mogliche Performanz zu erreichen. Aus diesem Grund werden hier nicht ¨ vollständige Hypervisor-Implementierungen analysiert, sondern die von ihnen eingesetzten Techniken bezogen auf eine Teilaufgabe. Die wichtigsten zu behandelnden Teilaspekte sind:

- Scheduling
- Adressübersetzung
- Privilegierte Instruktionen
- Virtuelle Netzkomponenten
- Hintergrundspeicher

Bekannte Virtualisierungstechniken, die diese Punkte realisieren, sind die in Kapitel [2](#page-28-0) bereits vorgestellten Konzepte:

- Vollvirtualisierung
- Native Virtualisierung
- Paravirtualisierung
- OS-Virtualisierung
- Emulation
Jede der oben stehenden Virtualisierungsarten macht von fremden Techniken Gebrauch, um die erwahnten Teilaufgaben zu realisieren. Virtualisierer, die strikt ¨ einen Ansatz implementieren existieren in der Praxis nicht. Einen ersten Uberblick ¨ gibt dazu Tabelle [3.3.](#page-73-0) Nachfolgend wird die Leistungsfähigkeit der einzelnen Techniken detailliert erläutert

<span id="page-72-0"></span>**3.2.2.1.1 Scheduling** Das Schedulingkonzept von Vollvirtualisierung, Para- Schedul-<br>virtualisierung und Emulation [Math 07 Doro 07] [Wiki 08 Stichwort: Open- ingkonzepte virtualisierung und Emulation [\[Math 07,](#page-226-0) [Doro 07\]](#page-225-0), [\[Wiki 08,](#page-227-0) Stichwort: Open-VZ] basiert auf der Zuordnung von virtuellen CPUs der Gastbetriebssysteme auf physische CPUs oder Kerne. Sobald eine virtuelle CPU auf eine physische Recheneinheit geschalten ist, wird direkt auf dieser gerechnet, ohne weitere Übersetzungsschritte. Das dazu notwendige Schedulingverfahren wird daher bei allen drei genannten Virtualisierungsarten in zwei Stufen ausgeführt. Als erstes wird eine virtuelle Instanz ausgewahlt, die rechnen darf. Dies erledigt der Scheduler ¨ des Virtual Maschine Monitor. Im zweiten Schritt entscheidet ein Scheduler in der virtuellen Maschine, welcher Prozess rechnen darf. Diese beiden Schritte sind nicht mit einander synchronisiert, so dass sie meist nicht direkt aufeinander folgen. Das Schedulingkonzept der OS-Virtualisierung arbeitet ebenfalls in zwei Schritten. Zunächst wird ein Container ausgewählt, anschließend ein Prozess aus dem gewählten Container. Der Unterschied zu den anderen Virtualisierungsarten ist lediglich, dass keine virtuellen CPUs benötigt werden, da direkt Prozesse dispatched werden können. Die zugrunde liegende Architektur ist also bei allen Virtualisierern die identische, lediglich die Art des Schedulers im Hypervisor variiert von Implementierung zu Implementierung. Zum Teil sind die Scheduler-Implementierungen sogar zur Laufzeit dynamisch änderbar. Insbesondere für Xen wurden vier verschiedene Scheduler implementiert, die nach unterschiedlichen Kriterien optimiert wurden. Verfügbare Scheduler für Xen sind unter anderem ein Echtzeit-Scheduler sowie Credit-basierte Scheduler.

Ein weiteres Problem, das durch das Scheduling von virtuellen Maschinen entste- Scheduler auf hen kann, ist, dass zwei virtuelle Maschinen, die häufig interagieren wie zum Beispiel ein Web- und ein Datenbankserver, zeitlich versetzt ausgeführt werden und ständig aufeinander warten müssen, was zu deutlichen Leistungseinbußen führen kann. Ein synchrones Scheduling ausgewählter Maschinen wäre daher sinnvoll, wird aber zurzeit noch von keinem Hersteller unterstützt.

unterschiedlichen Hosts sind nicht synchronisiert

**3.2.2.1.2 Adressübersetzung** Das Konzept der Shadow Page Tables sieht Shodow Page vor das Gastbetriebssystem seine Page Tables selbst verwalten zu Jassen Dies Tables vor, das Gastbetriebssystem seine Page Tables selbst verwalten zu lassen. Dies funktioniert solange performant, bis ein Page Fault auftritt und ein schreibender Zugriff auf die lokalen Paging Tabellen des Gastes nötig wird. Dieser kann nur vom Virtual Machine Monitor ausgefuhrt werden, da zeitgleich die globalen Paging ¨ Tabellen aktualisiert werden müssen, die auch die MMU verwendet. Für diese Aufgabe muss ein teurer Kontext-Switch zwischen Gastbetriebssystem und Virtual Maschine Monitor und zurück vorgenommen werden. Bei der Verwendung von

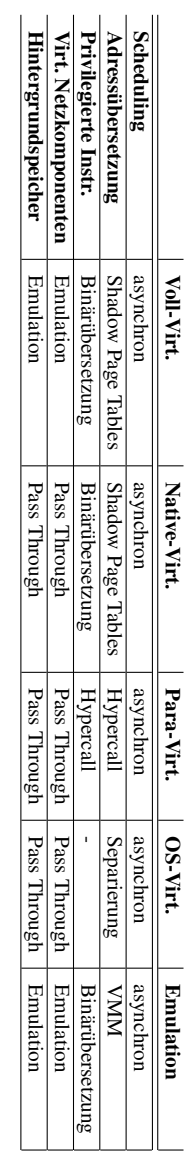

<span id="page-73-0"></span>Tabelle 3.3: Aufstellung eingesetzter Techniken zur Realisierung von zur Virtualisierung notwendigen Teilaufgaben. Tabelle 3.3: Aufstellung eingesetzter Techniken zur Realisierung von zur Virtualisierung notwendigen Teilaufgaben.

Shadow Page Tables ist der Fall, dass sich eine Seite bereits im Speicher befindet, optimal gelost, allerdings auf Kosten des Falles, dass beim Zugriff auf eine Seite ¨ ein Page Fault entsteht und langwierig abgefangen und emuliert werden muss. Das Verfahren dürfte aus diesem Grund genau dann zu Problemen führen, wenn in der Praxis viele Page Faults zu erwarten sind. Dies ist unter anderem bei Datenbank-Systemen der Fall.

Effizienter arbeitet in diesem Fall die Paravirtualisierung, da die Übersetzung von Paravirtualisie-Adressen in jedem Fall vollständig vom Hypervisor selbst vorgenommen wird. <sup>rung</sup> Eine Ubersetzung von virtuellen Adressen in physische Adressen der virtuellen ¨ Maschine durch das Gastbetriebssystem ist nicht notwendig. Der dafür notwendige Kontext-Switch ist verhältnismäßig billig, da der Adressraum des Hypervisors am oberen Ende in jedem Adressraum einer virtuellen Maschine eingeblendet wird. Das Verfahren ist insofern effizienter als das Verwalten von Shadow Page Tables, als dass zwei Übersetzungsschritte zu einem zusammengefasst werden können und unabhängig von auftretenden Page Faults konstante Leistung erbringt. Die notwendigen Kontextwechsel dürften allerdings dazu führen, dass die Übersetzung bei geringer Anzahl von Page Faults geringfügig langsamer ist als bei der Verwendung von Shadow Page Tables.

Die Adress-Übersetzung innerhalb von OS-Virtualisierung unterscheidet sich nur isolation von unwesentlich von der in herkömmlichen Betriebssystemen, da im Wesentlichen Adressräumen nur ein Betriebssystemkern ausgefuhrt wird und die zu verschiedenen Contain- ¨ ern gehörenden Prozesse lediglich etwas stärker von einander isoliert werden. OS-Virtualisierung erzeugt mit dieser Technik generell nur einen sehr kleinen Mehraufwand. Die Adress-Ubersetzung arbeitet daher mehr oder weniger in ihrer ¨ gewohnten Performanz.

Die schlechtesten Ergebnisse bezogen auf die Adress-Ubersetzung sind von reinen ¨ Emulation Emulatoren zu erwarten, da sie aufgrund der unterschiedlichen Architekturen von Gast und physischem System zur schrittweisen Ubersetzung der Adressen ¨ gezwungen werden. Jede Übersetzung einer Adresse ist daher zwangsweise mit einem Kontextwechsel verbunden und kostet wertvolle Zeit. Dieses einfache, aber ineffektive Verfahren kommt bei Produkten zur Servervirtualisierung daher nicht zum Einsatz.

3.2.2.1.3 Privilegierte Instruktionen Der technisch größte Unterschied der Emulation vs. verschiedenen Virtualisierungsansätze, der zugleich auch die größte Herausfor- Paravirtualisiederung darstellt, ist das Abfangen von privilegierten Prozessorinstruktionen. Im Wesentlichen existieren hierfür zwei grundlegend verschiedene Ansätze: Emulation verbotener Instruktionen durch eine Folge unkritischer Instruktionen oder Vermeidung verbotener Instruktionen durch Anpassung des Kernels im Gastbetriebssystem an die modifizierte ABI durch die Einfuhrung von Hypercalls. ¨ Da bei der Modifikation der ABI, welche bei der Paravirtualisierung eingesetzt wird, zur Laufzeit nahezu kein zusatzlicher Aufwand entsteht, wenn man von ¨

rung

### 3 Leistungsverhalten im Kontext von Virtualisierung

verhältnismäßig billigen Kontext-Switchen zwischen Gast und Hypervisor sowie zurück absieht, handelt es sich in Summe um eine sehr performante Technik.

- Binärübersetzung Im Gegensatz hierzu entsteht bei der Binärübersetzung, wie sie bei der Vollvirtualisierung zum Einsatz kommt, vor der Ausführung eines Code-Blocks zunächst ein Übersetzungsaufwand. Da die Übersetzung eines ausgeführten Programmteils während einer Prozessdauer gespeichert wird, fällt anschließend kein Mehraufwand mehr an. Lediglich die Befehlsfolge, die eine Instruktion emuliert, sollte geringfügig langsamer ausgeführt werden, da sie in der Regel in mehreren Prozessorzyklen abgearbeitet werden muss. Initial wird diese Technik daher definitiv langsamer sein als die paravirtuelle Variante der Hypercalls, bereits übersetzte Code Blöcke werden dagegen annähernd dieselbe Ausführgeschwindigkeit erreichen.
- Emulation Obwohl auch reine Emulatoren Binärübersetzung anwenden, müssen diese wie auch schon bei der Adressübersetzung Befehl für Befehl von einer Architektur in eine andere übersetzen. Selbst bei einer Speicherung des übersetzten Codes ist der initiale Aufwand so groß, dass diese Technik aus Performanz-Gründen eigentlich nur zu Entwicklungszwecken, nicht aber für den Serverbetrieb eingesetzt werden kann.
- Container Im Gegensatz zu den bereits erwähnten Virtualisierungsansätzen benötigt die OS-Virtualisierung kein Abfangen privilegierter Instruktionen, da nur eine einzige Kernel-Instanz am aktiv ist. Diese besitzt die nötigen Berechtigungen, um alle Instruktionen ausführen zu können. Der Kernel benötigt daher lediglich zusätzliche Mechanismen, die ein Zugreifen eines Containers auf nicht zu ihm gehörende Bereiche des Dateisystems unterbinden. Dies lässt sich verhältnismäßig einfach realisieren, unter Linux eignet sich hierzu etwa das Programm chroot.

Koppelkomponen- **3.2.2.1.4 Virtuelle Netzkomponenten** Bei der Bereitstellung von virtuellen ten vs. Netzwerkkarten Netzkomponenten muss man grundsätzlich zwei unterschiedliche Arten an virtueller Hardware differenzieren. Zum einen Netzkoppelkomponenten, die in der Regel durch Bridges realisiert werden, und Netzwerkkarten für die virtuelle Maschine. Bei der OS-Virtualisierung und Paravirtualisierung kommen angepasste Netzwerkkarten-Treiber zum Einsatz. Diese sind dahin optimiert, dass sie keinen vollwertigen Treiber, wie zum Beispiel bei der Vollvirtualisierung oder Emulation, darstellen und auf emulierte Hardware angewiesen sind, sondern nur eine einfache Schnittstelle im Gastbetriebssystem bereitstellen, über die Pakete für das Netz entgegengenommen werden. Diese Pakete werden direkt an die entsprechende virtuelle Bridge übergeben. Gleiches gilt für den Rückweg. Nur für den Fall, dass das Paket das virtuelle Netz verlässt, wird ein vollwertiger Treiber benötigt. Dieser kann je nach Architektur in einer privilegierten virtuellen Maschine, wie etwa in Xen oder Hyper-V, oder aber im Hypervisor, der dadurch zum Microkernel wird, integriert werden. Ein Beispiel fur einen Microkernel ist VMwares ESX ¨ Server. Um auch bei der Vollvirtualisierung eine höhere Leistung der Netzanbindung zu erreichen, entstand das Konzept optimierte Netzwerkkartentreiber für die Vollvirtualisierung zu entwickeln. Da dies de facto aber einer Anpassung des Betriebssystems gleicht und damit Konzepte der Paravirtualisierung verwendet, tragt dieser hybride Virtualisierungsansatz den Namen Native Virtualisierung. Da ¨ in der Praxis die reine Vollvirtualisierung und Emulation keine Rolle spielen, ist die geringe Leistung der virtuellen Netzanbindungen bei diesen Techniken kaum relevant. Eine Ausnahme stellt Xen in der vollvirtualisierten Variante mit Hardware-Unterstützung dar. In der aktuellen Version 3 werden Netzwerkkarten vollständig emuliert, was zu einem größeren Leistungsverlust führt.

<span id="page-76-0"></span>**3.2.2.1.5 Hintergrundspeicher** Ähnlich zur Bereitstellung virtueller Netz- Blockbasiert vs. komponenten verhält es sich bei der Bereitstellung von Festspeicher. Hier existieren dateibasiert ebenfalls fur den Einsatz in virtuellen Maschinen optimierte Treiber. Interessanter ¨ ist in diesem Zusammenhang vielmehr, welche Art der Speicheranbindung gewählt wird, da Dateien der virtuellen Maschinen sowohl datei- als auch blockbasiert über diverse Medien angebunden sein können. Typische Realisierungen sind etwa lokaler Speicher auf SCSI-Festplatten oder entfernter Speicher angebunden uber ¨ Fibre Channel oder Ethernet. Da lokaler Speicher meist mangels Unterstützung von Live-Migration ausscheidet, hat man die Wahl aus einer Kombination von Fibre Channel oder Ethernet und datei- oder blockbasiert. Da die nominelle Datentransferrate von Fibre Channel höher liegt als bei entsprechenden Ethernet Varianten, wird auch der Durchsatz entsprechend höher liegen, sofern nicht die angeschlossenen Systeme den Flaschenhals bilden.

### **3.2.2.2 Betriebssysteme**

Während der Ressourcenbedarf und Umfang von Betriebssystemen auf physischen Speicherbedarf Servern nahezu keine Rolle spielt, da diese in der Regel überproportional mit Ressourcen ausgestattet sind, spielt dieser Aspekt bei der Virtualisierung plötzlich wieder eine größere Rolle, da die Ressourcen eines Systems, das zur Virtualisierung eingesetzt wird, beschränkt sind. Insbesondere der Bedarf an Hauptspeicher, der bei einigen Betriebssystemen in den letzten Jahren stark gewachsen ist, könnte zur Kostenfalle bei der Virtualisierung werden, da server-zertifizierte Speicherbausteine mit großen Kapazitäten nach wie vor sehr teuer sind. Die Wahl sollte daher auf schlanke Betriebssysteme fallen, die nur die benotigte Software enthalten. Hier ¨ eignen sich insbesondere modular aufgebaute Systeme wie zum Beispiel einige Linux-Varianten. Auch Microsoft geht hier einen Schritt in die richtige Richtung, indem es der Server 2008 erlaubt, lediglich eine ,,Core-Installation" ohne grafische Oberflache zu installieren und diese um weitere Dienste zu erweitern. ¨

Der Einsatz von für Virtualisierung optimierten Treibern innerhalb der Gastbe- Treiber für triebssysteme ist ein weiterer zu beachtender Aspekt, da diese den Durchsatz auf virtuellen Geraten wie Netzwerkkarten und Festplatten erheblich steigern ¨ können und oft auch weitere Funktionalitäten bereitstellen. Eine dieser zusätzlichen

moderner Betriebssysteme

virtuelle Hardware

Möglichkeiten, die von beinahe allen Para- und Native-Virtualisierern unterstützt wird, ist das dynamische Vergrößern und Verkleinern des Arbeitsspeichers innerhalb der virtuellen Maschinen, so dass virtuellen Maschinen mit kurzfristig erhöhtem Speicherbedarf dynamisch Speicher zugewiesen und bei sinkendem Bedarf auch wieder entfernt werden kann. Daruber hinaus erlauben diese Treiber ¨ eine Kommunikation des Hypervisors in das Gastbetriebssystem, wodurch sich zum Beispiel Kopier- und Einfügefunktionen zwischen verschiedenen virtuellen Maschinen realisieren lassen. Dieses Interface ließe sich eventuell erweitern, um zum Beispiel die Scheduler zwischen Hypervisor und Scheduler zu synchronisieren.

# **3.2.3 Konfiguration**

Virtuelle Hard- Die wesentlichen, konfigurierbaren Parameter einer virtuellen Maschine sind Hauptspeicher und Prozessor. Während die Größe des benötigten Hauptspeichers hauptsächlich von der auszuführenden Anwendung abhängig ist, kann bei der Zuteilung der Prozessoren sowohl die Anzahl der virtuellen CPUs als auch deren Taktfrequenz festgelegt werden. Die zugrunde liegende Rechenleistung ergibt sich daher aus dem Produkt der beiden Werte. Allerdings dürfte der Wirkungsgrad bei einer geringeren Anzahl an virtuellen Prozessoren, aber bei gleicher nomineller Leistung, höher sein, weil in diesem Fall die Zyklen im Scheduler des Hypervisors länger werden können, da weniger Bewerber für eine physische Recheneinheit konkurrieren. Damit reduziert sich der Overhead des Scheduling im Hypervisor.

Binden virtueller Eine weitere Konfigurationsmöglichkeit, die die virtuellen Prozessoren betrifft, Instanzen an physische Ressourcen ist es, diese fest an dedizierte Prozessoren oder Kerne zu binden. Je nach eingesetzter physischer Architektur haben unterschiedliche Prozessoren dedizierte Teile des Arbeitsspeichers zugewiesen, für die sie eine performante Anbindung besitzen. Zugriffe auf andere Speicherbereiche müssen über einen oder mehrere separierte Speichercontroller in anderen Sockeln abgewickelt werden und sind daher weniger performant. Daher kann es sinnvoller sein, von der vorherrschenden Greedy-Strategie bei der Ressourcenzuteilung abzuweichen und eine virtuelle Maschine an eine höher ausgelastete CPU zu binden, die dafür aber die bessere Speicheranbindung besitzt.

> Auch die Wahl eines fur den Einsatzzweck passenden Scheduling-Algorithmus ¨ sollte geachtet werden. Die entsprechenden Möglichkeiten wurden bereits in Abschnitt [3.2.2.1.1](#page-72-0) erläutert. Ebenso erläutert wurden die verschiedenen Varianten der Festspeicher Anbindung, siehe hierzu Abschnitt [3.2.2.1.5.](#page-76-0)

Exponentiell wach- Während die Konfigurationsmöglichkeiten innerhalb eines Virtualisierers noch sende Konfigurationsmöglichkeiten überschaubar sind, sind sie in virtuellen Infrastrukturen wesentlich größer, da die Anzahl der moglichen Verteilungen von m virtuellen Maschinen auf n Hosts ¨ exponentiell von der Anzahl der virtuellen Maschinen abhangt. Somit ergeben ¨ sich  $n^m$  mögliche Verteilungen von virtuellen Maschinen auf Hosts, die mit allen lokalen Konfigurationsparametern kombiniert werden können. Letztendlich muss global eine dieser Verteilungen gefunden werden, bei der die physischen Ressourcen möglichst optimal ausgelastet werden können.

# **3.3 Kategorisierung von zu analysierenden Einflussfaktoren**

In den vorstehenden Abschnitten wurde bereits erläutert, welche grundsätzlichen Kriterien Einfluss auf den Wirkungsgrad von Virtualisierung haben können. Die Abbildung [3.2](#page-68-0) fasst diese noch einmal graphisch zusammen. Zudem kann bereits eine grobe Einteilung der Einflussfaktoren in statisch gesetzte und dynamisch änderbare Einflussfaktoren vorgenommen werden.

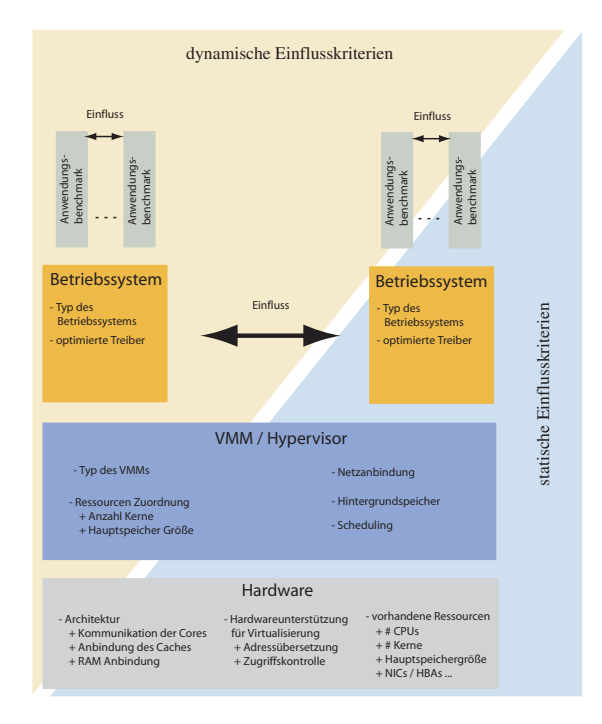

Abbildung 3.2: Einflussfaktoren auf das Leistungsverhalten von Virtualisierung

# **3.3.1 Statische Einflussfaktoren**

Zu den statisch gesetzten Einflussfaktoren gehören alle Einflussfaktoren, die zum Zeitpunkt der Instanziierung der virtuellen Infrastruktur festgelegt wurden und zur Laufzeit nicht oder nur schwer änderbar sind. Typischer Weise gehören hierzu die hierarchisch tiefer liegenden Schichten des Virtualisierungsmodells. Statische Einflussfaktoren auf diesen Ebenen sind daher unter anderem:

- vorhandene physische Ressourcen
	- Anzahl CPUs
	- Anzahl Kerne
	- Anzahl und Große der Caches ¨
	- Hauptspeichergroße ¨
	- NICs / HBAs
	- ...
- Netzanbindung des physischen Systems
	- Technik
	- Protokolle
- Hintergrundspeicher des physischen Systems
	- Block-/Dateibasiert
	- Dateisysteme
- Virtualisierungsunterstützung in Hardware für
	- Kontextwechsel
	- Adressubersetzung ¨
- Architektur des physischen Systems
	- Bus Architektur, wie z.B. Intel Front Side Bus Architektur
	- Vermaschte Architektur, wie z.B. AMD Direct Connect Architektur
- Art des Virtualisierungsansatzes für eine Komponente
	- Vollvirtualisierung
	- Paravirtualisierung
	- Emulation
	- OS-Virtualisierung
- Scheduling Algorithmen
	- interaktiver Scheduler
	- Batch Scheduler
	- Echtzeit Scheduler
- Hintergrundspeicher der virtuellen Maschine
	- Images mit fester Große ¨
	- Images mit wachsender Große ¨
- Typ der Gastbetriebssysteme
	- Linux
	- Windows
	- Solaris
	- FreeBSD
	- ...
- Applikationen

# **3.3.2 Dynamische Einflussfaktoren**

Im Gegensatz zu den statischen Einflussfaktoren sind dynamische Einflussfaktoren Einflussgrößen, die zur Laufzeit eines Systems automatisiert beeinflusst werden können. Somit sind sie Kandidaten, die von einem Resource Scheduling System nach einem vorliegenden Regelwerk verwaltet werden könnten. Zu ihnen gehören unter anderem:

- Zuordnung von virtuellen auf physische Ressourcen
	- Anzahl der virtuellen CPUs bei gleichbleibender Anzahl CPU-Zyklen
	- statische / dynamische Zuordnung von vCPUs zu physischen Kernen
- Anzahl parallel laufender virtueller Instanzen pro physischer Maschine
- Art der nebenläufigen virtuellen Maschinen
- Last der einzelnen virtuellen Maschinen
	- CPU Last
	- Disk I/O Last
	- Netz I/O Last
	- Hauptspeicher
- Kommunikationswege virtueller Maschinen
	- virtuell zu virtuell (gleiches physisches System)
	- virtuell zu virtuell (unterschiedliche physische Systeme)
	- virtuell zu physisch

# <span id="page-81-0"></span>**3.3.3 Auswahl von zu analysierenden Einflussfaktoren**

von assoziierten Parametern

Wirkungsgrades einzelner virtueller Komponenten

Gruppenbildung Prinzipiell können alle in den vorangehenden Kapiteln genannten Faktoren Einfluss auf die Leistungsfahigkeit virtueller Infrastrukturen haben, wobei die Liste ¨ der aufgelisteten Parameter keinen Anspruch auf Vollständigkeit hat. Einige der Parameter werden die Leistungsfähigkeit unter Umständen nur im Zusammenspiel mit weiteren Faktoren beeinflussen. Letztendlich müssten daher sämtliche Permutationen aller Einflussfaktoren gemessen werden, um empirisch mit Sicherheit sagen zu können, welche Auswirkungen welche Parameter haben. Da dies mehrere tausend Messungen implizieren würde und schon deshalb nicht praktikabel ist, da noch nicht einmal eine zu  $100\%$  vollständige Liste an Einflussgrößen bekannt ist, muss man versuchen diese Anzahl auf ein durchführbares Maß zu beschränken. Ein möglicher Ansatz dies zu erreichen ist es, auf Basis der theoretischen Analyse der einzelnen Virtualisierungsansätze und deren bekannter Funktionsweise logische Gruppen zu analysierender Einflussfaktoren zu bilden. Durch diese Gruppenbildung verringert sich die Komplexitat der Messungen erheblich. Weiterhin ¨ kann die Komplexität dadurch reduziert werden, dass Parameter, die nicht primär virtualisierungsspezifisch sind, wie etwa das Dateisystem des zugrunde liegenden Hintergrundspeichers, separat gemessen werden und nicht in Kombination Messung des mit allen anderen Parametern. Anstatt Anwendungsbenchmarks auszufuhren ¨ und zu messen, welche sich nicht einfach auf reale Anwendungen übertragen lassen, da selten exakt dieselbe Anwendung im Benchmark und im produktiven Betrieb eingesetzt werden sowie zusätzlich in einem Anwendungsbenchmark nur das durchschnittliche Nutzverhalten simuliert werden kann, bietet es sich an die Performanz einzelner Hardware-Komponenten einer virtuellen Maschine zu messen. Ein Ruckschluss auf die Performanz von Anwendungen ist mit Hilfe des ¨ Verfahrens in Abschnitt [3.1.1.2](#page-61-0) möglich. Zwingend notwendige Komponenten einer virtuellen Maschine sind CPU, RAM und Hintergrundspeicher, welcher bei allen existierenden Hypervisorn aus einer Kombination aus Speicher-Controller und Speichermedium - typischerweise eine Festplatte - besteht. Hinzu kommt eine Netzkarte, ohne die ein Server in der Regel nutzlos ist. Die im PC-Bereich oft gerne gemessene Grafikkarte ist bei typischen Serveranwendungen irrelevant. Hinzu kommt, dass die existierenden Virtualisierungslösungen keine High-End Grafikkarten emulieren, da eine Grafikkarte in der Regel nur notwendig ist, um die virtuelle Maschine zu konfigurieren und administrieren. Dies andert sich jedoch ¨ schlagartig, wenn CAD-Programme oder 3D-Spiele auf virtuellen Maschinen ausgeführt werden sollen. Hierzu bieten serverbasierte Virtualisierungslösungen

### 3.3 Kategorisierung von zu analysierenden Einflussfaktoren

derzeit noch keine Lösungen an, jedoch könnte man mit der beschriebenen Systematik auch diese Komponente messen.

Eine in sich abgeschlossene Menge an Messungen bezogen auf den Wirkungs- Systematische grad von virtualisierten Komponenten erhält man, wenn man zu jeder der vier zu messenden Komponenten (CPU, Hauptspeicher, Hintergrundspeicher und Netzanbindung) basierend auf einer Standardkonfiguration direkt assoziierte Parameter variiert und eventuell deren Wertebereich auf ein überschaubares Maß reduziert. Die hierfür nötigen Messungen müssen für jede der möglichen Virtualisierungstechniken sowie einem physischen Referenzsystem durchgefuhrt ¨ werden, dass ein Wirkungsgrad ermittelt werden kann. Um die Einflüsse paralleler Instanzen von virtuellen Maschinen auf die Effizienz von Virtualisierung zu analysieren mussen Tests analog zu Tabelle [3.2](#page-64-0) mit wachsender Anzahl Instanzen ¨ durchgeführt werden. Die Konfiguration der virtuellen Maschinen sowie der Hardware und des Virtualisierers werden hierfür konstant gehalten, damit die Anzahl der Messungen überschaubar bleiben kann.

# **3.3.4 Durchzuführende Messungen**

Basierend auf den Vorschlägen in Abschnitt [3.3.3](#page-81-0) wird in diesem Teilkapitel Eerücksichtigte eine Auswahl der durchzuführenden Messungen getroffen. Die Auswahl der zu Parameter eine Auswahl der durchzuführenden Messungen getroffen. Die Auswahl der zu analysierenden Parameter ist spezifisch für jede zu untersuchende Komponente, allerdings existieren einige Faktoren, die so eng mit der Thematik Virtualisierung verknupft sind, dass ihr Einfluss auf den Wirkungsgrad aller Komponenten ¨ interessant erscheint. Hierzu gehören:

- Virtualisierungstechnik
- Virtualisierungsunterstützung in Hardware
- Paravirtuelle Treiber
- Gastbetriebssystem

Je nach zu analysierender Komponente existieren weitere Einflussfaktoren, die zusätzlich zu den allgemeinen Faktoren gemessen werden müssen.

Parameter, die sich auf die Test-Hardware beziehen, werden im Folgenden nicht Nicht berückberücksichtigt, da dies immense Kosten für zusätzliche Testsysteme verursachen würde. Der Einfluss von Parametern, wie etwa Architektur des physischen Systembusses und Cache-Größen kann daher in dieser Arbeit nicht quantitativ bestimmt werden, ihr Einfluss wurden aber bereits qualitativ erläutert, so dass dies die Qualitat der Messreihe nicht entscheidend beeinflussen wird. Weiterhin wird ¨ darauf verzichtet, Festplattenabbilder mit wachsender Große zu untersuchen, da ¨ dies nur von wenigen Virtualisierungslösungen unterstützt wird und eine Vergleichbarkeit der Messungen daher nicht gewährleistet ist. Ähnlich verhält es sich

sichtigte Parameter

### 3 Leistungsverhalten im Kontext von Virtualisierung

mit austauschbaren Schedulern. Diese Funktionalitat wird bisher nur von Xen ¨ unterstützt, aber nicht produktiv eingesetzt, da die existierenden Scheduler mehr den Charakter einer prototypischen Implementierung zu Demonstrationszwecken besitzen.

### **3.3.4.1 CPU**

meter virtueller Prozessoren

Messbare Para- Direkten Einfluss auf den Wirkungsgrad der Virtualisierung von Prozessoren hat neben denn allgemeinen Parametern auch die Anzahl der virtuellen Prozessoren in einer virtuellen Maschine, da dies selbst bei identischer nomineller Rechenleistung Auswirkung auf das Scheduling des Virtualisierers besitzt. Interessante Parameter für die Komponente CPU sind daher:

- Virtualisierungstechnik
- Virtualisierungsunterstützung in Hardware
- Paravirtuelle Treiber
- Gastbetriebssystem
- Anzahl vCPUs

### **3.3.4.2 RAM**

Parameter beim Zugriff auf Arbeitsspeicher

Zu messende Kein existierender Virtualisierer unterstützt zum heutigen Zeitpunkt Änderungen an der Konfiguration des Arbeitsspeichers einer virtuellen Maschine, abgesehen von dessen Größe. Ein interessanter Aspekt bei der Virtualisierung von Arbeitsspeicher ist jedoch die Technik der Adressübersetzung. Diese ist abgesehen von den allgemeinen Parametern auch von der Art des Zugriffes auf eine Speicherseite abhängig. So spielt es eine Rolle, ob der Zugriff lesend oder schreibend ausgeführt wird und ob Speicher sequenziell oder zufällig angefordert wird. Weiterhin können Kontextwechsel den Inhalt des Hardware TLBs invalidieren, so dass auch Scheduling-Aspekte untersucht werden mussen. Dies ist jedoch ein Aspekt, ¨ der nicht im Rahmen der Messung einzelner Komponenten durchgeführt werden kann, da hierfür nebenläufige virtuelle Maschinen benötigt werden. Interessante Parameter für die Komponente RAM sind daher:

- Virtualisierungstechnik
- Virtualisierungsunterstützung in Hardware
- Paravirtuelle Treiber
- Gastbetriebssystem
- Lesender / Schreibender Zugriff
- Sequentieller / Zufälliger Zugriff

### **3.3.4.3 Netz**

Interessante Parameter fur die Komponente Netz sind neben den allgemeinen ¨ Zu messende Pa-Parametern vor allem die Lokation und Art der kommunizierenden Maschinen, da virtuelle Maschinen im Gegensatz zu physischen Maschinen nur in definierten Zeitfenstern aktiv sind und Daten senden bzw. empfangen können. Daher sind folgende Einflussfaktoren interessant:

rameter beim Zugriff auf virtuelle Netze

- Virtualisierungstechnik
- Virtualisierungsunterstützung in Hardware
- Paravirtuelle Treiber
- Gastbetriebssystem
- Quelle-Ziel
	- VM zu VM; identischer Host
	- VM zu VM; unterschiedlicher Host
	- VM zu PM
	- PM zu VM

### **3.3.4.4 Disk**

Die Einflussfaktoren auf den Wirkungsgrad von Hintergrundspeicher sind an- Zu messende Panähernd identisch mit denen für RAM. Zusätzlich existieren bei Hintergrundspeichern jedoch zwei Dateisysteme (eines auf dem Hintergrundspeicher, ein zweites im Abbild der virtuellen Maschine), die Einfluss auf die Effizienz im Zugriff auf Daten besitzen. Ferner existieren unterschiedliche Verfahren zum Zugriff auf den Speicher, die entweder Datei- oder Blockbasiert arbeiten. In dieser Messreihe wird ausschließlich der Zugriff via iSCSI verwendet, FibreChannel und NFS werden nicht betrachtet. Diese Festlegung stellt einen Kompromiss aus Leistung und Kosten dar. Auf Grund der höheren Übertragungsleistung von FibreChannel kann mit dieser Technologie voraussichtlich eine hohere Leistung erzielt werden, jedoch ¨ kostet eine dementsprechende Infrastruktur überproportional viel mehr und stand für Tests leider nicht zur Verfügung. NFS als dritte Variante arbeitet dateibasiert, und hat allein aus diesem Grunde bereits einen geringeren Wirkungsgrad, da es auf einer hoheren Schicht arbeitet als FibreChannel oder iSCSI. Eine Variante, die ¨ jedoch in diesem Kontext berucksichtigt werden soll, ist die Untersuchung des ¨ Einflusses von Host Based Adapters in Hardware im Vergleich zu reinen Software iSCSI Initiators, da die Auslagerung dieser Funktionalitat an dedizierte Hardware ¨ eventuell wertvolle CPU Ressourcen sparen kann. Folgende Parameter werden daher im Kontext der Komponente Disk untersucht:

rameter beim Zugriff auf virtuelle **Festplatten** 

- 3 Leistungsverhalten im Kontext von Virtualisierung
	- Virtualisierungstechnik
	- Virtualisierungsunterstützung in Hardware inkl. iSCSI HBA
	- Paravirtuelle Treiber
	- Gastbetriebssystem
	- Dateisysteme
	- Lesender / Schreibender Zugriff
	- Sequentieller / Zufälliger Zugriff

nebenläufiger virtueller Maschinen

Parameter Für die Messung paralleler Einflussfaktoren gemäß Tabelle [3.2](#page-64-0) werden Konfigurationen, die in den Einzelmessungen einen hohen Wirkungsgrad erreicht haben, parallel gemessen. Folgende Einflussfaktoren werden hierbei zusätzlich interessant:

- Bindung einzelner vCPUs an dedizierte Kerne
- Anzahl der aktiven Instanzen
- Typen der aktiven Instanzen

# **3.3.5 Ubertragbarkeit der Messergebnisse ¨**

konkreten Produkten

Abstraktion von Alle im folgenden Kapitel untersuchten Host-Virtualisierungslösungen liegen bereits in mehreren Major-Versions vor oder basieren auf Produkten, die bereits länger auf dem Markt erhältlich sind, so dass nicht zu erwarten ist, dass die einzelnen Produkte gravierende Implementierungsschwachstellen besitzen. Gleichzeitig sind alle Produkte Hybride der theoretischen Virtualisierungsmodelle, so dass abweichende Messungen einzelner Produkte von gleichartigen Implementierungskonzepten (siehe Tabelle [3.3\)](#page-73-0) einen Hinweis auf eine Implementierungsschwäche geben können, sollte dennoch eine solche vorliegen. Die durchgeführten Messungen einer Gruppe von Konfigurationen haben damit einen Anspruch auf Allgemeingultigkeit; sie beschreiben damit nicht nur das Verhalten eines spezifis- ¨ chen Produktes in einer spezifischen Version, sondern auch die Leistungsfahigkeit ¨ eines Virtualisierungskonzeptes bezogen auf eine virtualisierte Komponente. Im Falle einer signifikanten Änderung an der Implementierung eines Virtualisierers ist die Messung dieses speziellen Produktes eventuell nicht mehr gultig. Die Methodik ¨ der Messung bleibt allerdings nach wie vor valide, so dass mit relativ geringem Aufwand neue, vergleichbare Messungen vorgenommen werden können.

# Inhalt

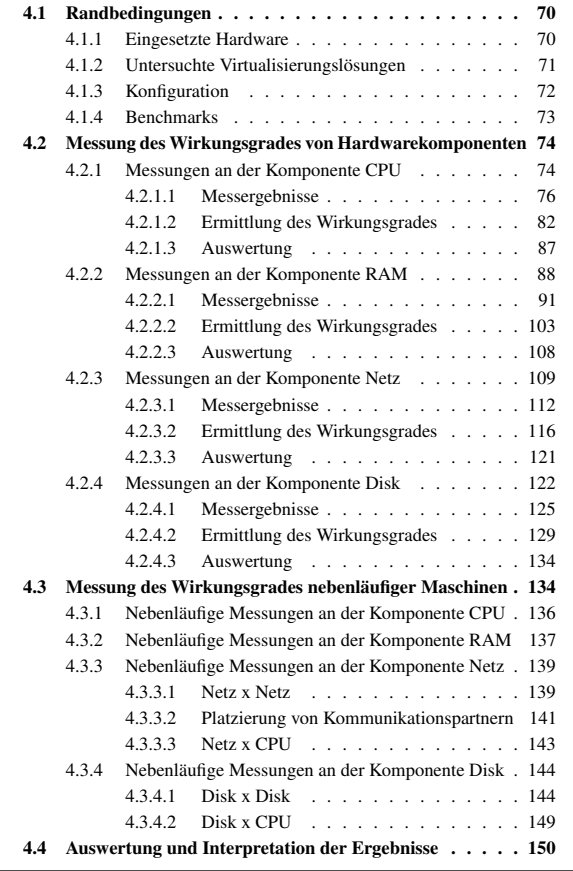

Die im folgenden Kapitel durchgefuhrten Messungen sind wie im Abschnitt [3.3.3](#page-81-0) ¨ Gliederung erläutert in zwei Teile gegliedert. Der erste Teil beschäftigt sich mit der Messung des Wirkungsgrades der Virtualisierung von einzelnen Komponenten, wahrend der ¨ zweite Teil sich mit der Messung von parallel laufenden Instanzen von virtuellen Maschinen beschäftigt. Im ersten Fall genügt es hierzu eine einzige virtuelle Maschine pro Virtualisierungslösung zu instanziieren und mit dieser entsprechende Messungen durchzuführen. Lediglich Einflussfaktoren, die von mehreren virtuellen Maschinen abhängig sind, wie zum Beispiel die Leistungsfähigkeit der physischen Systemarchitektur oder Kommunikationsdurchsatz zwischen mehreren virtuellen Maschinen, benötigen mehrere virtuelle Instanzen und eventuell auch unterschied-liche Applikationen. Der Abschnitt [4.2](#page-91-0) beschäftigt sich daher mit der Messung des Wirkungsgrades einzelner virtualisierter Komponenten, exemplarisch am Beispiel RAM, Disk, CPU und Netz. Anschließend werden im Abschnitt [4.3](#page-151-1) Messungen durchgeführt, die das Zusammenspiel mehrerer virtueller Maschinen untersuchen. Ziel der Messungen sind hier unter anderem die Grenzen von hardwareseitigen Caches und Bussen sowie eventuelle Schwächen im Hypervisor selbst zu find-en. Zunächst jedoch beschreibt das folgende Kapitel [4.1](#page-87-0) die allgemein gültigen Randbedingungen der durchgeführten Messungen.

# <span id="page-87-0"></span>**4.1 Randbedingungen**

In den folgenden abschnitten wird die Zusammensetzung des Testsystems, der Virtualisierungslösungen und deren Konfiguration sowie die durchzuführenden Benchmarks beschrieben.

# <span id="page-87-1"></span>**4.1.1 Eingesetzte Hardware**

Alle Messungen wurden auf baugleichen Systemen ausgefuhrt, die die nachfolgend ¨ aufgelisteten Komponenten umfassen.

**CPU** AMD Athlon64 X2 4800+

Sockel: AM2 Anzahl Kerne: 2 Typ: Brisbane Revision: G2 L1-Cache: je Kern 64 + 64 KB (Daten + Instruktionen) L2-Cache: je Kern 512 KB mit Prozessortakt Befehlssätze: MMX, Extended 3DNow!, SSE, SSE2, SSE3, NX-Bit, AMD64, Cool'n'Quiet, AMD-V Fertigungstechnik: 65 nm

in Einzelund Parallel-Messungen

4.1 Randbedingungen

**Mainboard** ASUS M2N-SLI Deluxe

Chipsatz: nForce570 SLI mit 1.000 MHz FSB und HyperTransport 2.0 Netz: 2x 1000 Mbit/s LAN Marvell Yukon 88E8056 SATA Controler 1: nVidia Corporation MCP55 SATA Controller SATA Controler 2: JMicron JMB363 SATA 3.0 Gb/s

**Hauptspeicher** 4096 MB DDR2-667 Samsung Cl5 Anzahl Module: 4 je 1024 MB Dual Channel: ja

**Festplatte** Western Digital WD5000AAKS

Interface: SATA2 Rotationsgeschwindigkeit: 7200 RPM Mittlere Zugriffszeit 8,9 ms Cache: 16 MB Kapazität: 500 GB

**Netz** Intel PRO/ 1000 GT Desktop Adapter Interface: PCI

# <span id="page-88-0"></span>**4.1.2 Untersuchte Virtualisierungslösungen**

Für jede existierende Virtualisierungstechnik (Vollvirtualisierung, Paravirtualisie- — Analyse rung, OS-Virtualisierung, Emulation) muss ihm Rahmen der in diesem Kapitel durchgeführten Messreihen ein Vertreter untersucht werden, um einen vollständigen Vergleich anstellen zu können. Die Liste der für den Einsatz in Rechenzentren geeigneten und verbreiteten Virtualisierungslösungen umfasst derzeit die folgenden vier Produkte in den zum Testzeitpunkt aktuellsten Versionen: VMware ESXi 3.5, Xen 3.2, Parallels Virtuozzo 3.5 und Microsoft Hyper-V. Bei den Produkten VMware ESXi, Microsoft Hyper-V und Xen im HVM Modus handelt es sich primär um Vollvirtualisierer, während Xen in der ursprünglichen Variante ein Paravirtualisierer ist. Virtuozzo setzt primär auf das Konzept der OS-Virtualisierung, reine Emulatoren existieren im Serverbereich hingegen gar nicht. Da ein Vergleich der Produkte komponentenbezogen durchgeführt werden muss, genügt eine generelle Kategorisierung der Produkte als ganzes nicht. Stattdessen wird eine Kategorisierung nach eingesetzten Virtualisierungstechniken auf Komponentenebene benötigt, welche in Tabelle [4.1](#page-89-1) gegeben ist. Alle Messergebnisse von Komponenten, welche in einer Tabellenspalte identische Einträge enthalten, sollten zumindest ähnliche Ergebnisse bei identischen Messungen liefern.

von Virtualisierungstechniken durch Analyse exemplarischer Produkte

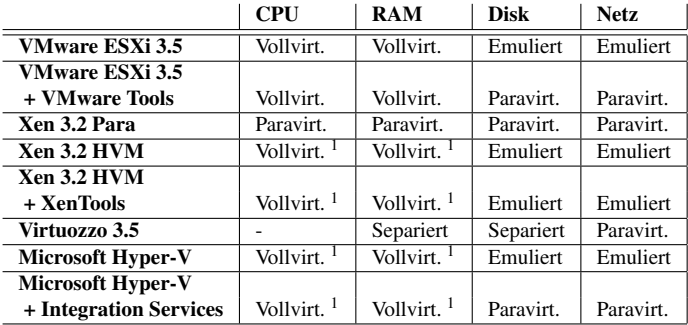

<span id="page-89-1"></span>Tabelle 4.1: Hybride Virtualisierungsansatze existierender Produkte ¨

# <span id="page-89-0"></span>**4.1.3 Konfiguration**

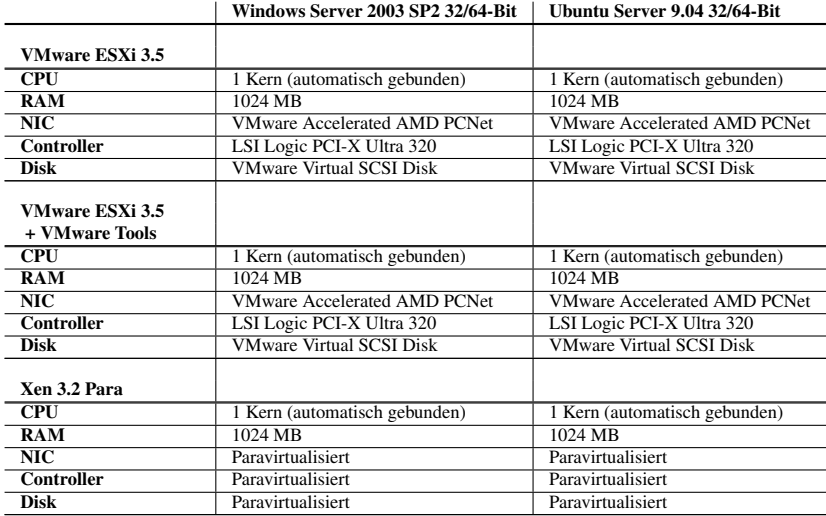

### 4.1 Randbedingungen

|                                                    | Windows Server 2003 SP2 32/64-Bit     | Ubuntu Server 9.04 32/64-Bit          |
|----------------------------------------------------|---------------------------------------|---------------------------------------|
| <b>Xen 3.2 HVM</b>                                 |                                       |                                       |
| CPI                                                | 1 Kern (automatisch gebunden)         | 1 Kern (automatisch gebunden)         |
| <b>RAM</b>                                         | 1024 MB                               | 1024 MB                               |
| $\overline{\text{NIC}}$                            | Realtek RTL8139 Family PCI            | Realtek RTL8139 Family PCI            |
| Controller                                         | <b>Standard IDE Controller</b>        | <b>Standard IDE Controller</b>        |
| <b>Disk</b>                                        | <b>Standard IDE Disk</b>              | <b>Standard IDE Disk</b>              |
| Xen 3.2 HVM<br>+ XenTools                          |                                       |                                       |
| <b>CPU</b>                                         | 1 Kern (automatisch gebunden)         | $\bar{a}$                             |
| RAM                                                | $1024$ MB                             |                                       |
| $\overline{\text{NIC}}$                            | Realtek RTL8139 Family PCI            | ÷.                                    |
| <b>Controller</b>                                  | <b>Standard IDE Controller</b>        |                                       |
| <b>Disk</b>                                        | <b>Standard IDE Disk</b>              |                                       |
| Virtuozzo 3.5                                      |                                       |                                       |
| CPU                                                | 1 Kern (automatisch gebunden)         | ÷,                                    |
| RAM                                                | $1024$ MB                             |                                       |
| $\overline{\text{NIC}}$                            | Paravirtualisiert                     | $\overline{\phantom{a}}$              |
| <b>Controller</b>                                  | wie Host                              |                                       |
| <b>Disk</b>                                        | wie Host                              |                                       |
| OpenVZ                                             |                                       |                                       |
| $\overline{\text{CPU}}$                            | ÷,                                    | 1 Kern (automatisch gebunden)         |
| RAM                                                |                                       | $1024$ MB                             |
| NIC                                                |                                       | Paravirtualisiert                     |
| <b>Controller</b>                                  |                                       | wie Host                              |
| <b>Disk</b>                                        |                                       | wie Host                              |
| <b>Microsoft Hyper-V</b><br>+ Integration Services |                                       |                                       |
| <b>CPU</b>                                         | 1 Kern (automatisch gebunden)         | 1 Kern (automatisch gebunden)         |
| RAM                                                | $1024 \overline{MB}$                  | $1024 \overline{MB}$                  |
| $\overline{\text{NIC}}$                            | <b>MS Virtual Machine Bus Network</b> | <b>MS Virtual Machine Bus Network</b> |
| <b>Controller</b>                                  | Intel 82371 AB/EB Bus Master          | Intel 82371 AB/EB Bus Master          |
| <b>Disk</b>                                        | <b>MS Vitual HD</b>                   | <b>MS Virtual HD</b>                  |

Tabelle 4.2: Konfiguration der eingesetzten virtuellen Maschinen

# <span id="page-90-0"></span>**4.1.4 Benchmarks**

Synthetische Benchmarks zur Messung von CPU, Arbeitsspeicher, Hintergrund- Kriterien fur die ¨ speicher oder Netzanbindung existieren in rauen Mengen. Die Anforderungen, die die Messungen in dieser Arbeit stellen, erfüllen jedoch nur sehr wenige Werkzeuge. Zum einen müssen die Benchmarks lauffähig auf den zwei Plattformen Linux und Windows sein, zum anderen müssen sowohl 32-Bit als auch 64-Bit Architekturen

Auswahl von Benchmarks

unterstützt werden, um garantieren zu können, dass alle Maschinen den exakt identischen Benchmark ausführen können und damit Vergleichbarkeit gewährleistet ist. Ein weiterer Punkt ist die Verfugbarkeit des Benchmarks im Quellcode, da er ¨ auf die Verwendbarkeit in virtuellen Maschinen untersucht und gegebenenfalls angepasst werden muss. Der Grund für die eventuell notwendigen Modifikationen ist, dass Zeitmessung in virtuellen Maschinen mit Ungenauigkeiten verbunden sein kann. Es besteht daher die Gefahr, dass eventuell Messfehler das Ergebnis eines Virtualisierers nach oben oder unten verfalschen und damit zu falschen ¨ Schlussfolgerungen führen können, wenn Instruktionen zur Zeitmessung im Code des Benchmarks nicht ersetzt werden. Für Messung der reinen Rechenleistung bietet sich der Benchmark Linpack an, der aufgrund seines Einsatzes zur Ermittlung der TOP 500 Liste der Supercomputer im HPC Bereich weite Verbreitung gefunden hat. Für die Bereiche Netz und Hintergrundspeicher eignet sich das Programm Iometer. Es erstellt neben dem reinen Durchsatz auch Protokoll uber die Anzahl ¨ getätigter I/O-Aktionen. Beide Werte sind sowohl als Durchschnittswerte als auch als Peak-Werte verfügbar. Parametrisieren lässt sich Iometer mit Lese/Schreibe Verhältnissen sowie einem Verhältnis zwischen sequentiellen und zufälligen Zugriffsmustern. Des Weiteren lassen sich verschiedene Blockgroßen definieren mit ¨ denen der Test durchgeführt werden soll. Im Bereich Arbeitsspeicher wird auf das Programm RAMspeed zurückgegriffen, welches ebenfalls sequentielle und nichtsequentielle Zugriffe auf den Arbeitsspeicher und auf Caches erlaubt. Beide Zugriffsarten werden auch von RAMspeed sowohl lesend als auch schreibend getestet.

# <span id="page-91-0"></span>**4.2 Messung des Wirkungsgrades von Hardwarekomponenten**

In den folgenden Abschnitten wird der Wirkungsgrad für die Komponenten CPU (Abschnitt [4.2.1\)](#page-91-1), RAM (Abschnitt [4.2.2\)](#page-105-0), Netz (Abschnitt [4.2.3\)](#page-126-0) und Disk (Abschnitt [4.2.4\)](#page-139-0) ermittel. Hierzu werden pro zu ermittelndem Wirkungsgrad einer Komponente Benchmarks ausgewählt, Messungen durchgeführt und ausgewertet sowie der Wirkungsgrad bestimmt.

# <span id="page-91-1"></span>**4.2.1 Messungen an der Komponente CPU**

Beschreibung des Zur Messung der Leistung von CPUs existiert eine Vielzahl an Programmen und Messverfahrens Tools. Die bekanntesten unter ihnen sind unter anderem die Benchmarks SpecInt und SpecFloat der Standard Performance Evaluation Corporation, sowie Linpack, der zur Ermittlung der TOP 500 Liste herangezogen wird. Für die Messungen in dieser Arbeit kommt ausschließlich Linpack zum Einsatz, da dieser im Gegensatz zu den beiden anderen Benchmarks kostenlos sowie im Source Code verfugbar ist. ¨ Linpack ist von seinem Ursprung gesehen eine numerische Programmbibliothek

zum Lösen von linearen Gleichungssystemen und belastet beinahe ausschließlich die CPU eines Rechners. Diese Tatsache ist der Grund dafür, dass Linpack in die Kritik geraten ist kein ausgeglichenes Maß fur alle Architekturen moderner ¨ Hochleistungssysteme zu sein, da er keine Aussagen über Interconnects und gemeinsamen Speicher eines verteilten Hochleistungssystems zulässt. Für Messungen an der Komponente CPU, wie sie in dieser Arbeit benotigt werden, ist Linpack ¨ jedoch perfekt geeignet, da dieses Verhalten exakt den Anforderungen entspricht.

Ein Problem, das entsteht, wenn Linpack auf virtuellen Maschinen ausgefuhrt ¨ Zeitmessung wird, ist, dass Linpack zur Ermittlung der FLOP-Rate zu mehreren Zeitpunkten die Systemzeit der virtuellen Maschine liest. Die Systemzeit der virtuellen Maschine ist jedoch in der Regel nicht exakt mit der realen Zeit der physischen Maschine synchronisiert, so dass Messfehler auftreten können. Aus diesem Grund muss der Benchmark modifiziert werden, so dass alle Virtualisierer den identischen Messbedingungen unterliegen. Am einfachsten realisierbar ist dabei eine Messung der Zeit über das Netz mittels ICMP, wie es in [[VMwa 06\]](#page-227-1) vorgeschlagen wird. Mit dieser Methode kann allerdings nur die Messung der Dauer des gesamten Benchmarks erfolgen, nicht die von vielen Unterprogrammaufrufen. Des Weiteren wird bei dieser Methode keine Zeit an die Benchmark-Umgebung übertragen, so dass dieser keine Werte zur Berechnung des Leistungsindex zur Verfügung stehen. Eine Möglichkeit dieses Problem zu lösen besteht darin, den eigentlichen Benchmark um einen TimeClient zu erweitern, der bei Bedarf die aktuelle Zeit von einem entsprechenden TimeServer über eine stehende TCP-Verbindung anfordern kann. Die mit diesem Verfahren erhaltenen Messwerte werden bedingt durch den zusätzlichen Aufwand bei der Kommunikation mit dem TimeServer geringfügig schlechter ausfallen als die des nativen Linpack Benchmarks. Dies stellt jedoch nur im direkten Vergleich mit entsprechenden Messungen ein Problem dar, für die Bestimmung des Wirkungsgrades ist diese Tatsache nicht relevant, da sowohl die Messungen des virtuellen als auch des physischen Systems auf den identischen Messverfahren basieren. Eine modifizierte Variante des Linpack Benchmarks in C liegt dieser Arbeit im Anhang [A.1](#page-220-0) bei.

Die folgenden Einflussfaktoren bezogen auf die Standardkonfiguration werden im Variable Ein-Laufe der CPU basierten Messungen unabhängig voneinander variiert, um ihren Einfluss auf den Wirkungsgrad der untersuchten Virtualisierer zu messen. Aufgrund technischer Abhangigkeiten sind nicht alle Permutationen der angegebenen ¨ Parameter implementierbar. So kann man bei Xen im Paravirtualisierungsmodus beispielsweise keine zusätzlichen Treiber für Paravirtualisierung installieren, Hyper-V benötigt zwangsweise Virtualisierungsunterstützung durch den Prozessor und OpenVZ / Virtuozzo können nur virtuelle Gastinstanzen erzeugen, die vom selben Typ sind wie das Host- Betriebssystem. Aus diesem Grund scheinen einige Messergebnisse in den folgenden Diagrammen zu fehlen. Die leeren Felder wurden dennoch in den Diagrammen belassen, um die realisierbaren und sinnvollen Konstellationen aufzuzeigen. Diese Tatsache bezieht sich nicht nur auf die folgenden CPU basierten Messungen, sondern auf alle Messungen, die sich mit der

Analyse einer einzelnen Komponente auseinandersetzen. Im Einzelnen werden alle Messungen auf den genannten Virtualisierungslösungen, jeweils mit und ohne zusatzlich installierten Treibern, auf unterschiedlichen Gastbetriebssystemen ¨ sowie mit aktivierter und ausgeschalteter Prozessorunterstützung durchgeführt.

- 1. Virtualisierungslösung
	- a) Nativ (keine Virtualisierung)
	- b) Xen (Paravirtualisiert)
	- c) Xen (Vollvirtualisiert)
	- d) OpenVZ (OS-Virtualisierung)
	- e) Virtuozzo (OS-Virtualisierung)
	- f) Hyper-V (Vollvirtualisiert)
	- g) VMware ESXi (Vollvirtualisiert)
- 2. Paravirtualisierende Treiber
	- a) keine paravirtualisierenden Treiber
	- b) win-pv Treiber (Xen)
	- c) Integration Tools (Hyper-V)
	- d) VMware Tools (ESXi)
- 3. Gast
	- a) Windows Server 2003 32 Bit
	- b) Windows Server 2003 64 Bit
	- c) Ubuntu Linux 32 Bit
	- d) Ubuntu Linux 64 Bit
- 4. Prozessorunterstützung
	- a) AMD-V aktiviert
	- b) AMD-V deaktiviert

### <span id="page-93-0"></span>**4.2.1.1 Messergebnisse**

Messreihen Zur Messung des Wirkungsgrades der CPU wurden vier Gruppen gebildet, die sich aus den möglichen Belegungen der Parameter AMD-V aktiviert und deaktiviert sowie Treiber zur Paravirtualisierung installiert / nicht installiert zusammensetzen. In einer dieser Gruppen wurden jeweils alle möglichen Permutationen der verbleibenden Parameter Virtualisierungslösung und Gastbetriebssystem gemessen.

### 4.2 Messung des Wirkungsgrades von Hardwarekomponenten

Die Messergebnisse der Dauer der einzelnen Linpackläufe werden durch die Abbildungen [4.1,](#page-95-0) [4.2,](#page-96-0) [4.3](#page-97-0) und [4.4](#page-98-0) dargestellt. Die Ergebnisse der nativen Messungen wurden in alle Diagramme übernommen, um das Abschneiden eines einzelnen Test grafisch zu vereinfachen. Zu beachten sind die exponentielle X-Achse sowie die logarithmische Y-Achse der abgebildeten Diagramme!

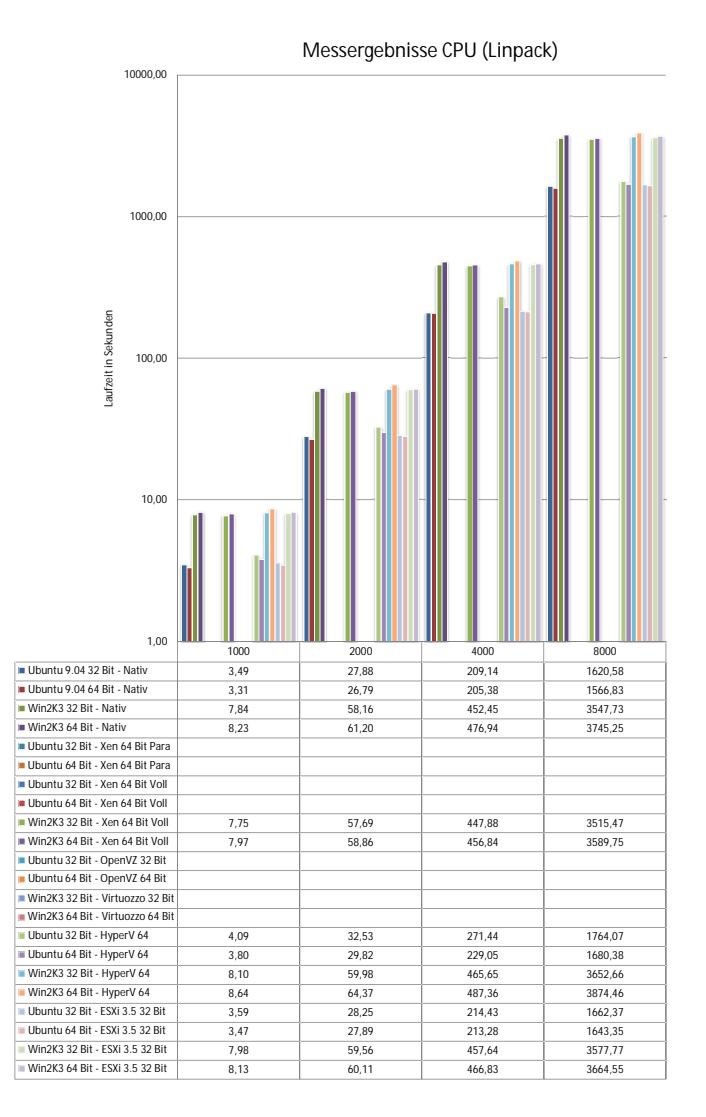

<span id="page-95-0"></span>Abbildung 4.1: Messwerte Linpack (AMD-V, paravirt. Treiber)

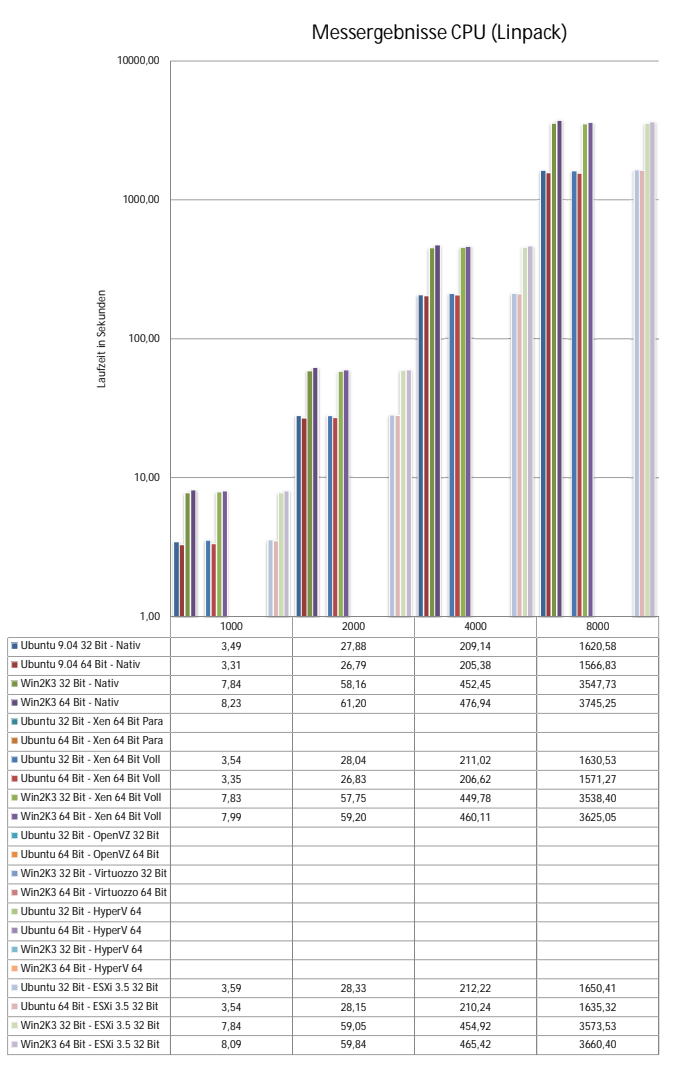

<span id="page-96-0"></span>Abbildung 4.2: Messwerte Linpack (AMD-V, keine paravirt. Treiber)

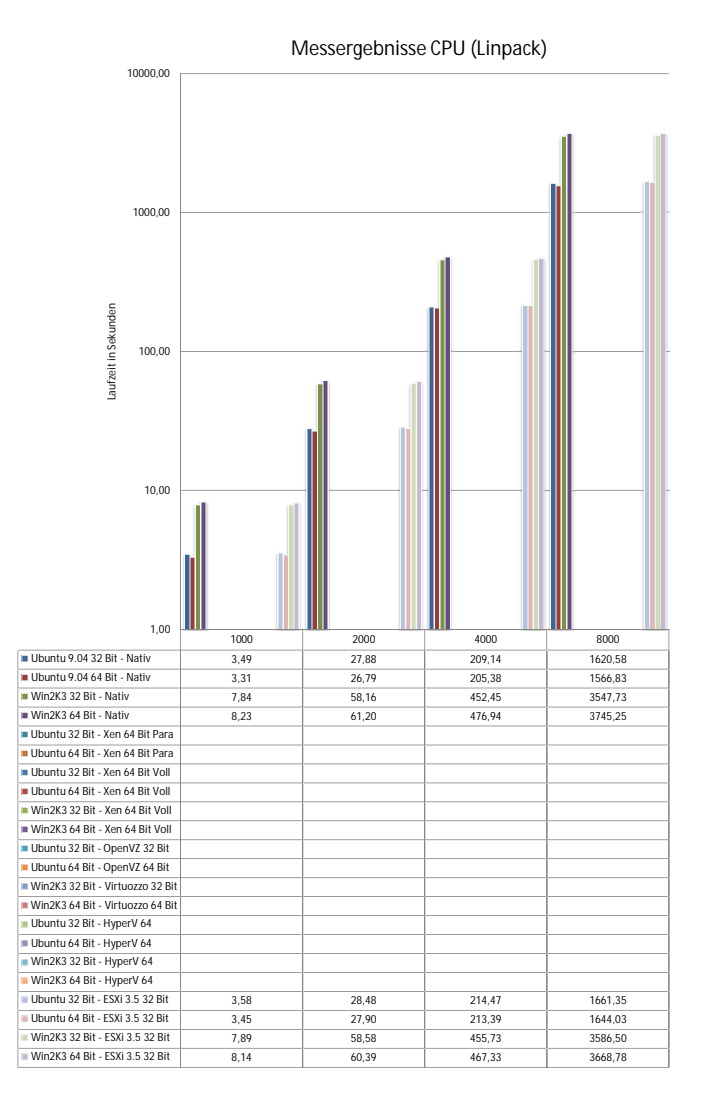

<span id="page-97-0"></span>Abbildung 4.3: Messwerte Linpack (kein AMD-V, paravirt. Treiber)

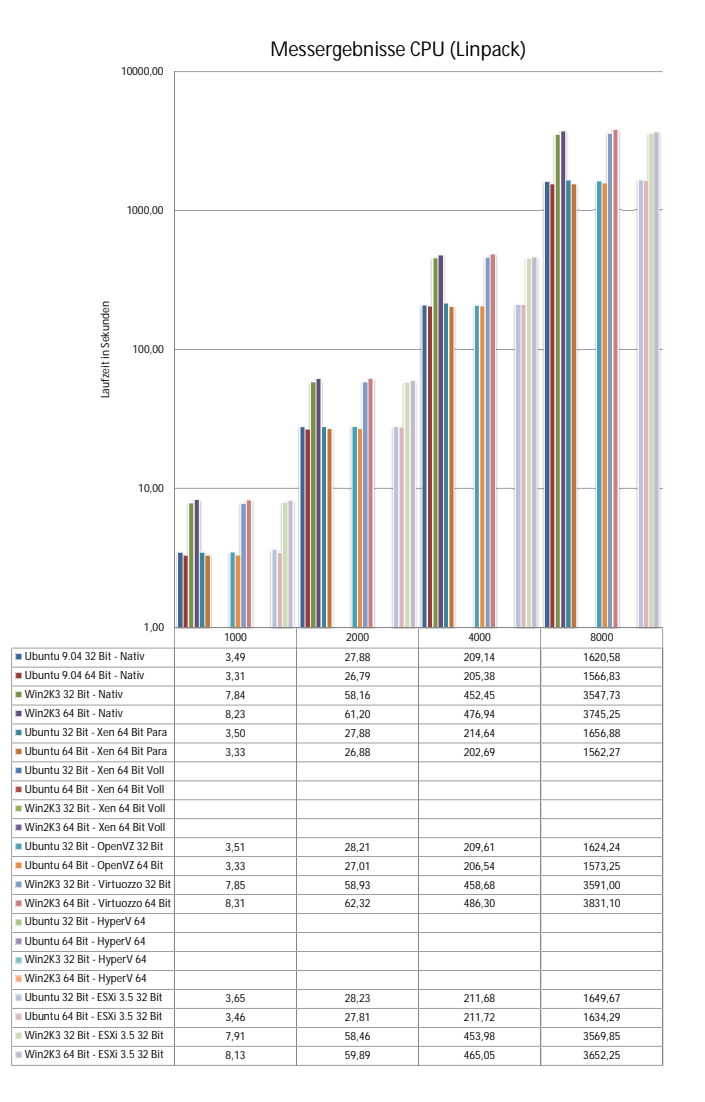

<span id="page-98-0"></span>Abbildung 4.4: Messwerte Linpack (kein AMD-V, keine paravirt. Treiber)

### <span id="page-99-0"></span>**4.2.1.2 Ermittlung des Wirkungsgrades**

Virtualisierung von CPUs

Wirkungsgrad der Zur Ermittlung des Wirkungsgrades der gemessenen Ergebnisse wurde jeweils der Quotient aus der durchschnittlichen Dauer des Benchmarks im nativen Fall und Dauer des Benchmarks im virtuellen Fall berechnet. Damit ist der Wirkungsgrad nicht abhängig von einer konkreten Matrizen- beziehungsweise Problemgröße, so dass das Ergebnis nicht von unterschiedlich großen Frames der Seitenverwaltung abhängig ist. Der berechnete Wirkungsgrad für virtuelle CPUs ist in den Abbildungen [4.5,](#page-100-0) [4.6,](#page-101-0) [4.7](#page-102-0) und [4.8](#page-103-0) dargestellt.

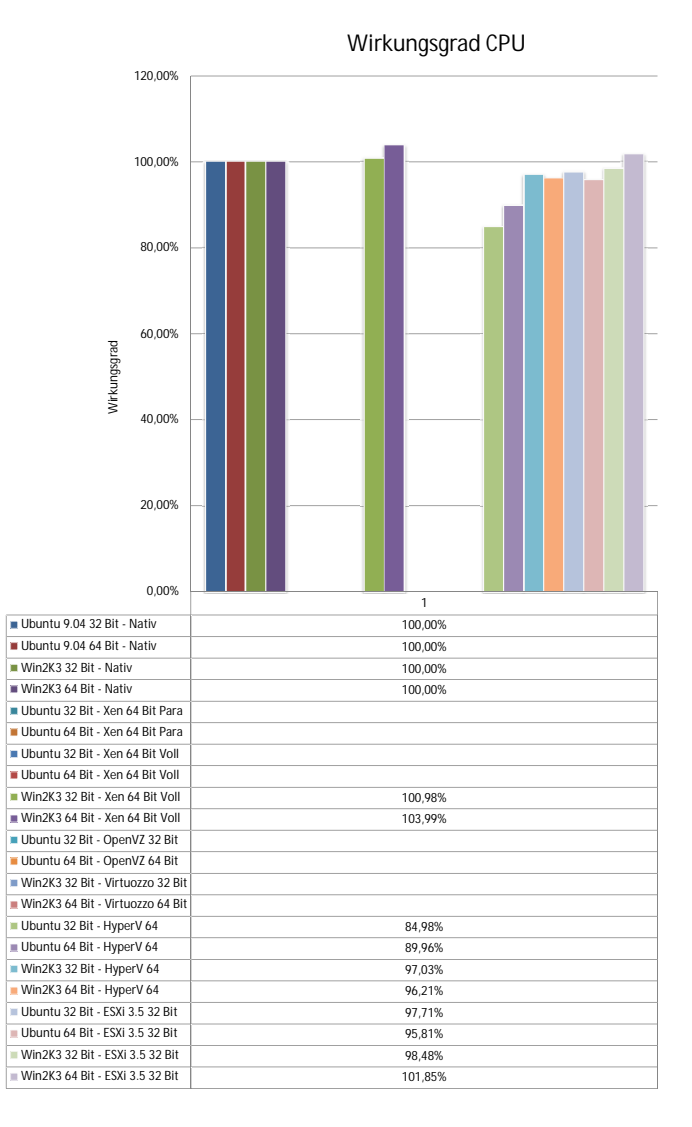

<span id="page-100-0"></span>Abbildung 4.5: Wirkungsgrad CPU (AMD-V, paravirt. Treiber)

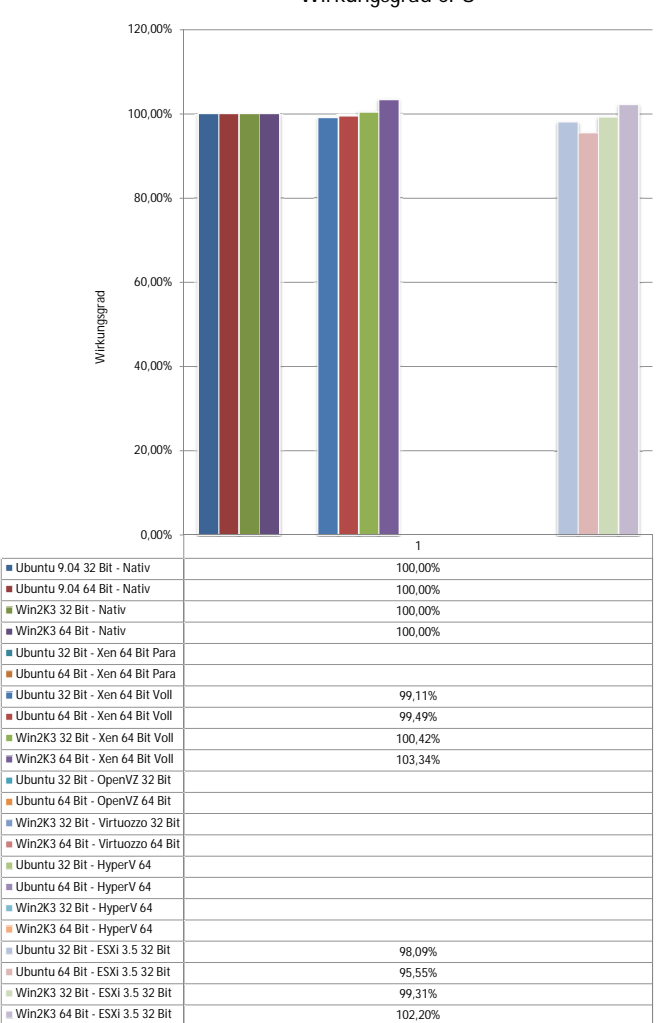

**Wirkungsgrad CPU**

<span id="page-101-0"></span>Abbildung 4.6: Wirkungsgrad CPU (AMD-V, keine paravirt. Treiber)

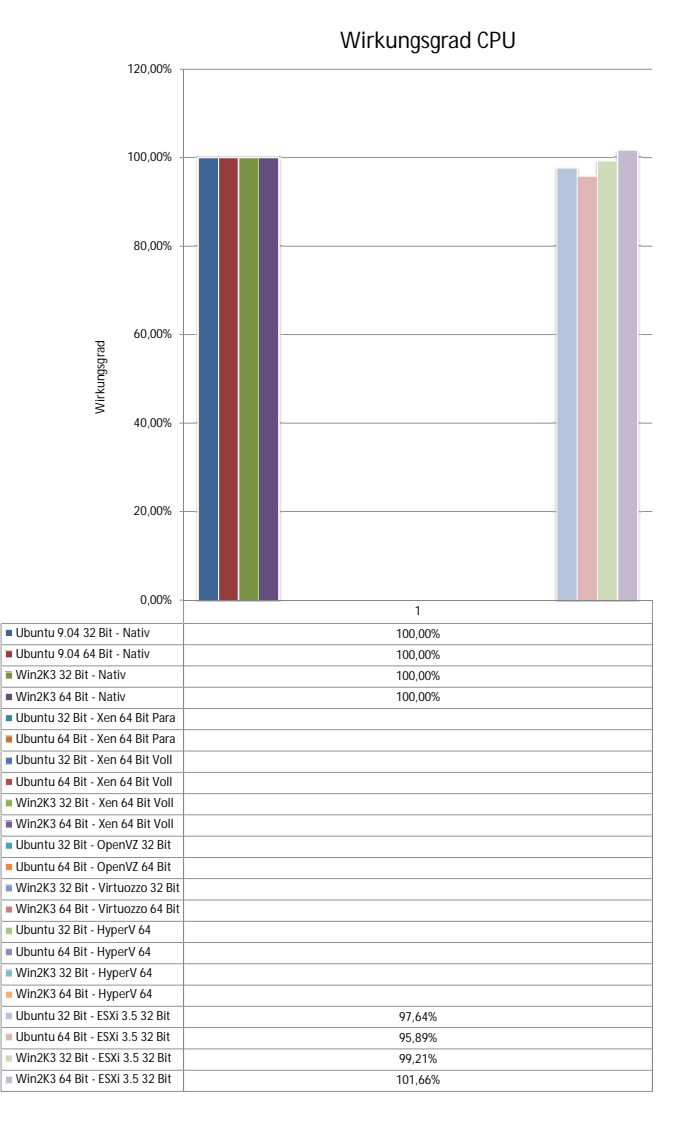

<span id="page-102-0"></span>Abbildung 4.7: Wirkungsgrad CPU (kein AMD-V, paravirt. Treiber)

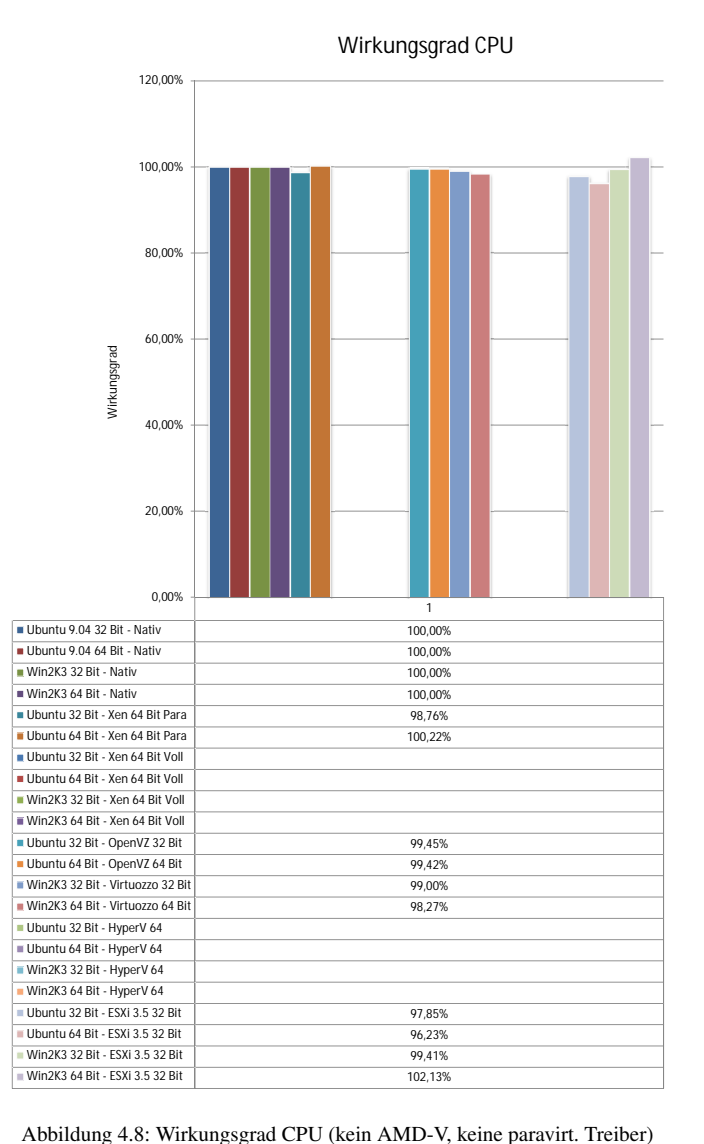

<span id="page-103-0"></span>

### <span id="page-104-0"></span>**4.2.1.3 Auswertung**

Betrachtet man die Diagramme der Messergebnisse, so fällt zunächst ein linearer Uneare Skalier-Anstieg der Dauer der Linpack-Läufe mit der Größe der zu berechnenden Matrix auf. Unabhängig von der Problemgröße ist die Effizienz der Virtualisierung in allen Problemstellungen für eine gegebene Virtualisierungslösung daher nahezu dieselbe. Durch Virtualisierung eingeführte zusätzliche Adressübersetzungen und deren unterschiedliche Größen der Speicherseiten haben nur geringeren Einfluss auf den Wirkungsgrad der CPU-Virtualisierung, können jedoch Schwankungen von wenigen Prozent verursachen und somit Wirkungsgrade größer 100% erklären. In diesen Fällen ist die Speicherverwaltung der Virtualisierer durch geeignetere Seitengrößen der Seitenverwaltung von nativen Betriebssystemen überlegen. Dies ist vermutlich jedoch problemspezifisch für den Linpack-Benchmark. Eine allgemeine Gultigkeit dieser Tatsache kann dadurch nicht abgeleitet werden, da ¨ sehr wahrscheinlich Probleme existieren, für die das Verhalten invers beobachtet werden kann. Weiterhin fällt auf, dass Messungen unter Windows beinahe um i Windows rechnet den Eaktor zwei länger den Faktor zwei länger dauern als vergleichbare Messungen unter Linux. Dies ist jedoch keine Tatsache, deren Ursache in der Virtualisierung zu suchen ist, da das Verhalten ebenso bei nativen Systemen beobachtet werden kann. Den Wirkungsgrad der Messreihen unter Windows beeinflusst dieses Verhalten nicht, da der Wirkungsgrad lediglich einen Quotienten aus nativen und virtuellen Messergebnissen darstellt und somit beide Messungen unter identischen Randbedingungen durchgefuhrt wurden. Der Einfluss von Treibern zur Paravirtualisierung ist nicht ¨ Treiber fur Para- ¨ messbar, da die Treibersammlungen zwar Treiber zum optimierten Zugriff auf I/O-Geräte besitzen, aber keine Komponente, die für eine Steigerung der reinen Computingleistung verantwortlich sein konnte. Da der Anteil der I/O-Aktionen ¨ und Kontextwechsel bei dem durchgefuhrten Linpack-Benchmark absichtlich ¨ minimal gehalten wurden, können daher weder künstlich erzwungene Paravirtualisierungstechniken noch Prozessorunterstützung in Form von AMD-V die Messergebnisse gravierend beeinflussen. Die Frage nach der besseren Architek- Architekturen tur kann ebenfalls nicht eindeutig beantwortet werden. Wahrend unter Linux ¨ 64-Bit Systeme stets minimal besser abschnitten als 32-Bit Systeme, stellt sich diese Tatsache unter Windows exakt invers dar. Das Phanomen ist ebenso wie die ¨ beobachtete längere Laufzeit des Benchmarks unter Windows unabhängig von der Art der Virtualisierung. Die Ursachen für dieses Verhalten sind innerhalb der untersuchten Betriebssysteme zu suchen. Das Verhalten selbst kann bei einem Austausch der Benchmark-Anwendung verschwinden oder in das Gegenteil umschlagen. Eine Analyse der exakten Ursache würde den Rahmen dieser Arbeit bei weitem sprengen, jedoch keine Hilfe zum Optimieren virtueller Infrastrukturen darstellen. In Summe schlagen sich alle Virtualisierungstechniken, egal ob sie auf Fazit SBE oder Paravirtualisierung oder Separierungsansätzen beruhen, sehr gut. Selbst der schlechteste, einzeln gemessene Wirkungsgrad liegt bei über 95%, während der beste bei ca. 103% liegt. Schatzt man den Effekt des Paging der Virtualisierer ¨ sowohl nach oben als nach unten auf ca. 3%, was dem Ausbrechen mancher Mess-

virtualisierung besitzen keinen Einfluss

ergebnisse über 100% entsprechen würde, so würde dies einen mageren Vorsprung von 2% für Paravirtualisierung und OS-Virtualisierung bedeuten, der maximal im Hochleistungsrechnen interessant sein könnte. Eine Empfehlung eines Produktes oder einer Technologie aufgrund ihres Wirkungsgrades der CPU erscheint nicht sinnvoll. Lediglich Microsofts Hyper-V erreicht als einziges Produkt nur einen Wirkungsgrad von 85% und scheint daher momentan nicht geeignet für produktive Virtualisierung. Einen Ruckschluss auf einen eventuell schlechteren ¨ technologischen Ansatz von Hyper-V lässt sich daraus nicht ableiten, da Hyper-V in großen Teilen sehr ähnlich zu Xen ist, welches einen sehr guten Wirkungsgrad erreichen konnte. Bei den Messergebnissen von Hyper-V dürfte es sich um Implementierungsschwächen handeln, die eventuell schon in der nächsten Version des Produktes behoben sein könnten.

# <span id="page-105-0"></span>**4.2.2 Messungen an der Komponente RAM**

Beschreibung des Als Werkzeug für den Arbeitsspeicher-Benchmark wurde RAMspeed [[Rhet 09\]](#page-226-1)<br>Messyerfahrens eine ausgewählt. BAMspeed scheint des einzig existierende Programm zum Testen des ausgewählt. RAMspeed scheint das einzig existierende Programm zum Testen des Durchsatzes von Arbeitsspeicher zu sein, das sowohl unter Windows und Linux als auch auf beiden zu testenden Plattformen lauffähig ist. Ein anderes Programm, das diese Eigenschaften erfullt, wurde auch nach intensiven Recherchen nicht ¨ gefunden. RAMspeed selbst besteht aus mehreren einzelnen Benchmarks, die den Durchsatz des Arbeitsspeichers und vorhandener Caches wahlweise lesend oder schreibend, sequentiell oder nicht sequentiell testen. Die Tests INTmark und FLOATmark untersuchen das Leistungsverhalten beim Lesen und Schreiben von sequentiellen Datenblöcken mit den Standardblockgrößen 1 Kb, 2 Kb, 4 Kb, 8 Kb, 16 Kb, 32 Kb, 64 Kb, 128 Kb, 256 Kb, 512 Kb, 1024 Kb, 2048 Kb, 4096 Kb, 8192 Kb, 16384 Kb und 32768 Kb. Die Tests INTmem und FLOATmem lesen beziehungsweise schreiben im Gegenzug dazu nichtsequentielle Daten in den Modi Copy, Scale, Add und Triad. Bei Copy handelt es sich um ein Kopieren von Daten von einer Speicherzelle in eine andere, Scale multipliziert die gelesenen Zelle mit einem konstantem Faktor, ehe sie zuruck in den Arbeitsspeicher ¨ geschrieben wird, Add liest zwei Speicherzellen aus und schreibt deren Summe zurück und Triad skaliert die erste Zelle mit einem konstantem Faktor, addiert den Inhalt einer zweiten Zelle und schreibt das Ergebnis zurück in den Arbeitsspeicher. Diese einfachen Berechnungen sind neben dem reinen Lesen und Schreiben von Speicherzellen notig, da manche Architekturen nur performanten Speicherzugriff ¨ realisieren konnen, wenn Lese- und Schreibanforderungen direkt aufeinander fol- ¨ gen und das Pipelining der CPU greift. Die Durchführung von Benchmarks mit einer entsprechenden Berechnungskomponente kann daher Einblicke in das Verhalten des Pipelining in virtuellen Maschinen geben. RAMspeed deckt mit seiner Funktionalität alle aufgestellten Anforderungen an einen Speichertest zur Messung des Wirkungsgrades von virtuellen Maschinen ab. Der Benchmark ist im Source Code erhältlich, enthält allerdings an den relevanten Stellen nur Assembler-Code, um eine Optimierung des Benchmarks durch einen Compiler zu verhindern. Eine

Analyse des Quellcodes ist daher zwar möglich, aber aufwändig. Leider existiert für jede unterstützte Architektur eine eigene Version des Benchmarks, die zwar untereinander funktional identisch sind, sich jedoch nicht wirklich vergleichen lassen, da sie Gebrauch von architekturspezifischen Befehlssätzen machen. Insbesondere die Länge bestimmter Datentypen und darauf angepasste Befehlssätze verhindern einen direkten Vergleich zwischen den nachfolgend untersuchten x86 und x64 Messungen. Für 64 Bit Windows-Systeme existiert keine angepasste Version des Benchmarks, daher wird für die entsprechenden Messungen die 32 Bit Version verwendet.

Für die konkret durchgeführten Tests wurde auf die ursprünglich geplanten Mes- Keine Floating<br>sungen der Floating Point Arithmetik verzichtet, da erste Tests zeigten, dass diese Point Messungen sungen der Floating Point Arithmetik verzichtet, da erste Tests zeigten, dass diese sehr stark von der zugrundeliegenden Architektur abhängig sind. Da die Intuition des RAMspeed-Benchmarks in diesem Abschnitt die Untersuchung des Hauptspeichers und nicht die von Prozessorarchitekturen ist, wurden die Messungen nur mit Integer-Typen durchgeführt.

Den erzielten Durchsatz einer Messreihe ermittelt RAMspeed mittels dem Quo- Zeitmessung tienten aus übertragenem Datenvolumen und Zeitintervall. Das Zeitintervall wird aus der Differenz zweier Systemaufrufe von *gettimeofday()* ermittelt. Die Zeit dieses Counters ist für Zeitintervalle von mindestens 10ms Dauer auch in virtuellen Maschinen hinreichend genau, als dass eine Anpassung des Benchmarks notwendig wäre [[Stil 07,](#page-227-2) [Drum 08\]](#page-225-1). Eine Anpassung des Benchmarks ist demnach nicht notwendig, wenn die einzelnen Testintervalle lange genug dauern, was mit Sekunden und Minutenbereichen hinreichend erfüllt ist.

> Variable Einflussgrößen

- 1. Virtualisierungslösung
	- a) Nativ (keine Virtualisierung)
	- b) Xen (Paravirtualisiert)
	- c) Xen (Vollvirtualisiert)
	- d) OpenVZ (OS-Virtualisierung)
	- e) Virtuozzo (OS-Virtualisierung)
	- f) Hyper-V (Vollvirtualisiert)
	- g) VMware ESXi (Vollvirtualisiert)
- 2. Paravirtualisierende Treiber
	- a) keine paravirtualisierenden Treiber
	- b) win-pv Treiber (Xen)
	- c) Integration Tools (Hyper-V)
	- d) VMware Tools (ESXi)
- 4 Messungen und Ergebnisse
	- 3. Gast
		- a) Windows Server 2003 32 Bit
		- b) Windows Server 2003 64 Bit
		- c) Ubuntu Linux 32 Bit
		- d) Ubuntu Linux 64 Bit

### 4. Prozessorunterstützung

- a) AMD-V aktiviert
- b) AMD-V deaktiviert
- 5. Aktion
	- a) Lesen
	- b) Schreiben
- 6. Typ
	- a) Sequentiell
	- b) Zufällig
# **4.2.2.1 Messergebnisse**

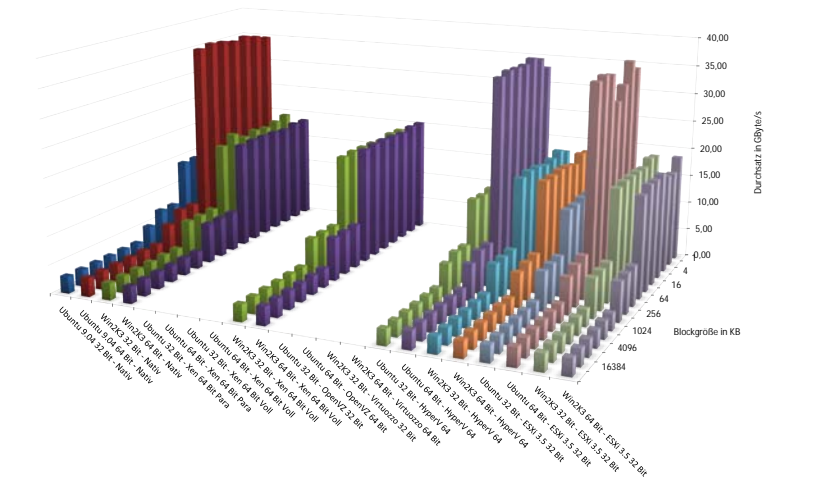

**Messergebnisse RAM (RAMspeed)**

|                                    | 1     | $\overline{a}$ | 4     | s.    | 16    | 32    | 64    | 128  | 256  | 512  | 1024 | 2048 | 4096 | 8192 | 16384 | 32768 |
|------------------------------------|-------|----------------|-------|-------|-------|-------|-------|------|------|------|------|------|------|------|-------|-------|
| Ill Libuntu 9 04 32 Rit - Nativ    | 14.10 | 14.26          | 14.04 | 14.20 | 14.29 | 14.33 | 14.28 | 7.12 | 7.12 | 5.12 | 3.07 | 3.08 | 3.03 | 3.02 | 3.01  | 3.01  |
| Ubuntu 9.04 64 Bit - Nativ         | 34.86 | 35.60          | 36.24 | 35.86 | 36.38 | 36.64 | 36.20 | 7.65 | 7.71 | 5.91 | 3.34 | 3.34 | 3.32 | 3.32 | 3.31  | 3.31  |
| Win2K3 32 Bit - Nativ              | 19.42 | 18.89          | 18.44 | 18.77 | 18.28 | 19.65 | 18.20 | 7.23 | 7.13 | 7.13 | 3.10 | 3.13 | 3.06 | 3.05 | 3.04  | 3.04  |
| Win2K3 64 Rit - Nativ              | 18.72 | 18.89          | 18.44 | 18.77 | 18.89 | 18.98 | 18.85 | 7.13 | 7.13 | 7.12 | 3.11 | 3.11 | 3.05 | 3.04 | 3.03  | 3.03  |
| Il Ubuntu 32 Bit - Xen 64 Bit Para |       |                |       |       |       |       |       |      |      |      |      |      |      |      |       |       |
| Ubuntu 64 Bit - Xen 64 Bit Para    |       |                |       |       |       |       |       |      |      |      |      |      |      |      |       |       |
| Ubuntu 32 Bit - Xen 64 Bit Voll    |       |                |       |       |       |       |       |      |      |      |      |      |      |      |       |       |
| Ilbuntu 64 Rit - Xen 64 Rit Voll   |       |                |       |       |       |       |       |      |      |      |      |      |      |      |       |       |
| Win2K3 32 Bit - Xen 64 Bit Voll    | 18.68 | 18.85          | 18.44 | 18.72 | 18.85 | 18.94 | 18.77 | 7.10 | 7.10 | 7.09 | 3.11 | 3.11 | 3.04 | 3.03 | 3.02  | 3.02  |
| Win2K3 64 Bit - Xen 64 Bit Voll    | 20.41 | 20.56          | 20.16 | 20.46 | 20.61 | 20.66 | 20.51 | 7.76 | 7.76 | 7.74 | 3.40 | 3.39 | 3.33 | 3.31 | 3.31  | 3.30  |
| Ubuntu 32 Bit - OpenVZ 32 Bit      |       |                |       |       |       |       |       |      |      |      |      |      |      |      |       |       |
| Ubuntu 64 Bit - OpenVZ 64 Bit      |       |                |       |       |       |       |       |      |      |      |      |      |      |      |       |       |
| Win2K3 32 Bit - Virtunzzn 32 Bit   |       |                |       |       |       |       |       |      |      |      |      |      |      |      |       |       |
| Win2K3 64 Bit - Virtunzzn 64 Bit   |       |                |       |       |       |       |       |      |      |      |      |      |      |      |       |       |
| Ubuntu 32 Bit - HyperV 64          | 13.03 | 13.59          | 13.29 | 13.32 | 13.75 | 13.56 | 13.80 | 6.63 | 6.76 | 5.92 | 2.88 | 2.87 | 2.81 | 2.82 | 2.82  | 2.82  |
| Ubuntu 64 Bit - HyperV 64          | 33.12 | 35.33          | 36.10 | 35.60 | 35.71 | 35.93 | 35.44 | 7.50 | 7.54 | 6.39 | 3.24 | 3.23 | 3.21 | 3.22 | 3.20  | 3.23  |
| Win2K3 32 Bit - HyperV 64          | 17.70 | 18.77          | 18.12 | 17.89 | 18.56 | 18.81 | 18.48 | 7.06 | 6.94 | 7.01 | 3.04 | 3.02 | 2.99 | 2.98 | 2.96  | 2.96  |
| Win2K3 64 Bit - HyperV 64          | 18.12 | 18.64          | 17.44 | 18.16 | 18.48 | 18.36 | 18.44 | 6.75 | 6.54 | 6.08 | 2.91 | 3.03 | 2.98 | 2.95 | 2.96  | 2.95  |
| Ubuntu 32 Bit - ESXi 3.5 32 Bit    | 13.68 | 13.97          | 13.78 | 13.92 | 14.01 | 13.86 | 13.98 | 6.98 | 6.98 | 6.86 | 2.90 | 2.88 | 2.98 | 2.96 | 2.95  | 2.96  |
| Ubuntu 64 Bit - ESXi 3.5 32 Bit    | 34.23 | 36.17          | 32.62 | 30.38 | 35.80 | 36.42 | 36.02 | 7.66 | 7.29 | 6.46 | 3.27 | 3.28 | 3.28 | 3.27 | 3.27  | 3.28  |
| Win2K3 32 Bit - ESXi 3.5 32 Bit    | 18.56 | 19.07          | 18.24 | 18.56 | 18.68 | 18.81 | 18.56 | 7.05 | 6.97 | 6.92 | 2.98 | 3.02 | 2.99 | 2.91 | 2.97  | 2.98  |
| Win2K3 64 Bit - ESXi 3.5 32 Bit    | 18.72 | 16.71          | 17.12 | 18.52 | 18.40 | 18.68 | 17.81 | 7.05 | 6.98 | 6.89 | 2.97 | 3.02 | 2.97 | 2.97 | 2.97  | 2.95  |

<span id="page-108-0"></span>Abbildung 4.9: Messwerte RAMspeed sequentielles Lesen (AMD-V, paravirt. Treiber)

### **Messergebnisse RAM (RAMspeed)**

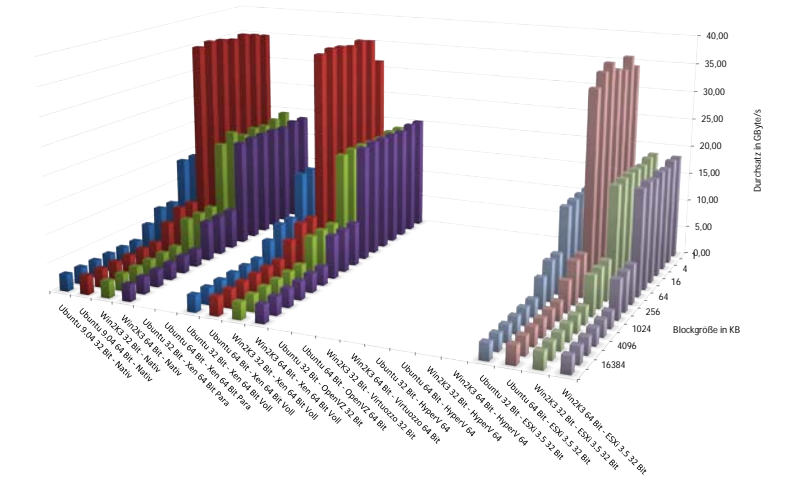

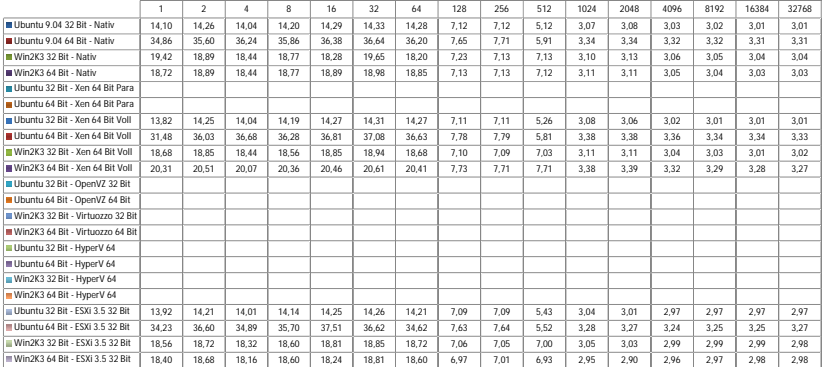

<span id="page-109-0"></span>Abbildung 4.10: Messwerte RAMspeed sequentielles Lesen (AMD-V, keine paravirt. Treiber)

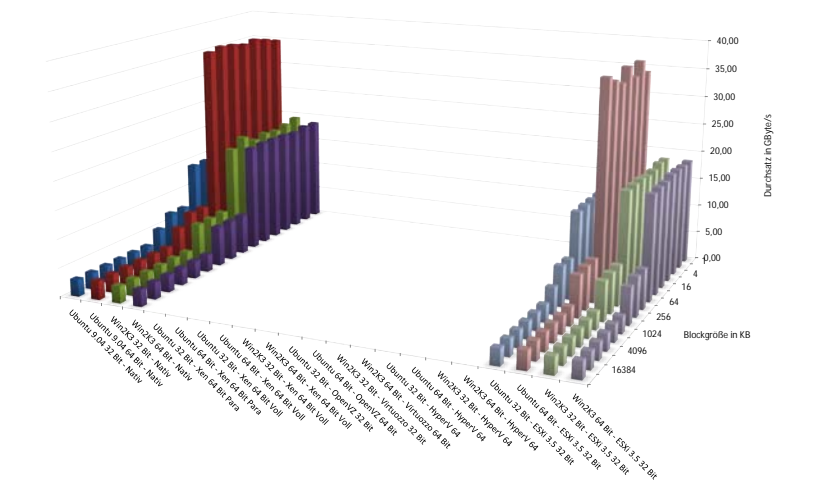

### **Messergebnisse RAM (RAMspeed)**

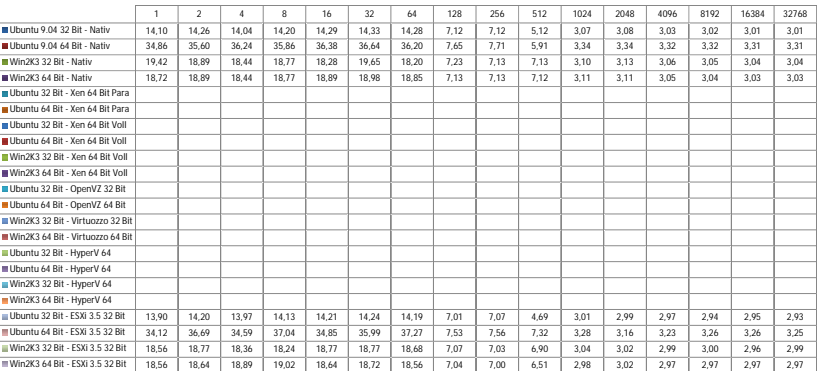

### <span id="page-110-0"></span>Abbildung 4.11: Messwerte RAMspeed sequentielles Lesen (kein AMD-V, paravirt. Treiber)

**Messergebnisse RAM (RAMspeed)**

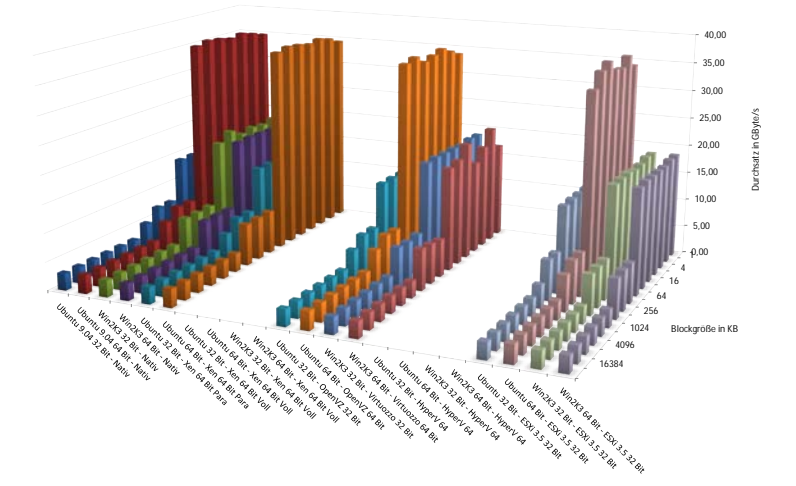

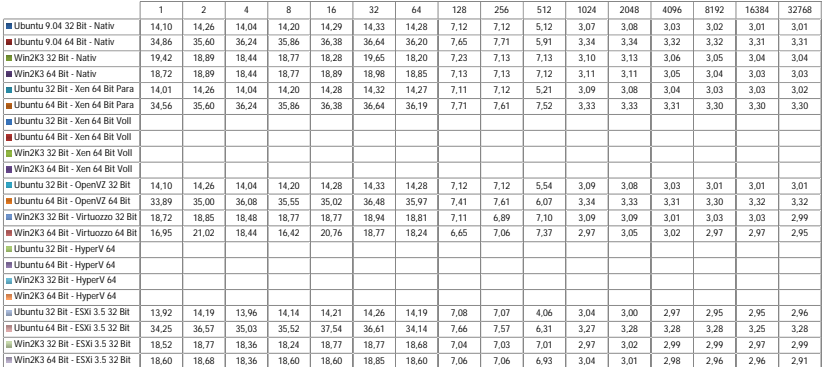

<span id="page-111-0"></span>Abbildung 4.12: Messwerte RAMspeed sequentielles Lesen (kein AMD-V, keine paravirt. Treiber)

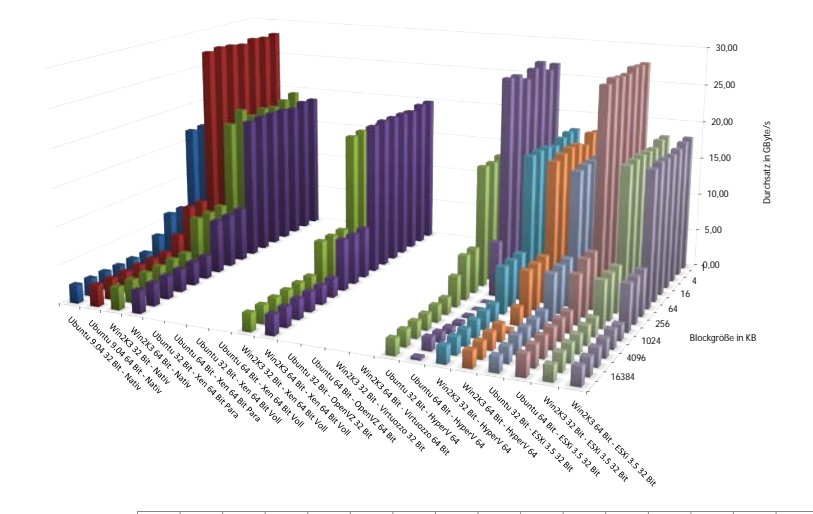

### **Messergebnisse RAM (RAMspeed)**

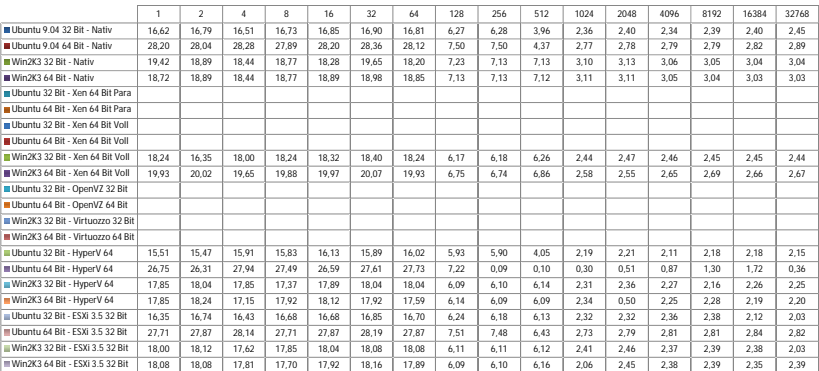

### <span id="page-112-0"></span>Abbildung 4.13: Messwerte RAMspeed sequentielles Schreiben (AMD-V, paravirt. Treiber)

### **Messergebnisse RAM (RAMspeed)**

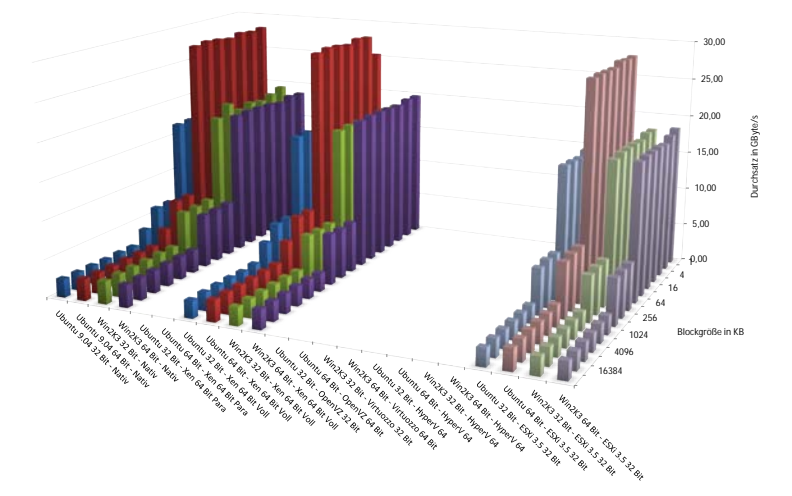

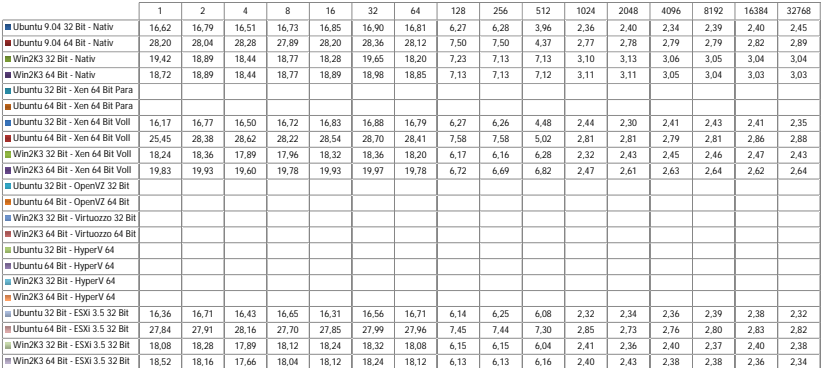

<span id="page-113-0"></span>Abbildung 4.14: Messwerte RAMspeed sequentielles Schreiben (AMD-V, keine paravirt. Treiber)

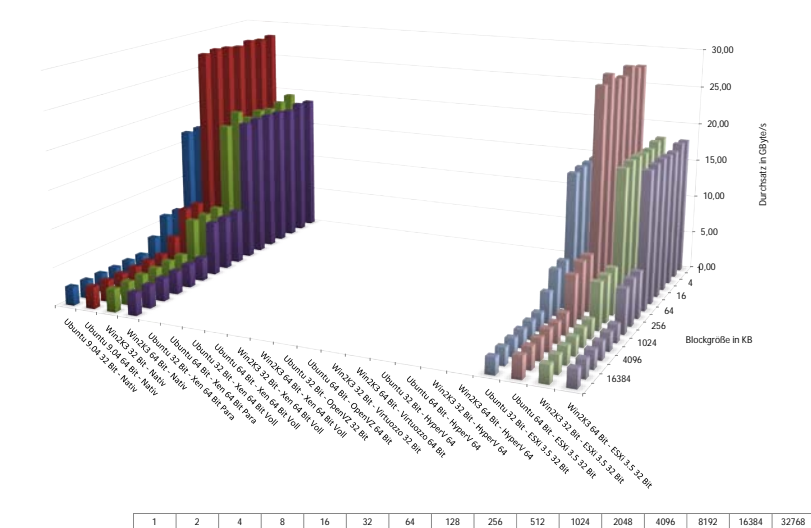

### **Messergebnisse RAM (RAMspeed)**

|                                      | $\overline{1}$ | $\overline{a}$ | 4     | 8     | 16    | 32    | 64    | 128  | 256  | 512  | 1024 | 2048 | 4096 | 8192 | 16384 | 32768 |
|--------------------------------------|----------------|----------------|-------|-------|-------|-------|-------|------|------|------|------|------|------|------|-------|-------|
| Ill Libuntu 9 04 32 Rit - Nativ      | 16.62          | 16.79          | 16.51 | 16.73 | 16.85 | 16.90 | 16.81 | 6.27 | 6.28 | 3.96 | 2.36 | 2.40 | 2.34 | 2.39 | 2.40  | 2.45  |
| III Ubuntu 9 04 64 Rit - Nativ       | 28.20          | 28.04          | 28.28 | 27.89 | 28.20 | 28.36 | 28.12 | 7.50 | 7.50 | 4.37 | 2.77 | 2.78 | 2.79 | 2.79 | 2.82  | 2.89  |
| Win2K3 32 Rit - Nativ                | 19.42          | 18.89          | 18.44 | 18.77 | 18.28 | 19.65 | 18.20 | 7.23 | 7.13 | 7.13 | 3.10 | 3.13 | 3.06 | 3.05 | 3.04  | 3.04  |
| Win2K3 64 Bit - Nativ                | 18.72          | 18.89          | 18.44 | 18.77 | 18.89 | 18.98 | 18.85 | 7.13 | 7.13 | 7.12 | 3.11 | 3.11 | 3.05 | 3.04 | 3.03  | 3.03  |
| Ubuntu 32 Bit - Xen 64 Bit Para      |                |                |       |       |       |       |       |      |      |      |      |      |      |      |       |       |
| Ubuntu 64 Bit - Xen 64 Bit Para      |                |                |       |       |       |       |       |      |      |      |      |      |      |      |       |       |
| Ubuntu 32 Bit - Xen 64 Bit Voll      |                |                |       |       |       |       |       |      |      |      |      |      |      |      |       |       |
| Ubuntu 64 Bit - Xen 64 Bit Voll      |                |                |       |       |       |       |       |      |      |      |      |      |      |      |       |       |
| Win2K3 32 Bit - Xen 64 Bit Voll      |                |                |       |       |       |       |       |      |      |      |      |      |      |      |       |       |
| Win2K3 64 Bit - Xen 64 Bit Voll      |                |                |       |       |       |       |       |      |      |      |      |      |      |      |       |       |
| Ubuntu 32 Bit - OpenVZ 32 Bit        |                |                |       |       |       |       |       |      |      |      |      |      |      |      |       |       |
| Ubuntu 64 Bit - OpenVZ 64 Bit        |                |                |       |       |       |       |       |      |      |      |      |      |      |      |       |       |
| Win2K3 32 Bit - Virtuozzo 32 Bit     |                |                |       |       |       |       |       |      |      |      |      |      |      |      |       |       |
| Win2K3 64 Bit - Virtuozzo 64 Bit     |                |                |       |       |       |       |       |      |      |      |      |      |      |      |       |       |
| Ubuntu 32 Bit - HyperV 64            |                |                |       |       |       |       |       |      |      |      |      |      |      |      |       |       |
| <b>III Ubuntu 64 Bit - HvperV 64</b> |                |                |       |       |       |       |       |      |      |      |      |      |      |      |       |       |
| Win2K3 32 Bit - HyperV 64            |                |                |       |       |       |       |       |      |      |      |      |      |      |      |       |       |
| Win2K3 64 Bit - HyperV 64            |                |                |       |       |       |       |       |      |      |      |      |      |      |      |       |       |
| Ubuntu 32 Bit - ESXi 3.5 32 Bit      | 14.21          | 16.71          | 16 44 | 16.68 | 16.78 | 16.85 | 16.72 | 6.25 | 6.02 | 4.05 | 2.36 | 2.34 | 2.31 | 2.27 | 2.25  | 2.17  |
| Ubuntu 64 Bit - ESXi 3.5 32 Bit      | 27.64          | 27.85          | 28.54 | 27.66 | 27.82 | 28.97 | 28.06 | 7.39 | 7.43 | 6.62 | 2.81 | 2.64 | 2.84 | 2.79 | 2.86  | 2.83  |
| Win2K3 32 Bit - ESXi 3.5 32 Bit      | 18.08          | 18.20          | 17.81 | 17.89 | 18.20 | 18.28 | 17.96 | 6.15 | 6.13 | 6.16 | 2.43 | 2.38 | 2.36 | 2.33 | 2.36  | 2.32  |
| Win2K3 64 Bit - ESXi 3.5 32 Bit      | 17.96          | 18.20          | 17.73 | 17.92 | 18.16 | 18.12 | 18.00 | 6.10 | 6.10 | 5.80 | 2.30 | 2.36 | 2.29 | 2.34 | 2.37  | 2.36  |

<span id="page-114-0"></span>Abbildung 4.15: Messwerte RAMspeed sequentielles Schreiben (kein AMD-V, paravirt. Treiber)

**Messergebnisse RAM (RAMspeed)**

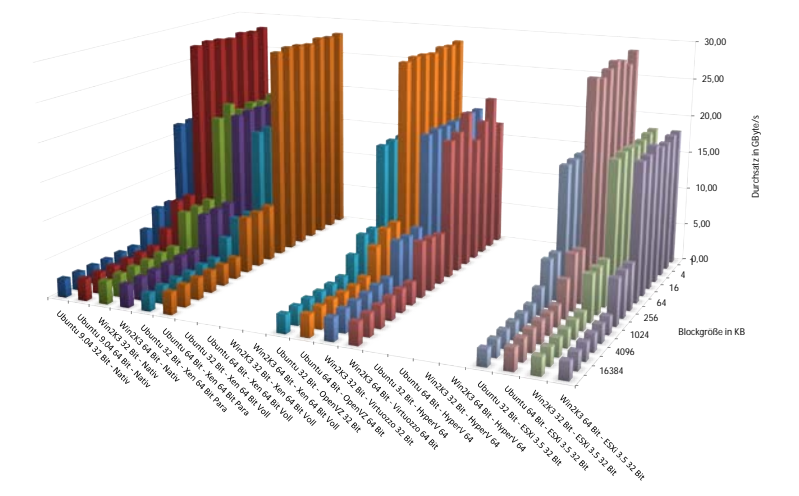

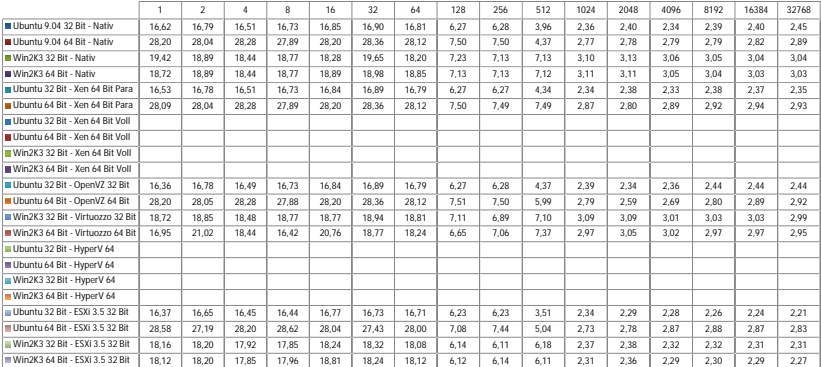

<span id="page-115-0"></span>Abbildung 4.16: Messwerte RAMspeed sequentielles Schreiben (kein AMD-V, keine paravirt. Treiber)

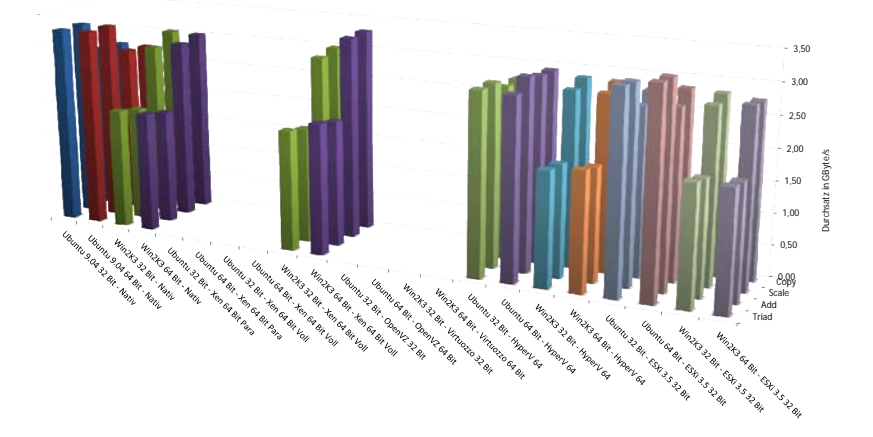

**Messergebnisse RAMspeed**

|                                       | Copy | Scale | Add  | Triad |
|---------------------------------------|------|-------|------|-------|
| Ubuntu 9.04 32 Bit - Nativ            | 2.72 | 2.74  | 3.24 | 3.22  |
| <b>III</b> Ubuntu 9.04 64 Bit - Nativ | 2.72 | 2.74  | 3.24 | 3.22  |
| Win2K3 32 Bit - Nativ                 | 3.02 | 2.84  | 1.87 | 1.95  |
| Win2K3 64 Bit - Nativ                 | 3.01 | 2.93  | 1.86 | 1.94  |
| Ubuntu 32 Bit - Xen 64 Bit Para       |      |       |      |       |
| Ubuntu 64 Bit - Xen 64 Bit Para       |      |       |      |       |
| Ubuntu 32 Bit - Xen 64 Bit Voll       |      |       |      |       |
| Ubuntu 64 Bit - Xen 64 Bit Voll       |      |       |      |       |
| Win2K3 32 Bit - Xen 64 Bit Voll       | 2.99 | 2.92  | 1.87 | 1.95  |
| Win2K3 64 Bit - Xen 64 Bit Voll       | 3.30 | 3.27  | 2.04 | 2.11  |
| Ubuntu 32 Bit - OpenVZ 32 Bit         |      |       |      |       |
| Ubuntu 64 Bit - OpenVZ 64 Bit         |      |       |      |       |
| Win2K3 32 Bit - Virtuozzo 32 Bit      |      |       |      |       |
| Win2K3 64 Bit - Virtuozzo 64 Bit      |      |       |      |       |
| Ubuntu 32 Bit - HyperV 64             | 2.75 | 2.74  | 2.90 | 2.89  |
| Ubuntu 64 Bit - HyperV 64             | 2.94 | 2.95  | 3.04 | 2,87  |
| Win2K3 32 Bit - HyperV 64             | 2.86 | 2.78  | 1.77 | 1.82  |
| Win2K3 64 Bit - HyperV 64             | 2.85 | 2.78  | 1.79 | 1.88  |
| Ubuntu 32 Bit - ESXi 3.5 32 Bit       | 2.76 | 2.65  | 3,10 | 3.15  |
| Ubuntu 64 Bit - ESXi 3.5 32 Bit       | 2.85 | 2.68  | 3.22 | 3.24  |
| Win2K3 32 Bit - ESXi 3.5 32 Bit       | 2.82 | 2.75  | 1.81 | 1.89  |
| Win2K3 64 Bit - ESXi 3.5 32 Bit       | 2.76 | 2.81  | 1.82 | 1.89  |
|                                       |      |       |      |       |

<span id="page-116-0"></span>Abbildung 4.17: Messwerte RAMspeed nicht-sequentielle Zugriffe (AMD-V, paravirt. Treiber)

**Messergebnisse RAM**

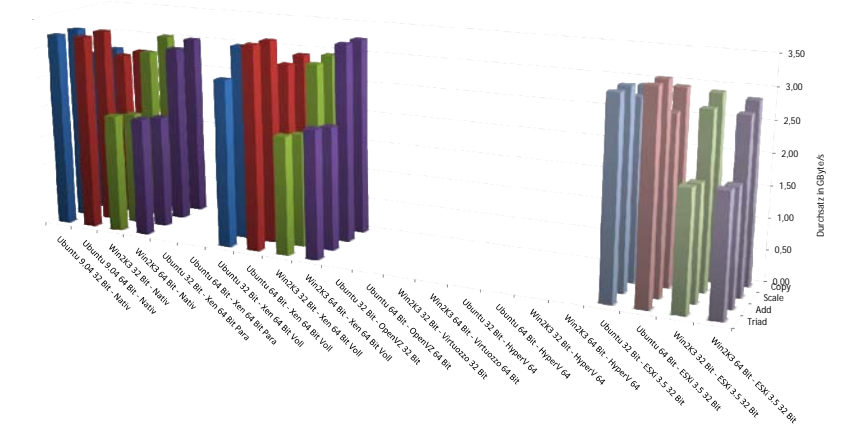

|                                  | Copy | Scale | Add  | Triad |
|----------------------------------|------|-------|------|-------|
| Ubuntu 9.04 32 Bit - Nativ       | 2.72 | 2.74  | 3.24 | 3.22  |
| Ill Ibuntu 9 04 64 Rit - Nativ   | 2.72 | 2.74  | 3.24 | 3.22  |
| Win2K3 32 Bit - Nativ            | 3.02 | 2.84  | 1.87 | 1.95  |
| Win2K3 64 Bit - Nativ            | 3.01 | 2.93  | 1.86 | 1.94  |
| Ubuntu 32 Bit - Xen 64 Bit Para  |      |       |      |       |
| Ubuntu 64 Bit - Xen 64 Bit Para  |      |       |      |       |
| Ubuntu 32 Bit - Xen 64 Bit Voll  | 2.58 | 2.48  | 3,20 | 2.74  |
| Ubuntu 64 Bit - Xen 64 Bit Voll  | 2.91 | 2.85  | 3.32 | 3.34  |
| Win2K3 32 Bit - Xen 64 Bit Voll  | 2.95 | 2.90  | 1.85 | 1.94  |
| Win2K3 64 Bit - Xen 64 Bit Voll  | 3.25 | 3.26  | 2.03 | 2.10  |
| Ubuntu 32 Bit - OpenVZ 32 Bit    |      |       |      |       |
| Ubuntu 64 Bit - OpenVZ 64 Bit    |      |       |      |       |
| Win2K3 32 Bit - Virtuozzo 32 Bit |      |       |      |       |
| Win2K3 64 Bit - Virtuozzo 64 Bit |      |       |      |       |
| Ubuntu 32 Bit - HyperV 64        |      |       |      |       |
| Ubuntu 64 Bit - HyperV 64        |      |       |      |       |
| Win2K3 32 Bit - HyperV 64        |      |       |      |       |
| Win2K3 64 Bit - HyperV 64        |      |       |      |       |
| Ubuntu 32 Bit - ESXi 3.5 32 Bit  | 2.92 | 2.86  | 3.12 | 3.13  |
| Ubuntu 64 Bit - ESXi 3.5 32 Bit  | 2.94 | 2.66  | 3.26 | 3.27  |
| Win2K3 32 Bit - ESXi 3.5 32 Bit  | 2.91 | 2.77  | 1.81 | 1.89  |
| Win2K3 64 Bit - ESXi 3.5 32 Bit  | 2.84 | 2,74  | 1,84 | 1.91  |

<span id="page-117-0"></span>Abbildung 4.18: Messwerte RAMspeed nicht-sequentielle Zugriffe (AMD-V, keine paravirt. Treiber)

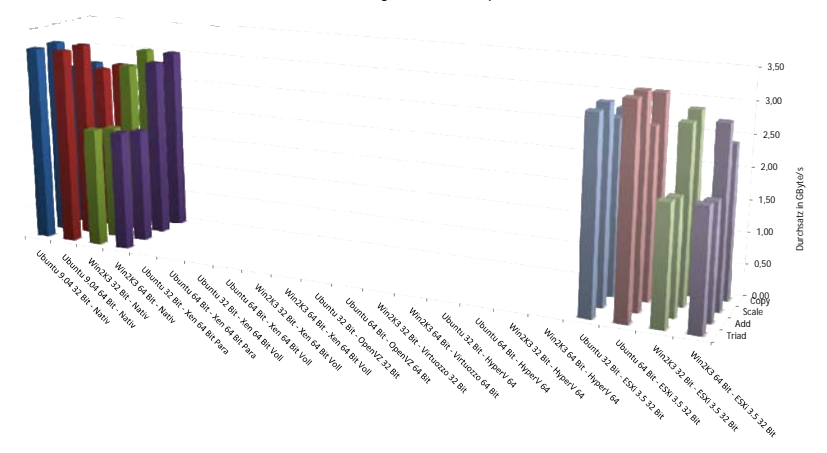

**Messergebnisse RAMspeed**

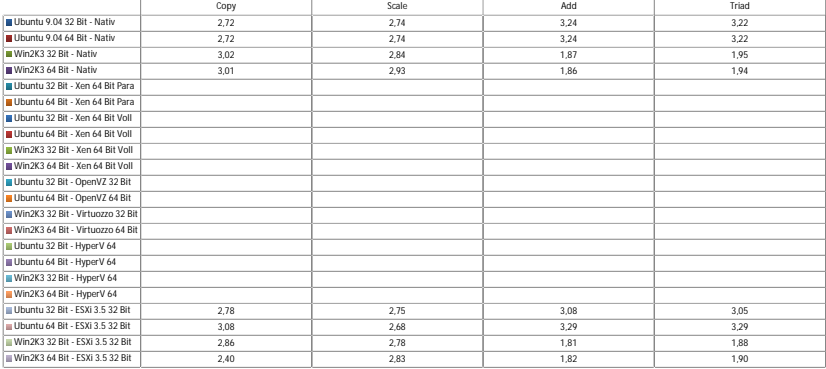

## <span id="page-118-0"></span>Abbildung 4.19: Messwerte RAMspeed nicht-sequentielle Zugriffe (kein AMD-V, paravirt. Treiber)

**Messergebnisse RAMspeed**

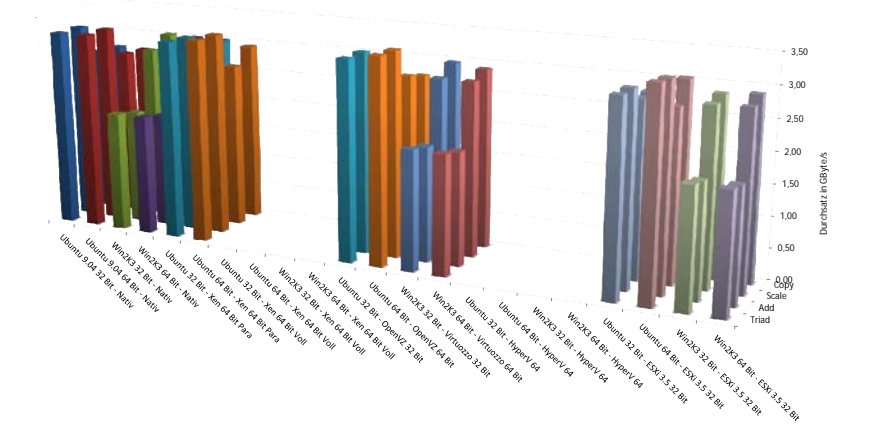

|                                  | Copy | Scale | Add  | Triad |
|----------------------------------|------|-------|------|-------|
| Ubuntu 9.04 32 Bit - Nativ       | 2.72 | 2,74  | 3,24 | 3,22  |
| Il Ubuntu 9 04 64 Bit - Nativ    | 2.72 | 2.74  | 3.24 | 3.22  |
| Win2K3 32 Bit - Nativ            | 3.02 | 2.84  | 1.87 | 1.95  |
| Win2K3 64 Bit - Nativ            | 3.01 | 2.93  | 1.86 | 1.94  |
| Ubuntu 32 Bit - Xen 64 Bit Para  | 3.00 | 2.96  | 3.22 | 3.24  |
| Ubuntu 64 Bit - Xen 64 Bit Para  | 2.94 | 2.69  | 3.30 | 3.30  |
| Ubuntu 32 Bit - Xen 64 Bit Voll  |      |       |      |       |
| Ubuntu 64 Bit - Xen 64 Bit Voll  |      |       |      |       |
| Win2K3 32 Bit - Xen 64 Bit Voll  |      |       |      |       |
| Win2K3 64 Bit - Xen 64 Bit Voll  |      |       |      |       |
| Ubuntu 32 Bit - OpenVZ 32 Bit    | 2.91 | 2.70  | 3.23 | 3.23  |
| Ubuntu 64 Bit - OpenVZ 64 Bit    | 2.71 | 2.81  | 3.31 | 3.32  |
| Win2K3 32 Bit - Virtuozzo 32 Bit | 2.97 | 2.81  | 1.85 | 1.93  |
| Win2K3 64 Bit - Virtuozzo 64 Bit | 2.91 | 2.81  | 1.82 | 1.92  |
| Ubuntu 32 Bit - HyperV 64        |      |       |      |       |
| Ubuntu 64 Bit - HyperV 64        |      |       |      |       |
| Win2K3 32 Bit - HyperV 64        |      |       |      |       |
| Win2K3 64 Bit - HyperV 64        |      |       |      |       |
| Ubuntu 32 Bit - ESXi 3.5 32 Bit  | 2.79 | 2.80  | 3.06 | 3.06  |
| Ubuntu 64 Bit - ESXi 3.5 32 Bit  | 3.04 | 2.72  | 3.24 | 3.29  |
| Win2K3 32 Bit - ESXi 3.5 32 Bit  | 2.86 | 2.81  | 1,82 | 1.90  |
| Win2K3 64 Bit - ESXi 3.5 32 Bit  | 2,90 | 2,82  | 1,82 | 1,90  |
|                                  |      |       |      |       |

<span id="page-119-0"></span>Abbildung 4.20: Messwerte RAMspeed nicht-sequentielle Zugriffe (kein AMD-V, keine paravirt. Treiber)

### **4.2.2.2 Ermittlung des Wirkungsgrades**

Der Wirkungsgrad des Hauptspeicherzugriffs errechnet sich aus dem Quotienten des Durchsatzes in einer virtuellen Maschine und dem Durchsatz der assoziierten physischen Maschine. Da eine Wirkungsgradbetrachtung auf Basis von einzelnen Blockgrößen im Allgemeinen keinen Wert ergibt sondern den Sachverhalt in der Darstellung kompliziert, wurde als Durchsatz das Mittel über alle gemessenen Blockgrößen beziehungsweise über die Aktivitäten Copy, Scale, Add, und Triad herangezogen. Alternativ könnten auch Gruppen von Blockgrößen angelehnt an die Größen der vorhandenen Caches gebildet werden und der Wirkungsgrad über diese bestimmt werden. Da der Wirkungsgrad über diese Gruppen jedoch nur minimal von der Variante über alle Blockgrößen abweicht wurde aufgrund der einfacheren Darstellbarkeit darauf verzichtet. Der Wirkungsgrad des Zugriffes auf Hauptspeicher wird von den Abbildungen [4.21,](#page-121-0) [4.22,](#page-122-0) [4.23](#page-123-0) und [4.24](#page-124-0) dargestellt.

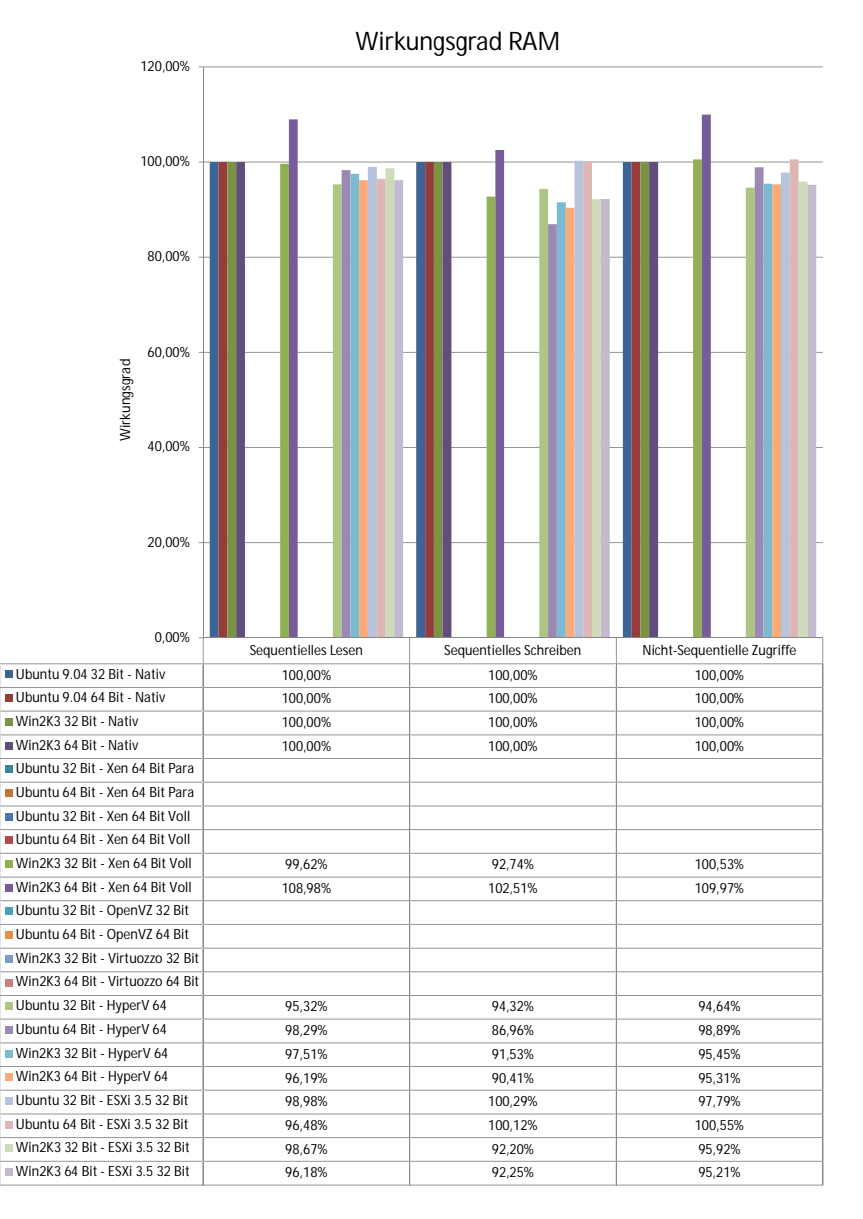

<span id="page-121-0"></span>Abbildung 4.21: Wirkungsgrad RAM(AMD-V, paravirt. Treiber)

104

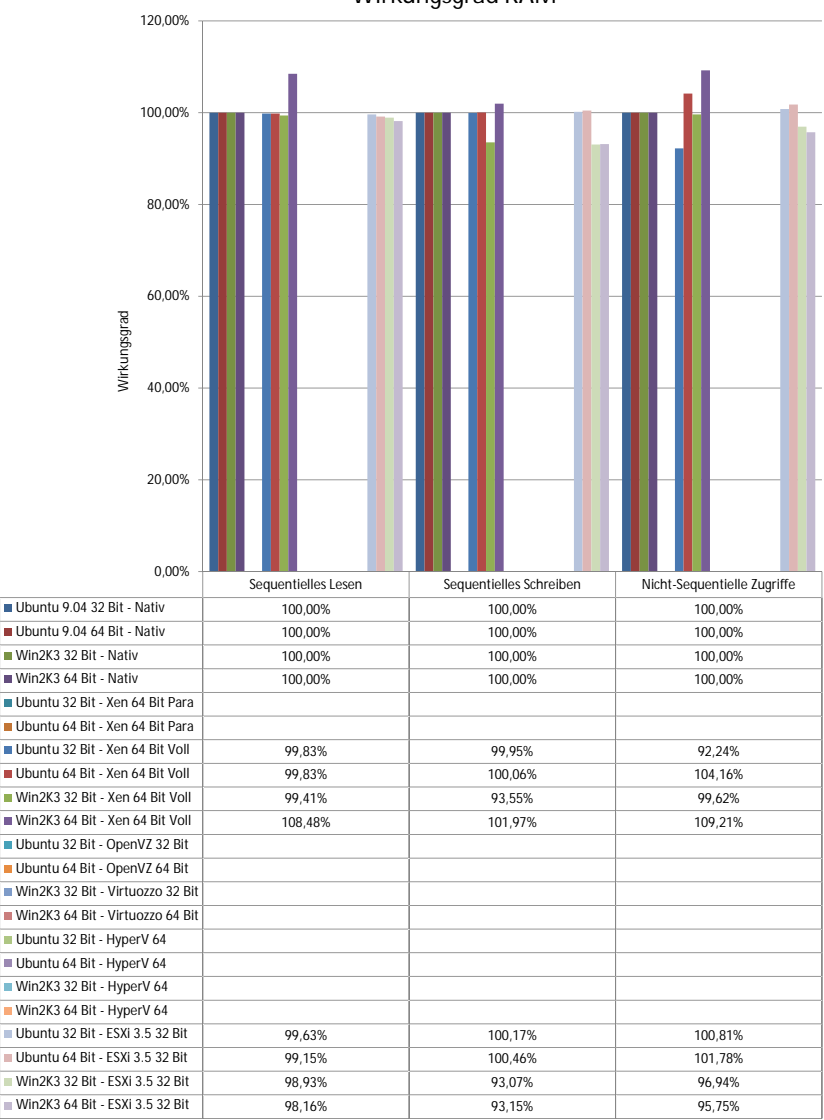

**Wirkungsgrad RAM**

<span id="page-122-0"></span>Abbildung 4.22: Wirkungsgrad RAM(AMD-V, keine paravirt. Treiber) 105

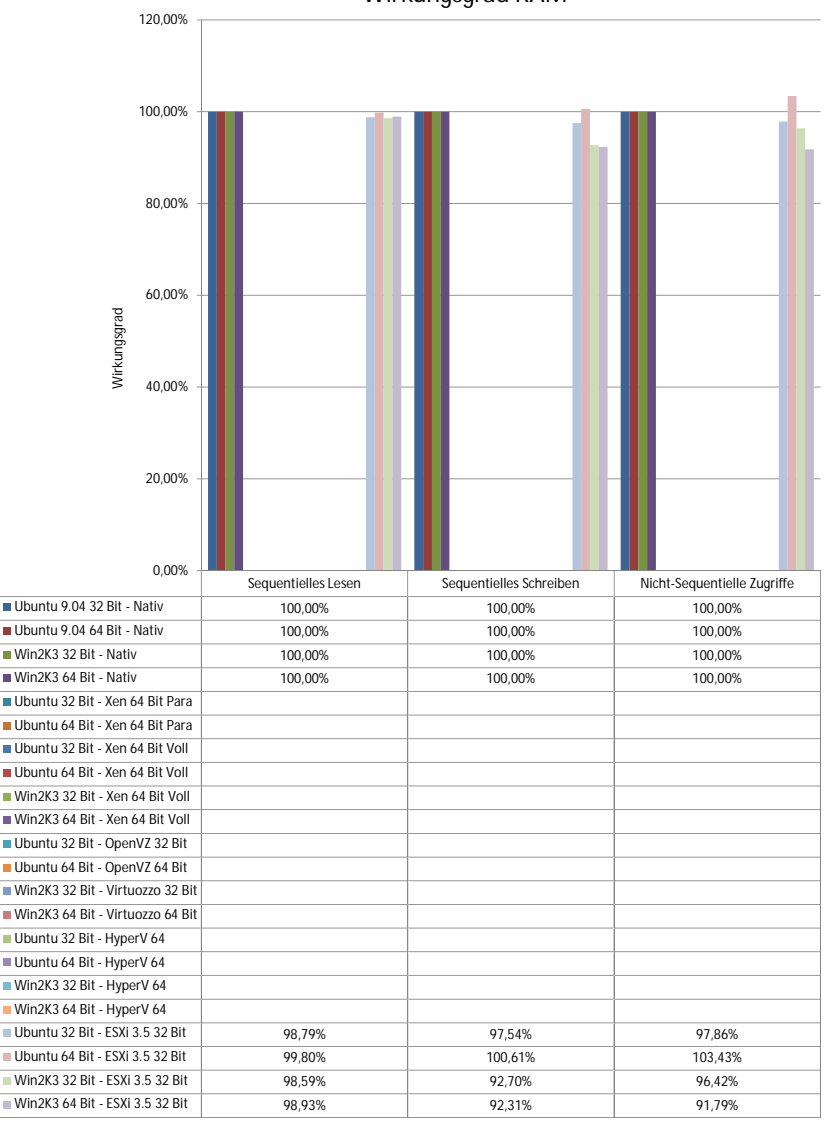

**Wirkungsgrad RAM**

### <span id="page-123-0"></span>Abbildung 4.23: Wirkungsgrad RAM(kein AMD-V, paravirt. Treiber)

4.2 Messung des Wirkungsgrades von Hardwarekomponenten

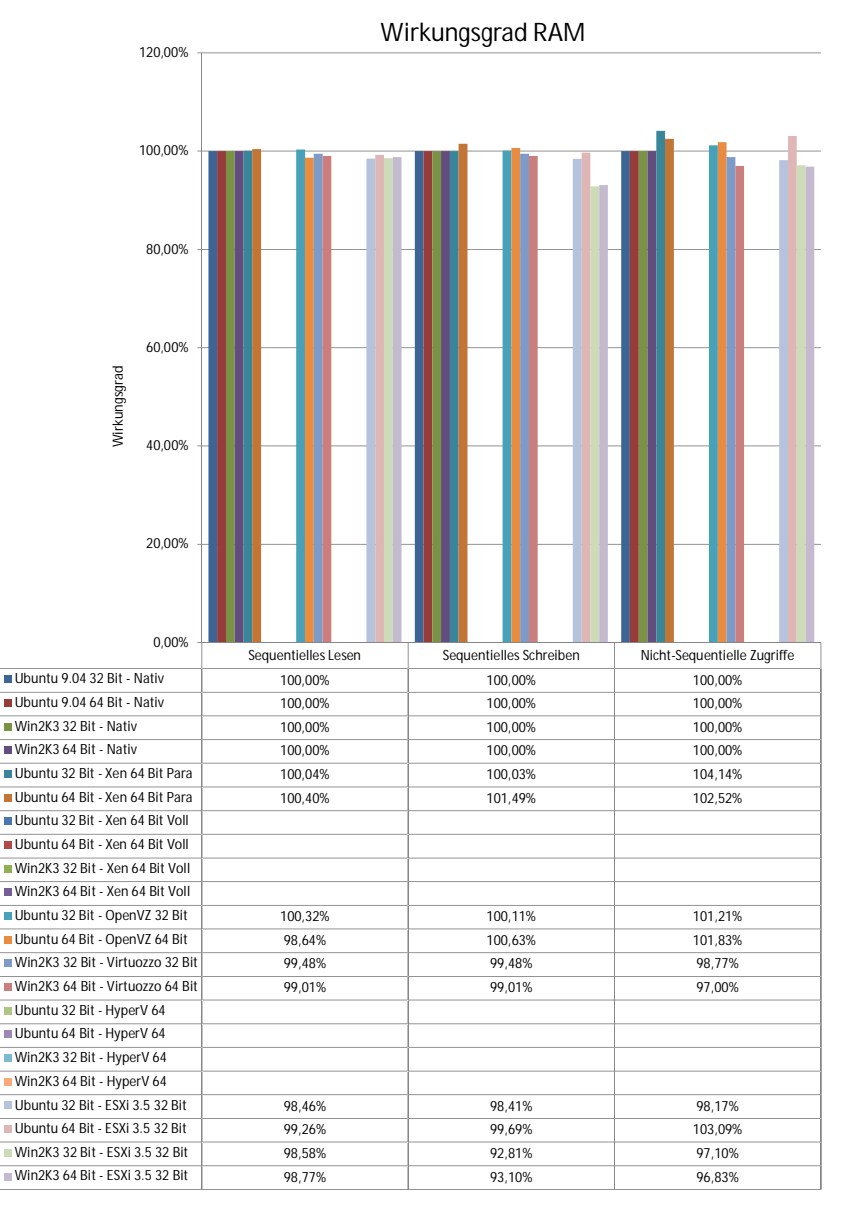

<span id="page-124-0"></span>Abbildung 4.24: Wirkungsgrad RAM(kein AMD-V, keine paravirt. Treiber)

107

# **4.2.2.3 Auswertung**

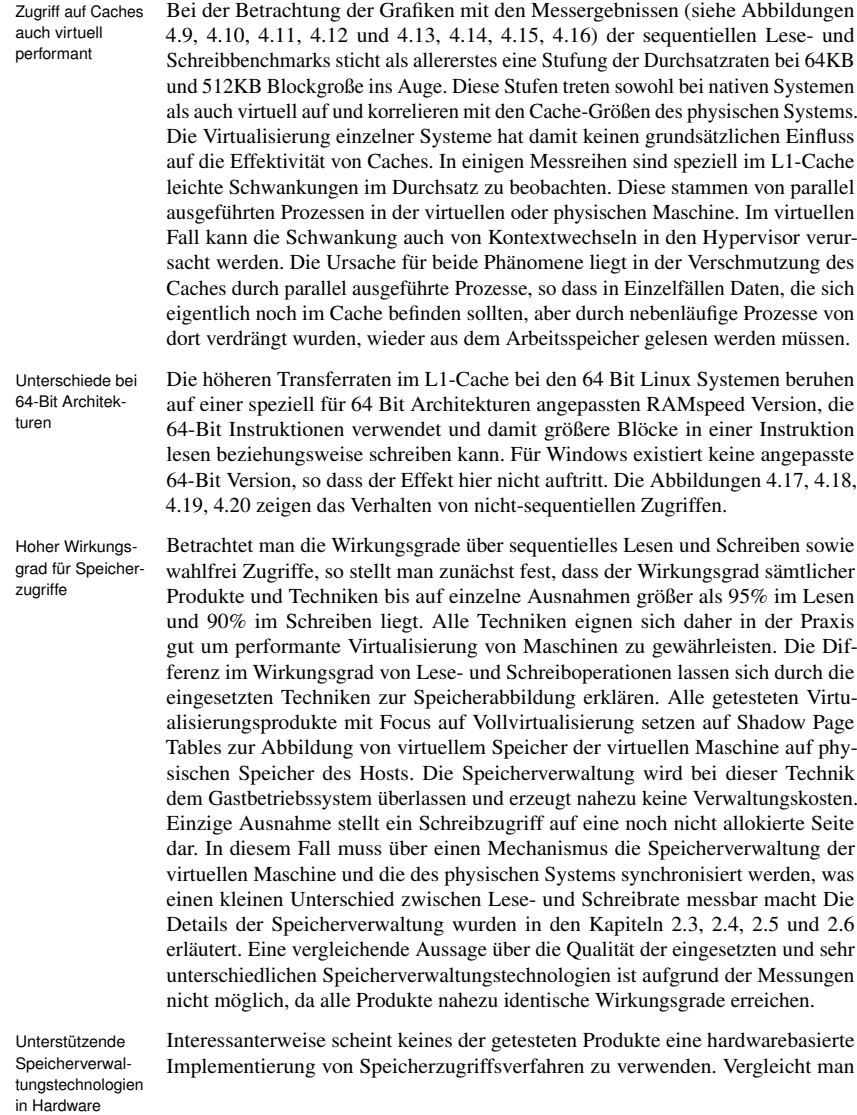

die Ergebnisse zwischen entsprechenden Messungen mit und ohne AMD-V, so zeigen sich im Rahmen der Messgenauigkeit keine Unterschiede zwischen den beiden Messungen. Eventuell sind die Unterschiede aber auch nicht so gravierend, als dass sie bei herkömmlichen Tests auffallen würden, und treten nur bei Anwendungen mit extrem hoher Pagefault-Rate auf. Die Existenz von Balloon-Treibern zur Anpassung der Hauptspeichergröße einer virtuellen Maschine im laufenden Betrieb zeigen ebenfalls keine negativen, aber auch keine positiven Auswirkungen auf die Leistung des Hauptspeicherdurchsatzes. Sie können damit gefahrlos eingesetzt werden, ermöglichen einen flexiblen Betrieb der virtuellen Maschinen in Bezug auf Speicherzuweisung und besitzen zumindest keine dauerhaft negativen Auswirkungen auf die Performanz einer virtuellen Maschine.

## **4.2.3 Messungen an der Komponente Netz**

Als Applikation für den Netz-Benchmark wurde das Programm Iometer [[Dani 09\]](#page-224-0) Beschreibung des ausgewählt Iometer ist ein frei verfügbares Werkzeug das speziell für die Messung Messverfahrens ausgewählt. Iometer ist ein frei verfügbares Werkzeug, das speziell für die Messung von Netz- und Festplatten-Durchsatz entwickelt wurde. Es besteht aus einer grafischen Komponente, die auf einer entfernten Maschine installiert wird, sowie einer kleinen Serveranwendung namens Dynamo, die auf der zu testenden virtuellen Maschine gestartet werden kann und als Kommunikationspartner für Messungen über das Netz dient. Für Netzmessungen wird zusätzlich zur Dynamo-Instanz in der virtuellen Maschine eine Instanz von Dynamo auf dem Rechner erzeugt, der die grafische Management-Komponente bereitstellt. Die Dynamo-Instanzen sind für die Ausführung der Benchmarks verantwortlich, während die grafische Iometer-Komponente für die Steuerung des Ablaufes der Benchmarks sowie für die Zeitmessung verantwortlich ist. Für die Tests lässt sich spezifizieren, wie hoch der prozentuale Anteil an lesendem und schreibendem Datenvolumen sein soll. Eine weitere Konfiguration, die eine Spezialisierung von Netzzugriffen auf bestimmte Framegrößen verhindert, ist die Spezifikation von unterschiedlich großen Testblöcken, mit denen der Test durchgeführt werden soll. Um eine ausgewogene Testkonfiguration zu erhalten, wurden Blockgroßen von 4KB, 32KB, 256KB, 1MB ¨ und 4MB mit einem Anteil von je 20% gewählt. Selbstverständlich können in der Praxis andere Framegrößen auftreten, insbesondere auch Framegrößen, deren Große nicht einer Zweierpotenz entsprechen. Als Folge hieraus ist in der Praxis ¨ eventuell mit geringerem Durchsatz zu rechnen. Da auch bei diesen Messungen anschließend ein Wirkungsgrad gebildet wird, ist dieses Problem sowohl virtuell als auch physisch existent und hat auf den Wirkungsgrad der Netzvirtualisierung keinen Einfluss. Wichtig erscheint es in diesem Fall lediglich sowohl kleine als auch größere Datenpakete in der Testmenge zu haben.

Eine Anpassung des Iometer-Benchmarks auf Virtualisierung ist nicht notwendig, Keine Anpassung da die Komponente, die die Zeitmessung vornimmt, in der entfernten physischen Maschine sitzt und von der Problematik der Zeitmessung in virtuellen Maschinen nicht betroffen ist. Für die konkrete Messung wurde im Versuchsaufbau jeweils

des Benchmarks notwendig

ein dediziertes Cat6-Ethernetkabel zwischen dem Iometer-System und dem Virtualisierer, der die zu messende virtuelle Maschine bereitstellt, verlegt. Sowohl der Iometer-Rechner als auch der Virtualisierungs-Server hatten fur diesen Zweck eine ¨ Intel Pro 1000 Gigabit Ethernetkarte eingebaut, die der Benchmark-Anwendung exklusiv zur Verfugung stand. Die virtuelle Maschine war mittels eines virtuellen ¨ Switches auf den Virtualisierern an dieses Netz gebunden. Sofern die Pakete während des Tests die physische Maschine verlassen mussten, stand ihnen hiermit eine eigens für den Benchmark eingerichtete Gigabit-Ethernetverbindung über ein Crossover-Kabel zum Kommunikationspartner zur Verfügung. Für den Fall, dass die kommunizierenden virtuellen Maschinen sich auf demselben Hostsystem befanden, wurde ausschließlich der virtuelle Switch des Virtualisierers genutzt.

Variable Ein-<br>
Ibie folgenden Einflussfaktoren bezogen auf die Standardkonfiguration wurden<br>
Ibieserrößen im Laufa der Natz besierten Messungen unabhängig voneinander verüert, um im Laufe der Netz basierten Messungen unabhängig voneinander variiert, um ihren Einfluss auf den Wirkungsgrad der untersuchten Virtualisierer zu messen. Aufgrund technischer Abhangigkeiten sind analog zu den CPU-Messungen nicht ¨ alle Kombinationen aller Parameter realisierbar. Nicht realisierbare Kombinationen werden in den Messergebnissen in Form leerer Felder dargestellt.

- 1. Virtualisierungslösung
	- a) Nativ (keine Virtualisierung)
	- b) Xen (Paravirtualisiert)
	- c) Xen (Vollvirtualisiert)
	- d) OpenVZ (OS-Virtualisierung)
	- e) Virtuozzo (OS-Virtualisierung)
	- f) Hyper-V (Vollvirtualisiert)
	- g) VMware ESXi (Vollvirtualisiert)
- 2. Paravirtualisierende Treiber
	- a) keine paravirtualisierenden Treiber
	- b) win-pv Treiber (Xen)
	- c) Integration Tools (Hyper-V)
	- d) VMware Tools (ESXi)
- 3. Gast
	- a) Windows Server 2003 32 Bit
	- b) Windows Server 2003 64 Bit
	- c) Ubuntu Linux 32 Bit
	- d) Ubuntu Linux 64 Bit
- 4. Prozessorunterstützung
	- a) AMD-V aktiviert
	- b) AMD-V deaktiviert
- 5. Aktion
	- a) Lesen
	- b) Schreiben

Zusätzlich wird für einige ausgewählte Konfigurationen untersucht, ob eine Platzierung der Kommunikationpunkte in physischen bzw. virtuellen Maschinen und im Falle von virtuellen Maschinen auf identischen bzw. verschiedenen physischen Maschinen Einflüsse hat. Diese zusätzlichen Parameter werden jedoch nicht hier untersucht, sondern im Abschnitt der nebenläufigen Messungen, da hierfür zum Teil mehrere virtuelle Maschinen betrieben werden müssen.

### **4.2.3.1 Messergebnisse**

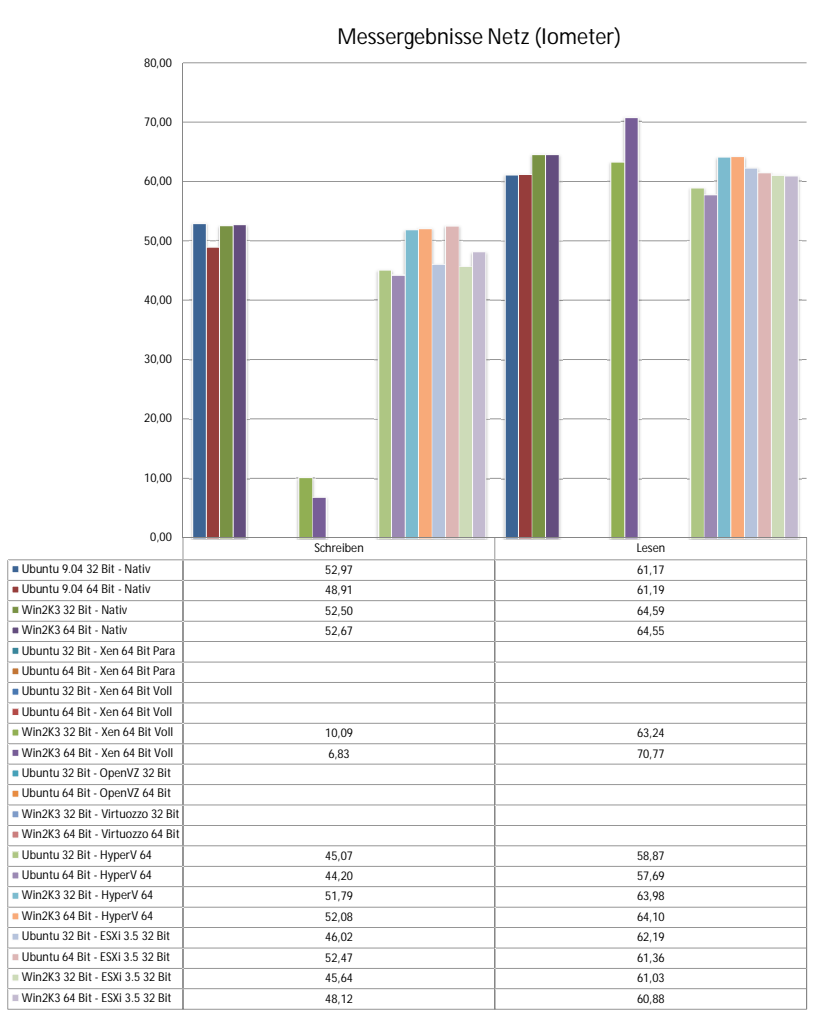

<span id="page-129-0"></span>Abbildung 4.25: Messwerte Iometer (AMD-V, paravirt. Treiber)

**Durchsastz in MByte/s**

Durchsastz in MByte/s

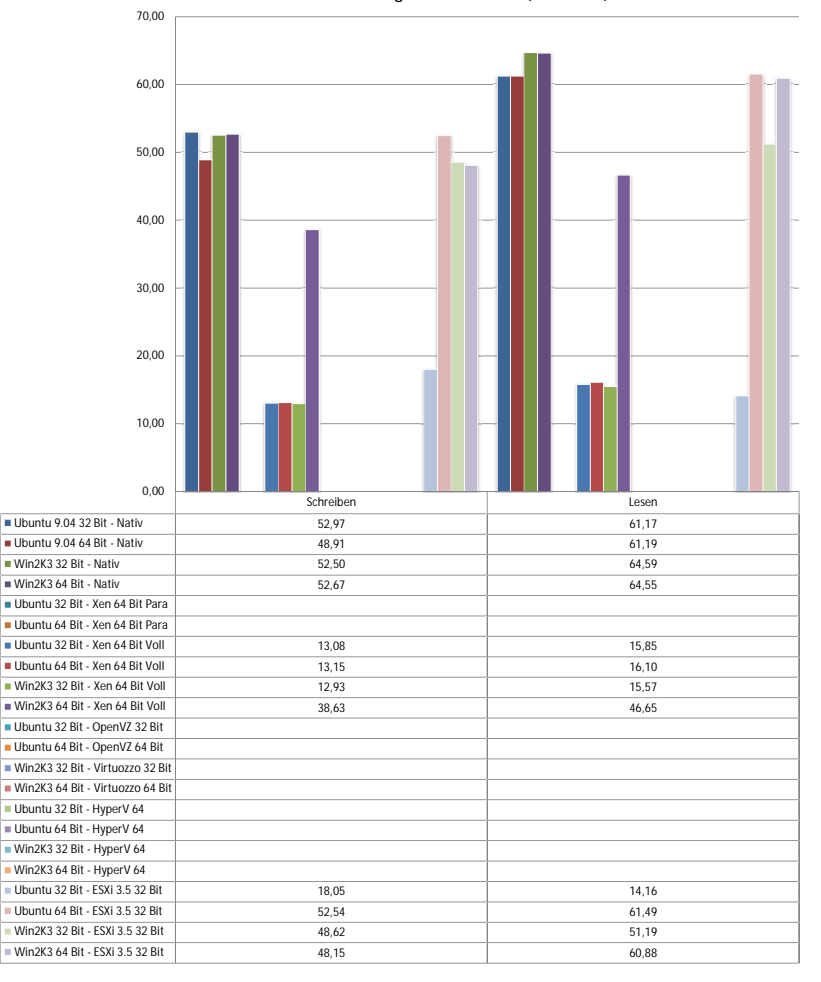

**Messergebnisse Netz (Iometer)**

<span id="page-130-0"></span>Abbildung 4.26: Messwerte Iometer (AMD-V, keine paravirt. Treiber)

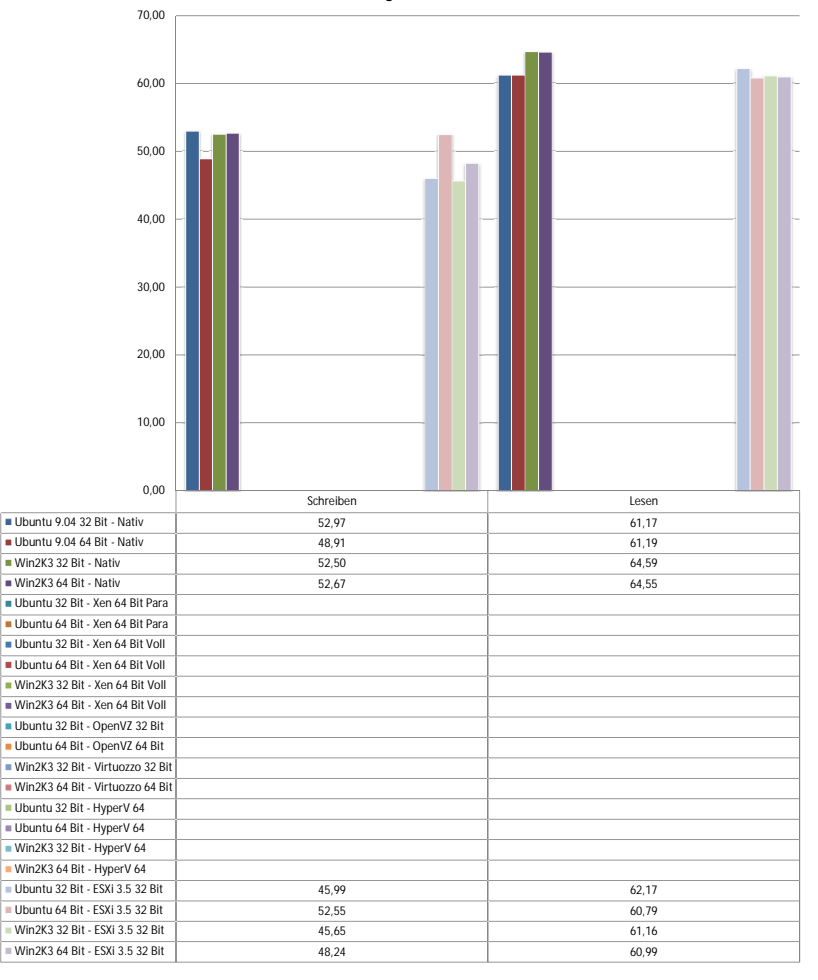

**Messergebnisse Netz (Iometer)**

<span id="page-131-0"></span>Abbildung 4.27: Messwerte Iometer (kein AMD-V, paravirt. Treiber)

**Durchsastz in MByte/s**

Durchsastz in MByte/s

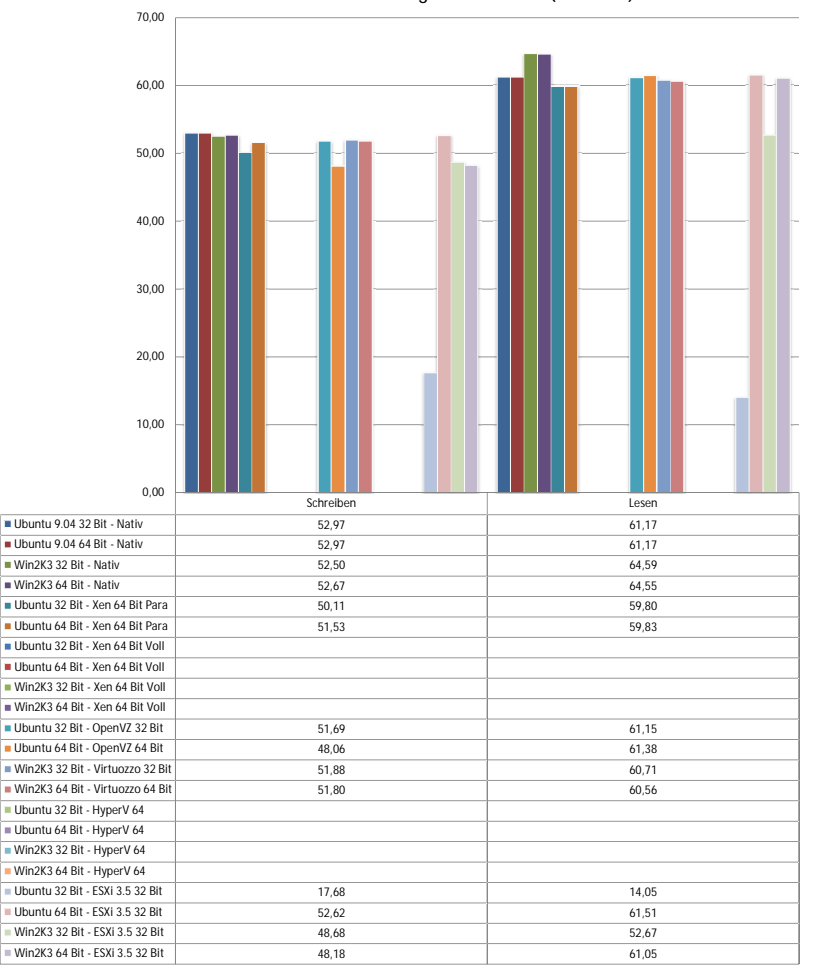

**Messergebnisse Netz (Iometer)**

<span id="page-132-0"></span>Abbildung 4.28: Messwerte Iometer (kein AMD-V, keine paravirt. Treiber)

### **4.2.3.2 Ermittlung des Wirkungsgrades**

Anders als in den CPU- und RAM-Messungen, sind die dargestellten Messergebnisse der Bechmarks im Netzbereich bereits Aggregate über eine Reihe unterschiedlicher Blockgrößen. Unterschieden wird in der Darstellung nur noch zwischen lesendem und schreibendem Zugriff auf das Netz. Auch für den Wirkungsgrad macht diese Unterteilung durchaus Sinn, so dass sich der Wirkungsgrad für das Lesen und Schreiben von Netzdaten berechnet aus dem Quotienten von Durchsatz im virtuellen und Durchsatz im nicht-virtuellen Fall. Die berechneten Wirkungsgrade werden von den Abbildungen [4.29,](#page-134-0) [4.30,](#page-135-0) [4.31,](#page-136-0) [4.32](#page-137-0) dargestellt.

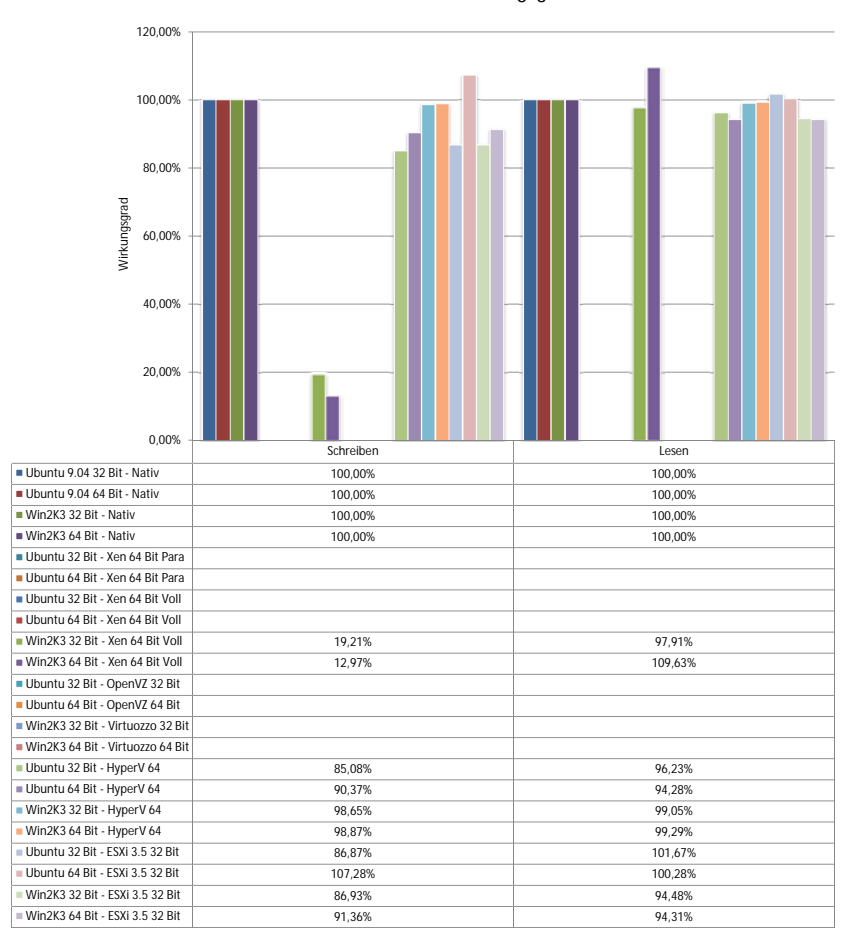

**Wirkungsgrad Netz**

<span id="page-134-0"></span>Abbildung 4.29: Wirkungsgrad Netz (AMD-V, paravirt. Treiber)

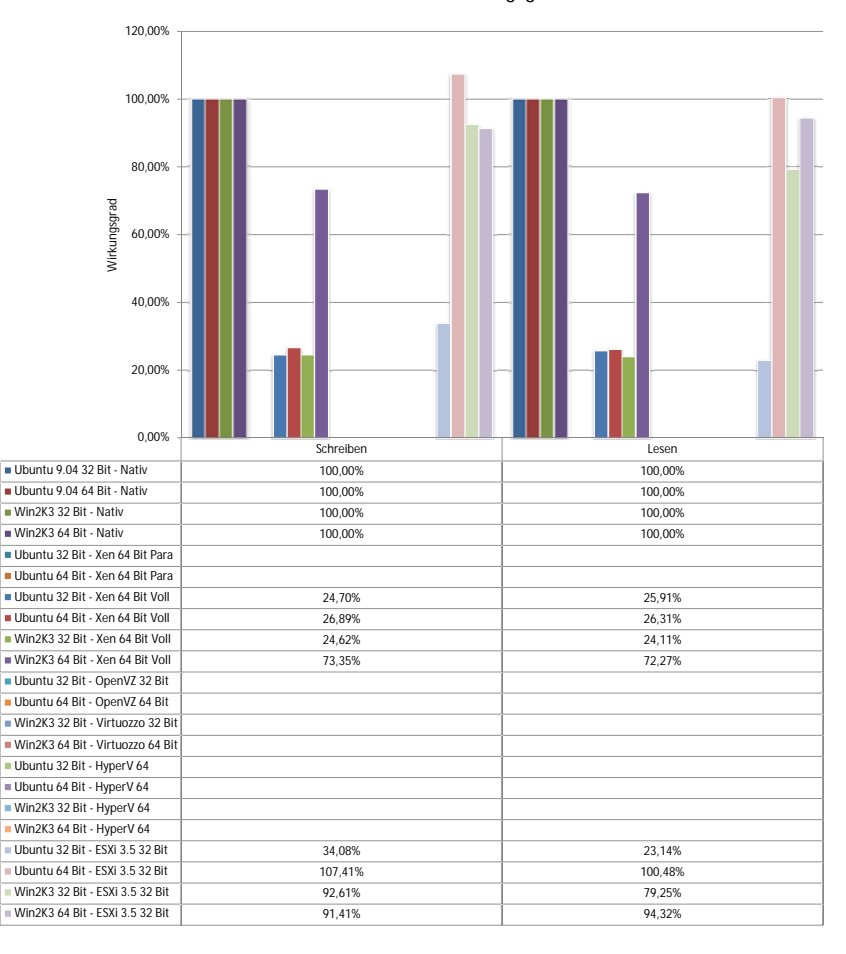

**Wirkungsgrad Netz**

<span id="page-135-0"></span>Abbildung 4.30: Wirkungsgrad Netz (AMD-V, keine paravirt. Treiber)

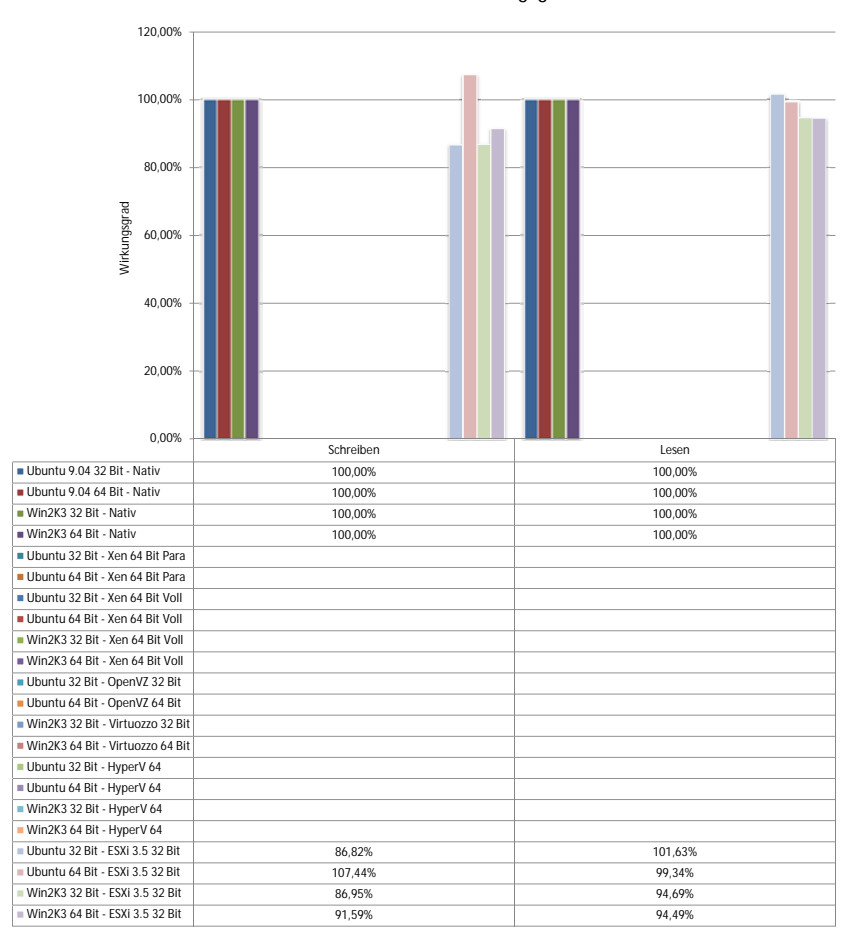

**Wirkungsgrad Netz**

<span id="page-136-0"></span>Abbildung 4.31: Wirkungsgrad Netz (kein AMD-V, paravirt. Treiber)

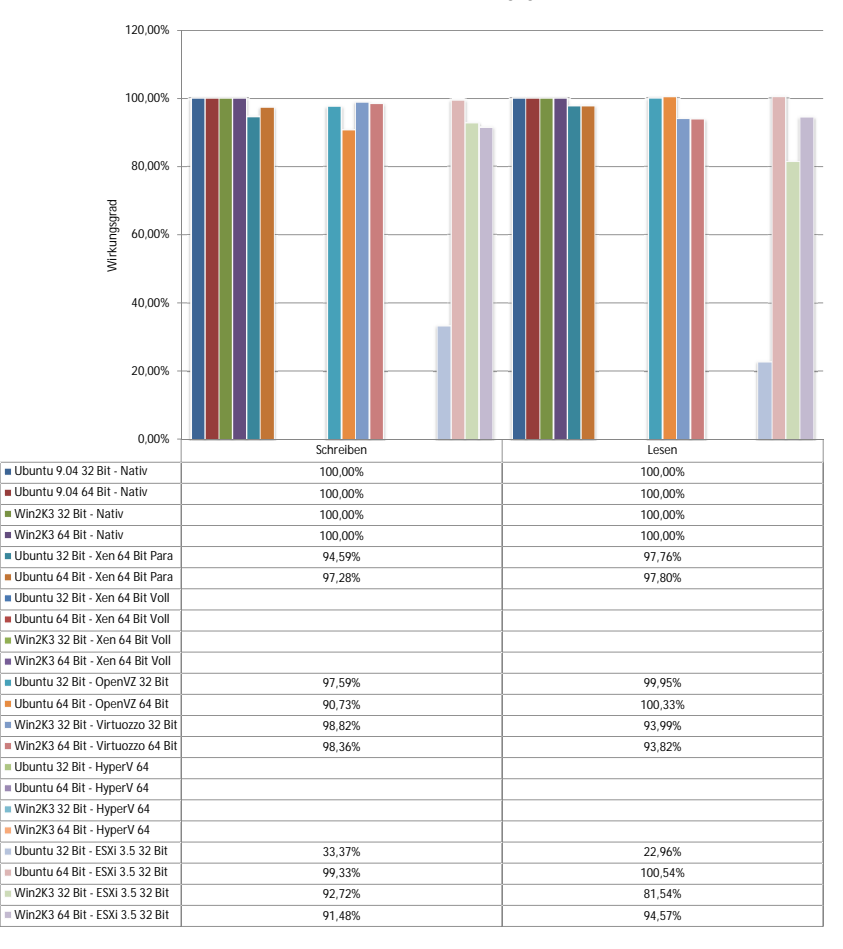

**Wirkungsgrad Netz**

<span id="page-137-0"></span>Abbildung 4.32: Wirkungsgrad Netz (kein AMD-V, keine paravirt. Treiber)

#### **4.2.3.3 Auswertung**

Ein erster Blick auf die Messergebnisse in den Abbildungen [4.25,](#page-129-0) [4.26,](#page-130-0) [4.27](#page-131-0) und [4.28](#page-132-0) lässt keine Systematik im Durchsatz in den virtuellen Netzen erkennen. Betrachtet man den Wirkungsgrad (Abbildungen [4.29,](#page-134-0) [4.30,](#page-135-0) [4.31,](#page-136-0) [4.32\)](#page-137-0), welcher aus dem Verhaltnis des Durchsatzes im Virtuellen zum nativen Durchsatz errechnet ¨ werden kann, so fällt auf, dass nahezu alle Wirkungsgrade über 80% liegen. Es existieren lediglich einige wenige, aber gravierende Ausreißer nach unten. Hierzu gehören nahezu alle Xen Instanzen, lediglich Windows 2003 64-Bit unter Xen ohne zusatzlich installierte Treiber erreicht mit einem Wirkungsgrad von knapp ¨ 75% noch einen halbwegs akzeptablen Wert. Alle anderen Xen Instanzen sowie Ubuntu 32-Bit unter VMware ESXi ohne paravirtualisierende Netztreiber erreichen lediglich einen Wirkungsgrad von 25% und sind damit in der Praxis meist untauglich. Auch die offenen PV-Treiber verbessern die Lage fur Xen nicht. Zwar ¨ heben sie den Wirkungsgrad im Lesen auf 97% und mehr, jedoch zulasten der Schreibrate, die auf bis zu 12% fällt.

Vergleicht man die Wirkungsgrade der Messungen mit aktivierter und deaktivierter AMD-V bringt Prozessorunterstützung untereinander, so stellt man fest, dass keine der Virtu- keinen Vorteil alisierungslösungen Gebrauch davon macht, beziehungsweise einen Vorteil aus der Verfügbarkeit dieser Technologie schöpft, denn die Wirkungsgrade sind bis auf Messungenauigkeiten identisch. Vergleicht man weiter die Messungen mit installierten VMware Tools mit denen ohne installierte VMware Tools, so zeigt sich eine leichte Verbesserung des Wirkungsgrades im Lesen um ca. 5%, die jedoch gleichzeitig im Schreiben verloren gehen. Eine generelle Notwendigkeit von speziellen Treibern für die Virtualisierung von Netzkomponenten kann aus diesen Messungen nicht abgeleitet werden, allerdings führen diese Treiber in keinem der untersuchten Fälle zu einer echten Verschlechterung des Verhaltens. Eine Installation dieser Treiber kann den nativ installierten Treibern, wie am Beispiel Ubuntu/ESXi zu sehen ist, jedoch gravierend uberlegen sein, so dass diese durchaus ¨ empfehlenswert ist. Laut VMware greifen die Treiber hauptsächlich bei kleinen Blockgrößen, da dort viele kleine Pakete verschickt werden müssen, die ohne entsprechende Treiber alle eine Behandlung im Hypervisor erforderlich machen [\[VMwa 08\]](#page-227-0). Dieser Effekt ist in den abgebildeten Messreihen nicht ersichtlich, da sie einen Durchschnitt über viele Messreihen mit unterschiedlichen Blockgrößen darstellen. In der Praxis dürfte dieser Effekt in vielen Fällen nicht sichtbar sein, mit Ausnahme von Anwendungsfallen, die in der Regel sehr kleine Pakete verschicken. ¨ Hierunter könnten zum Beispiel Webserver fallen, deren bereitgestellte Inhalte meist eher kleine HTML-Dateien sind.

Ein Unterschied der Wirkungsgrade im Lesen und Schreiben ist global nicht Lesen vs. feststellbar. Zu je etwa 50% der Fälle besitzen die untersuchten Kandidaten en- Schreiben tweder einen besseren Wirkungsgrad im Lesen- oder im Schreiben. Es scheint ein Trade-Off zwischen beiden Modi zu existieren, so dass je nach Implementierung entweder der eine oder der andere geringfugig bevorzugt wird. Ein Unterschied ¨

zwischen den untersuchten Architekturen und eingesetzten Betriebssystem kann nicht abgeleitet werden.

auf die Virtualisierungstechnik

Rückschluss Ein Rückschluss auf die Leistungsfähigkeit der Virtualisierungstechniken im Bereich Netzvirtualisierung auf Basis der Messungen ist nur eingeschränkt möglich, da lediglich zwei Arten in der Praxis eingesetzt werden. Zum einen reine Emulation, welche zum Beispiel von Xen im HVM Modus eingesetzt wird, zum anderen Paravirtualisierung, welche von nahezu allen anderen Produkten eingesetzt wird und durch entsprechende Treiber im Gast unterstützt werden kann. Auch wenn optimierte Treiber fur emulierte Netzkarten wie im Beispiel Xen HVM existieren, ¨ so zeigen die Messungen, dass dieser Ansatz Probleme bereitet und auch von der Theorie her keinen Sinn macht, da die virtuelle Netzkarte eine an Paravirtualisierung angepasste Schnittstelle bereitstellen müsste, was eine emulierte Ressource per Definition jedoch nicht leistet.

# **4.2.4 Messungen an der Komponente Disk**

Beschreibung des Wie schon die Netzmessungen werden auch die Messungen des Durchsatzes von<br>Messyerfahrens virtualisierten Hintergrundspeichern mit Iometer durchgeführt. Im Vergleich zu virtualisierten Hintergrundspeichern mit Iometer durchgeführt. Im Vergleich zu den Netzmessungen entfällt für diese Konstellation allerdings der Einsatz des Dienstprogrammes Dynamo auf dem Managementrechner, da die Dynamo-Instanz in der virtuellen Maschine statt einen entfernten Kommunikationspartner direkt den Hintergrundspeicher anspricht. Das Programm Iometer wird in diesem Fall direkt in der virtuellen Maschine aufgerufen und wurde für die Tests mit denselben Parametern konfiguriert wie bei den Netzmessungen, das heißt, während der Tests wird sowohl lesend als auch schreibend auf die virtuelle Festplatte zugegriffen, es werden sequentiell und zufällig Datenblöcke der Festplatte angesprochen und Blöcke unterschiedlicher Größe gelesen beziehungsweise geschrieben. Die virtuelle Festplatte selbst wird von einem File-Server bereitgestellt, dessen Speicher mittels iSCSI durch den Hypervisor oder das Host-Betriebssystem in den Speicherpool des Virtualisierers eingebunden ist. Bei der Netzverbindung zwischen File-Server und Virtualisierer handelt es sich um ein dediziertes Gigabit-Ethernet, bei dem iSCSI Initiator (Client) um Softwarelösungen, die durch die Hypervisor oder Host-Betriebssysteme bereitgestellt werden. Da auch Hardware iSCSI Initiator existieren, wurden zusätzlich exemplarisch auch einzelne Messungen mit diesen durchgeführt, um abschätzen zu können, ob die Investition in Hardware iSCSI Initiator lohnend sind oder softwarebasierte Lösungen für die gängigsten Fälle ausreichend sind.

des Benchmarks notwendig

Keine Anpassung Eine Anpassung des Iometer-Benchmarks auf Virtualisierung ist auch für Messungen des Durchsatzes von Hintergrundspeichern nicht notwendig, da die Iometer-Komponente selbst auf einem physischen Rechner ausgeführt werden kann. Die Zeitmessung ist damit unabhängig von der Virtualisierung möglich.

Die folgenden Einflussfaktoren bezogen auf die Standardkonfiguration werden im Variable Ein-Laufe der Festplatten basierten Messungen unabhängig voneinander variiert, um ihren Einfluss auf den Wirkungsgrad der untersuchten Virtualisierer zu messen. Aufgrund technischer Abhangigkeiten sind analog zu den CPU-Messungen nicht ¨ alle Kombinationen aller Parameter realisierbar. Nicht realisierbare Kombinationen werden in den Messergebnissen in Form leerer Felder dargestellt.

- 1. Virtualisierungslösung
	- a) Nativ (keine Virtualisierung)
	- b) Xen (Paravirtualisiert)
	- c) Xen (Vollvirtualisiert)
	- d) OpenVZ (OS-Virtualisierung)
	- e) Virtuozzo (OS-Virtualisierung)
	- f) Hyper-V (Vollvirtualisiert)
	- g) VMware ESXi (Vollvirtualisiert)
- 2. Paravirtualisierende Treiber
	- a) keine paravirtualisierenden Treiber
	- b) win-pv Treiber (Xen)
	- c) Integration Tools (Hyper-V)
	- d) VMware Tools (ESXi)
- 3. Gast
	- a) Windows Server 2003 32 Bit
	- b) Windows Server 2003 64 Bit
	- c) Ubuntu Linux 32 Bit
	- d) Ubuntu Linux 64 Bit
- 4. Prozessorunterstützung
	- a) AMD-V aktiviert
	- b) AMD-V deaktiviert
- 5. Aktion
	- a) Lesen
	- b) Schreiben
- 6. Typ
	- a) Sequentiell
	- b) Zufällig

Weiterhin wird untersucht, welche Verbesserungen sich durch den Einsatz von Hardware HBAs gegenüber von Software basierten iSCSI Adaptern erzielen lassen. Hier ist neben dem erzielbaren Durchsatz insbesondere von Interesse, wie stark die CPUs des physischen Systems durch diese Technologie entlastet werden konnen ¨ und diese Ressourcen anderweitig eingesetzt werden können.

### **4.2.4.1 Messergebnisse**

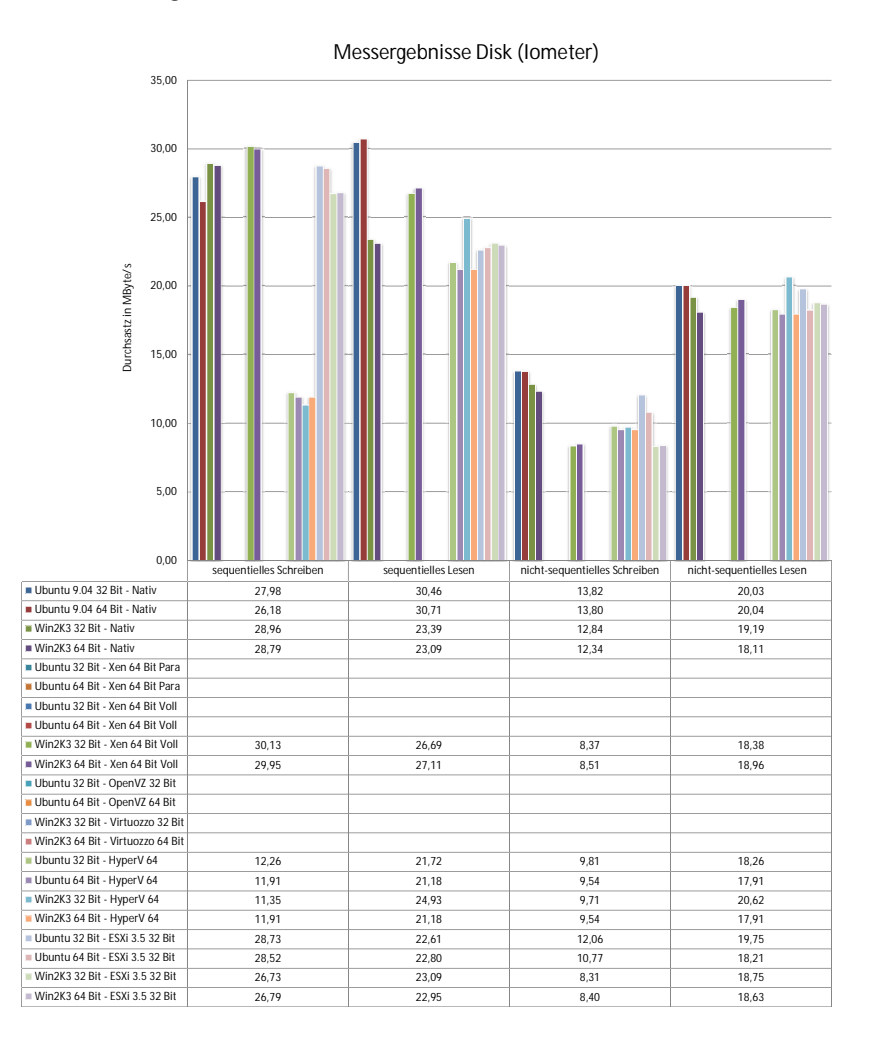

Abbildung 4.33: Messwerte Iometer (AMD-V, paravirt. Treiber)

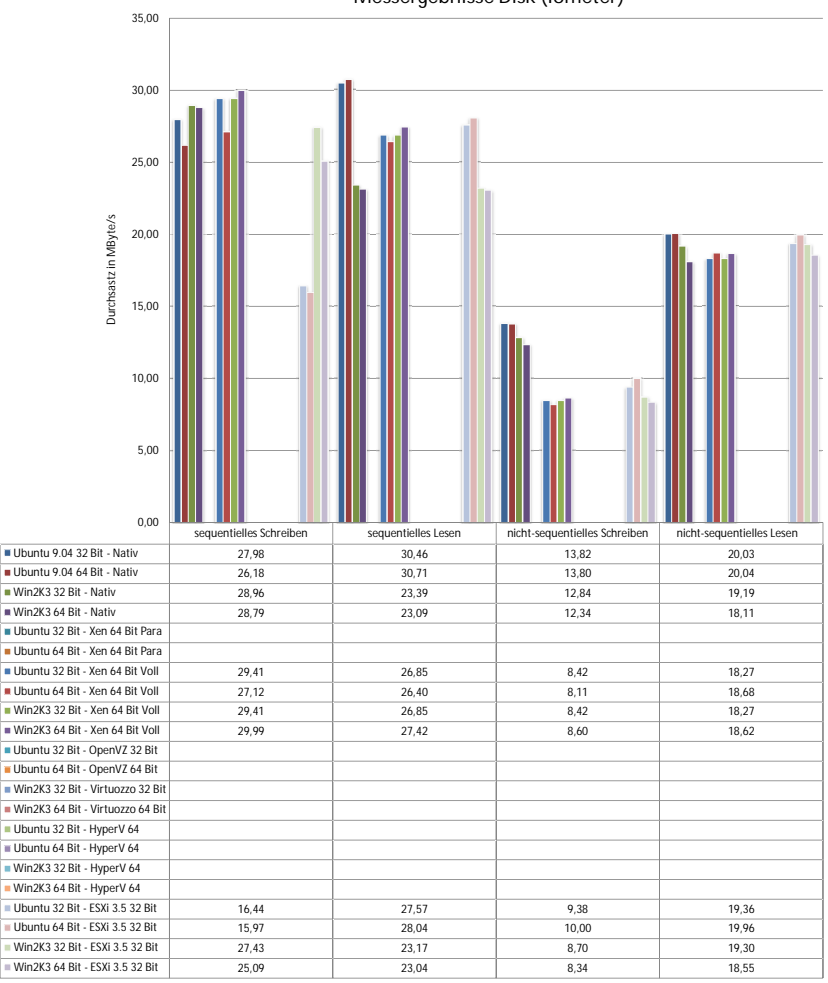

**Messergebnisse Disk (Iometer)**

Abbildung 4.34: Messwerte Iometer (AMD-V, keine paravirt. Treiber)
#### 4.2 Messung des Wirkungsgrades von Hardwarekomponenten

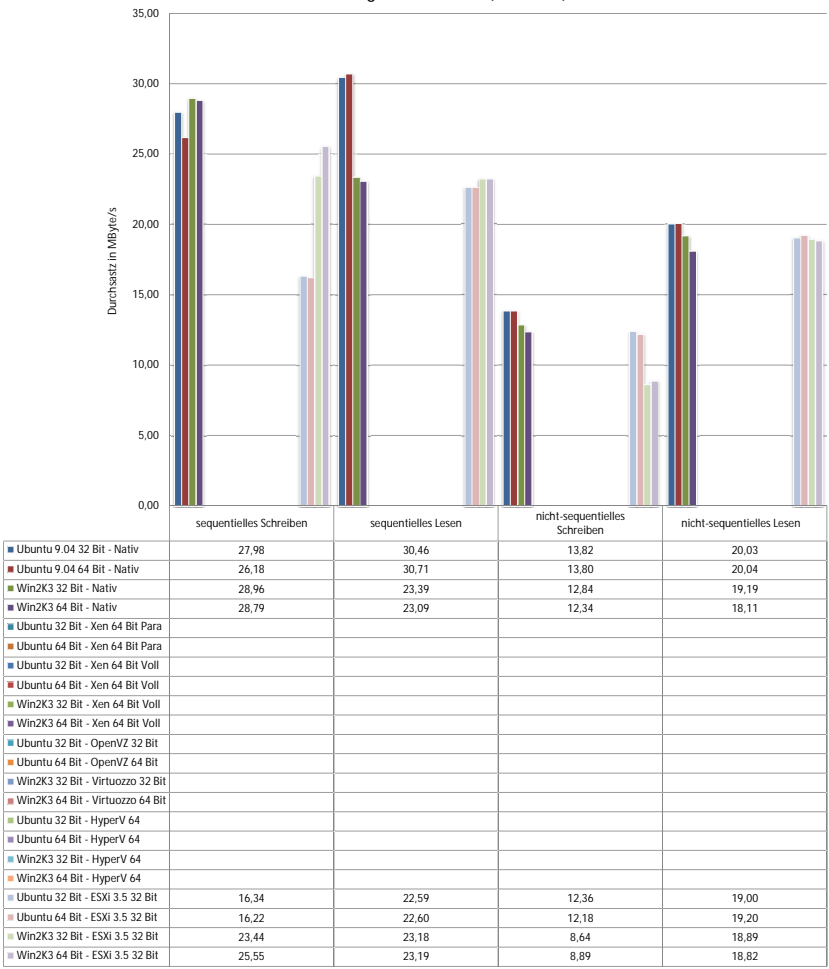

**Messergebnisse Disk (Iometer)**

<span id="page-144-0"></span>Abbildung 4.35: Messwerte Iometer (kein AMD-V, paravirt. Treiber)

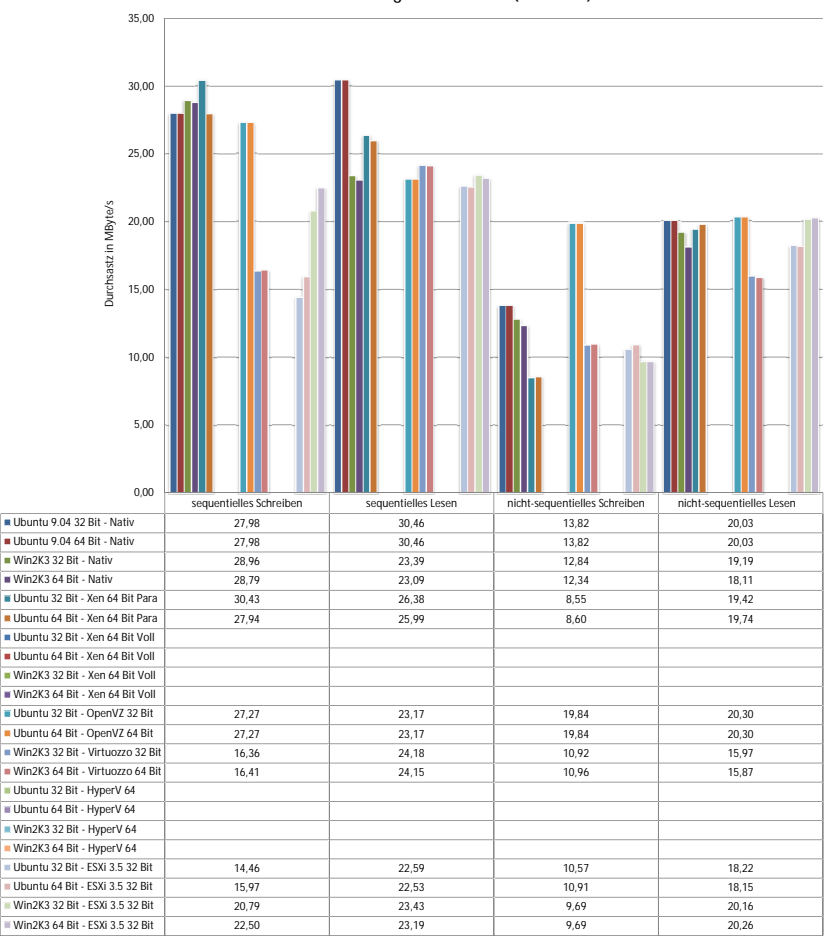

**Messergebnisse Disk (Iometer)**

<span id="page-145-0"></span>Abbildung 4.36: Messwerte Iometer (kein AMD-V, keine paravirt. Treiber)

#### **4.2.4.2 Ermittlung des Wirkungsgrades**

Die Darstellung der Messergebnisse für die Disk-Messungen erfolgt auf Basis der Kombinationen ,,sequentielles Schreiben", ,,sequentielles Lesen", ,,nichtsequentielles Schreiben" und ,,nicht-sequentielles Lesen". Die Bildung des Wirkungsgrades erfolgt in derselben Gruppierung. Der Wirkungsgrad errechnet sich damit aus dem Quotienten des Durchsatzes einer Gruppe im virtuellen Fall und dem dazugehörigen Durchsatz im physischen Fall. Eine Betrachtung des Wirkungsgrades auf Basis einzelner Blockgrößen ist nicht möglich, da Iometer die erzielten Übertragungsraten als Durchschnitt über alle gemessenen Blockgrößen protokolliert.

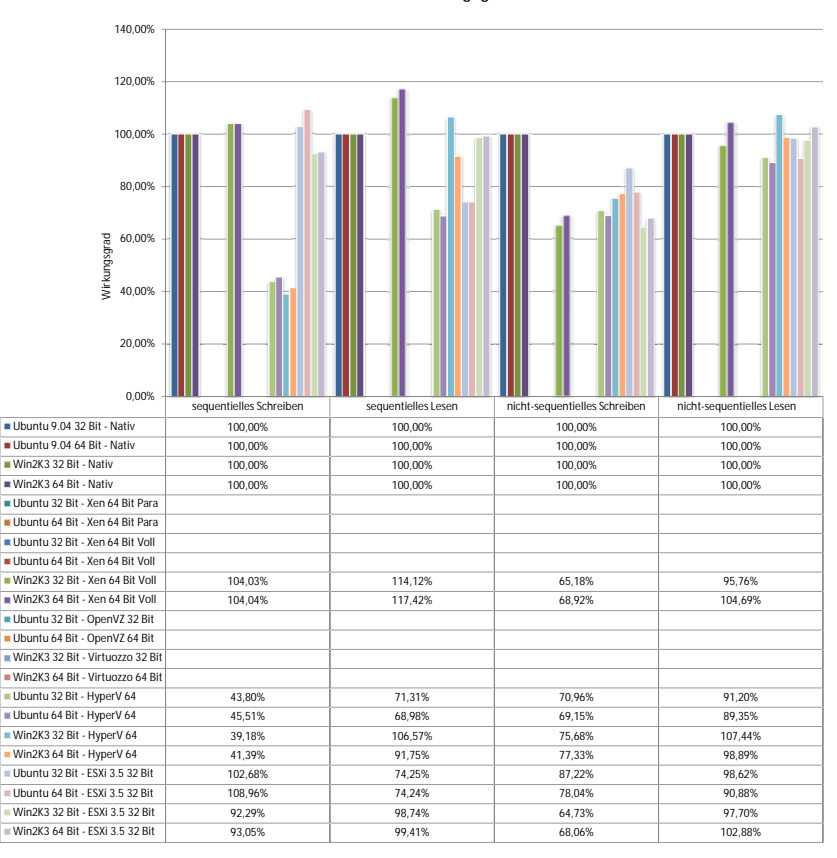

<span id="page-147-0"></span>Abbildung 4.37: Wirkungsgrad Disk (AMD-V, paravirt. Treiber)

#### 4.2 Messung des Wirkungsgrades von Hardwarekomponenten

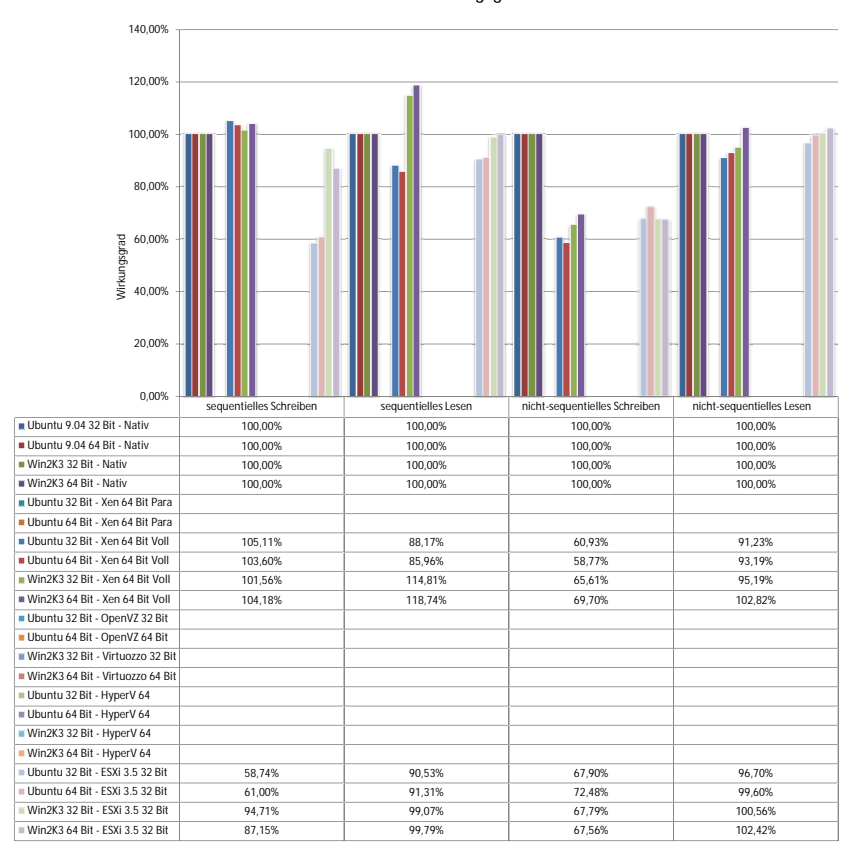

<span id="page-148-0"></span>Abbildung 4.38: Wirkungsgrad Disk (AMD-V, keine paravirt. Treiber)

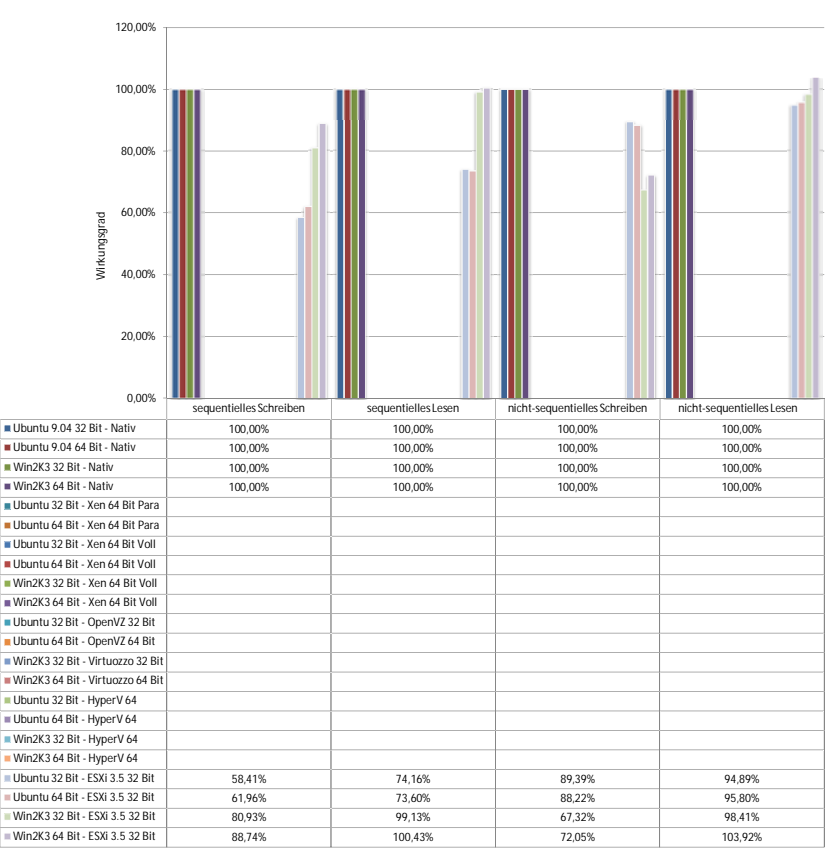

<span id="page-149-0"></span>Abbildung 4.39: Wirkungsgrad Disk (kein AMD-V, paravirt. Treiber)

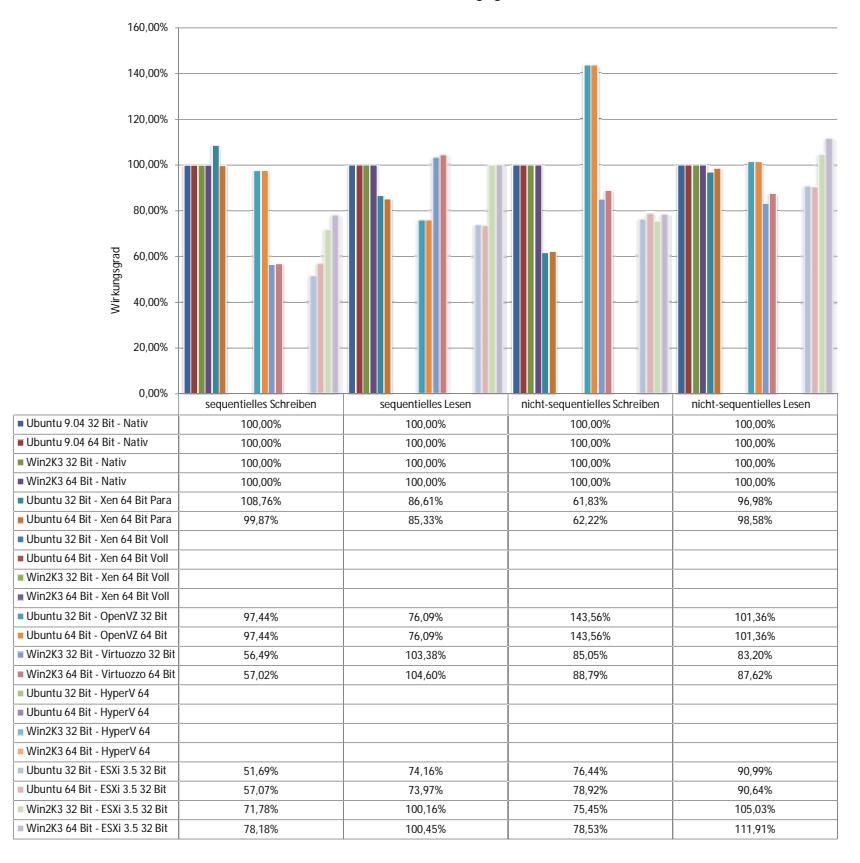

<span id="page-150-0"></span>Abbildung 4.40: Wirkungsgrad Disk (kein AMD-V, keine paravirt. Treiber)

#### **4.2.4.3 Auswertung**

Die Abbildungen [4.33,](#page-142-0) [4.34,](#page-143-0) [4.35](#page-144-0) und [4.36](#page-145-0) zeigen die Ergebnisse der Disk-Messungen. Bei der Betrachtung lässt sich auch bei genauerer Analyse kein global gültiges Muster extrahieren, das alle Messungen abdeckt. Auch eine Betrach-tung des zugehörigen Wirkungsgrades (siehe Abbildungen [4.37,](#page-147-0) [4.38,](#page-148-0) [4.39](#page-149-0) und [4.40\)](#page-150-0) ändert nichts an dieser Tatsache. Der Wirkungsgrad schwankt über eine Bandbreite von 50% bis gut 100%. Dennoch lassen sich partiell einige Aussagen treffen. Generell ist der Wirkungsgrad im Lesen höher als im Schreiben und 32-Bit und 64-Bit Versionen einer Betriebssystemfamilie erzielen sehr ahn- ¨ liche Wirkungsgrade. Unterschiedliche Betriebssysteme können auf demselben Virtualisierungsprodukt signifikant abweichende Transferraten und Wirkungsgrade erreichen. Ebenso verhält sich die Anwesenheit von paravirtualisierenden Treibern. Diese können die Performanz erheblich steigern, können aber auch keinen messbaren Effekt zeigen. In einigen Fällen ist sogar ein leichter Einbruch des Wirkungsgrades erkennbar. Der Nutzen von paravirtualisierenden Festplattentreibern ist daher abhängig von den mitgelieferten Treibern des Betriebssystems und der Schnittstelle des Virtualisierers. Eine globale Aussage über den Einfluss solcher Treiber auf den Wirkungsgrad ist nicht möglich, sondern muss individuell erfolgen. Die Abwesenheit von Prozessorunterstützung verursacht bei VMware ESXi teilweise Einbrüche im Wirkungsgrad von bis zu 15%, während andere Wirkungsgrade konstant bleiben. Ebenso wenig können allgemeingültige Aussagen über sequentielle und nicht-sequentielle Zugriffe gefolgert werden. Während sich sequentielle Zugriffe theoretisch einfacher und damit mit weniger Aufwand realisieren lassen sollten als nicht-sequentielle Zugriffe, stellt sich die Tatsache bei beinahe allen Produkten exakt invers dar. Der Grund für dieses Verhalten liegt vermutlich in der notwendigen Ubersetzung von Adressen, die nicht zwangsweise ¨ linear ist. Sequentielle Zugriffe aus Sicht der virtuellen Maschine werden durch diese Ubersetzung von Adressen teilweise zu nicht-sequentiellen Zugriffen auf ¨ den Schichten darunter. Insbesondere Plattenzugriffe verlangsamen sich durch diese Tatsache, sodass sie gegenüber den nativen Systemen schlechter abschneiden. Auch der Einsatz von Hardware iSCSI HBAs andert an diesem Verhalten nichts. ¨ Der Durchsatz bleibt nahezu konstant.

# **4.3 Messung des Wirkungsgrades nebenlaufiger ¨ Maschinen**

nebenläufige Messungen

Motivation für Neben dem Wirkungsgrad von Virtualisierungstechniken und Lösungen, der bereits sehr wesentlichen Einfluss auf die Virtualisierbarkeit von vorhandenen Maschinen und Anwendungen besitzt, ist zusätzlich auch der gegenseitige Einfluss virtueller Maschinen auf ihre Nachbarn zu beachten. Anders als im physischen Szenario kann eine virtuelle Maschine nicht davon ausgehen, alle vorhandenen Ressourcen jederzeit uneingeschränkt verwenden zu können. Zwar versucht der Hypervisor den Zugriff auf vorhandene physische Ressourcen zu abstrahieren und ihre Leistungsfahigkeit optimal an alle virtuellen Maschinen zu verteilen, kann dabei jedoch ¨ einen gewissen Leistungseinbruch nicht verhindern, da die Gesamtleistung der vorhandenen Komponenten beschränkt ist und er keinen Einfluss auf in Hardware implementierte Funktionen wie zum Beispiel das Caching besitzt. Aus diesem Grund werden in diesem Kapitel Messungen an parallel auf einem physischen System ausgeführten virtuellen Maschinen durchgeführt.

Um den Aufwand in Grenzen zu halten, werden die Messungen nicht mehr über – Einschränkung alle identifizierten Parameter variiert, sondern nur noch in der bereits durch die der Parameter erfolgten Messungen identifizierten optimalen Konfiguration. Das heißt, paravirtualisierende Treiber werden installiert, AMD-V wird aktiviert und kann von den Maschinen, die diese Unterstützung benötigen, verwendet werden. Als Architektur der Gastbetriebssysteme wurden der Einfachheit wegen nur 32-Bit Systeme gewählt. Die Virtualisierer werden wie folgt konfiguriert:

- Xen wird nur als Paravirtualisierer konfiguriert und benötigt daher zwangsweise einen Linux-Gast.
- Virtuozzo setzt auf Betriebssystemvirtualisierung und benötigt zwangsweise einen Windows Gast.

Um das Mischverhaltnis der Gastbetriebssysteme ausgewogen zu halten und Ver- ¨ gleichsmoglichkeiten zu schaffen, wurden die verbleibenden Virtualisierer wie ¨ folgt mit Gastbetriebssystemen belegt:

- VMware's ESXi bekommt einen Linux Gast.
- Microsoft's Hyper-V bekommt einen Windows Gast.

Die Konfiguration der virtuellen Maschinen wurde gegenüber den Einzelmessun- Durchgeführte gen nicht verändert, die Maschinen wurden lediglich in ihrer Anzahl verdreifacht um entsprechend parallel ausgeführte Tests durchführen zu können. Als Benchmarks werden die bereits bekannten und beschriebenen Tools eingesetzt und exemplarisch angelehnt an die Tabelle [3.2](#page-64-0) parallel instanziiert. Der Wirkungsgrad der Virtualisierung könnte ermittelt werden, wenn anschließend vergleichbare Messungen auf einem einzelnen Hostsystem durchgeführt werden. Da die mehrfache Ausführung von zum Teil identischen Benchmarks auf einer einzelnen Maschine potentiell problembehaftet ist und in der Praxis keinen Wert zeigt, wird der Wirkungsgrad bezogen auf eine einzelne virtuelle Maschine ermittelt. Idealerweise ergibt sich bei zweifacher paralleler Ausfuhrung der Benchmarks ¨ keine Laufzeitverlängerung, da die physischen Maschinen über zwei unabhängige Rechenkerne verfügen und daher beide virtuellen Maschinen echt parallel ausgeführt werden können. Bei drei parallel ausgeführten virtuellen Maschinen muss der Scheduler für eine gleichmäßige Verteilung sorgen. Die Laufzeit der einzelnen Tests verlängert sich hierbei idealerweise um maximal den Faktor  $3/2$ , so dass diese Zeit als Referenzzeit zum Einsatz kommt.

Messungen und deren Bewertung

<span id="page-153-0"></span>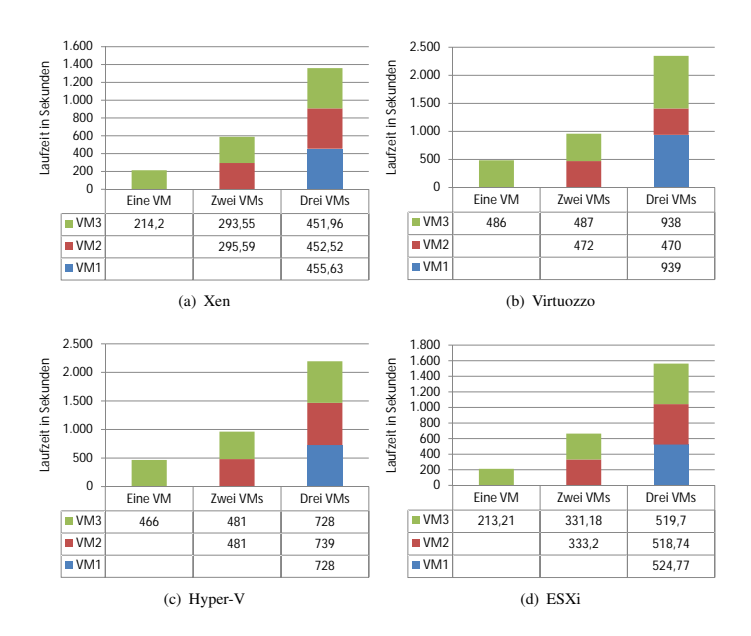

## <span id="page-153-4"></span>**4.3.1 Nebenlaufige Messungen an der Komponente ¨ CPU**

<span id="page-153-3"></span><span id="page-153-2"></span><span id="page-153-1"></span>Abbildung 4.41: Nebenlaufige CPU-Messungen ¨

von VMs zeigt Analogien zum Scheduling in Betriebssystemen

Scheduling Zur Untersuchung von Effekten, die nebenläufige virtuelle Maschinen im Bereich CPU aufeinander besitzen, werden zwei beziehungsweise drei virtuelle Maschinen auf demselben Host instanziiert und der Linpack-Benchmark auf ihnen gestartet. Die Auswertung der Messergebnisse erfolgt anhand der Matrixgröße 4000, da Tests dieser Größe lange genug laufen und eine hinreichende Genauigkeit besitzen. Die erhaltenen Messergebnisse können den Abbildungen  $4.41(a)$ ,  $4.41(b)$ , [4.41\(c\)](#page-153-2) und [4.41\(d\)](#page-153-3) entnommen werden. Die Laufzeit der einzelnen Benchmarks verteilt sich gleichmaßig an alle laufenden Instanzen, lediglich Virtuozzo besitzt ¨ eine statische Zuordnung von Maschinen auf physische Recheneinheiten, so dass bei drei aktiven virtuellen Maschinen eine Maschine schneller ist als die beiden übrigen. Die beiden Virtualisierer mit Windows-Gästen weisen einen sehr hohen durchschnittlichen Wirkungsgrad von 93% und höher auf, während die Linux VMs deutlich schlechter abschneiden. Das positive Verhalten der Windows-Gäste ist allerdings nicht zwangsweise den Virtualisierern zuzuschreiben, sondern könnte

im Gastbetriebssystem zu suchen sein. Da die Windows-basierten Linpack-Läufe eine fast doppelt so lange Laufzeit benötigen wie die Linux-Variante, aber derselbe Quellcode zugrunde liegt, könnte der Grund für dieses Verhalten bei I/O-Waits zu suchen sein, die vom Virtualisierer genutzt werden, um in der Wartezeit andere virtuelle Maschinen auszuführen. Grundsätzlich ist als Trend erkennbar, dass mit steigender Anzahl virtueller Maschinen die Rechenzeit pro virtueller Maschine mehr als proportional abnimmt, da der Verwaltungsaufwand steigt. Der Wirkungsgrad fällt dementsprechend mit der Anzahl der parallel ausgeführten virtuellen Maschinen.

### **4.3.2 Nebenlaufige Messungen an der Komponente ¨ RAM**

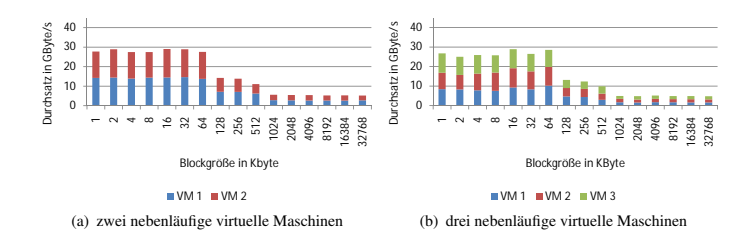

<span id="page-154-0"></span>Abbildung 4.42: Nebenlaufige RAM/Cache-Messungen Xen ¨

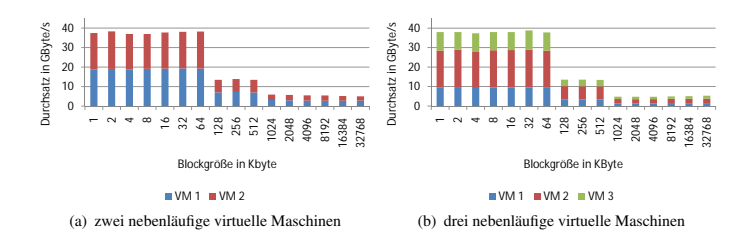

<span id="page-154-1"></span>Abbildung 4.43: Nebenlaufige RAM/Cache-Messungen Virtuozzo ¨

Ziel dieser Messung ist es den Einfluss virtueller Maschinen auf die Leistungs- Ziel der Messung fähigkeit des Caches beziehungsweise des Arbeitsspeichers einer nebenläufigen virtuellen Maschine zu untersuchen. Hierzu wurden zwei beziehungsweise

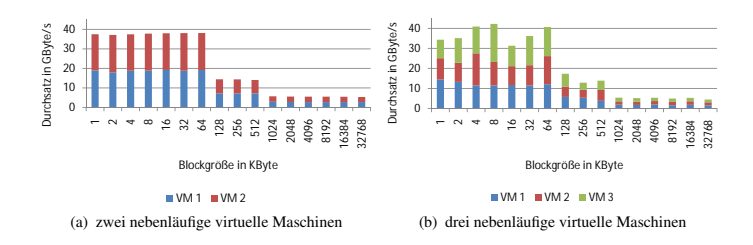

<span id="page-155-0"></span>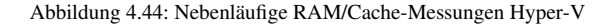

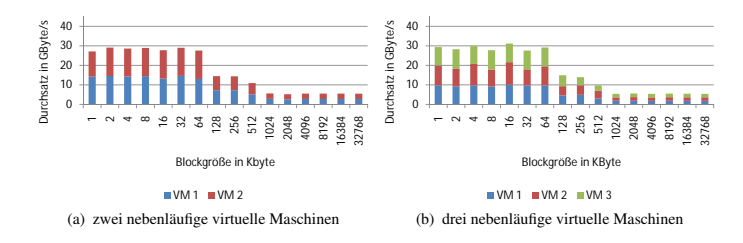

<span id="page-155-1"></span>Abbildung 4.45: Nebenlaufige RAM/Cache-Messungen ESXi ¨

drei virtuelle Maschinen parallel instanziiert und führen den in [4.2.2](#page-105-0) beschriebenen RAMspeed-Benchmark aus. Exemplarisch wird diese Messung am Beispiel des lesenden INTmark-Tests durchgefuhrt. Interessant ist in diesem Fall die ¨ Schwankung der Zugriffsraten der einzelnen Blockgrößen bei mehreren Maschinen. Die gewonnenen Messergebnisse werden durch die Abbildungen [4.42,](#page-154-0) [4.43,](#page-154-1) [4.44](#page-155-0) und [4.45](#page-155-1) dargestellt.

Zwei parallele Die Messungen mit zwei parallel aktiven, virtuellen Maschinen zeigen einen Instanzen Wirkungsgrad von 97% - 100% bezogen auf eine einzelnen virtuelle Maschine. Dieser Wirkungsgrad ist unabhängig vom Hypervisor und in der Architektur des Speichersystems der Testmaschine begründet. Die AMD Direct Connect Architektur erlaubt echten parallelen Zugriff auf Arbeitsspeicher und Caches uber ¨ Speichercontroller und Caches, die dediziert einzelnen Kernen zugeordnet sind. Damit ist eine echt parallele Ausführung der beiden virtuellen Maschinen möglich, die nur durch vereinzelte Hypervisor-Aktivitaten wie zum Beispiel dem Scheduling ¨ unterbrochen wird. Diese Hypervisor-Aktivitäten konnten in den Einzeltests auf dem freien Kern des Prozessors ausgefuhrt werden und beeinflussten die virtuellen ¨ Maschinen daher kaum. Bei zwei aktiven Maschinen muss das Scheduling auf denselben Kernen durchgeführt werden, auf denen auch die virtuellen Maschinen

aktiv sind. Auf diese Art kommt es zu minimalen Einbruchen im Durchsatz und ¨ dem Wirkungsgrad der parallelen Instanzen, da die Caches durch den Kontextwechsel in den Hypervisor verschmutzt werden und Speicherinhalte zum Teil aus dem Hauptspeicher neu geladen werden müssen.

Bei drei nebenläufigen virtuellen Maschinen kann stets nur maximal zwei von Drei parallele ihnen durch den Hypervisor Zugriff auf die CPU gewahrt werden. Eine virtuelle ¨ Maschine ist daher stets inaktiv und im Vergleich zu zwei parallel gemessenen Maschinen ist ein deutlich häufigeres Scheduling erforderlich, um gleiche Rechenzeit und quasi-parallele Aktivitäten der Maschinen gewährleisten zu können. Dies resultiert in einem Wirkungsgrad von nur noch 85%-90% bei Hyper-V und Xen und 95% bei ESXi und Virtuozzo, jeweils bezogen auf eine einzelne virtuelle Maschine des assoziierten Virtualisierers. Bei Virtuozzo fallt wie bereits bei den ¨ CPU-Messungen in [4.3.1](#page-153-4) auf, dass das Mapping der virtuellen Maschinen auf physische Kerne statisch organisiert ist. Eine virtuelle Maschine lauft daher mit ¨ annähernd 100% Wirkungsgrad während die beiden anderen in der Performanz entsprechend deutlicher einbrechen. Die drei anderen getesteten Virtualisierer realisieren eine gleichmäßige Verteilung und erzielen damit auch gleichmäßige Wirkungsgrade für alle aktiven virtuellen Maschinen.

## **4.3.3 Nebenlaufige Messungen an der Komponente ¨ Netz**

Für Benchmarks nebenläufiger virtueller Maschinen im Bereich Netz wurden drei Szenarien ausgewahlt. Im ersten Szenario (Abschnitt [4.3.3.1\)](#page-156-0) wird der Durchsatz ¨ von zwei beziehungsweise drei parallel aktiven, virtuellen Maschinen mithilfe von Iometer getestet. Im zweiten Szenario (Abschnitt [4.3.3.2\)](#page-158-0) wird die Platzierung der Kommunikationspartner untersucht. Im dritten Szenario (Abschnitt [4.3.3.3\)](#page-160-0) wird der Netz-Durchsatz einer virtuellen Maschine mit zwei nebenläufigen, CPUintensiven virtuellen Maschinen gemessen.

#### <span id="page-156-0"></span>**4.3.3.1 Netz x Netz**

Die in [4.46,](#page-157-0) [4.47,](#page-157-1) [4.48](#page-158-1) und [4.49](#page-158-2) abgebildeten Messergebnisse zeigen den Durchsatz Konstante von zwei beziehungsweise drei virtuellen Maschinen, die jeweils synchron den bereits in den Einzelmessungen spezifizierten Iometer-Benchmark ausfuhren. Dabei ¨ ist erkennbar, dass der prozentuale Anteil aller parallelen Instanzen einer Messung sehr gleichmäßig verteilt ist und die Summe aller Durchsätze dem Durchsatz einer einzelnen virtuellen Maschine entspricht. Dies gilt sowohl im Lesen als auch im Schreiben. Lediglich Hyper-V und Virtuozzo zeigen lesend einen massiven Einbruch, wenn mehrere virtuelle Maschinen aktiv sind. Dies liegt vermutlich am Scheduling der Systeme, da eine virtuelle Maschine keine Daten empfangen kann, wenn sie nicht aktiv ist. Xen implementiert für diesen Fall ein Credit-basiertes

Gesamtleistung des Netz-Durchsatzes bei parallelen Instanzen

Instanzen

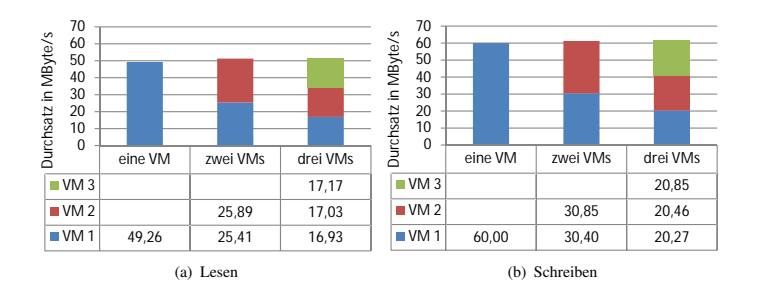

<span id="page-157-0"></span>Abbildung 4.46: Nebenlaufige Netz-Messungen Xen ¨

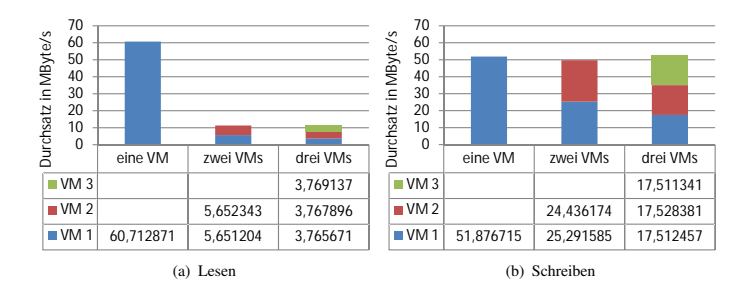

<span id="page-157-1"></span>Abbildung 4.47: Nebenlaufige Netz-Messungen Virtuozzo ¨

Scheduling, das grundsätzlich auf Zeitscheiben basiert, jedoch einer virtuellen Maschine zusätzlich Credits einräumt, die für eintreffende I/O-Operationen zeitnah eingesetzt werden. Uber diesen Mechanismus ist eine virtuelle Maschine ¨ beim Eintreffen von Daten uber das Netz schnell aktiv und kann eventuell Pakete ¨ bestätigen, ehe zum Beispiel TCP-Übertragungsfenster zu klein werden und die Verbindung in ihrer Geschwindigkeit gedrosselt wird. VMware scheint ein ähnliches Konzept zu implementieren, da auch bei den Messungen am ESXi keine Einbrüche zu verzeichnen sind. Hyper-V und Virtuozzo implementieren solche Konzepte offensichtlich nicht und besitzen daher ein Problem beim Empfangen von Daten, wenn eine virtuelle Maschine nicht aktiv ist, weil die CPUs des Hosts durch andere virtuelle Maschinen oder Emulations-Routinen belegt ist. Ab einer gewissen Anzahl aktiver virtueller Maschinen kann jedoch auch dieses Verfahren nicht mehr greifen, da alle physisch vorhandenen Recheneinheiten ausgelastet sind.

#### 4.3 Messung des Wirkungsgrades nebenläufiger Maschinen

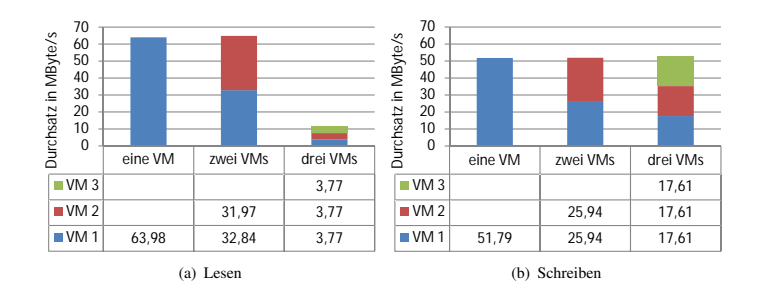

<span id="page-158-1"></span>Abbildung 4.48: Nebenlaufige Netz-Messungen Hyper-V ¨

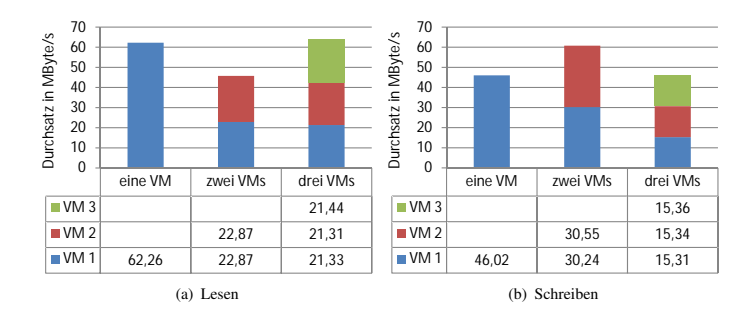

<span id="page-158-2"></span>Abbildung 4.49: Nebenlaufige Netz-Messungen ESXi ¨

#### <span id="page-158-0"></span>**4.3.3.2 Platzierung von Kommunikationspartnern**

Ein weiterer Faktor, der den Netz-Durchsatz von virtuellen Maschinen beeinflussen Kommunikation kann, ist die Platzierung der kommunizierenden Maschinen in der Infrastruktur. Im Abschnitt [4.2.3](#page-126-0) wurden bereits Messungen zwischen einer virtuellen und einer physischen Maschine durchgefuhrt. Dieses Szenario erfordert eine Emulation ¨ des gesamten Protokollstacks in der virtuellen Maschine und weitere Aktivitaten ¨ im Hypervisor, um die Pakete in das physische Netz zu routen oder switchen, während Pakete, die zwischen virtuellen Maschinen auf demselben Host ausgetauscht werden sollen, deutlich weniger Aktivität des Hypervisors benötigen und damit günstiger zu realisieren sind. Die abgebildeten Messergebnisse  $4.50(a)$ , [4.50\(b\),](#page-159-1) [4.50\(c\)](#page-159-2) und [4.50\(d\)](#page-159-3) verdeutlichen diesen Unterschied von virtuellen und physischen Kommunikationspartnern.

zwischen zwei virtuellen Maschinen

<span id="page-159-1"></span><span id="page-159-0"></span>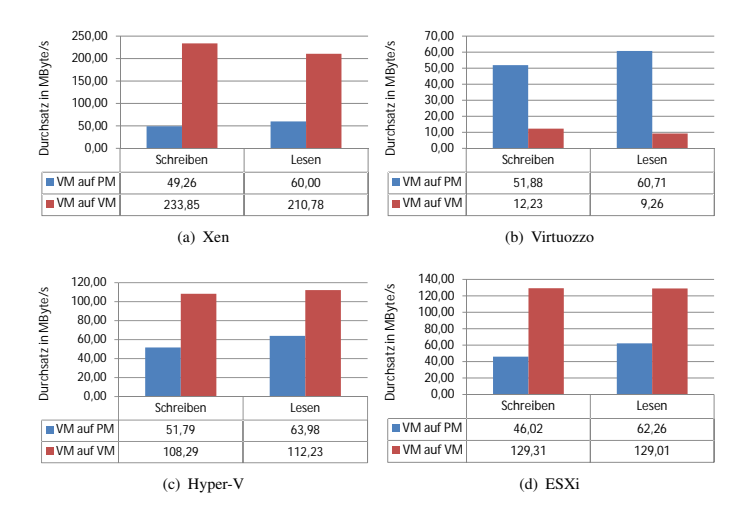

<span id="page-159-3"></span><span id="page-159-2"></span>Abbildung 4.50: Kommunikationswege in virtuellen Netzen

Deutlicher Lei- Xen, Hyper-V und ESXi können ihre Durchsatzraten mit virtuellen gegenüber<br>stungsgewinn in inhvesischen Kommunikationspartnern um den Faktor zwei bis vier steigern und stungsgewinn physischen Kommunikationspartnern um den Faktor zwei bis vier steigern und ihre Schreib- und Leseraten erreichen ein gleiches Niveau. Dies ist möglich, da statt der Emulation von Netzkomponenten einfach der Speicherinhalt, der die zu versendenden Daten enthält, der empfangenden virtuellen Maschine zugeordnet werden kann. Die zu versendenden Daten müssen damit nicht einmal kopiert werden. Xen erreicht mit dieser Technik Transferraten von über zwei Gigabit/s. Grundvoraussetzung für dieses Verfahren sind allerdings zwei Maschinen, die beide gleichzeitig aktiv sind. Im Beispiel von Virtuozzo ist dies offensichtlich nicht der Fall, da hier das Binden eines Containers an eine CPU wenig intelligent gelöst ist. Aus diesem Grund bricht die Übertragungsrate bei Virtuozzo in diesem Szenario sogar ein.

zwischen zwei virtuellen Maschinen über ein physisches Netz

Kommunikation Ein weiteres denkbares Szenario ist die Kommunikation von virtuellen Maschinen uber ein physisches Netz mit zwei involvierten Hypervisor-Instanzen. Da die ¨ sendende virtuelle Maschine immer senden kann, solange sie aktiv ist und die empfangende virtuelle Maschine empfängt beziehungsweise solange der Hypervisor puffert, ist der beschränkende Faktor in diesem Szenario die Zeit, in der beide Maschinen aktiv sind beziehungsweise bis die Puffer des Hypervisors erschöpft ist. Implizit wird dieser Faktor durch die Anzahl der rechenbereiten Maschinen auf einem Host beeinflusst, da damit die zugeteilten Zeitscheiben an eine virtuelle Maschine seltener oder kürzer werden. Der maximale Durchsatz in diesem Szenario ist daher der gleiche wie im Fall der Kommunikation mit einer physischen Maschine, tendenziell jedoch etwas geringer, da ein zweiter Virtualisierungs-Stack durchlaufen werden muss.

<span id="page-160-2"></span><span id="page-160-1"></span>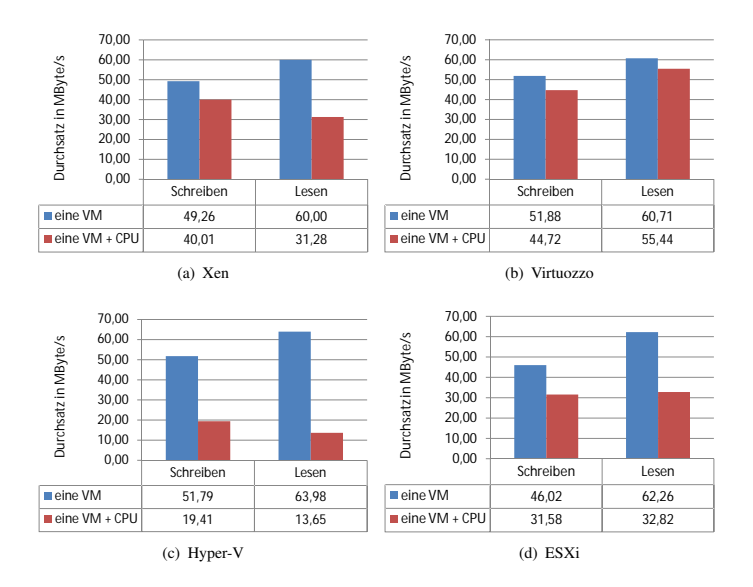

#### <span id="page-160-0"></span>**4.3.3.3 Netz x CPU**

<span id="page-160-4"></span>Abbildung 4.51: Netz-Messungen unter CPU-Last

<span id="page-160-3"></span>Die folgenden Messergebnisse in den Abbildungen [4.51\(a\),](#page-160-1) [4.51\(b\),](#page-160-2) [4.51\(c\)](#page-160-3) und Ziel der Messung [4.51\(d\)](#page-160-4) zeigen den Netz-Durchsatz einer virtuellen Maschine, wahrend zeitgleich ¨ in zwei weiteren Maschinen CPU-Last erzeugt wird. Zur Messung des übertragenen Datenvolumens kommt Iometer zum Einsatz, wahrend die CPU-Last durch den ¨ Linpack-Benchmark generiert wird. Das Ziel dieser Messung ist es herauszufinden, ob die CPU Last der beiden virtuellen Linpack-Benchmarks den Netz-Durchsatz der dritten Maschine schmälern können.

Betrachtet man die abgebildeten Messwerte der Maschine, deren Durchsatz mit Netzvirtualisie-Hilfe des Linpack-Benchmarks beeinflusst werden soll, so stellt man fest, dass sie verglichen mit einer einzelnen Maschine deutlich geringer ausfallen. Dies liegt zum einen an der gesunkenen Dauer, die der Maschine CPU-Zeit zugewiesen werden kann. Jedoch lässt sich ein Unterschied erkennen, ob es sich um einen

rung ist rechenintensiv

Vollvirtualisierer oder ein Paravirtualisierungsprodukt handelt. Durch die paravirtualisierende Netz-Schnittstelle ist weniger CPU-Leistung zur Emulation der Netz-Schnittstelle erforderlich als dies bei Vollvirtualisierern erforderlich ware. ¨ Infolgedessen konkurriert die Ubertragung von Netzdaten weniger um CPU mit ¨ den parallel laufenden Linpack-Tests und kann gegenüber Vollvirtualisierern einen höheren Durchsatz erzielen. Absolut gesehen sinkt der Schreib-Durchsatz bei Vollvirtualisierern um 30% bis 70%, wahrend der Verlust bei Paravirtualisierern ¨ im Bereich 10% bis 20% liegt. Die Leserate fällt in diesem Szenario proportional stärker, da der virtuellen Maschine zum Empfangen proportional gesehen weniger Zeit zur Verfügung steht und das Empfangen eines definierten Volumens daher länger dauert.

## **4.3.4 Nebenlaufige Messungen an der Komponente ¨ Disk**

Für Benchmarks nebenläufiger virtueller Maschinen im Bereich des Hintergrundspeichers wurden zwei Szenarien ausgewahlt. Im ersten Szenario (Ab- ¨ schnitt [4.3.4.1\)](#page-161-0) wird der Durchsatz von zwei beziehungsweise drei parallel aktiven, virtuellen Maschinen mithilfe von Iometer getestet, wahrend im zweiten ¨ Szenario (Abschnitt [4.3.4.2\)](#page-166-0) der Durchsatz einer virtuellen Maschine auf einen per iSCSI angebundenen, externen Speicher mit zwei nebenläufigen, CPU-intensiven virtuellen Maschinen untersucht wird.

#### <span id="page-161-0"></span>**4.3.4.1 Disk x Disk**

stungsverhalten von virtualisierten Hintergrundspeichern

Schlechtes Lei- Analog zu den Netz-Messungen in [4.3.3.1](#page-156-0) wird in diesem Szenario das Verhalten mehrerer virtueller Maschinen untersucht, die mittels iSCSI gleichzeitig auf denselben Hintergrundspeicher zugreifen wollen. Die Iometer-Konfiguration ist identisch zu den Messungen im Abschnitt [4.2.4](#page-139-0) gewählt. Betrachtet man die Messergebnisse in den Abbildungen [4.52,](#page-162-0) [4.53,](#page-163-0) [4.54](#page-164-0) und [4.55,](#page-165-0) so findet man analog zu den Messungen in [4.2.4](#page-139-0) kein durchgängiges Verhaltensmuster. Der Gesamt-Durchsatz orientiert sich grob am Durchsatz einer einzelnen Maschine, kann jedoch signifikant davon abweichen (siehe z.B. ESXi). Lediglich Virtuozzo zeigt ein deterministisches Verhalten, so dass der Gesamt-Durchsatz verlasslich ¨ im Bereich des Durchsatzes einer einzelnen Maschine liegt. Vermutlich liegt eine Ursache dieses Verhaltens darin, dass sequentielle Zugriffe auf den Speicher aus Sicht einer virtuellen Maschine sich aufgrund der Adressabbildung physisch nicht zwangsweise als sequentielle Zugriffe darstellen. Weiterhin können durch Optimierungen des iSCSI-Initiators, des zugrunde liegenden Raid-Systems und Native Command Queuing der Festplatten Optimierungen in der Reihenfolge gleichzeitiger Zugriffe vorgenommen werden, so dass Abweichungen vom erwarteten Standardverhalten durchaus möglich sind. Dies erklärt jedoch nicht die massiven

#### 4.3 Messung des Wirkungsgrades nebenläufiger Maschinen

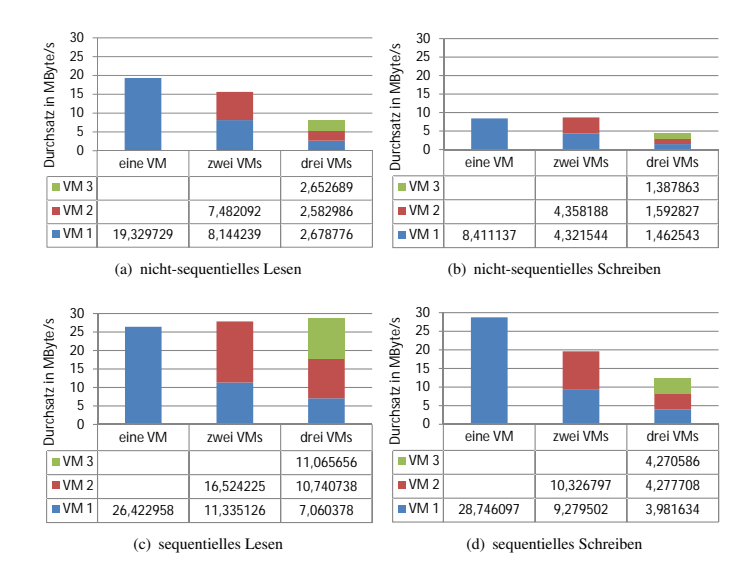

<span id="page-162-0"></span>Abbildung 4.52: Nebenlaufige Disk-Messungen Xen ¨

Ausreißer nach oben hin und sollte eigentlich auch nicht zum Einbrechen des Durchsatzes einzelner Maschinen führen.

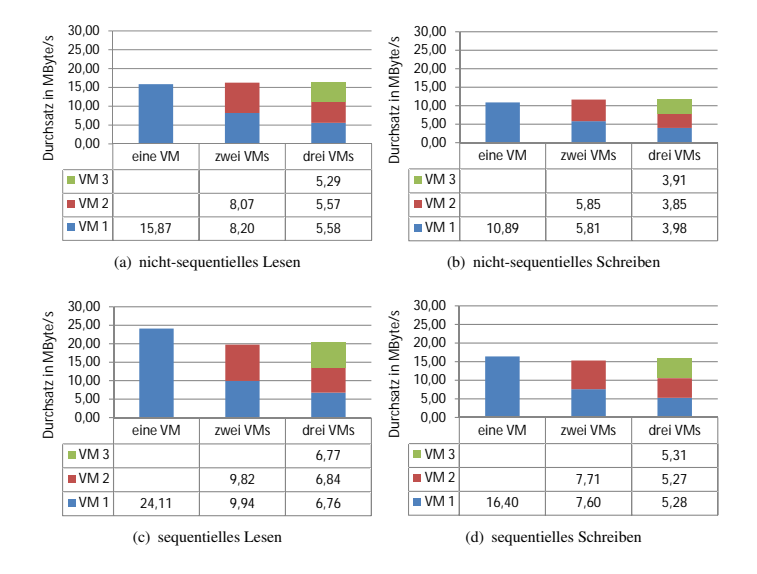

<span id="page-163-0"></span>Abbildung 4.53: Nebenlaufige Disk-Messungen Virtuozzo ¨

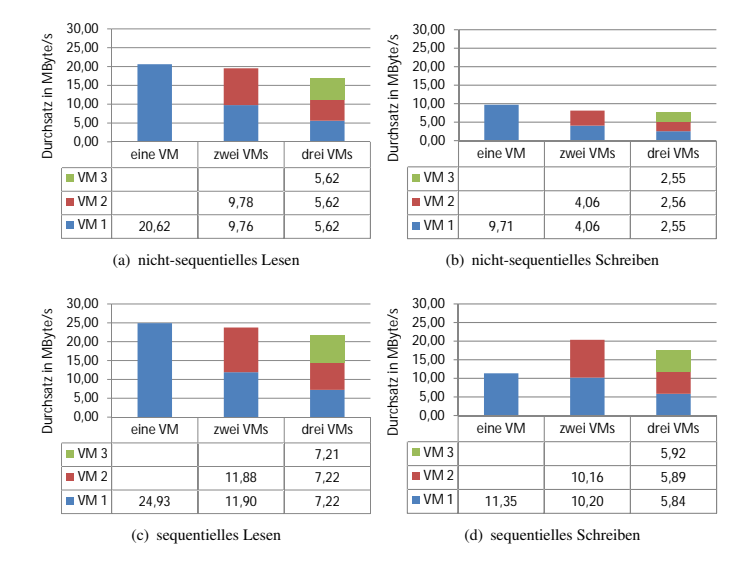

<span id="page-164-0"></span>Abbildung 4.54: Nebenläufige Disk-Messungen Hyper-V

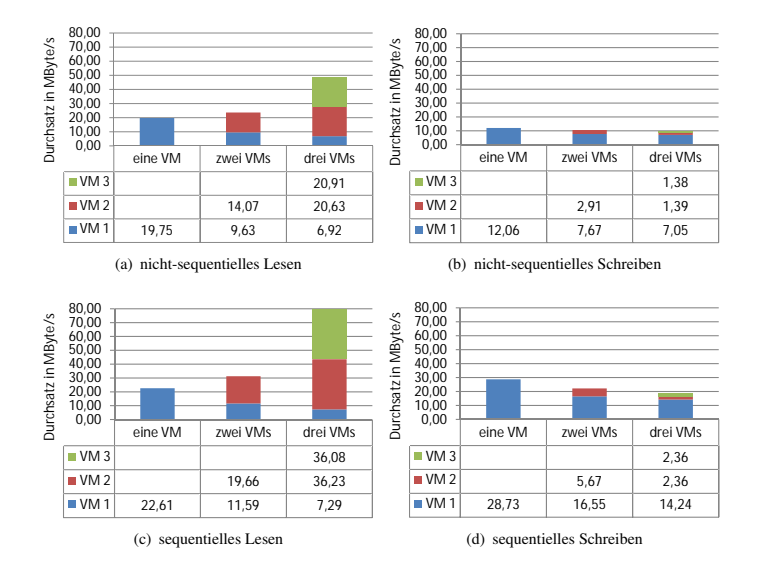

<span id="page-165-0"></span>Abbildung 4.55: Nebenlaufige Disk-Messungen ESXi ¨

<span id="page-166-1"></span>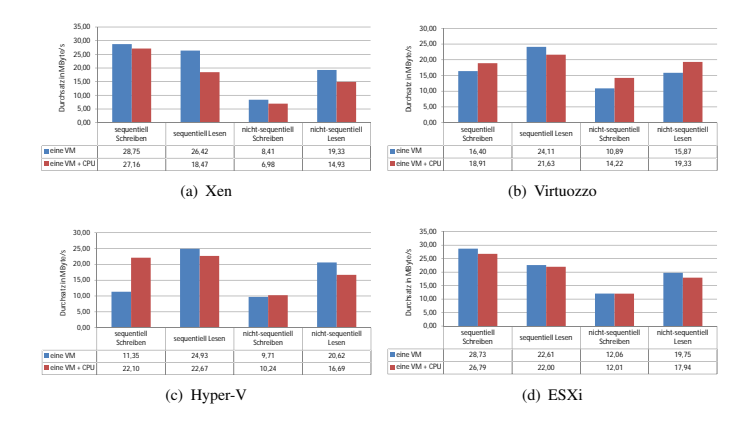

#### <span id="page-166-0"></span>**4.3.4.2 Disk x CPU**

<span id="page-166-4"></span><span id="page-166-2"></span>Abbildung 4.56: Disk-Messungen unter CPU-Last

<span id="page-166-3"></span>Analog zu den Messungen in [4.3.3.3](#page-160-0) wird in diesem Szenario der Durchsatz ei- Virtualisierung ner virtuellen Maschine auf den entsprechenden Hintergrundspeicher untersucht, während die CPUs des Hostsystems von zwei weiteren virtuellen Maschinen beschäftigt werden. Die Ergebnisse der Messungen sind in den Abbildungen [4.56\(a\),](#page-166-1) [4.56\(b\),](#page-166-2) [4.56\(c\)](#page-166-3) und [4.56\(d\)](#page-166-4) zu sehen. Im Gegensatz zu den vergleichbaren Netz-Messungen ist hier die Abweichung zu den Tests einer einzelnen Maschine sehr viel geringer, woraus man folgern kann, dass die Emulation beziehungsweise Virtualisierung eines Disk-Controllers und der assoziierten, virtuellen Festplatte deutlich weniger Ressourcen benötigt als die Emulation von virtuellen Netzwerkkarten. Der Einfluss CPU-intensiver Anwendungen oder virtueller Maschinen auf Disk-I/O ist daher vernachlässigbar, wenn auch messbar.

von Hintergrundspeichern ist CPU-freundlicher als Netzvirtualisierung

## **4.4 Auswertung und Interpretation der Ergebnisse**

Die in den beiden vorstehenden Teilkapiteln durchgeführten Messungen bestätigen im Wesentlichen die zuvor aufgestellten Theorien und quantifizieren sie. Aufgrund der Vielzahl an Virtualisierern und untersuchten Einflussfaktoren werden an dieser Stelle die wesentlichen Ergebnisse noch einmal zusammengefasst.

CPU Der Wirkungsgrad der Virtualisierung von CPUs ist unabhangig von den getesteten ¨ Virtualisierungstechnologien - Vollvirtualisierung, Paravirtualisierung oder OS-Virtualisierung - sehr hoch. Werden mehrere CPU-lastige virtuelle Maschinen gleichzeitig betrieben, so kann die Leistung der virtuellen Maschinen überproportional fallen. Gemessen wurden bei drei Maschinen nur noch knapp 60% Leistung. Produzieren die virtuellen Maschinen viele I/O-Waits, so ist weiterhin eine gute Skalierung möglich, da der Hypervisor das Warten einer virtuellen Maschine zum Anlass nimmt, die CPU an eine andere virtuelle Instanz zu binden und die vorhandenen Ressourcen damit optimal genutzt werden können. Das Scheduling zeigt im Virtualisierungskontext daher analog zum Scheduling von Betriebssystemen ahn- ¨ liche Eigenschaften. Als Tendenz kann beobachtet werden, dass der Wirkungsgrad der CPU-Virtualisierung mit steigender Anzahl an Maschinen abnimmt, sobald die Anzahl der physischen CPUs annahernd erreicht wird. In diesem Fall sind ¨ keine Reserven für den Hypervisor selbst mehr vorhanden, was zu Einbußen in der Performanz führt.

RAM/Cache Der Wirkungsgrad von RAM- und Cache-Zugriffen ist bei einzelnen Maschinen sehr hoch. Caches können mit nahezu ungedrosselter Leistung auch in der virtuellen Maschine genutzt werden. Von den Adressubersetzungsstrategien, die ¨ beim Zugriff auf Arbeitsspeicher erforderlich sind, ist in den getesteten Szenarien kaum etwas zu spüren. Um sie zu bewerten, müssten künstliche Szenarien konstruiert werden, die gezielt sehr häufig Speicher allokieren und wieder frei geben. Dieses Verhalten ist allerdings unnatürlich und daher für die Praxis uninteressant. Die Leistung des Arbeitsspeichers ist konstant über die Anzahl der gleichzeitigen Zugriffe, da dank der Direct Connect Architektur jeder Kern einen eigenen Speicher-Controller besitzt. Bus-Architekturen wurden hier voraussichtlich ¨ schlechter abschneiden. Caches leisten auch mit mehreren parallel aktiven Maschinen gute Arbeit, allerdings sind hier leichte Schwankungen im Durchsatz zu beobachten, die von wechselseitigem Verschmutzen des Caches durch andere virtuelle Maschinen oder dem Hypervisor selbst stammen. Ahnlich wie bei der ¨ CPU bricht die Leistung gering ein, wenn die Anzahl der rechenbereiten, virtuellen Maschinen größer als die Anzahl der vorhandenen physischen Kerne ist.

Netz Der Wirkungsgrad von paravirtualisierten Netzen ist sehr gut, er liegt in der Regel bei 90% und höher, sofern der Kommunikationspartner ständig erreichbar ist. Emulierte Netze zeigen ein schlechtes Leistungsverhalten mit einem Wirkungsgrad in der Nähe von 25%, weshalb diese Technologie vermieden werden sollte. Um dies zu garantieren müssen bei Vollvirtualisierern paravirtualisierende Treiber installiert werden. Die schreibende Gesamt-Leistung bleibt auch bei mehreren parallel aktiven virtuellen Maschinen konstant, die Ubertragungsrate einer einzel- ¨ nen Maschine fällt hierbei unabhängig vom Virtualisierer gleichmäßig auf allen Instanzen. Lesend können je nach Scheduler des VMMs gravierende Einbußen in der Übertragungsrate auf bis zu 5% entstehen. Diese Tatsache legt an der Inaktivität des virtuellen Kommunikationspartners und kann durch eine große Anzahl an virtuellen Maschinen, die um die CPU konkurrieren, weiter verschlechtert werden. Bei Platzierung der Kommunikationspartner auf einen Host sollte daher gleichzeitige Aktivität garantiert werden, was selbst bei einer kleinen Menge an virtuellen Maschinen nicht selbstverstandlich ist, wie das Beispiel Virtuozzo zeigt. In diesem ¨ Fall erhöht sich die Übertragungsrate drastisch, da das Netz nicht mehr vollständig virtualisiert werden muss, sondern lediglich Verweise auf den Speicherbereich ausgetauscht werden müssen. Xen erreichte auf diese Art und Weise eine Übertragungsrate von über zwei GigaBit/s netto. Andere Virtualisierer lieferten ähnliche Ergebnisse. Ein zu beachtender Punkt ist, dass die Virtualisierung von Netzen sehr CPU-intensiv ist und daher potentiell Konfliktpotential mit CPU-intensiven virtuellen Maschinen besteht.

Der Wirkungsgrad von Zugriffen auf Hintergrundspeicher ist wenig performant. Disk Der Durchsatz bei nebenläufigen Maschinen weist abhängig vom Szenario und Virtualisierer starke Schwankungen auf, einzig Virtuozzo als Repräsentant der Betriebssystemvirtualisierung produziert konstante Durchsatzraten in allen Szenarien. Ein Grund hierfür könnten technologische Vorteile der Betriebssystemvirtualisierung sein, die eine Adressubersetzung zum Zugriff auf den Hintergrundspeicher ¨ unnötig machen. Alle anderen Speichervirtualisierungstechnologien sind praxisuntauglich für Hochleistungssysteme. Die Virtualisierung des Hintergrundspeichers ist verhältnismäßig kostengünstig und kann weitestgehend problemlos in Kombination mit CPU-intensiven Anwendungen realisiert werden.

Prozessorunterstützende Technologien konnten in den durchgeführten Einzelmes- Hardware basierte sungen keine leistungssteigernden Effekte erzielen. Der theoretische Vorteil dieser Technologien liegt in der Verkurzung von Kontextwechseln zwischen virtuellen ¨ Maschinen und beziehungsweise oder dem Hypervisor. Dieser Kontextwechsel konnte seit der ersten Prozessorgeneration mit Virtualisierungsunterstützung drastisch verringert werden. Der für die Messung verwendete Prozessor gehört zu einer der ersten Generationen mit hardwareseitiger Unterstützung für Virtualisierungsfunktionen. Neuere Prozessoren können also durchaus positive Effekte auf das Leistungsverhalten von Virtualisierung besitzen. Der Nutzen dieser Technologie steigt mit der Anzahl der durchzuführenden Kontextwechsel, also mit der Anzahl der parallel aktiven virtuellen Instanzen, indem die Zeit für einen Kontextwechsel reduziert werden kann. Der Wirkungsgrad fällt bei Einsatz von unterstutzenden Technologien mit steigender Anzahl virtueller Maschinen demnach ¨ trotzdem, allerdings weniger stark.

Virtualisierungsunterstützung

# **5 Existierende Optimierungsansatze ¨**

#### Inhalt

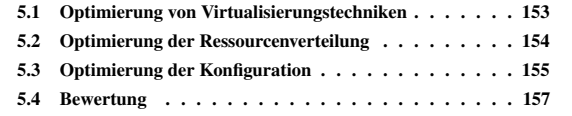

Seit der Wiedergeburt der Virtualisierung auf der PC-Architektur haben sowohl Optimierung von Hersteller von Virtualisierungsprodukten, freie Projekte als auch Wissenschaft daran gearbeitet, die Performanz und Funktionalität von Virtualisierungsansätzen zu erhöhen. Dabei existieren mehrere Ansätze, die alle ihre Berechtigung besitzen und unabhängig voneinander verfolgt werden können. Im Wesentlichen handelt es sich bei den Ansatzen um die Optimierung von Virtualisierungstech- ¨ nologien, die Optimierung von Ressourcenverteilung und die Optimierung der Konfiguration. Der Ansatz dieser Arbeit ist letzterer Kategorie zuzuordnen, hat in seinen Ergebnissen aber durchaus Einfluss auf das Gebiet der Optimierung von Ressourcenverteilung. Im Folgenden werden einige konkrete Ansätze dieser Kategorien kurz erläutert.

# <span id="page-170-0"></span>**5.1 Optimierung von Virtualisierungstechniken**

Seit der Entwicklung der VMware Workstation 1998 arbeitet der Konzern und Hybride Virtuali-<br>Seine Konkurrenten intensiv daran Virtualisierungsprodukte für den Heim- und sierungsprodukte seine Konkurrenten intensiv daran, Virtualisierungsprodukte für den Heim- und Serverbereich mit weiteren Funktionen auszustatten und deren Performanz zu verbessern. Dabei ist zu beobachten, dass konzeptionelle Verbesserungen eines Produktes oft in Produkten eines anderen Ansatzes übernommen werden. Ein Beispiel hierfür ist die Entwicklung von speziellen Treibern, die den Ansatz der Paravirtualisierung verfolgen. Damit wanderte eine Technik, deren Ursprung in User Mode Linux lag und durch Xen verbreitet wurde, in weitere Produkte, so dass heute kein Hersteller mehr Produkte eines einzigen Ansatzes vertreibt, sondern eine Mischform an Ansatzen entstanden ist. Ein weiterer großer Schritt zur ¨ Optimierung von Virtualisierungsperformanz lag in der Entwicklung entsprechender Befehlssätze für Prozessoren, so dass die PC-Architektur nach Goldberg virtualisierbar wurde. Neben diesen globalen Optimierungsansätzen wurden

Technologien, Verteilungen und Konfigurationen

#### 5 Existierende Optimierungsansätze

auch Verbesserungen an einzelnen Implementierungen vorgenommen. Exemplarisch wird hier die Verbesserung von I/O Performance am Beispiel von Xen in Verbindung mit Intel-VT [\[ZhDo 08\]](#page-227-0) genannt. Durch das Verschieben von Code, der aus dem Quemu Projekt zur Emulation von Netz- und Disk-Komponenten ubernommen wurde, in den Hypervisor sowie den Einsatz von Event-Mechanismen ¨ statt regelmäßigem Polling reduzierte sich der Verlust zur Behandlung von VM-Exit Ereignissen im Hypervisor gravierend, so dass annähernd der Durchsatz eines nativen Systems erreicht werden kann. Der Grund hierfür liegt darin, dass die Behandlung der VM-Exit Ereignisse mittels des ursprünglichen Quemu-Emulators sehr viele CPU-Zyklen benötigt und diese Zeit aktiv gewartet wird, bis die Behandlung abgeschlossen ist. Um dieses Problem zu umgehen, wurde eine aus mehreren Threads bestehende Fehlerbehandlungsroutine implementiert, die während des eigentlichen I/O-Vorgangs im Hintergrund wartet und die Optimierung von Abarbeitung nebenläufiger Prozesse ermöglicht. Ein weiterer Ansatz im Bereich Netzoptimierung am Beispiel von Xen beschreiben Menon et al. in [\[MCZ 06\]](#page-226-0). Sie erweiterten die virtuelle Netzwerkkarte von Xen 2 um die Fahigkeit des TCP ¨ Segmentation offload (TSO). Der Vorteil dieser Methode besteht darin, dass der Aufwand, ein einzelnes Datenpaket von einer domU in die Driver Domain zu kopieren bzw. zu verlinken, gemessen am Datenvolumen, geringer wird, da in Summe weniger Pakete behandelt werden müssen. Desweiteren entwickelten sie Mechanismen, die es im Normalfall erlauben komplett auf ein Kopieren bzw. Verlinken der Daten im Sendefall zu verzichten. Zuguterletzt fuhren die Autoren ¨ übergroße Speicherseiten ein, so dass die Kapazitätsprobleme des TLBs im Falle einer großen Menge an virtuellen Maschinen kompensiert werden können und weniger Seitenfehler auftreten.

# <span id="page-171-0"></span>**5.2 Optimierung der Ressourcenverteilung**

lidierung durch Binpacking

Effiziente Konso- Ein weiterer Ansatz, Virtualisierungslosungen effizienter zu machen, ist, die Zuord- ¨ nung von virtuellen auf physische Ressourcen zu optimieren. Für diesen Ansatz existieren mehrere Möglichkeiten, die sich in der ihnen zugrunde liegenden Metrik von Optimalität unterscheiden. So verfolgen Khanna et al in [[KBKK 06\]](#page-225-0) den Ansatz einer möglichst dichten Konsolidierung, das heißt möglichst viele virtuelle Maschinen auf möglichst wenig physische Rechner zu packen. Als Messkriterium postulieren sie eine optimal dichte Verteilung. Da diese praktisch nicht erreicht werden kann, da die benötigten Kosten zur Berechnung einer solchen exponentiell mit der Anzahl der virtuellen Maschinen wachsen, verzichten sie auf eine optimale Verteilung und begnügen sich statt dessen mit einer sehr guten Verteilung, die sich mit möglichst wenig Migrationsaufwand erreichen lässt. Als Anlass, eine Umverteilung der virtuellen Maschinen anzustoßen, dienen erkannte Quality of Service (QoS) Verletzungen. Eine virtuelle Maschine wie auch eine physische Ressource werden dabei als mehrdimensionale Vektoren betrachtet, die nach dem First-Fit Binpacking Algorithmus verteilt werden. Im Falle einer QoS Verletzung

Netz-Durchsatz durch TCP Segmentation offload in einer virtuellen Maschine wird eine Maschine desselben Hosts verschoben, um weitere Ressourcen auf der entsprechenden physischen Maschine zu akquirieren. Die Auswahl dieser virtuellen Maschine erfolgt basierend auf minimalen Migrationskosten. In einem Feldversuch mit drei physischen und elf virtuellen Maschinen waren mit dem vorgeschlagen Verfahren nur zwischen ein viertel und ein zwölftel der Anzahl an Migrationen notwendig, die im optimalen Fall benötigt wurden. Angaben, wie viel dichter die Verteilung in Simulationen gegenüber dem vorgestellten Algorithmus war, sind dem Papier nicht zu entnehmen. Ein Problem dieser Lösung dürften jedoch die Abhängigkeiten der einzelnen betrachteten Komponenten CPU, RAM, Hintergrundspeicher und Netz darstellen. Anders als im physischen Fall, wird fur einen Zugriff auf den Hintergrundspeicher je nach ¨ Virtualisierungsansatz Rechenkapazität im Virtualisierer benötigt, um eine Übersetzung der gewünschten virtuellen Speicheradresse in eine Adresse des physischen Systems zu realisieren. Eine Betrachtung auf Ebene der einzelnen Komponenten ist daher nicht sinnvoll. Weiterhin sind all diese Komponenten abhängig vom Systembus der physischen Maschine, welcher durch seinen maximalen Durchsatz beschränkt sein kann, während einzelne Ressourcen, die an diesem Systembus angeschlossen sind, noch nicht am Ende ihrer Leistungsfahigkeit sind. Ein weiteres ¨ Problem dieses Verfahrens kann das Oszillieren von kleinen virtuellen Maschinen zwischen mehreren physischen Hosts sein, wenn Monitoringdaten nahe einem QoS Schwellwert schwanken.

Die Kosten einer Ressourcenumverteilung in Form von Migrationen ist ein weiterer Alternative Strate-Punkt, an dem zur Optimierung angesetzt werden kann. Haikun et al stellen hierfür in  $[LJL^+$  $[LJL^+$  09] ein neuartiges Verfahren zur Live-Migration von virtuellen Maschinen bereit. Anstatt rekursiv geänderte Seiten des Hauptspeichers einer virtuellen Maschine vom Quellsystem auf den Zielhost zu ubertragen, wird anfangs ein ¨ Checkpoint des Quellsystems erstellt und ubertragen. Anschließend werden Traces ¨ aller relevanten, ausgeführten Befehle auf dem Quellsystem erstellt und auf das Ziel angewendet. Der Vorteil dieses Verfahrens gegenüber traditionellen Verfahren ist ein deutlich gesunkener Bedarf an Netzbandbreite nach der Übertragung des Checkpoints, so dass Live-Migrationen voraussichtlich bald uber schmalbandige ¨ Internetverbindungen hinweg ausgeführt werden können.

# <span id="page-172-0"></span>**5.3 Optimierung der Konfiguration**

Eine sehr kostengünstige und für jeden Nutzer individuell durchführbare Maß- Richtlinien zur nahme zur Erhohung des Wirkungsgrades von virtualisierten Systemen und Infras- ¨ trukturen ist die Optimierung der Konfiguration dieser Systeme. Hierzu existieren einige Empfehlungen des Marktfuhrers VMware, die jedoch nur qualitativer und ¨ nicht quantitativer Art sind und sich ausschließlich auf VMware Produkte beziehen. Ein Vergleich mehrerer Produkte ist daher nicht moglich. Das auf der VMworld ¨ 2008 vorgestellte Papier [\[MBT 08\]](#page-226-2) gibt beispielsweise Empfehlungen zur Konfiguration des VMware ESX Servers. Darunter befinden sich allgemeine Aussagen,

gien für Live-Migration

effizienten Konfiguration

#### 5 Existierende Optimierungsansätze

wie die Empfehlung VMware Tools zu installieren und neuere Prozessoren zu verwenden, da sich seit Erscheinen der ersten VT-x Befehlssatze von Intel die ¨ VMexit-Latenz bis zur heutigen Generation gesechstelt hat. Konkreter werden die Empfehlungen im Bereich der Netzkonfiguration. VMware empfiehlt Netzwerk-karten mit Unterstützung für TSO, da diese, wie im Abschnitt [5.1](#page-170-0) schon erläutert, die Anzahl der Kontextwechsel zwischen Hypervisor und virtueller Maschine reduzieren können und somit den Netz-Durchsatz deutlich steigern. Ebenso empfiehlt VMware den Einsatz von Large Pages, da ein einzelner Eintrag im TLB dann großere Speicherbereiche abdeckt und es seltener zu TLB Misses kommt. ¨ Da in [\[MCZ 06\]](#page-226-0) identische Aussagen auch für Xen gemacht werden, kann davon ausgegangen werden, dass dies eine generelle Empfehlung fur virtuelle Systeme ¨ darstellt. Kritischer muss hingegen die Empfehlung betrachtet werden, Hardwareunterstützung würde in beinahe allen Fällen zur Performanzsteigerung beitragen. Wie die Messungen zeigen, ist dies nicht der Fall. In [\[VMwa 07\]](#page-227-1) werden weiterhin Aussagen uber die Optimierung von virtuellen Infrastrukturen getroffen. So sollen ¨ etwa Maschinen, die viel miteinander kommunizieren, auf einem Host gruppiert werden, da die Latenzen dann geringer seien. Bei hoher I/O-Last hingegen sollten virtuelle Maschinen auf mehrere physische Server verteilt werden, um keinen Flaschenhals in der zugrundeliegenden Hardware zu produzieren. In [\[Doro 07\]](#page-225-1) werden Details zum Scheduling-Mechanismus des ESX Servers erläutert und der Hinweis gegeben, dass, falls eine virtuelle Maschine weniger virtuelle CPUs als physisch vorhandene CPUs besitzt und die Maschine nicht statisch an bestimmte Kerne oder CPUs gebunden ist, automatisch ein Mapping an einen sogenannten Home Node vorgenommen wird, um kurzere Zugriffszeiten auf assoziierte Spei- ¨ cherbereiche bei Verwenden einer Non-Uniform Memory Architecture (NUMA) garantieren zu können. Generell wird empfohlen, so wenig wie möglich virtuelle CPUs in eine virtuelle Maschine zu konfigurieren, auf keinen Fall aber mehr als physisch vorhanden sind, da dies den Scheduling-Aufwand erhöht. Weiterhin wird der Einsatz von 64-Bit Software und Betriebssystemen empfohlen, da diese einen Geschwindigkeitsvorteil gegenüber 32-Bit Code bringen würde. Konkret mit Messwerten wird jedoch keine dieser Aussagen belegt.

Anleitung zu eige- In [\[VMwa 06\]](#page-227-2) gibt VMware weiterhin Hilfe zur Selbsthilfe, indem Hilfestellungen nen Messungen gegeben werden, wie individuell Messungen vorgenommen werden können und wie dabei Fehler vermieden werden können. Die gemachten Aussagen beziehen sich konkret auf Benchmarks mit der VMware Workstation 5.5, so dass das Papier wohl eher Laien ansprechen soll. Kein objektiv ausgelegtes Messverfahren würde mehr als einen Parameter zwischen zwei Messungen verändern, da damit keine konkreten Aussagen über die Ursache der Veränderung der beiden Messwerte getroffen werden könnte. Hilfreich hingegen ist der Hinweis, sich nicht auf Zeitmessungen innerhalb der virtuellen Maschine zu verlassen, da die durchgereichten Counter nicht hundertprozentig korrekt synchronisiert werden können. Dieses Verfahren wird jedoch von fast allen Benchmark-Sammlungen eingesetzt, so dass eine objektive Messung nur mit angepassten Benchmarks erfolgen kann.

## <span id="page-174-0"></span>**5.4 Bewertung**

Alle genannten Ansatze sind an sich legitim und notwendig, um Virtualisierungs- ¨ Koordinierter ansatze, virtuelle Systeme und virtuelle Infrastrukturen zu optimieren. Da all die ¨ Ansatz notwendig vorgestellten Ansätze und Maßnahmen nicht koordiniert durchgeführt wurden und deren Ergebnisse nicht zentral vorliegen, ist es ein sehr zeitaufwändiges bis unmögliches Unterfangen jeden einzelnen Ansatz qualifiziert zu bewerten und zu vergleichen. Wie bereits anfangs erläutert, existieren im übertragenen Sinn viele Puzzleteile, die aufgrund unterschiedlicher Messverfahren und Bedingungen für Performanz nicht zu einem großen Puzzle zusammengesetzt werden können, da ihre Teile zu verschiedenen Puzzles gehören. Die in dieser Arbeit entwickelten Messverfahren und durchgeführten Messungen legen die Grundlage, für eine standardisierte Herangehensweise, die Vergleiche zwischen einzelnen Messungen zulässt und es ermöglicht das Puzzle mit weiteren Messungen, die im Rahmen dieser Arbeit nicht durchgefuhrt werden konnten oder deren Bedarf sich erst ¨ zukünftig ergib, zu erweitern. Insbesondere den Ansätzen von VMware fehlt es noch an quantitativen Aussagen, so dass der Wert der einzelnen vorgeschlagenen Empfehlungen individuell erkennbar ist und fur jede Situation eine Kosten-Nutzen ¨ Analyse durchgeführt werden kann.

5 Existierende Optimierungsansätze

# **6 Möglichkeiten zur Erhöhung des Wirkungsgrades**

Abgeleitete Empfehlungen zur Steigerung der Effizienz

## Inhalt

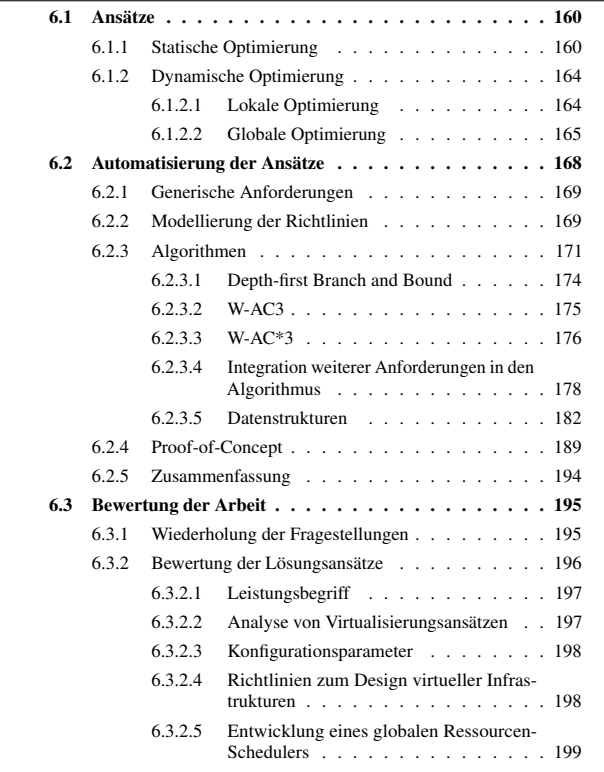

# <span id="page-177-0"></span>**6.1 Ansatze ¨**

In diesem Kapitel werden Möglichkeiten aufgezeigt, wie der Wirkungsgrad virtueller Maschinen im Kleinen beziehungsweise virtueller Infrastrukturen im Großen gesteigert werden kann. Hierzu ist es notwendig sich noch einmal die in Kapitel [3](#page-56-0) aufgezeigten Metriken, nach denen optimiert werden soll, zu verinnerlichen. Konkret wurden dort die Metriken

- Ausführungszeit
- Antwortzeit
- Durchsatz

erwähnt. Für die durchgeführten Messungen an RAM, Netz und Disk wurde in dieser Arbeit auf die Metrik des Durchsatzes zurückgegriffen, während zur Bestimmung der CPU-Leistung durch den Linpack-Benchmark auf die Antwortzeit gesetzt wurde. Auch der Begriff des Wirkungsgrades, wie er in dieser Arbeit aufgestellt wurde, basiert auf diesen Metriken. Bei allen Aktivitäten, die nachfolgend beschrieben werden und der Erhöhung des Wirkungsgrades dienen, muss beachtet werden, dass die Optimierung an sich zum Teil kostenbehaftet ist, also Ressourcen für ihre Berechnung und Realisierung benötigt werden. Im Falle der statischen Optimierung (siehe Abschnitt [6.1.1\)](#page-177-1) sind das Ressourcen in Form von Aktionen, die ein Administrator ausfuhren muss, im dynamischen Fall (siehe ¨ Abschnitt [6.1.2\)](#page-181-0) konnen diese Ressourcen auch technologischer Form sein, zum ¨ Beispiel Netzbandbreite für die Live-Migration virtueller Maschinen oder der Berechnung von Optimierungsfunktionen. Der Wirkungsgrad eines Systems steigt jedoch erst dann wirtschaftlich, wenn die Optimierung mehr Leistung freisetzt als sie Ressourcen kostet. Die Bewertung, wann dieser Punkt erreicht ist, muss von Fall zu Fall individuell definiert werden, eine pauschale Bewertung insbesondere im statischen Fall ist nicht möglich. Im dynamischen Fall wird dieser Aspekt im Zuge der Automatisierbarkeit der Realisierung der vorgeschlagenen Richtlinien erneut aufgegriffen und allgemein berücksichtigt, jedoch nur exemplarisch mit Werten belegt.

## <span id="page-177-1"></span>**6.1.1 Statische Optimierung**

Planung einer virtuellen Infrastruktur

Richtlinien für anhand der durchgeführten Analysen und Messungen lässt sich ein Katalog von Empfehlungen ableiten, der die Planung von neuen virtuellen Infrastrukturen erleichtert und Flaschenhälse in der Architektur vermeidet. Weiterhin können mit den gewonnenen Erkenntnissen Anwendungsklassen identifiziert werden, welche effizient virtualisierbar sind beziehungsweise welche sich nicht leistungserhaltend virtualisieren lassen. Ein weiterer Punkt, der bei der Planung von virtuellen Infrastrukturen ein bisher nicht ohne weiteres lösbares Problem darstellte, war die Dimensionierung der erforderlichen physischen Ressourcen. Die Messungen in dieser Arbeit können dieses Problem nicht vollständig lösen, jedoch können sie eine grobe Tendenz des Verhaltens von Virtualisierern erkennen lassen, die eine Abschätzung des Ressourcenbedarfs erleichtert. Die folgenden Absätze fassen die Erkenntnisse dieser Arbeit unter dem Blickwinkel der fur den Aufbau einer ¨ virtuellen Infrastruktur notwendigen Aspekte zusammen. Die Gliederung erfolgt nach den Komponenten CPU, RAM, Netz und Disk, welche auch die Gliederung innerhalb dieser Arbeit darstellen.

Der Wirkungsgrad von einzelnen CPU-lastigen virtuellen Maschinen ist sehr hoch. CPU Er beträgt annähernd 100% unabhängig von der Virtualisierungsart. Virtualisierungstechnologien sind damit in der Lage, CPU-intensive virtuelle Maschinen effizient zu betreiben. Diese Erkenntnis ermoglicht zum Beispiel einen Einsatz ¨ von Virtualisierung in ausgewählten Bereichen des High Performance Computings. Virtualisierung wird bis heute in diesem Bereich mit der Begründung abgelehnt, sie sei nicht effizient genug. Auch wenn Virtualisierung einen minimalen Leistungsverlust verursacht, so gewinnt man durch die Abstraktion von Hardware Management-Vorteile, die einfachere Failover und Hochverfügbarkeitsmaßnahmen ermöglichen oder flexibleres Staging ermöglichen, da zur Berechnung benötigte Bibliotheken nicht mehr systemweit vorinstalliert werden müssen, sondern vom Ersteller des Jobs nach Bedarf in den auszuführenden virtuellen Maschinen und in der gewünschten Version installiert werden können. Beim Betrieb mehrerer virtueller Maschinen auf einem physischen System ist darauf zu achten, dass die Summe der benötigten Computing-Ressourcen kleiner ist als die physisch vorhandene Kapazität, da ansonsten Ressourcen fehlen, die der Hypervisor benötigt, um Scheduling und Virtualisierungsleistung zu erbringen, welche einen nicht zu vernachlässigen Anteil darstellen können. Missachtet man diese Regel, so kann der Wirkungsgrad der CPU-Virtualisierung auf 60% oder weniger fallen.

Der Zugriff auf RAM und Cache aus einer virtuellen Maschine heraus erweist RAM/Cache sich ebenfalls als performant. Entscheidend für das Leistungsverhalten ist es hier, eine Systemarchitektur des physischen Systems analog zur Direct Connect Architektur zu wählen. Je mehr voneinander unabhängige Speicherbusse und Caches existieren, desto hoher ist der zu erwartende Durchsatz in der Praxis. Reine Bus- ¨ Architekturen mit nur einem Memory-Controller sind zu vermeiden. Werden mehr virtuelle Maschinen gleichzeitig betrieben als physisch Prozessoren oder Kerne vorhanden sind, so beginnt der Hypervisor mit verstärktem Scheduling, was sich in verschmutzten Caches niederschlägt. Je größer die Anzahl an virtuellen Maschinen im Verhältnis zur Anzahl der vorhandenen Prozessoren ist, desto häufiger wird eine einzelne virtuelle Maschine aktiviert beziehungsweise pausiert und ihre Daten werden aus dem Cache verdrängt. Die Folgen reichen von leichten Schwankungen im Durchsatz auf Cache-Ebene bei wenigen parallel betriebenen virtuellen Maschinen bis hinzu massiven Performanzeinbußen. Bei drei aktiven Maschinen auf zwei vorhandenen physischen Rechenkernen wurden bereits 15% Leistungsverlust gemessen. Da die Caches moderner Rechner direkt in die Prozessoren integriert sind, können Caches und Prozessoren nur gemeinsam in ihrer Anzahl dimensioniert werden. Für die Dimensionierung der Größe des Arbeitsspeichers gilt, dass die

#### 6 Möglichkeiten zur Erhöhung des Wirkungsgrades

Summe des von virtuellen Maschinen benötigten Arbeitsspeichers auch physisch zur Verfügung stehen muss. Auf Auslagerungsdateien in virtuellen Maschinen auf Hintergrundspeicher sollte verzichtet werden, da durch die zusätzliche Virtualisierungsschicht der Zugriff auf den ausgelagerten Speicher gegenüber der Auslagerungsdatei einer physischen Maschine noch einmal deutlich verlangsamt wird. Auch der Hypervisor selbst benötigt einen kleinen Teil des Hauptspeichers, um Adressubersetzungstabellen zu speichern und sich selbst im Arbeitsspeicher ¨ halten zu können.

Netz Die Virtualisierung von Netzkomponenten ist eine der teuersten Operationen, unabhängig davon, welche Virtualisierungstechnologie eingesetzt wird. Emulierte Netzwerkkarten, wie sie etwa von Xen in der vollvirtualisierten Variante eingesetzt werden, besitzen zudem einen schlechten Wirkungsgrad. Der Wirkungsgrad paravirtualisierter Netzwerkkarten ist mit zwischen 80% und 100% deutlich besser. Der Betrieb dieser virtuellen Hardware benötigt jedoch nicht zu vernachlässigende CPU-Leistung, selbst wenn paravirtualisierende Treiber im Gastbetriebssystem der virtuellen Maschine installiert wurden. Am Beispiel VMware ESXi wurden 50% CPU bei schreibenden Zugriffen und 150% CPU-Auslastung bei lesenden Zugriffen gemessen. Stichproben bei anderen Produkten bestätigen die Größenordnung des Berechnungsaufwands. Im Parallelbetrieb teilt sich die verfügbare Netzbandbreite nach außen gleichmäßig auf alle virtuellen Maschinen auf. Dies gilt für alle Virtualisierer bei schreibenden Netzzugriffen. Das Empfangen von Daten liegt abhängig von der Implementierung des Schedulers ebenfalls in dieser Größenordnung oder kann auf 5% des möglichen Durchsatzes einbrechen, wenn der Scheduler die empfangende virtuelle Maschine nicht zeitnah aktiviert, damit die ankommenden Pakete entgegengenommen und, falls nötig, bestätigt werden können. Hierzu ist es erforderlich, dass der Hypervisor selbst stets aktiv ist und nicht durch Ressourcenengpässe gezwungen wird, alle verfügbaren Recheneinheiten an virtuelle Maschinen abzutreten. Bei hoher geplanter Netzaktivität sollte daher an freie CPU-Ressourcen gedacht werden, da andernfalls der Durchsatz beeinträchtigt werden kann und damit zwangsläufig verbunden die Latenz der virtuellen Netzverbindung steigt. Aufgrund der Tatsache, dass Dienste, die von virtuellen Maschinen erbracht werden, nahezu ausschließlich über das Netz bezogen werden können, sollte, um Dienstgüte garantieren zu können, eine gewisse Echtzeit-Fähigkeit oder zumindest nahezu Echzeitfähigkeiten gewährleisten können. Aufgrund der Problematik beim Empfangen von Daten über das Netz ist von der Virtualisierung von Anwendungen abzuraten, die regelmäßig größere Datenvolumen über das Netz empfangen. Hierzu gehören unter anderem Router oder Streaming-Clients. Von der nativ nutzbaren Bandbreite kann aufgrund des begrenzten Wirkungsgrades der Netzvirtualisierung nur 80% bis 100% verwendet werden. Dies ist bei der Kapazitätsplanung zu berücksichtigen.

Disk Der Wirkungsgrad der Virtualisierung von Hintergrundspeicher schwankt je nach Anwendungsszenario stark. Es existiert kein echter Virtualisierer, der in den durchgefuhrten Tests bestehend aus den Kombinationen sequentielles und nicht- ¨ sequentielles Lesen und Schreiben konstant gute Leitungen erzielt. Lediglich
Virtuozzo erzielt hier durchwegs gute Ergebnisse, was dadurch zu erklären ist, dass Virtuozzo keine echte Virtualisierung des Hintergrundspeichers implementiert, sondern lediglich Quota überwacht und den einzelnen virtuellen Maschinen Zugriffsrechte auf Teilbäume der Verzeichnisstruktur des Host-Betriebssystems einräumt. Da der Hintergrundspeicher ein essentieller Bestandteil von Serversystemen ist, benötigen virtuelle Maschinen entsprechende Möglichkeiten zum Zugriff auf Hintergrundspeicher. Dies stellt in der Praxis solange kein Problem dar, solange der Hintergrundspeicher für das Ablegen des Betriebssystems und dessen Anwendungen genutzt wird. Von der Virtualisierung von Anwendungen, die massiven Gebrauch von Hintergrundspeicher machen, ist abzuraten. Hierunter fallen unter anderem File-Server und Datenbank-Server. Kapazitätsplanungen bezüglich Durchsatz sind aus diesem Grunde fur Hintergrundspeicher eher unwichtig, da ¨ virtuelle Maschinen nach dem Start des Betriebssystems und dem Laden ihrer Anwendungen und Dienste nur noch sporadisch Zugriff auf den Hintergrundspeicher benötigen. Das Anlegen von Auslagerungsdateien auf Hintergrundspeicher sollte aus analogen Gründen ebenfalls unterlassen werden. Stattdessen sollte einer virtuellen Maschine genug Arbeitsspeicher zugewiesen werden. Der Aufwand beim Zugriff auf eine virtuelle Disk unter VMware ESXi liegt bei ungefähr 25% CPU-Auslastung bei Verwendung eines Software-basierten iSCSI-Initiators unabhängig davon, ob gelesen oder geschrieben wird. Wird stattdessen ein Hardwarebasierter iSCSI-Initiator eingesetzt, so sinkt die CPU-Last gegen Null. Bei der Planung einer virtuellen Infrastruktur sollte daher abgewägt werden, ob sich bei hoher Disk-I/O-Rate die Investition in HBAs lohnt, oder ob stattdessen die Anzahl der Rechenkerne erhöht werden sollte. Da viele Virtualisierungslösungen aktuell Lizensierungsmodelle auf Sockelbasis verwenden, könnte eine Investition in HBAs trotz des recht hohen Preises in Summe günstiger ausfallen.

Die Tabelle [6.1](#page-181-0) fasst die im Laufe der Arbeit ermittelten Wirkungsgrade der unter- Ubersicht ¨ suchten Komponenten noch einmal zusammen. Die Spalte Typ beschreibt hierbei die Art der Virtualisierungstechnik, die fur die Virtualisierung der assoziierten ¨ Komponente aufgrund ihrees Wirkungsgrades bevorzugt verwendet werden sollte. Die Spalte Aufwand zeigt die zur Virtualisierung der entsprechenden Komponente notwendigen Ressourcen in Form von CPU-Anteilen, wenn die virtualisierte Ressource unter volle Last gesetzt wird. Die Wirkungsgrade beziehen sich auf die im Idealfall erreichbaren Werte. Tatsächliche Werte können massiv geringer ausfallen, wenn das physische System an seine Lastgrenze hinsichtlich verfugbarer ¨ Rechenressourcen stößt.

<span id="page-181-0"></span>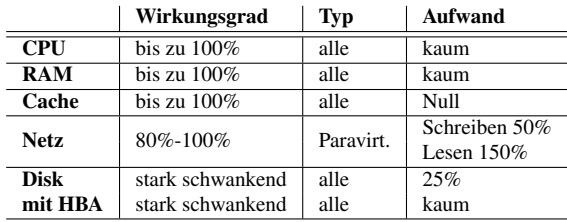

Tabelle 6.1: Übersicht über den Wirkungsgrad von virtualisierten Komponenten

# <span id="page-181-1"></span>**6.1.2 Dynamische Optimierung**

Im Gegensatz zur statischen Optimierung, können dynamische Optimierungsansätze nicht zur Entwurfszeit realisiert werden, sondern müssen zur Laufzeit umgesetzt werden. Entscheidungen, welche die Art der Virtualisierungstechnik, die Vernetzung oder die Ausstattung physischer Server betreffen, sind damit nicht mehr kurzfristig beeinflussbar. Der einzige Ansatz, der zur Laufzeit Einfluss auf die Effizienz von virtuellen Infrastrukturen besitzen kann, ist daher eine effiziente Strategie der Ressourcen-Zuweisung. Die Entscheidung über eine Ressourcen-Zuweisung an eine bestimmte virtuelle Instanz kann sowohl lokal als auch global von Bedeutung sein, so dass sich die nächsten beiden Abschnitte mit den lokalen und globalen Möglichkeiten des Ressourcen-Schedulings auseinandersetzen.

### **6.1.2.1 Lokale Optimierung**

Erschöpftes Opti- Ansätze für lokale, das heißt auf einen Server beschränkte Ansätze zur Opti-<br>mierungspotential imierung der Ressourcenverteilung sind in beinahe allen Virtualisierungslösungen mierung der Ressourcenverteilung sind in beinahe allen Virtualisierungslösungen integriert. So lassen sich etwa Hauptspeicherkontingente flexibel an virtuelle Maschinen zuteilen. Im Bedarfsfall kann durch diese Technik der Hauptspeicher einer virtuellen Maschine bis zu einem angegebenen Maximalwert erhöht oder bis zu einem Minimalwert verringert werden. Freiwerdende Ressourcen können so den kurzzeitigen Ressourcenbedarf anderer Instanzen überbrücken. Weiterhin lassen sich Gewichte für virtuelle Maschinen spezifizieren, die beeinflussen, wie viel Rechenzeit einer virtuellen Maschine zugewiesen wird. Somit ist es moglich ¨ wichtige Maschinen und Dienste bei der Vergabe von Rechenzeit bevorzugt zu behandeln und deren Verfügbarkeit zu gewährleisten. Auch das Abbilden einer virtuellen CPU auf die günstigste physische CPU im Sinne des Zugriffs auf Arbeitsspeicher bei NUMA-Architekturen beherrschen manche VMware-Produkte inzwischen. Die Ressourcen eines einzelnen Servers werden daher bei nahezu allen Virtualisierern unabhangig von deren Wirkungsgrad effizient genutzt. Op- ¨ timierungspotential besteht hier nur noch global gesehen. Ein jedoch noch existierendes Problem, das auch in den Messungen ersichtlich wird, betrifft das Scheduling. Treffen Netzpakete für eine gerade nicht aktive virtuelle Maschine ein, so dauert deren Zustellung zum Teil so lange, bis die Maschine wieder Rechenzeit zugewiesen bekommt. Diese Phase vom Eintreffen der Pakete auf der physischen Maschine bis zu ihrer Verarbeitung erhöht die Latenz des Netzverkehrs enorm und der Durchsatz bricht ein. Hier müssen viele Produkte noch Nachbesserungen an ihrem Scheduling leisten. Bis zur Implementierung dieser Nachbesserungen müssen Workarounds über statische Konfigurationen realisiert werden, um solche Situationen zu vermeiden. Dazu müssen virtuelle Maschinen nötigenfalls exklusiv an einzelne Kerne gebunden oder ihre Priorität erhöht werden. Eine automatische Erkennung entsprechender Situationen durch den Hypervisor selbst wäre wünschenswert, denn dieser könnte selbst passende Gegenmaßnahmen einleiten.

### <span id="page-182-0"></span>**6.1.2.2 Globale Optimierung**

Im Gegenzug zur lokalen Optimierung existieren bislang keine Empfehlungen, Separieren von welche Typen von virtuellen Maschinen auf einem Hostsystem effizienterweise kombiniert werden können und wie in der Folge eine optimale globale Verteilung aller virtuellen Maschinen auf physische Systeme bestimmt werden kann. Im Abschnitt [6.1.1](#page-177-0) wurde bereits erläutert, dass es ein wichtiges Kriterium für die Verteilung von virtuellen Maschinen ist, dass nicht zu viele CPU-intensive Anwendungen auf einem Hostsystem ausgeführt werden, sondern die Last gleichmäßig auf alle Systeme verteilt wird. Im Extremfall können alle CPU-intensiven virtuellen Maschinen auf unterschiedliche physische Systeme separiert werden, wenn die Anzahl der CPU-intensiven virtuellen Maschinen kleiner als die Anzahl der physischen Hosts ist. Anderenfalls sollten die Maschinen so verteilt werden, dass die auf den physischen Systemen induzierte Last gleichmaßig verteilt ist. Weiterhin ¨ sollten virtuelle Maschinen mit viel Netz-I/O von Maschinen mit CPU-Last getrennt werden, da auch die Virtualisierung von Netzwerkkarten CPU-intensiv ist und diese mit den rechenintensiven Maschinen in direkte Konkurrenz treten. Der Netz-Durchsatz dieser Instanzen kann anderenfalls beeinträchtigt werden. Eine sinnvolle Strategie scheint es daher zu sein, einen Kern des Hosts nicht durch virtuelle Maschinen zu belegen, sondern diesen für den Hypervisor und I/O-Virtualisierung zu reservieren.

Weiterhin sind Kommunikationsbeziehungen zwischen virtuellen Maschinen bis- Gruppieren von lang nicht in der Verteilung auf physische Systeme berücksichtigt. So können virtuelle Maschinen, die auf demselben physischen System ausgefuhrt werden, im ¨ Idealfall über gemeinsam genutzten Speicher kommunizieren. Eine Abbildung der virtuellen auf physische Netzkarten ist in diesem Fall nicht notwendig und spart somit zum einen Ressourcen, die andernfalls für die komplette Virtualisierung des I/O-Vorganges notwendig gewesen waren, andererseits sinkt die Latenz des ¨ Netzverkehrs und der Durchsatz kann erhoht werden. Ein weiterer Vorteil hierbei ¨ ist, dass der Scheduler des Virtualisierers eine virtuelle Maschine aktivieren kann,

virtuellen Maschinen

virtuellen Maschinen

sobald Pakete empfangen werden können. Bei mehreren beteiligten Hypervisor-Instanzen auf mehreren Servern wäre hierfür eine Synchronisation über das Netz notwendig, die selbst gewissen Latenzen unterliegen wurde und daher nur begrenzt ¨ hilfreich ware. Kommunikationsbeziehungen zwischen zwei virtuellen Maschinen ¨ sollten also dazu führen, dass die beteiligten virtuellen Maschinen gruppiert auf einem einzelnen Virtualisierer ausgeführt werden.

Maschinen an physische Systeme

Binden virtueller Neben dem Gruppieren und Separieren von virtuellen Maschinen können in einzelnen Fällen weitere Maßnahmen sinnvoll erscheinen, um die Performanz zu erhöhen oder andere Funktionalitäten zu gewährleisten. So kann es etwa sinnvoll sein, einige virtuelle Maschinen fest an ausgewählte physische Systeme zu binden, da ihre Migrationskosten als sehr hoch eingestuft werden oder sie auf bestimmte Hardware angewiesen sind. Ebenso kann es notwendig werden, einzelne Maschinen aus Performanz- oder Sicherheitsgründen von allen anderen virtuellen Maschinen zu isolieren. Die Existenz weiterer sinnvoller Maßnahmen ist nicht ausgeschlossen. Exemplarisch wird im Folgenden zusatzlich zu Separierungs- und ¨ Gruppierungsrichtlinien nur noch das Binden einer virtuellen Maschine an ein physisches System betrachtet. Weitere Regeln können jedoch sehr einfach in das im Abschnitt [6.2](#page-185-0) spezifizierte Modell integriert werden.

fassung der benötigten Operationen für eine optimale Verteilung

Zusammen- Die Tabelle [6.2](#page-183-0) fasst die empfohlenen Richtlinien zur Platzierung von virtuellen Maschinen übersichtlich zusammen. Die Aussagen der Tabelle gelten jedoch nur, wenn die betrachteten virtuellen Maschinen überdurchschnittlich hohen Gebrauch der entsprechenden Ressource vorweist. Für den seltenen oder mäßigen Gebrauch von Komponenten in einer virtuellen Maschine haben die Aussagen der Tabelle keine oder nur vernachlässigbare Bedeutung.

<span id="page-183-0"></span>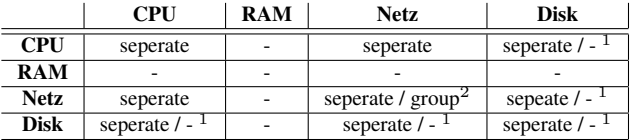

Tabelle 6.2: Richtlinien für die Kombination von virtuellen Maschinen abhängig von ihrem Ressourcenbedarf

<sup>1</sup>Bei Verwendung eines HBAs

<sup>2</sup>Bei Kommunikationspartnern

Im Wesentlichen lässt sich demnach eine optimale Verteilung der virtuellen Maschinen in der Infrastruktur durch die folgenden drei Regeln beschreiben.

- Gruppieren von kommunizierenden, virtuellen Maschinen auf einem physischen System zur Erhöhung des Netz-Durchsatzes und zur Verringerung der Latenz
- Separieren von CPU-intensiven, virtuellen Maschinen zur gleichmäßigen Verteilung der Rechenlast auf alle physischen Systeme
- Binden von virtuellen Maschinen an physische Systeme, um Migrationskosten in Form von lange andauernden Ressourcenbelegungen und Beeinträchtigung der Dienste der zu migrierenden virtuellen Maschine zu vermeiden. Dies ist insbesondere bei Maschinen sinnvoll die sehr viel oder sehr stark veränderlichen Hauptspeicher besitzen.

Nahezu alle getesteten Virtualisierer sind in der Lage durch Live-Migration eine Live-Migration Neuverteilung der virtuellen Maschinen auf den physischen Servern im laufenden Betrieb vorzunehmen. Lediglich Microsofts Hyper-V beherrscht in der vorliegenden Version nur Warm-Migration, die ein temporares Pausieren der virtuellen ¨ Maschine notwendig macht. TCP -Verbindungen durften das in der Regel nicht ¨ uberleben. Auch Microsoft arbeitet jedoch an einer Live-Migrations Komponente ¨ in Hyper-V, so dass die technischen Voraussetzung für eine Neuverteilung von virtuellen Maschinen bald in allen Produkten vorhanden sein werden.

Strategisch muss man sich jedoch die Frage stellen, wann denn eine Neuverteilung Zeitpunkte für<br>der virtuellen Maschinen sinnvollerweise angestoßen werden sollte und welche Optimierung der virtuellen Maschinen sinnvollerweise angestoßen werden sollte und welche Maschinen dabei wohin migriert werden sollen. Eine global gültige Migrationsstrategie zu spezifizieren ist nicht möglich, da je nach Ziel des Virtualisierungsgedankens entweder maximale Konsolidierung oder maximale Performanz zu erreichen sind. Strebt man nach maximaler Konsolidierung, wird man versuchen möglichst viele virtuelle Maschinen auf möglichst wenige Server zu packen. Ein geringfügiges Wachsen der Ressourcenanforderungen einzelner virtueller Maschinen kann in diesem Fall bereits zu hohen Performanzeinbußen fuhren und sehr ¨ viele Migrationen erforderlich machen. Optimiert man rein auf Performanz, so kann man weniger virtuelle Maschinen pro physischem Server betreiben. Als Konsequenz davon wird die Anzahl der Migrationen in diesem Szenario deutlich geringer ausfallen, es werden aber deutlich mehr physische Server benötigt, um dieselbe Anzahl an virtuellen Maschinen zu betreiben. Für die meisten Anwendungsfälle wird man im Normalfall einen Kompromiss aus beiden Ansätzen wählen. Im Bereich des HPC Computings ist es jedoch üblich auf Performanz zu optimieren, Konsolidierung spielt hier nur eine Nebenrolle, die man gerne als kostenlosen Nebeneffekt der Virtualisierung verwendet, welche in diesem Fall aber hauptsächlich zur Hardwareabstraktion eingesetzt wird.

Um zwischen den beiden Extremvarianten differenzieren zu konnen, bietet es sich ¨ Schwellwerte an, den Administrator einen maximalen Fullgrad spezifizieren zu lassen, bis zu dem ¨ virtuelle Maschinen dem Server hinzugefügt werden dürfen. Ein Füllgrad von zum

als Mittel zur Optimierung

Beispiel 90%, der natürlich auch für jede Ressource des Servers separat spezifiziert werden könnte, bedeutet, dass nur 90% der Ressourcen des Servers aktiv vergeben werden, und die restlichen 10% als Puffer für kurzzeitig erhöhten Ressourcenbedarf reserviert werden. Bei Uberschreiten eines weiteren Schwellwertes, zum Beispiel ¨ 95% wird eine Neuverteilung der Maschinen angestoßen. Auch eine heuristische Prognose auf Basis von periodisch wiederkehrenden Lastspitzen oder erkannten steigenden beziehungsweise fallenden Tendenzen aus dem Monitoring in der nahen Vergangenheit könnte das Anstoßen von Migrationen rechtfertigen.

migrierenden Maschinen

Auswahl der zu Neben der Strategie, wann Migrationen angestoßen werden sollten, werden auch Strategien benötigt, die Empfehlungen darüber geben, welche virtuellen Maschinen migriert werden sollen und wohin sie migriert werden sollen. Da bei einer Migration ein gewisser zusätzlicher Aufwand in Form von Netzbandbreite und Rechenaufwand im Hypervisor notwendig ist, sollten jene virtuelle Maschinen ausgewahlt werden, deren Migration die geringsten Kosten verursacht. Da eine ¨ Migration in der Regel so abläuft, dass der komplette Arbeitsspeicher der aktiven virtuellen Maschine über das Netz auf die Zielmaschine kopiert wird und anschließend, solange Anderungen am Hauptspeicher der virtuellen Maschine ¨ auf das Ziel repliziert werden, bis nahezu 100% des Arbeitsspeichers auf Quelle und Ziel identisch sind, sind die Migrationskosten abhangig davon, wie groß die ¨ zu übertragende Datenmenge ist. Diese ist abhängig von der Größe des Arbeitsspeichers der virtuellen Maschine und der Änderungsfrequenz dessen Inhalts. Maschinen mit kleinem und konstantem Hauptspeicher sind daher die günstigsten zu migrierenden Maschinen. Die Größe des Festplattenimages spielt in der Regel keine Rolle, da diese meist zentral im Netz abgelegt wurden und sowohl von Quellals auch Zielserver mountbar sind. Da eine Migration ein minimales Pausieren der virtuellen Maschine im Bereich einiger zehntel Sekunden zur Folge hat, ist es auch eine Uberlegung Maschinen, auf denen Realtime-Anwendungen wie etwa ¨ Streaming Server laufen, nur zu migrieren, wenn unbedingt notwendig, da dieser Typ von Anwendungen in ihrer Dienstgüte beeinträchtigt werden können.

Auswahl des Ziels Bei der Auswahl des Ziels sind zwei Kriterien zu beachten. Der ausgewahlte Server ¨ muss zum einen genug freie Ressourcen für die zu migrierende virtuelle Maschine besitzen und zum anderen sollten virtuelle Maschinen nicht wahllos miteinander kombiniert werden, sondern nur solche, deren Ressourenanforderungen sich nicht gegenseitig negativ beeinflussen.

# <span id="page-185-0"></span>**6.2 Automatisierung der Ansatze ¨**

für automatische Optimierung

Anforderungen Die angegebenen Richtlinien ermoglichen bereits eine manuelle Optimierung ¨ der virtuellen Infrastruktur durch einen Administrator. Eine automatisierte Optimierung auf Basis von Algorithmen ist jedoch wunschenswert, um den Adminis- ¨ trator zu entlasten und schnell auf Veränderungen des Ressourcenbedarfs reagieren zu können. Dazu ist es notwendig, die im Abschnitt [6.1.2](#page-181-1) angegebenen Richtlinien in eine Form zu bringen, die von Algorithmen automatisiert verarbeitet werden kann. Desweiteren müssen weitere Anforderungen an den Algorithmus spezifiziert werden, die für einen Administrator intuitiv gegeben und selbstverständlich sind, nicht jedoch fur einen Automatismus. Im Anschluss daran wird am Ende dieses ¨ Kapitels ein Algorithmus spezifiziert und implementiert.

# **6.2.1 Generische Anforderungen**

- **Skalierbarkeit** Eine wesentliche Anforderung an einen Algorithmus ist eine dem Problem angemessene Laufzeit und ein angemessener Ressourcenverbrauch an sich. Dies inkludiert die Skalierbarkeit des Algorithmus bei wachsender Anzahl an Servern, virtuellen Maschinen sowie Regelsätzen, auch wenn intuitiv ersichtlich ist, dass die Komplexität des Problems in größeren Umgebungen überproportional steigt.
- **Determinismus** Eine errechnete Verteilung sollte bei identischen Eingabeparametern an den Algorithmus erneut als Lösung ausgegeben werden. Dies ist notwendig um unnötige Migrationen zu vermeiden, die andernfalls bei einer Neuberechnung der Verteilung entstehen würden.
- **Vermeidung von Oszillation / Kosteneffizienz** Virtuelle Maschinen sollten bei kleineren Schwankungen im Ressourcenverbrauch nicht zwischen zwei oder mehreren Servern oszillieren, sondern erst migriert werden, falls die effizientere Verteilung die Migrationskosten rechtfertigt.
- **Erweiterbarkeit** Die Erweiterbarkeit des Algorithmus im Sinne der Integration weiterer Eigenschaften muss gegeben sein. So könnten zum Beispiel betriebswirtschaftliche oder rechtliche Aspekte eine aus Sicht der Performanz sinnvolle Verteilung verbieten. Das Regelwerk muss daher flexibel anpassbar und erweiterbar gestaltet werden.

# **6.2.2 Modellierung der Richtlinien**

Die bisher identifizierten Richtlinien für die globale Optimierung sind das Separi- Einäre Moderen, Gruppieren und Binden konkreter virtueller Maschinen. Die Operationen Gruppieren und Separieren benotigen als Argumente jeweils zwei virtuelle Maschi- ¨ nen, sofern man die Operationen binär modelliert, während das Binden einer virtuellen Maschine an einen physischen Server jeweils eine Virtuelle Maschine und ein physisches System als Parameter voraussetzt. Die Operationen für das Gruppieren und Separieren könnten ebenso gut auf einer Menge an virtuellen Maschinen realisiert werden, in der die entsprechende Funktion paarweise auf allen Argumenten zu realisieren ist. Eine Abbildung in die binare Darstellung ¨ ist jedoch immer realisierbar und auch notwendig, um Kosten für jede verletzte

ellierung der Richtlinien

Richtlinie modellieren zu können. Die Modellierung dieser Richtlinien könnte daher wie folgt realisiert werden:

- $\bullet$   $pin(VM, PM)$
- $separate(VM_1, VM_2)$
- $group(VM_1, VM_2)$

Modellierungs- Ein Beispiel für die Gruppierung eines virtuellen Terminalservers und eines beispiele<br>
Eine Trusebörigen wirtuellen Clients auf einen beliebigen Host zur Steigerung des zugehörigen, virtuellen Clients auf einen beliebigen Host zur Steigerung des Netz-Durchsatzes und zur Verringerung der Latenz könnte daher durch

 $group(Terminalserver, Terminalclient)$ 

realisiert werden. Eine Separierung zweier CPU-intensiver Instanzen, wie etwa Maschinen zum Ray-Tracing RTVM<sub>1</sub>, RTVM<sub>2</sub> könnte hingegen mit der Schreibweise

 $separate(RTVM<sub>1</sub>, RTVM<sub>2</sub>)$ 

modelliert werden. Existieren mehr als zwei Ray-Tracing-VMs, die auf mehrere Server verteilt werden sollen, so könnte dies mit der Syntax

 $separate(RTVM<sub>1</sub>, RTVM<sub>2</sub>, ..., RTVM<sub>n</sub>)$ 

spezifiziert werden. Die Bedeutung dieses Ausdrucks ist dann gleichzusetzen mit

 $\forall x, y \in \{RTVM_1, RTVM_2, ..., RTVM_n\} \mid x \neq y$ : separate $(x, y)$ ,

was der Menge an Separierungs-Anweisung aller binär konstruierbaren Paare entspricht. Das Binden einer virtuellen Maschine mit großem Arbeitsspeicher, der einer hohen Änderungsrate unterworfen ist wie etwa bei Crash-Test-Simulationen, an ein physisches System PM<sup>1</sup> kann mit pin(CrashTestVM1, PM1) realisiert werden. Hierbei wird impliziert, dass die virtuelle Maschine CrashTestVM<sup>1</sup> bereits auf dem physischen System  $PM_1$  ausgeführt wird. Sollte die Zuordnung im Laufe der Zeit aus irgendeinem Grund geändert werden, so muss auch die Regel an den neuen Host angepasst werden.

Instanziierung der Mit der angegebenen Syntax lassen sich Richtlinien fur die Instanziierung einer ¨ Verteilung der virtuellen Maschinen auf physische Server in einer virtuellen Infrastruktur realisieren. Die Beschreibung einer gewunschten Verteilung muss durch ¨ einen Administrator manuell erstellt oder durch einen Algorithmus auf Basis von höherwertigen Richtlinien automatisiert erzeugt werden. Ein Beispiel für den zweiten Ansatz wäre etwa das automatische Kategorisieren von virtuellen Maschinen auf die von ihnen am meisten benutzte Ressource aufgrund von Monitoringdaten und das anschließende Erstellen von Gruppierungs- und Separierungsrichtlinienn mit dem Ziel, die in [6.1.2.2](#page-182-0) beschriebenen Querabhängigkeiten der Ressourcen zu vermeiden.

> Eine Beschreibung der Verteilung setzt sich in der Regel aus einer Menge an Separierungs- , Gruppierungs- und Bindeoperationen zusammen, so dass es Ziel

eines zu realisierenden Algorithmus ist, aufgrund der vorliegenden Beschreibung eine Verteilungsinstanz zu finden, die alle angegebenen Richtlinien erfüllt.

# <span id="page-188-0"></span>**6.2.3 Algorithmen**

Die Lösung des gegeben Optimierungs-Problems ist alles andere als trivial, da Lösung ist NP-<br>bereits die optimale Verteilung der virtuellen Maschinen auf physische Server vollständig bereits die optimale Verteilung der virtuellen Maschinen auf physische Server ähnlich zum Knappsack-Problem ist und damit ein NP-vollständiges Problem darstellt. Eine optimale Lösung dieses Problems ist daher nur durch vollständiges Ausprobieren aller Permutationen der Verteilung möglich. Da die Anzahl der virtuellen Maschinen und Server in großen Rechenzentren und Serverfarmen sehr groß werden kann und die Anzahl der Permutationen exponentiell mit der Zahl der virtuellen Maschinen steigt, müssen Algorithmen gefunden werden, die keine optimale Lösung des Problems forcieren, sondern lediglich eine gute, dafür jedoch eine drastisch bessere Laufzeit erreichen. Eine Gruppe von Algorithmen, die diesen Constraint Solver Ansatz verfolgen sind Constraint Solver, die mit gewichteten Constraints arbeiten. Für jedes Constraint können virtuelle Kosten spezifiziert werden, die, wenn sie nicht erfüllt werden, fällig werden. Eine Lösung des Problems ist genau dann eine valide Gesamtlösung, wenn die Summe der Strafwerte aller verletzten Constraints einen zuvor definierten Schwellwert nicht übersteigt. Dieser Ansatz ermöglicht es, abhangig vom gesetzten Schwellwert, einzelne Constraints zu verletzen, jedoch ¨ sinkt mit diesem Verfahren die Wahrscheinlichkeit eine unlösbare Menge an Constraints spezifiziert zu haben. Ein vergleichbares Constraint Satisfaction Problem (CSP) mit harten Constraints, welche in einer Lösung zwangsweise erfüllt sein müssen, weist in diesem Punkt eine weitaus höhere Anfälligkeit auf. Weiterhin erlaubt der gewichtete Ansatz (WCSP) weitere Eingriffsmöglichkeiten, um die Anforderungen Stabilitat und Vermeidung von Oszillation zu realisieren. Leider ¨ können existierende Algorithmen, welche zur Lösung gewichteter CSPs implementiert sind, zum heutigen Stand der Forschung nur unäre und binäre Constraints in Form konkreter Werte effizient verarbeiten [\[LaSc 04\]](#page-225-0), so dass höherwertige Constraints, wie etwa das Separieren einzelner virtueller Maschinen auf mehrere Hosts zuvor mit dem damit verbundenen Rechenaufwand in entsprechende Form gebracht werden müssen. Im Folgenden werden mehrere konkrete Algorithmen vorgestellt und ihre Vor- und Nachteile diskutiert, um eine Basis für einen Algorithmus zur Verteilung von virtuellen Maschinen mit dem spezifiziertem Regelwerk zu finden. Konkret wird dabei anlehnend an [\[LaSc 04\]](#page-225-0) die folgende Notationsweise herangezogen:

- $X$ : eine Menge an Variablen
- $D$ : eine Menge an Wertebereichen; konkret ist  $D_i$  der Wertebereich für die Variable  $i \in \mathcal{X}$
- $E$ : eine Menge an Kosten

- > : maximale Kosten; entspricht "verboten"
- ⊥ : minimale Kosten; entspricht "kostenlos"
- $\oplus$ : Kostenaggregatsfunktion,  $a \oplus b := \min\{a + b, \top\}$
- $C$ : eine Menge unärer und binärer Kostenfunktionen; konkret ist  $C_i : D_i \to E$  die unäre Kostenfunktion der Variablen i und  $C_{ij}$ :  $D_i \times D_j \rightarrow E$  eine binäre Kostenfunktion für die Variablen i und i
- $(i, a)$ : die Variable i ist mit dem Wert a belegt

Intuitiver Die einfachste Herangehensweise zur Lösung eines WCSP ist, über alle möglichen<br>Lösungsansatz in Variablenbelegungen zu iterieren und so alle möglichen Permutationen auf Variablenbelegungen zu iterieren und so alle möglichen Permutationen auf mögliche Lösungskandidaten zu überprüfen. Formal gesehen durchläuft man bei diesem Verfahren einen Baum, dessen Knoten Variablen entsprechen und dessen Kanten Variablenbelegungen reprasentieren. Ein Beispiel eines solchen ¨ Baumes wird in Abbildung [6.1](#page-190-0) dargestellt. Ein Algorithmus, der dies realisiert, ist der *Depth-first Branch and Bound*- Algorithmus, dessen Laufzeit allerdings exponentiell mit der durchschnittlichen Größe der Wertemengen der Variablen steigt. Er trägt jedoch zum Verständnis der Problematik bei und ist Grundlage für eine optimierte Variante, die am Ende dieses Teilkapitels entwickelt wird.

<span id="page-190-0"></span>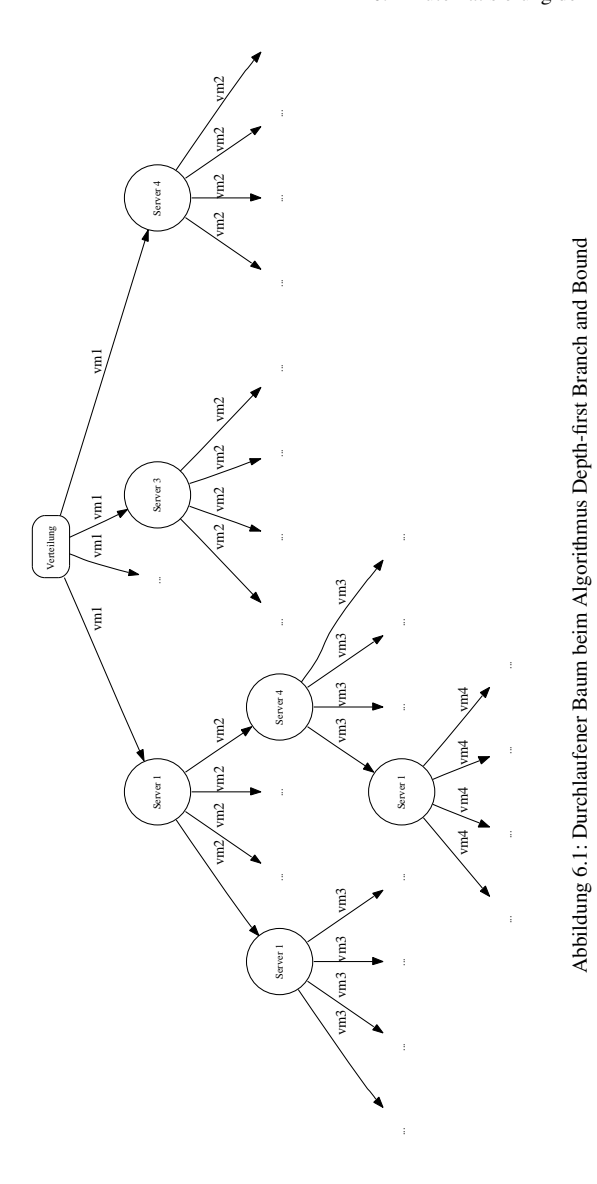

173

#### **6.2.3.1 Depth-first Branch and Bound**

entsprechen Belegungen

Pfade Der Depth-first Branch and Bound Algorithmus realisiert eine Tiefensuche in einem Baum, bei der im schlimmsten Fall alle Äste durchlaufen werden müssen. Jeder Knoten entspricht dabei einer Variablen, jeder Ast einer konkreten Variablenbelegung. Jeder Pfad von der Wurzel zum äußersten Variablenknoten enthält jede Variable des CSP exakt einmal. Durchläuft man einen Pfad von der Wurzel bis zum äußersten Ast, so erhält man auf diesem Weg eine eindeutige und vollständige Variablenbelegung des CSPs. Jede einzelne Variablenbelegung kann mit Kosten verbunden sein, wenn die vorgenommene Belegung nicht erwunscht ist. Der ¨ Algorithmus terminiert die Suche auf einem Pfad, wenn die summierten Kosten uber eine konkrete Variablenbelegung auf dem Suchpfad die obere Schranke der ¨ spezifizierten Kosten uberschreiten oder bereits auf einem zuvor durchlaufenen ¨ Pfad eine Belegung mit geringeren Kosten gefunden wurde. Der Ablauf des Algorithmus ist wie folgt: Zunächst wird eine beliebige Variable i ausgewählt, die nacheinander mit allen möglichen Werten ihres Wertebereichs belegt wird. Für jede Belegung werden die Kosten der unären Kostenfunktion für die konkrete Belegung zu den mitgeführten Gesamtkosten addiert und die Belegung gespeichert. Anschließend werden in der Funktion LookAhead die Kosten aller binarer Con- ¨ straints  $C_{ij}$  auf die Kosten der unären Constraints  $C_j$  übertragen und eliminiert. Die Funktion LocalConsist überprüft, ob das entstandene Subproblem noch lösbar ist, und entfernt gegebenenfalls Werte mit zu hohen Kosten aus dem Wertebereich, ehe eine rekursiver Aufruf für das Subproblem erfolgt.

Suche bei zu teuren Pfaden

Abbruch der Der Algorithmus ist in der Lage potentielle Lösungen des CSPs zu verwerfen, auch wenn ein Lösungspfad noch nicht in seiner vollen Tiefe durchlaufen wurde, da bereits ganze Teilbäume ausgeschlossen werden können, wenn an einem inneren Knoten eine Variablenzuweisung die Kosten für das Gesamtproblem die obere Schranke durchbrechen oder bereits eine Lösung mit niedrigeren Kosten gefunden wurde. Es ist jedoch erst nach Durchlaufen aller Pfade bekannt, ob eine gefundene Lösung bereits die bestmögliche darstellt oder ob bessere Lösungen existieren. Ebenso ist im schlimmsten Fall erst nach einem vollständigen Durchlauf des Algorithmus eine Aussage möglich, ob ein CSP überhaupt eine Lösung besitzt. Selbst wenn im Schnitt eine Lösung schon nach der Hälfte aller möglichen Belegungen gefunden wurde, so muss der restliche Bereich dennoch durchlaufen werden, um die Optimalitat dieser Belegung zu beweisen. Die Laufzeit des Algorithmus ist ¨ daher von der Komplexitat¨

 $\Theta(\prod_{i\in\mathcal{X}}\|D_i\|)$ 

und somit exponentiell. Dieses Verhalten kann auch dadurch nicht verbessert werden, dass man von einer optimalen Lösung absieht, sondern die erste Lösung greift, deren Kosten eine untere Schranke unterbietet. Dies kann die Laufzeit zwar um einen gewissen Faktor verbessern, ändert jedoch nichts an der exponentiellen Laufzeit des Algorithmus und verschlechtert zumindest im Schnitt das Ergebnis.

Das Verhalten dieses Algorithmus kann in geeigneten Situationen durch die Inte- Optigration weiterer Algorithmen, wie zum Beispiel W-AC3 oder W-AC\*3 verbessert werden. Daher werden diese beiden Algorithmen im Folgenden kurz erläutert, ehe auf Basis des Depth-First Branch and Bound Algorithmus ein Lösungsansatz für das konkrete Verteilungsproblem entwickelt wird.

```
[LaSc 04]
```

```
Function BranchAndBound (t, v_t, k, \mathcal{X}, \mathcal{D}, \mathcal{C})1. if (X = \emptyset) then
2. return lb;
3. else
4. i := \text{ChooseVar}(\mathcal{X}):
5. foreach a \in D_i do
6. \Box \Box \mathcal{D} \mathcal{D} := \mathcal{D}; \mathcal{CC} := \mathcal{C}; Nt := t + (i, a); v_{Nt} := v_t \oplus C_i(a);7. \Box LookAhead(i, a, CC);
8. if (LocalConsist(k, \mathcal{X} - \{i\}, \mathcal{DD}, \mathcal{CC})) then
9. \vert \vert \vert k := \text{BranchAndBound}(Nt, v_{Nt}, k, \mathcal{X} - \{i\}, \mathcal{DD}, \mathcal{CC});
10. return k;
Procedure LookAhead(i, a, CC)11. \mathcal{CC} := \mathcal{CC} - \{C_i\};12. foreach C_{ij} \in \mathcal{CC} do
13. foreach b \in D_i do
```
14.  $C_j (b) := C_j (b) \oplus C_{ij} (a, b);$ 

#### **6.2.3.2 W-AC3**

Der W-AC3 Algorithmus basiert auf einem anderem Ansatz als der Depth-first übertragen Branch and Bound Algorithmus. Er versucht binäre Constraints aufzulösen und deren Kosten auf unäre Constraints abzuwälzen. Dies wird realisiert, indem für ieden Wert a einer Variable die minimalen Kosten  $\alpha$  zu allen Werten b einer anderen Variable gesucht werden und diese zu den Kosten des unären Constraints des Wertes  $a$  addiert werden. Im Gegenzug werden die minimalen Kosten  $\alpha$  von allen Kosten der überprüften binären Constraints subtrahiert, so dass das Constraint mit dem ermittelten minimalen Kosten die Kosten ⊥ erhalt und damit ¨ gelöscht werden kann. Sollten durch diesen Schritt die Kosten eines Wertes a größer als die maximal zulässigen Kosten werden, so kann dieser Wert aus dem Wertebereich der zugehörigen Variablen entfernt werden. Wird für eine Variable

binärer auf unäre Kosten

<sup>15.</sup>  $\mathcal{CC} := \mathcal{CC} - \{C_{ij}\};$ 

der Wertebereich verändert, so muss sie das gesamte Verfahren wiederholt durchlaufen. Das Verfahren wird initialisiert mit der kompletten Variablenmenge des Ploynomielle WCSP. Die Laufzeit des Algorithmus beträgt  $O(ed^3)$  und ist daher polynomiell.<br>Laufzeit Im Gegensetz zum Denth-first Branch and Bound Algorithmus ist der W-AC3 Im Gegensatz zum Depth-first Branch and Bound Algorithmus ist der W-AC3 Algorithmus ein Verfahren mit einer um eine Klasse besseren Laufzeit, berechnet jedoch keine konkrete Belegung der Variablen, sondern vereinfacht lediglich die Problemstellung, indem er offensichtlich unzulässige Belegungen aus der Datenstruktur entfernt. Das Ergebnis des W-AC3 Algorithmus ist daher ebenfalls ein WCSP, das äquivalent zum ursprünglichen Problem ist, jedoch in seiner Struktur vereinfacht ist. Je dichter das Problem mit binaren Constraints belegt ist, desto ¨ rentabler wird der Einsatz des W-AC3 Algorithmus, denn in diesem Fall können viele binäre Constraints aufgelöst und Wertemengen beschnitten werden. Ein anschließender Lauf des Depth First Branch and Bound Algorithmus kann folglich schneller und effektiver ausgeführt werden, denn die Anzahl der enthaltenen Elemente aller Wertemengen beeinflussen die Laufzeit des Algorithmus jeweils linear. Bereits wenige beschnittene Wertemengen rechtfertigen daher den zusätzlichen Lauf des W-AC3 Algorithmus und könnten die Zeit, die für das Finden einer opti-Knoten- vs. Kan- malen Lösung des Problems erforderlich ist, reduzieren. Der Algorithmus basiert in Republication und Knoten und Kantenkonsistenz, die sofern ein Problem in auf Definitionen von Knoten- und Kantenkonsistenz, die, sofern ein Problem in eine Knoten und Kantenkonsistente Form überführt wurde, ein effizienteres Lösen des WCSP ermöglicht. Als knotenkonsistent wird ein Wert im Falle von W-AC3 bezeichnet, wenn sein zugehöriger Kostenwert kleiner als die obere Schranke des Kostenwertes für das gesamte WCSP ist. Analog ist eine Variable knotenkonsistent, wenn all ihre möglichen Werte knotenkonsistent sind, und ein WCSP ist knotenkonsistent, wenn all seine Variablen knotenkonsistent sind. Eine Belegung der Variable i mit dem Wert a heißt kantenkonsistent in Bezug auf das binäre Constraint  $C_{ij}$ , wenn die Belegung knotenkonsistent ist und ein Wert  $b \in D_i$  existiert, so dass  $C_{ij}(a, b) = \perp$ . Eine Variable ist kantenkonsistent, wenn all ihre Werte bezogen auf ihre assoziierten Constraints kantenkonsistent sind. Ein WCSP ist kantenkonsistent, wenn all seine Variablen kantenkonsistent sind. Die Kantenkonsistenz im W-AC3 Algorithmus wird sichergestellt, indem nach und nach möglichst viele binäre Constraints aufgelöst und deren Kosten auf unäre Constraints übertragen werden. Verletzen dabei einzelne Werte das Kriterium der Knotenkonsistenz, so werden die Werte aus dem Wertebereich der zugehörigen Variable entfernt. Es kann jedoch nicht ausgeschlossen werden, dass die Summe aller minimalen Strafwerte der belegten Variablen kleiner als die obere Schranke ist. Dieses Problem lässt sich zum Teil durch eine stärkere Definition der Knotenkonsistenz erreichen, welche im W-AC\*3 Algorithmus zum Einsatz kommt.

### **6.2.3.3 W-AC\*3**

des W-AC\*3 **Algorithmus** 

Erweiterung Der W-AC\*3 Algorithmus arbeitet nahezu identisch zum W-AC3 Algorithmus mit dem Unterschied, dass eine strengere Definition der Knotenkonsistenz implementiert wird. Hierzu wird eine globale Variable namens  $C_{\emptyset}$  eingeführt, die die Kosten

Algorithm 2: W-AC3 [\[LaSc 04\]](#page-225-0)

**Procedure** FindSupportsAC3 $(i, j)$ 1. foreach  $a \in D_i$  do 2.  $\alpha := min_{b \in D_j} \{C_{ij}(a, b)\};$ 3.  $C_i(a) := C_i(a) \oplus \alpha;$ 4. foreach  $b \in D_i$  do 5.  $\big| \big| \big| C_{ij} (a, b) := C_{ij} (a, b) \ominus \alpha;$ Function PruneVar $(i)$ 6. change  $:= false;$ 7. foreach  $a \in D_i$ s.t. $C_i(a) = \top$  do 8.  $D_i := D_i - \{a\};$ 9.  $change := true;$ 10. return change; **Procedure**  $W-AC3$  ( $X, D, C$ ) 11.  $Q := \{1, 2, ..., n\};$ 12. while  $Q \neq \emptyset$  do 13.  $j := pop(Q)$ ; 14. foreach  $C_{ij} \in \mathcal{C}$  do 15. FindSupportsAC3 $(i, j)$ ; 16. **if** PruneVar $(i)$  then 17.  $|$   $|$   $|$   $Q := Q \cup \{i\};$ 

der besten noch erreichbaren Lösung enthält. Ihr Wert wird berechnet, indem für jede Variable der minimale Kostenwert ihrer unären Constraints bestimmt, auf den bestehenden Wert von  $C_{\emptyset}$  addiert und von den einzelnen Kostenwerten der zur Berechnung herangezogenen unären Constraints subtrahiert wird. Eine Variable  $i$ heißt knotenkonsistent, wenn für all ihre Werte  $a$ 

 $C_i(a) \oplus C_{\Omega} < \top$ 

gilt und mindestens ein Wert a existiert, so dass  $C_i(a) = \perp$ . Die Komplexität des Algorithmus steigt durch die Anpassung der Definition von Knotenkonsistenz auf

 $O(e * d^3 + n^2 d^2).$ 

Die Variable  $C_{\emptyset}$  enthält nach einem Durchlauf die untere Schranke der Kosten, die für die Lösung des WCSP anfallen werden. Mit diesem Wert lassen sich analog zum W-AC3 Algorithmus weitere Äste vom Depth-First Branch and Bound Algorithmus ausschließen und damit komplexe Probleme effizienter lösen. Im Gegensatz zu W-AC3 bringt der W-AC\*3 Algorithmus eine höhere Laufzeitkomplexität mit sich, die sich, falls das Problem dicht genug mit Constraints besetzt ist, jedoch durch weiter beschnittene Domains amortisieren kann.

### **6.2.3.4 Integration weiterer Anforderungen in den Algorithmus**

beschränkte Kanazitäten

Server haben Technisch gesehen ist bereits der einfache Depth-first Branch and Bound Algorithmus in der Lage WCSP-Probleme zu lösen. Ein Problem in der Praxis ist jedoch seine exponentielle Laufzeit, die bereits bei mittelgroßen Szenarien, wie z.B. fünf Servern und 100 virtuellen Maschinen, sehr schnell in den Stunden- und Tage-Bereich wächst. Zusätzlich berücksichtigt der Algorithmus in seiner nativen Form nicht, dass Server, die hier formal als Elemente dargestellt werden, eine Kapazität besitzen und dass virtuelle Maschinen - formal dargestellt als Variablen -Ressourcen beanspruchen. Berücksichtigt man letzteres Kriterium, welches formal gesehen eine weitere Art Constraint darstellt, die sich jedoch nur sehr schwer als Kombination von unären und binären Constraints darstellen lässt, so lässt sich der Lösungsraum des Problems weiter einschränken. Damit können weitere Teilbäume im Algorithmus zum Teil sehr früh abgeschnitten werden und die Anzahl der vollständig zu überprüfenden Kombinationen des Lösungsraumes sinkt stark, was eine reduzierte Laufzeit zur Folge hat. Die Funktion BranchAndBound im Algorithmus [4](#page-200-0) implementiert diese Erweiterung, indem fur jeden Wert einer Domain ¨ geprüft wird, ob für die durchzuführende Variablenbelegung noch Ressourcen vorhanden sind oder nicht. Im positiven Fall werden die Ressourcen allokiert und die Berechnung der Lösung rekursiv fortgesetzt. Kehrt die Rekursion in die Aufrufende BranchAndBound-Instanz zuruck, so werden die reservierten Res- ¨ sourcen wieder freigegeben. Für diese Erweiterung ist es notwendig, ein neues Symbol für Ressourcen einzuführen. Im Algorithmus werden von einem Server bereitgestellte Ressourcen daher mit  $R_a$  bezeichnet, während der Ressourcenbedarf virtueller Maschinen mit  $R_i$  bezeichnet wird. Da es sich bei Ressourcen um

Algorithm 3: W-AC\*3 [\[LaSc 04\]](#page-225-0)

```
Procedure FindSupportsAC *3(i, j)1. foreach a \in D_i do
 2. \alpha := min_{b \in D_j} \{C_{ij}(a, b)\};v := Nil;4. C_i(a) := C_i(a) \oplus \alpha;5. foreach b \in D_i do
6. \bigcup C_{ij}(a, b) := C_{ij}(a, b) \ominus \alpha;7. \alpha := \min_{a \in D_i} \{C_i(a)\};8. C_{\emptyset} := C_{\emptyset} \oplus \alpha;9. foreach a \in D_i do
10. C_i(a) := C_i(a) \ominus \alpha;11. return \alpha \neq \bot;
Function PruneVar(i) : Boolean
12. change := false;13. foreach a \in D_i s.t. C_i(a) \oplus C_{\emptyset} = \top do<br>14. D_i := D_i - \{a\};
   D_i := D_i - \{a\};15. change := true;16. return change;
Procedure W-AC*3(X, \mathcal{D}, \mathcal{C})17. Q := \{1, 2, ..., n\};18. while Q \neq \emptyset do
19. i := pop(Q);
20. flag := false;21. foreach C_{ij} \in \mathcal{C} do
22. flag := flag \vee FindSupportsAC*3(i, j);23. if PruneVar(i) then
24. \vert \ \ \vert \ \ Q := Q \cup \{i\};25. if flag then
26. foreach i \in \mathcal{X} s.t. PruneVar(i) do
27. \Box Q := Q \cup \{i\};
```
mehrdimensionale Objekte handelt, werden sie als Vektor definiert. Die einzelnen Dimensionen dieser Vektoren stehen für eine definierte Ressource eines Servers, wie zum Beispiel CPU, RAM, Netz oder Disk. Additionen und Subtraktionen von Vektoren können auf diese Weise mit den bekannten Rechenregeln durchgeführt werden.

Darstellung von Ressourcen

Beispiel für die Ein physisches System mit zwei Prozessorsockeln und je vier Kernen mit 3.0 GHz Taktfrequenz, 32 GByte Hauptspeicher, 1 GBit/s Ethernet NIC und 250 MBit/s maximalem Disk-I/O kann beispielsweise wie folgt als Vektor modelliert werden:

$$
\mathrm{Server}_1 = \begin{pmatrix} 24 \, \mathrm{GHz} \\ 32 \, \mathrm{GB} \\ 1 \, \mathrm{GBit/s} \\ 250 \, \mathrm{Mbit/s} \end{pmatrix}
$$

Eine virtuelle Maschine, die beispielsweise einen Webserver beinhaltet, kann anaolog wie folgt modelliert werden:

$$
Webserver-VM = \begin{pmatrix} 1.5 \text{ GHz} \\ 2 \text{ GB} \\ 100 \text{ MBit/s} \\ 1 \text{ Mbit} \end{pmatrix}
$$

Die nach Zuweisung der Webserver-VM auf Server<sub>1</sub> verbleibende Restkapazität beträgt die Differnz der Vektoren. In diesem Fall:

$$
Rest:Server_1 = \begin{pmatrix} 22.5 \text{ GHz} \\ 30 \text{ GB} \\ 900 \text{ MBit/s} \\ 249 \text{ Mbit} \end{pmatrix}
$$

Ist jeder Eintrag der Restkapazität größer als Null, so ist die Zuweisung der virtuellen Maschine an den entsprechenden Server grundsätzlich möglich. Da die Ressourcen eines Servers jedoch nicht zu 100% an virtuelle Maschinen vergeben werden sollten, sondern ein Teil der Rechenleistung und des Hauptspeichers für den Hypervisor reserviert werden sollte, ist es in der Regel sinnvoll von der vorhandenen Kapazitat des Servers ein bis zwei Kerne, in diesem Fall also 6 GHz sowie ¨ je nach Hypervisor etwas Hauptspeicher vom initialen Vektor abzuziehen. Eine Zuweisung einer virtuellen Maschine an ein physisches System ist genau dann nicht mehr möglich, wenn bei der Differenzbildung mindestens eine Komponente negativ wird. Die in diesem Beispiel angegebene Vektoren sind einfach gehalten und können bei Bedarf beliebig um weitere Ressourcen oder Eigenschaften erweitert werden. Beispielsweise wäre es möglich zwischen lesendem und schreibendem

Netz- / Disk-IO zu unterscheiden und die Modellierung auf diese Weise feingranularer zu gestalten.

Die Funktion LocalConsist wurde erweitert um den Aufruf des W-AC3 Abbruch bei beziehungsweise W-AC\*3 Algorithmus, wann immer ein neues Subproblem berechnet wird. Entsteht durch den Aufruf eine leere Wertemenge oder sind die Kosten des bisher berechneten Teilpfades bereits größer als die beste bisher gefundene Lösung, so würde die Berechnung aller Subpfade zu Lösungen mit höheren Kosten führen und kann daher an dieser Stelle abgebrochen werden.

Sortiert man weiterhin alle Domains aufsteigend nach den Kosten ihrer assoziierten Local Repair unären Constraints, so wird der Lösungsbaum entlang des Astes mit den niedrigsten unären Kosten zuerst durchlaufen. Unter der Annahme, dass es sich nicht um eine initiale Optimierung der Verteilung handelt, sondern um eine Optimierung der Verteilung im laufenden Betrieb, kann man davon ausgehen, dass weitestgehend alle binären Constraints realisiert sind. Belegt man zusätzlich alle Zuordnungen von virtuellen Maschinen auf Hosts, die Migrationen erfordern, also kostenintensiv sind, automatisiert mit Kosten, so entspricht der Pfad mit den minimalen unären Kosten im Idealfall der aktuellen Belegung oder ist dieser zumindest sehr ähnlich. In beiden Fällen wird eine Lösung durch den Algorithmus sehr schnell gefunden. Diese Lösung muss nicht zwangsläufig die beste existierende Lösung sein, auf jeden Fall jedoch eine sehr kostengünstige Lösung im Bezug auf Migrationskosten.

Ein strategischer Ansatz zur Optimierung der Infrastruktur wäre es daher, den Engrenzung der Algorithmus tagsüber beziehungsweise zu Zeiten böherer Last nur so lange laufen Laufzeit Algorithmus tagsüber beziehungsweise zu Zeiten höherer Last nur so lange laufen zu lassen, bis ein globales Optimum gefunden wurde und zu Zeiten niedrigerer Last - zum Beispiel nachts - längere Laufzeiten zu erlauben. Da die Lösung des Verteilungsproblems nach längerer Laufzeit, sofern eine bessere Lösung gefunden wurde, mit Migrationskosten belegt sein wird, kann diese ebenfalls nachts realisiert werden. Ein störender Einfluss des Optimierungsverfahrens auf den Produktivbetrieb ist somit ausgeschlossen. Durch die Spezifikation von Kosten für Migrationsvorgänge und eines oder mehrerer Kosten-Nutzen-Quotienten für die Migrationen lassen sich zum Beispiel abhangig von der Tageszeit individuell ¨ Schwellwerte festlegen, bis zu denen eine oder mehrere Migrationen erfolgen oder unterbunden werden sollen. Ist die Kostendifferenz der bestehenden und der berechneten Verteilung positiv, so ist die neu gefundene Belegung besser als die bestehende. Ist der Quotient aus Migrationskosten und dieser Differenz kleiner als ein vorgegebener Schwellwert, so ist eine Anpassung der Verteilung auch wirtschaftlich.

Ein Aspekt, der bei der Berechnung von Verteilungen zu Zeiten niedriger Last Heuristiken beachtet werden muss, ist, dass der Algorithmus nicht mit den aktuellen Werten aus dem Monitoring gestartet werden darf, sondern, dass Heuristiken notwendig sind, die das Verhalten zu Hochzeiten approximieren. Diese Heuristiken können sowohl musterbasiert als auch tendenzbasiert sein. Im ersten Fall würde eine zukünftige Auslastung auf Basis von periodisch wiederkehrenden Lastmustern berechnet, im zweiten Fall eine Last auf Basis von approximierten Werten des Monitorings über

Uberschreiten ¨ einer besten bisher gefunden Lösung

einen definierten Zeitraum in der nahen Vergangenheit. Einen möglichen zeitlichen Ablauf eines gesamten Optimierungsdurchlaufes stellt Abbildung [6.2](#page-205-0) dar.

#### **6.2.3.5 Datenstrukturen**

plexer Constraints auf maximal binäre Constraints

Reduzieren kom- Die vorgestellten und weiterentwickelten Algorithmen können maximal Constraints binären Grades verarbeiten, höherwertige Constraints können von ihnen zumindest nicht nativ verarbeitet werden. Die zur globalen Optimierung notwendigen Constraint Typen

- Binden einer VM an einen dedizierten Server (*pin*)
- Gruppieren zweier VMs auf einem beliebigen Server (*group*)
- Separieren zweier VMs auf unterschiedliche Server (*separate*)

müssen daher auf Constraints mit maximal binärer Komplexität abgebildet werden. Die hierfür notwendigen Relationen für die Constraints vom Typ *pin, group* und *separate* sind intuitiv:

- Für eine bevorzugte Platzierung der virtuellen Maschine  $i$  auf dem Server  $a$ , also  $pin(i, a, costs)$  sollen für die Belegung  $i = a$  keine Kosten anfallen, für alle anderen Belegungen von i mit  $a \in D_i \setminus \{a\}$  fallen Kosten in der Höhe von *costs* an. Dies lässt sich mit unären Constraints für die Variable *i* modellieren.
- Für ein bevorzugtes Separieren der virtuellen Maschinen  $i$  und  $j$  mittels separate(i, j, costs), sollen für jede Belegung, für die  $i \neq j$  gilt, keine Kosten anfallen, anderenfalls die Kosten *costs*. Dies lässt sich mittels binärer Constraints für die Variablen  $i$  und  $j$  modellieren.
- Für ein bevorzugtes Gruppieren der virtuellen Maschinen  $i$  und  $j$  mittels  $group(i, j, costs)$  sollen für jede Belegung, für die  $i = j$  gilt, keine Kosten anfallen, anderenfalls die Kosten *costs*. Dies lässt sich mittels binärer Constraints für die Variablen  $i$  und  $j$  modellieren.

Übersetzung vor Die Übersetzung der höherwertigen Constraints in unäre und binäre Constraints der Laufzeit mit dem angegebenen Algorithmus kann initial vor dem Aufruf des Branch and Bound Algorithmus erfolgen. Sie besitzt die Komplexitat¨

> $O(\sum_{C_i \in pin(i,a,costs)} |D_i|)$  für Pin Anweisungen und  $O(\sum_{C_{ij} \in separate(i,j, costs)} \cdot |D_i| \cdot |D_j|)$  für Separate Anweisungen bzw.  $O(\sum_{C_{ij} \in group(i,j, costs)} \cdot |D_i| \cdot |D_j|)$  für Group Anweisungen.

des Algorithmus vermeidet **Übersetzung** 

Erweiterung Auch wenn sich die Ubersetzungskosten in Grenzen halten, so ist es doch von ¨ Nachteil, dass Änderungen an den höherwertigen Constraints eine komplette Neuübersetzung zur Folge haben, da die ursprünglich erzeugten unären und binären

Algorithm 4: Depth-first Branch and Bound Extended

```
Function BranchAndBound (t, v_t, k, \mathcal{X}, \mathcal{D}, \mathcal{C})1. if (X = \emptyset) then
2. return lb;
3. else
4. i := \text{ChooseVar}(\mathcal{X});5. foreach a \in D_i do
6. if R_i < R_a then
7. R_a = R_a - R_i;8. else
9. continue;
10. DD := D; CC := C; N t := t + (i, a); vNt := vt ⊕ Ci(a);
11. \qquad LookAhead(i, a, CC));
12. if (LocalConsist(k, \mathcal{X} - \{i\}, \mathcal{DD}, \mathcal{CC})) then
13. \vert \vert \vert k := \text{BranchAndBound}(N t, v_{Nt}, k, \mathcal{X} - \{i\}, \mathcal{DD}, \mathcal{CC});
14. \big| R_a = R_a + R_i;15. return k;
Procedure LocalConsist(k, \chi, \mathcal{DD}, \mathcal{CC})
16. if (k >= lb) then
17. return False;
18. else
19. W-\text{AC} \star 3(X, \mathcal{DD}, \mathcal{CC});20. if \exists D_i \in \mathcal{D}\mathcal{D}s.t. D_i = \emptyset then
21. return False;
22. return True;
Procedure LookAhead(i, a, CC)23. \mathcal{CC} := \mathcal{CC} - \{C_i\};24. foreach C_{ij} \in \mathcal{CC} do
25. foreach b \in D_j do
26. C_j (b) := C_j (b) \oplus C_{ij} (a, b);27. \quad \mathcal{CC} := \mathcal{CC} - \{C_{ij}\};
```
Constraints durch die Algorithmen W-AC3 / W-AC\*3 inzwischen nicht nachvollziehbar geändert worden sein können. Eine elegantere Herangehensweise ist es daher, die Algorithmen so zu modifizieren, dass sie die benotigten Constraints nativ ¨ verarbeiten können. Projektionen von binären auf unäre Kosten können bei diesem Ansatz jedoch nicht mehr in der ursprünglichen Form auf der originalen Datenstruktur durchgeführt werden, sondern Änderungen müssen in einer separaten Datenstruktur mitgeführt werden. Schreibt man  $C_{ij}^0(a, b)$  für die initialen binären Kosten und puffert Dekrementierungen an diesem Wert in einer zusätzlichen Datenstruktur  $F(i, j, a)$ , so kann man alle lesenden Zugriffe auf  $C_{ij} (a, b)$  innerhalb der Algorithmen ersetzen durch

 $C^0_{ij}(a,b)\ominus F(i,j,a)\ominus F(j,i,b).$ 

Schreibzugriffe auf  $C_i$   $j(a, b)$  ersetzt man stattdessen durch Schreibzugriffe auf die neue Datenstruktur  $F(i, j, a)$ . Die initialen binären Constraints  $C_{ij}^0(a, b)$  werden nun nur mehr gelesen und können folglich auch in funktionaler statt lediglich in relationaler Art und Weise eingelesen werden. Im Falle eines Gruppierungs-Constraints  $group(i, j)$  entsprächen beispielsweise die Kosten von  $C^0_{ij}(a, b)$ einem Aufruf der Funktion  $group_{i,j}(a, b, costs)$ . Analog kann mit unären Constraints verfahren werden. Der einzige Unterschied besteht darin, dass alle  $F(i, j, a)$  mit  $\perp$  initialisiert werden, während alle  $F_i(a)$  mit  $C_i^0(a)$  initialisiert werden. Exemplarisch wurde die Ersetzung am Algorithmus [4](#page-200-0) durchgeführt. Das Ergebnis ist der nachstehende Algorithmus [5.](#page-202-0)

Modellierung des Der Algorithmus benötigt als Eingabe eine komplette Beschreibung des WCSP wGSP in XML · Problems Hierfür eignet sich die in [Rol e 09] spezifizierte XML · Syntax XCSP Problems. Hierfür eignet sich die in [ [RoLe 09\]](#page-226-0) spezifizierte XML-Syntax XCSP, welche CSP, QCSP und WCSP Instanzen repräsentieren kann. Das XML-Dokument zur Repräsentation besteht aus mehreren Abschnitten, in denen nacheinander Wertemengen (Domains), Variablen (Variables), Relationen (Relations), Funktionen (Functions) und Constraints (Constraints) definiert werden. Wahrend die ¨ Bedeutung von Variablen und Wertemengen intuitiv klar ersichtlich ist, ist die Art und Weise der Spezifikation von Constraints sehr flexibel gelöst. Jeder Eintrag im Block Constraints besitzt unter anderem einen Gultigkeitsbereich (Scope), der ¨ angibt, auf welche Variablen sich das Constraint bezieht, und eine Referenz auf entweder eine Relation oder eine Funktion, welche zuvor spezifiziert wurden. Relationen erlauben die explizite Angabe von Werten oder Wertepaaren samt ihrer Kosten, während Funktionen Kosten aufgrund ihrer Eingabeparameter errechnen können. In der angegebenen Beispieldatei wurden exemplarisch die drei Funktionen fur das Separieren, Gruppieren und Binden von VMs spezifiziert. Der ¨ Vorteil dieser Lösung liegt in ihrer Flexibilität, da benötigte Funktionen in der Eingabedatei spezifiziert werden können und nicht hart an ein Programm gebunden sind. Sollte in einem konkreten Fall eine zusätzliche Art von Constraint benötigt werden, so kann diese ohne Änderung am Algorithmus implementiert werden. Lediglich die Kapazitäten für virtuelle Maschinen und Server können in diesem Format nicht ohne Erweiterungen spezifiziert werden. Dies stellt jedoch keine Einschränkung dar, da man diese Daten sinnvollerweise aus dem Monitoring oder

Algorithm 5: Depth-first Branch and Bound Extended +

```
Function BranchAndBound (t, v_t, k, \mathcal{X}, \mathcal{D}, \mathcal{C})1. if (X = \emptyset) then
2. return lb;
3. else
4. i := \text{ChooseVar}(\mathcal{X});5. foreach a \in D_i do
6. if R_i < R_a then
7. R_a = R_a - R_i;
8. else
9. continue;
10. D\mathcal{D} := \mathcal{D}; \mathcal{CC} := \mathcal{C}; Nt := t + (i, a); v_{Nt} := v_t \oplus F_i(a);11. LookAhead(i, a, CC);
12. if (LocalConsist(k, \mathcal{X} - \{i\}, \mathcal{DD}, \mathcal{CC})) then
13. \vert \vert \vert k := \text{BranchAndBound}(N t, v_{Nt}, k, \mathcal{X} - \{i\}, \mathcal{DD}, \mathcal{CC});
14. R_a = R_a + R_i;15. return k:
Procedure LocalConsist(k, \chi, \mathcal{DD}, \mathcal{CC})
16. if (k \geq l b) then
17. return False;
18. else
19. W-AC*3(X,DD, CC);
20. if \exists D_i \in \mathcal{D}\mathcal{D}s.t. D_i = \emptyset then
21. return False;
22. return True;
Procedure LookAhead(i, a, CC)
23. \mathcal{CC} := \mathcal{CC} - \{C_i\};24. foreach C_{ij} \in \mathcal{C}\mathcal{C} do
25. foreach b \in D_j do
\begin{array}{ll} \textsf{a.s.} & \Big| & \Big| & F_j (b) := \tilde F_j (b) \oplus ( C^0_{ij} (a,b) \ominus F(i,j,a) \ominus F(j,i,b)) ; \end{array}27. \mathcal{CC} := \mathcal{CC} - \{C_{ij}\};
```
den erwahnten Heuristiken bezieht. Ein Beispiel einer Eingabedatei zeigt Listing ¨ [6.1.](#page-204-0)

```
1 \langle instance\rangle<p r e s e n t a t i o n name=" v i r t u a l i n f r a s t r u c t u r e " f o r m at ="XCSP 2 . 1 " t y p e ="WCSP">
 3 This is a WCSP instance for optimizing virtual infrastructures
        \langle/presentation>
 5
       <d omai n s nbDomains="1">
 7 <domain name="Servers" nbValues="3">
              \frac{1}{\sqrt{1}} s \frac{1}{\sqrt{1}} s \frac{1}{\sqrt{1}} s \frac{1}{\sqrt{1}} s \frac{1}{\sqrt{1}} s \frac{1}{\sqrt{1}} s \frac{1}{\sqrt{1}} s \frac{1}{\sqrt{1}} s \frac{1}{\sqrt{1}} s \frac{1}{\sqrt{1}} s \frac{1}{\sqrt{1}} s \frac{1}{\sqrt{1}} s \frac{1}{\sqrt{1}} s \frac{1}{\sqrt{1}} s \frac{1}{\sqrt{1}}9 \lt/ domain>
        \langle/ domains>
11
        <v a r i a b l e s n b V a r i a b l e s ="4">
13 <v a r i a b l e name="VM0" domain=" S e r v e r s " />
<v a r i a b l e name="VM1" domain=" S e r v e r s " />
15 <v a r i a b l e name="VM2" domain=" S e r v e r s " />
           <v a r i a b l e name="VM3" domain=" S e r v e r s " />
17 \le y v ariable s
19 <relations nbRelations="0">
        \langle relations>
21<f u n c t i o n s n b F u n cti o n s ="3">
23\langle function name=" separate" return=" int">
25 <parameters> int X int Y int costs </parameters>
             \langleexpression\rangle27 \langle functional\rangle if (eq(X,Y), costs, initial Cost) \langle functional\rangle\langle expression>29 \leq l function
31 <function name="group" return="int">
              \langle parameters> int X int Y \langle/ parameters>33 <expression>
                 \langle functional\rangle if (eq(X,Y), initial Cost, costs) \langle functional\rangle35 \langle expression>\langle function\rangle37
          \langle function name="pin" return="int">
\frac{1}{39} \leq parameters int X int Y int costs \leq parameters
              \epsilon expression
\langle capitusticity<br>
\langle functional> if (eq(X,Y), initial Cost, costs) \langle functional>
              \langle/expression\rangle43 \angle/ function
45 / functions
47
        <c o n s t r a i n t s n b C o n s t r a i n t s ="4" i n i t i a l C o s t ="0" ma ximalC o st ="10">
49 <constraint name="CO" arity="3" scope="VMO VMI </>></>>>/5</b>/" reference="separate" |><br>
<constraint name="CO" arity="3" scope="VMO VM2 </></>/>></>>/>/>" reference="group /><br>
</anstraint name="C2" arity="3" scope="VMI
53 </ c o n s t r a i n t s>
     </i n s t a n c e>
```
Listing 6.1: Beispiel einer XCSP Eingabedatei

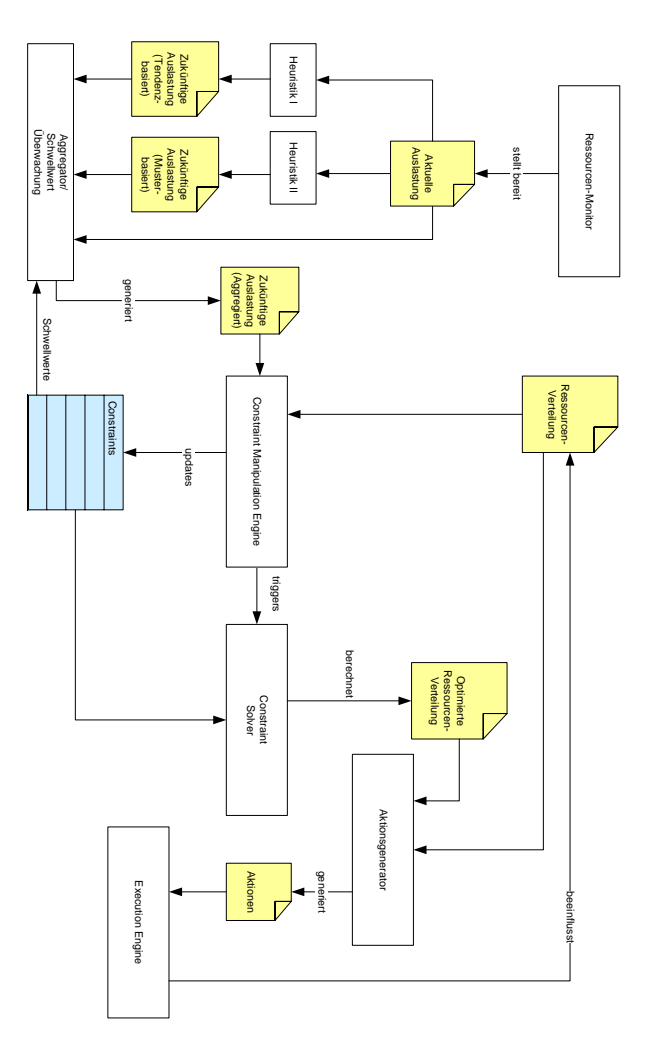

<span id="page-205-0"></span>Abbildung 6.2: Architektur eines Ressourcen-Schedulers 6.2: Architektur eines Ressourcen-Schedulers

## **6.2.4 Proof-of-Concept**

Bereits der einfache Branch and Bound Algorithmus, wie er in [\[LaSc 04\]](#page-225-0) be- Verhalten des schrieben ist, vermeidet einen kompletten Durchlauf des Lösungsbaumes, indem Teilbäume, die aufgrund ihrer Kosten nicht mehr zu einer besseren Lösung führen können, abgeschnitten werden und somit der Raum für potentielle Lösungskandidaten unter Umständen stark eingeschränkt werden kann. Die Erweiterung dieses Ansatzes und die Integration von Kapazitatswerten von Servern und virtuellen ¨ Maschinen, welche implizit weitere harte Constraints für das WCSP darstellen, verbessert die Laufleistung des Algorithmus erneut, da aufgrund ihrer Existenz sehr viele weitere Teilbäume ausgeschlossen werden können. Die Zeit zum Finden der optimalen Belegung des WCSPs sinkt damit deutlich, wahrend die Zeit zum Finden ¨ einer ersten Lösung zunächst zunimmt, da Lösungen aufgrund der höheren Anzahl an Constraints seltener werden. Diesem Nachteil wird entgegengewirkt, indem zunächst die Pfade mit den niedrigsten assoziierten unären Kosten durchlaufen werden. Dies entspricht einem Suchen von Lösungen, die der aktuellen Belegung möglichst ähnlich sind, also wenige Migrationskosten verursachen und aufgrund früherer Optimierungen bereits nahezu optimale Lösungen sind. Selbst wenn zuvor noch keine Optimierung durchgefuhrt wurde liefert dieser Greedy-Ansatz sehr ¨ schnell sehr gute Lösungskandidaten. Exemplarisch wurde der entwickelte Algorithmus an drei Verteilungsproblemen unterschiedlicher Große getestet, die wie ¨ folgt spezifiziert waren:

- Szenario 1: 5 virtuelle Maschinen auf 3 Server verteilen
- Szenario 2: 25 virtuelle Maschinen auf 5 Server verteilen
- Szenario 3: 100 virtuelle Maschinen auf 5 Server verteilen

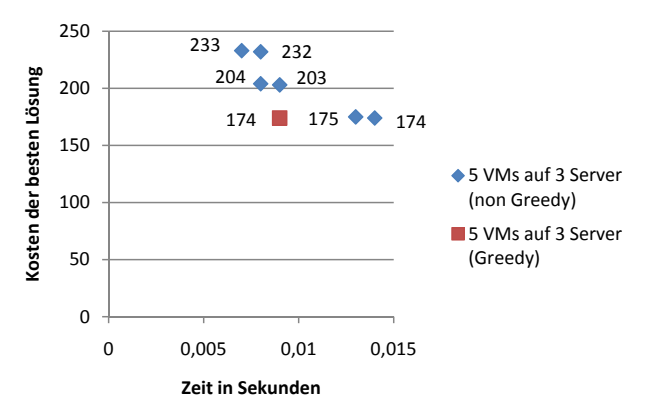

<span id="page-206-0"></span>Abbildung 6.3: Vergleich der Algorithmen 5 VMs auf 3 Server

entwickelten Algorithmus in der Praxis

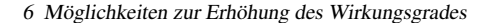

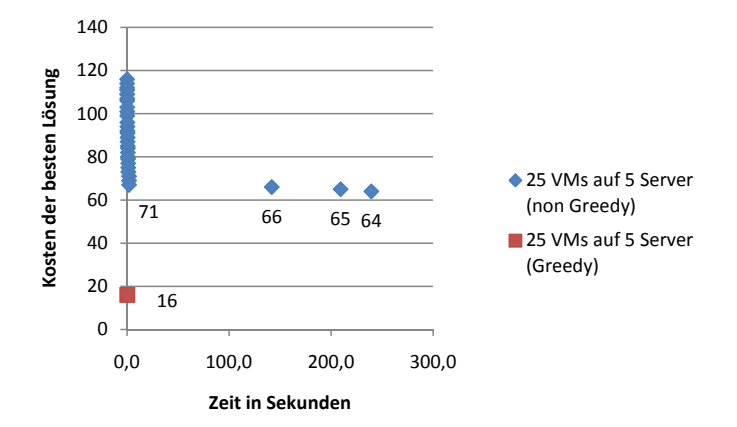

<span id="page-207-0"></span>Abbildung 6.4: Vergleich der Algorithmen 25 VMs auf 5 Server

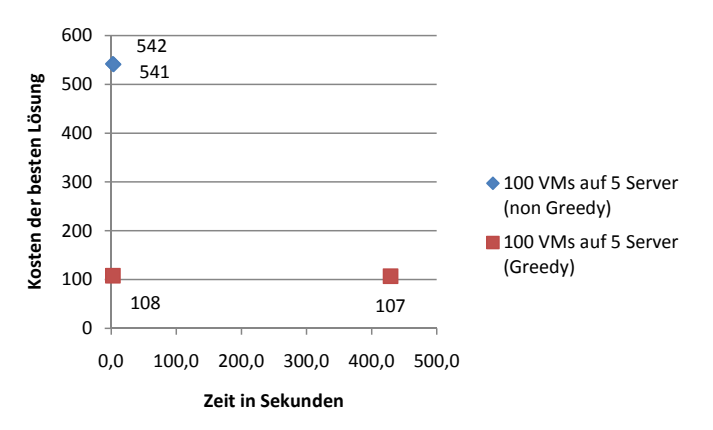

<span id="page-207-1"></span>Abbildung 6.5: Vergleich der Algorithmen 100 VMs auf 5 Server

drei Testszenarien für den Algorithmus

Spezifikation von Jede der virtuellen Maschinen hatte eine vollständig spezifizierte Menge unärer Constraints sowie mindestens ein binäres Constraint zugeordnet. Die Constraints vom Typ Pin wurden mit zufälligen Kosten im Bereich 1 und 100 belegt. Platziert der Algorithmus eine virtuelle Maschine auf dem durch den Algorithmus präferierten Server, so fallen keine Kosten an. Wird die Maschine auf einen anderen als den bevorzugten Server gesetzt, so fallen die durch das Constraint spezifizierten Kosten an. Die Constraints vom Typ Group und Separate wurden ebenfalls mit

Kostenwerten zwischen 1 und 100 belegt, die, falls zwei Maschinen trotz Separate Anweisung auf demselben Server oder trotz Group Anweisung auf unterschiedlichen Servern platziert wurden, die Kosten der Gesamtlösung erhöhten. Für die Ermittlung der Kosten einer Lösung wurde der im Abschnitt [6.2.3](#page-188-0) spezifizierte ⊕ - Operator (Kostenaggregatsfunktion) eingesetzt. Die obere Schranke der Gesamtkosten  $\top$  wurde für das Szenario 1 im Experiment auf 300 festgelegt. Für die beiden größeren Szenarien wurde dieser Wert erhöht und testweise variiert. Dies konnte jedoch die Laufzeit in den ersten zehn Minuten nicht beeinflussen. Die Rate für die Anzahl der zufällig spezifizierten binären Group und Separate Constraints wurde im kleinsten Szenario auf einen Wert von 30% aller möglichen Constraints gesetzt. Für die beiden größeren Szenarien wurde die Constraint-Rate auf 10% reduziert, da die Modellierung von zehntausend Constraints im Falle des dritten Szenarios als unrealistisch erschien. Alle drei Szenarien wurden sowohl mit als auch ohne Greedy-Strategie getestet, wobei die beiden größeren Szenarien nach jeweils zehn Minuten abgebrochen wurden.

Das kleine Szenario wurde durch beide Algorithmen innerhalb von 15 Millisekun- Verhalten des den gelöst. Die folgenden Diagramme [6.3,](#page-206-0) [6.4,](#page-207-0) [6.5](#page-207-1) zeigen die innerhalb der Laufzeit gefundenen Lösungskandidaten in Gegenüberstellung zur benötigten Rechenzeitzeit. Die Tests der Algorithmen zeigen, dass die Greedy-Strategie insbesondere bei größeren Szenarien sehr viel schneller bessere Lösungen findet. Dieser Vorteil wächst mit der Tatsache, dass durch die gefundene kostengünstige Lösung mehr Teilbäume ausgeschlossen werden können als dies ohne die Greedy-Strategie möglich ist. Die Integration der W-AC3 beziehungsweise W-AC\*3 Algorithmen in den Branch and Bound Algorithmus wirkt sich hingegen negativ auf die Performanz des Algorithmus aus. Ein einzelner initialer Lauf des W-AC3 Algorithmus vor dem Start des Branch and Bound Algorithmus hingegen kann das Finden von Lösungen beschleunigen. Ein Test dieser Konstellation im Szenario 3 reduzierte die Zeit, die für das Finden der ersten Lösung erforderlich war, von 2,5 auf 1,8 Sekunden. Die Integration des W-AC\*3 Algorithmus brachte keine weiteren Vorteile hinsichtlich der Laufzeit mehr, jedoch kann durch den Algorithmus sehr schnell eine untere Schranke an Kosten abgeschätzt werden, unter der das Problem nicht lösbar ist. Dies kann einen Vorteil für den Administrator darstellen, da dieser anhand dieses Wertes eventuell Inkonsistenzen in der Spezifikation seiner Verteilungsrichtlinien finden kann. Im Folgenden (Listing [6.2\)](#page-210-0) werden die wesentlichen Abschnitte der Implementierung des Branch and Bound Algorithmus abgebildet. Auf ein Codelisting der Hilfsklassen sowie der ebenfalls implementierten W-AC3 und W-AC\*3 Algorithmen wird aus Platzgründen verzichtet.

Die Belegung der Kosten in den drei beschriebenen Szenarien mit zufälligen Sinnvolle Spe-Werten zeigt, das der Algorithmus an sich funktioniert. Die erzeugten Eingaberichtlinien in Form von Pin, Group und Separate Constraints an sich sind jedoch sinnlos. Welche Werte ein ein Administrator für die Kosten der einzelnen Constraints spezifiziert, bleibt letztlich ihm selbst überlassen. Im Folgenden werden jedoch noch einige Erfahrungswerte angegeben, welche die Belegung der Constraints mit

Algorithmus in den Testszenarien

zifikation von Kostenwerten

#### Kosten vereinfacht.

Spezifikation einer Die Experimente in den drei Szenarien haben ergeben, dass die Spezifikation einer oberen Schranke durch einen Administrator in größeren Szenarien nicht trivial oberen Schranke durch einen Administrator in größeren Szenarien nicht trivial, aber auch nicht notwendig ist. Vor dem Start des Algorithmus besitzt man in der Regel keine Information über die Größenordnung der Kosten der Lösungen, so dass man den Parameter  $\top$  auf einen hinreichend großen Wert setzen sollte. Anderenfalls läuft man Gefahr, dass der Algorithmus gar keine Lösung für das spezifizierte Problem findet, da eventuell alle existierenden Lösungen größer als  $\top$ sind. Der Algorithmus kann auf diese Weise zu Anfang nur wenige Lösungsbäume aufgrund der angegebenen oberen Schranke abschneiden. Dies stellt jedoch kein Problem dar, da der Algorithmus, wie die Beispiele zeigen, selbst sehr schnell eine gute Lösung findet und diese für das Ausschließen zu teurer Pfade von der Berechnung verwendet.

grationskosten zu **Effizienzgewinn** 

Verhaltnis von Mi- ¨ In der Praxis sollte weiter darauf geachtet werden, dass die Kosten der angegebenen Group- und Separate-Anweisungen in sinnvollem Verhaltnis zu Pin-Anweisungen ¨ spezifiziert werden. Wählt man die Kosten der Constraints zum Binden von virtuellen Maschinen zu hoch, so besteht die Gefahr, dass gute Lösungen für die Verteilung der virtuellen Maschinen in der Infrastruktur nicht umgesetzt werden, weil die damit verbundenen Migrationskosten zu hoch spezifiziert sind. Migrationskosten treten jedoch nur einmal auf, von einer effizienteren Verteilung der Maschinen profitiert man längerfristig. Aus diesem Grund sollten die Kosten für Pin-Anweisungen kleiner gewählt werden als die Kosten der beiden anderen Constraint-Typen. Zudem empfiehlt es sich mehrere Kostenstufen für eine Operation zu verwenden, so dass eine Einteilung in Klassen wie "Kann migriert werden", "Migration vermeiden" und "Migration dringend vermeiden" möglich wird. Analoges gilt für Gruppierungs- und Separierungsanweisungen. Belegt man die Klassen beispielsweise mit den Werten 1, 3, und 5 für Pin-Anweisungen und 4, 6, und 8 fur Group- beziehungsweise Separate-Anweisungen, so erreicht man das ¨ Gewünschte.

```
1 public static costs BranchAndBound (Hashtable t, costs yt, costs k, LinkedList Q){
    if (0, size ()=0){
 \overline{\textbf{3}} if ( vt. is Smaller (lb)) {
         \overrightarrow{lb} = vt. clone ();
 5 System . out . println (hashtableToString (t) + " ::: Kosten : " + lb) ;
 }<br>7 System.out.println(t + " ::: Kosten der aktuellen Belegung: " + vt + " ::: Kosten<br>der bisher besten Belegung: " + lb);
      return lb :
 9 }
    e l s e {
11 variable i = (variable) Q.getFirst ();
      domain d<sub>-</sub>i = i .getDomain ();
13 Q. remove ( i ) ;
      for (int l = 0; l < d_i. get Values (). size (); l++){
15 element a = (element) d.i.getValues().get(1);if ((1 \text{a.addVM}(i))){<br>17 System.out.println(a.leftCapacity);<br>System.out.println("Kapazität von " + a + "erschöpft!");<br>19 continue;
}<br>21         LinkedList QQ = deepClone(Q);
         Hashtable Nt = (Hashtable) t.clone();
23 Nt put (i - a);
25 costs vNt = vt. clone ();
         unaryConstraint c_i = i.getuConst();27 vNt. oplus (c_i.getCosts(a), top);
         LookAhead (i : a \cdot \overline{QQ}):
29 System . out . println ("Setze Variable " + i + " auf Wert " + a);
         if (LocalConsist (k, vNt, QQ)){
31 k = BranchAndBound (Nt, vNt, k, QQ);
         }
33 a remove VM ( i ) \cdot35 }
}
37 r e t u r n k ;
39 }
41 public static void LookAhead (variable i, element a, Linked List QQ) {
           LinkedList bConstLst = i.getbConstLst();
43 for (int 1=0; 1 < bConstLst. size (); 1++){
             binary Constant c<sub>-i</sub> = (binary Constant) bConstant, get(1);
45 variable j = c_{n} i . get Var2 () ;
             domain d_{-}j = (domain) j.getDomain();
47 for (int m=0; m \le d j . get Values () . size (); m+1{
               element b = (element) d<sub>-j</sub>. get Values (). get (m);
49 unary Constraint c_{-}j = (unary Constraint) j. getu Const();
               costs c = c_j . getCosts (b);
51 c. oplus (c_i, i_j), get Costs (a, b), top);
             }
53
           }
55 }
57 public static boolean LocalConsist (costs k, costs v, Linked List OO) {
           // return true: // temporär!
59 if (lb.isLessOrEqual(v) & & !(lb.equals(top))){
              System.out.println("Die entstehenden Kosten sind größer als die bisherige<br>untere Schranke " + v + ">=" + lb + " : Abbruch des aktuellen Pfades");
61 return false:
           }
63 else {
             System.out.println("lb > k");
65 // An dieser Stelle kann bei Bedarf zyklisch der W−AC3 bzw. W−AC∗3 Algorithmus
                aufgerufen werden
             1/wac3(QQ, k);67 return true;
           }
69 }
```
Listing 6.2: Auszug aus dem implementierten Constraint Solver

# **6.2.5 Zusammenfassung**

Klasse an Algorithmen zur Lösung des Problems

Auswahl der Die Automatisierung der Umsetzung der im Absatz [6.1](#page-177-1) vorgeschlagenen Verteilungsrichtlinien durch einen Algorithmus war das Hauptziel dieses Kapitels. Hierzu wurden zunächst zusätzliche Anforderungen an einen Algorithmus spezifiziert, die eine Verteilung der virtuellen Maschinen neben der Konformität zu den aufgestellten Richtlinien erfüllen muss. Diese waren neben Skalierbarkeit und Erweiterbarkeit, welche durch nahezu jeden Algorithmus realisiert werden sollten, Kosteneffizienz, Determinismus und die Fähigkeit, Server in ihrer Kapazität zu begrenzen, so dass diese durch virtuelle Maschinen gleichmäßig belegt werden können. Die Wahl einer Gruppe an Algorithmen, die für die Lösung dieses Problems geeignet ist, fiel auf die Gruppe der Constraint-Solver. Es existieren jedoch eine Menge weiterer Algorithmen beziehungsweise Klassen an Algorithmen, die für die Lösung des spezifizierten Problems durchaus in Frage kommen und im Vorfeld dieser Arbeit evaluiert wurden. Hierunter fallen unter anderem Binpacking-Algorithmen und Data-Mining-Ansätze, die ähnlich wie die Constraint-Solver einen Teil der Anforderungen erfüllen können, nicht jedoch alle. Die Klasse der Constraint-Solver stellte sich als die am einfachsten erweiterbare Klasse der erwähnten Ansätze dar. Analog zur Wahl der Klasse der Algorithmen war die Wahl des Depth-first Branch and Bound Algorithmus keine von Anfang an zwingende Entscheidung. Auch hier stellte sich zunachst die Wahl der ¨ Subklasse der gewichteten Constraint-Solver als am passendsten heraus, ehe der konkrete Algorithmus gefunden wurde und es sich zeigte, dass er um die fehlenden Eigenschaften erweitert werden kann.

Modellierung der Auf Grundlage der Wahl des Algorithmus konnten die fehlenden Eigenschaften<br>Eingabeparameter integriert und die aufgestellten Richtlinien für die Verteilung der virtuellen Maschiintegriert und die aufgestellten Richtlinien für die Verteilung der virtuellen Maschinen passend modelliert werden. Bei den wichtigsten fehlenden Eigenschaften der Klasse der gewichteten Constraint-Solver handelt es sich um die Fähigkeit Ressourcen nur begrenzt oft zuzuteilen sowie die Laufzeit zu begrenzen, Ähnlichkeit in der Verteilung zu gewährleisten, wenn die Eingabeparameter ähnlich sind und Migrationskosten zu vermeiden. Eine zentrale Idee war es hier, einen Greedy-Ansatz über die angegebenen unären Constraints zu verfolgen. Für die Modellierung der Richtlinien konnte auf die XML-Sprache XCSP zurückgegriffen werden, die im Wesentlichen für den Austausch von Constraint Satisfaction Problemen geschaffen wurde, sich jedoch auch als Eingabeformat fur Constraint-Solver eignet. Hierzu ¨ mussten die aufgestellten Verteilungsrichtlinien als XCSP-Funktionen modelliert werden.

Implementierung und Evaluierung

Prototypische Neben den konstruktiven Arbeiten dieses Kapitels war es eine weitere Leistung, die erweiterten Algorithmen mit all ihren Hilfsklassen prototypisch als Java-Klasse zu implementieren und deren Leistungsfähigkeit anhand einiger Szenarien zu evaluieren. Die Implementierung, wie sie im Listing [6.2](#page-210-0) zu sehen ist, zeigt lediglich die wichtigsten Routinen, die die Logik des Algorithmus enthalten. Neben diesen Hauptroutinen sind eine Menge an Hilfsklassen notwendig, um den Algorithmus ausführen zu können, da es zum Beispiel keine Standardklassen für die Modellierung von mathematischen Mengen und Constraints gibt.

# **6.3 Bewertung der Arbeit**

Das Ziel dieser Arbeit stellt es dar, Maßnahmen und Ansätze aufzuzeigen, die den Erhöhung des über Wirkungsgrades Wirkungsgrad von Host-Virtualisierungslösungen im Kontext ganzer Infrastrukturen erhöhen können. Diese Ansätze umfassen sowohl das Aufzeigen von Punkten, die bei der initialen Planung hinsichtlich Performanz von virtuellen Infrastrukturen beachtet werden sollten, als auch Strategien, wie bestehende Infrastrukturen ohne Anderung an der Hardware vorzunehmen durch Beachten von Konfigura- ¨ tionsrichtlinien effektiv ausgelastet werden können, so dass virtualisierte Dienste mit optimaler Leistung bei minimalem Ressourcenverbrauch betrieben werden können. Die vorgestellten Lösungsansätze sparen daher nicht nur Ressourcen, sondern leisten auch einen Beitrag zum Schutz unserer Umwelt im Sinne der Green-IT und schonen das Budget eines Rechenzentrums, indem Strom- und Klimakosten reduziert werden können. Die folgenden beiden Abschnitte haben zum Ziel, die in dieser Arbeit diskutierten Fragestellungen zu bewerten. Der Abschnitt [6.3.1](#page-212-0) wiederholt die in Kapitel [1](#page-18-0) aufgeworfenen Fragen, während der Abschnitt [6.3.2](#page-213-0) die zugehörigen Lösungsansätze bewertet.

# <span id="page-212-0"></span>**6.3.1 Wiederholung der Fragestellungen**

Einen zentralen Punkt dieser Arbeit stellt die Definition eines Leistungsbegriffes Definition eines im Kontext der Virtualisierung dar. Diese Definition dient in der Arbeit als Metrik für die Optimalität von virtualisierten Infrastrukturen. Alle Ansätze, seien sie theoretischer oder empirischer Natur, basieren auf dieser Metrik. Eng verbunden mit der Definition einer Metrik stellt sich empirisch die Frage der Messbarkeit und nach Messtechniken für die Performanz von virtualisierten Systemen. Als Grundlage für Überlegungen in diesem Bereich existiert nahezu ausschließlich Literatur für die Durchführung von Benchmarks in physischen Systemen. Die Anpassung dieser Verfahren, so dass diese sinnvoll mit virtuellen Maschinen durchgeführt werden können, ist Teil dieser Arbeit.

Die Wahl der richtigen Virtualisierungslösung für einen definierten Einsatzzweck – Analyse von hangt meist, abgesehen von finanziellen Aspekten, von der Virtualisierungstechnik ¨ der möglichen Virtualisierungsprodukte ab. Das Verständnis dieser Techniken kann für die Entscheidung für oder gegen einen Lösungsansatz und ein Produkt extrem hilfreich sein. Im Rahmen dieser Arbeit werden daher alle gängigen Virtualisierungsansätze und Techniken beschrieben, verglichen und ihre Vor- und Nachteile hinsichtlich Performanz erläutert. Weiterhin ermöglicht die Kenntnis der eingesetzten Verfahren ein Verständnis für mögliche Konfigurationsparameter und

Virtualisierungsansätzen

deren sinnvolle Belegung, so dass ein bisher nicht veroffentlichter Vergleich aller ¨ Virtualisierungsansatze einen lohnenden Beitrag darstellt. ¨

Analyse von Neben der Kenntnis von Virtualisierungstechniken ist das Wissen uber potentielle ¨ Konfigurationsparametern Konfigurationsparameter und deren sinnvolle Belegung ein wichtiger Aspekt. Eine Fragestellung in dieser Arbeit war daher, theoretisch und empirisch zu analysieren, welche Parameter den Wirkungsgrad von Virtualisierung beeinflussen können.

Richtlinien zum Basierend auf den Erkenntnissen der bereits aufgeführten Fragestellungen wurde Design virtueller Infrastrukturen im Kapitel [6.1.1](#page-177-0) dieser Arbeit ein Katalog erstellt, der die Möglichkeiten zur Optimierung kompakt zusammenfasst und als Hilfe für Systemadministratoren dienen kann, um sich für eine Virtualisierungslösung zu entscheiden und initiale Konfigurationen vorzunehmen. Darüber hinaus ermöglicht die Betrachtung des absoluten Wirkungsgrades eine Abschätzung der notwendigen Ressourcen, die für die Virtualisierung einer gegebenen Infrastruktur notwendig sind beziehungsweise eine Beurteilung ermöglichen, ob eine Virtualisierung von einzelnen Systemen überhaupt sinnvoll erscheint.

Regelwerk für im Weiterhin können Erfahrungen über den Ressourcenverbrauch der Virtualisie-Ressourcenscheduler rungsschicht bei der Virtualisierung beziehungsweise Emulation bestimmter Aktionen Querabhängigkeiten von virtuellen Maschinen hilfreich bei der Vermeidung ebensolcher Situationen sein. Ein Scheduler kann, ein entsprechendes Regelwerk vorausgesetzt, virtuelle Maschinen mit extremen Querabhängigkeiten im Ressourcenbedarf gezielt auf verschiedenen physischen Systemen platzieren und negative Auswirkungen einer virtuellen Maschine auf die Performanz eines anderen virtuellen Systems vermeiden. Die Entwicklung eines solchen Regelwerkes ist mit den durchgeführten theoretischen Analysen und empirischen Untersuchen möglich und wird im Abschnitt [6.1.2](#page-181-1) dieser Arbeit durchgeführt.

Basis für einen Ressourcen-Scheduler

Algorithmus als Bestehende Ressourcen-Scheduler erkennen zurzeit lediglich akute Engpasse ¨ verfügbarer Ressourcen auf einzelnen physischen Systemen. Diese Engpässe werden, sofern auf anderen Systemen Ressourcen zur Verfügung stehen, meist zuverlässig durch das Anstoßen geeigneter Migrationen gelöst. Nicht beachtet werden hierbei jedoch die oben beschriebenen Querabhängigkeiten von virtuellen Maschinen und deren Kommunikationsbeziehungen, wie sie das entwickelte Regelwerk spezifiziert. Die Entwicklung eines Algorithmus zur Verteilung beziehungsweise Umverteilung virtueller Maschinen unter Berucksichtigung der modellierten Ab- ¨ hängigkeiten ist Ziel der letzten Fragestellung dieser Arbeit.

## <span id="page-213-0"></span>**6.3.2 Bewertung der Lösungsansätze**

Im Folgenden werden die in dieser Arbeit gefundenen Lösungsansätze für die anfangs spezifizierten wissenschaftlichen Fragestellungen zusammengefasst und bewertet. Im Anschluss daran wird ein Ausblick auf noch offene Teilfragestellungen gegeben und es werden Anknüpfungspunkte für weitere wissenschaftliche Arbeiten diskutiert.

### **6.3.2.1 Leistungsbegriff**

Der Leistungsbegriff im Kontext Virtualisierung, wie er im Kapitel [3](#page-56-0) dieser Arbeit Der Wirkungsgrad definiert wurde, wurde anders als klassische Metriken zur Leistungsmessung nicht als absolute, sondern als relative Metrik definiert. Da die Betrachtung von Leistung in virtuellen Maschinen nicht nur von der virtuellen Maschine selbst, dem Hypervisor und der eigentlichen Hardware bestimmt wird, sondern auch von nebenläufigen virtuellen Maschinen, ist ein Vergleich von absoluten Metriken nur bedingt sinnvoll, zumal durch Migrationen auf andere physische Systeme das Bezugssystem wechseln kann. Zudem ist ein absolutes Ergebnis eines Benchmarks in einer virtuellen Maschine ohne Information über die Leistungsfähigkeit des physischen Systems wertlos. Interessanter und auch aussagekräftiger ist hier der Quotient aus den absoluten Messungen von virtueller und physischer Maschine, welcher dem Wirkungsgrad der virtuellen Maschine nach der klassischen Definition entspricht. Der Wirkungsgrad einer virtuellen Maschine ist abhängig von der Anwendung, die als Benchmark gewählt wurde. Da es unmöglich ist, alle existierenden Anwendungen als Benchmarks auszuführen und deren Wirkungsgrad aufzustellen, wurden exemplarisch synthetische Benchmarks für die einzelnen Hardwarekomponenten durchgeführt und der Wirkungsgrad dieser Komponenten bestimmt. Je nach Anwendungsprofil lassen sich mit diesen Ergebnissen analog zur Basis eines Erzeugendensystems zumindest Abschätzungen über die Leistungsfähigkeit einer gegebenen Anwendung treffen.

Neben der Definition von Leistung in einer virtuellen Maschine wurden in dieser Entwicklung von Arbeit Messverfahren erarbeitet, die Messungen in einer virtuellen Maschine er- Messverfahren lauben. Als kritisch stellen sich hier Zeitmessungen in der virtuellen Maschine heraus, da die Time Counter der virtuellen Maschine zum Teil nur schlecht synchronisiert sind. Als sichere Lösung wurden daher Verfahren entwickelt, die die benötigten Zeiten von externen Zeitquellen beziehen.

Ein Vergleich von Messergebnissen, die mit den erarbeiteten Messverfahren Bewertung erstellt wurden, über die spezifizierte Metrik wurde im Kapitel [4.4](#page-167-0) dieser Arbeit durchgeführt und konnte die theoretisch erarbeiteten Vermutungen großteils bestätigen. Ein wissenschaftlicher Beitrag dieser Arbeit liegt daher in der Spezifikation einer Leistungsmetrik, ohne die ein Großteil der weiteren Arbeit nicht möglich gewesen wäre.

#### **6.3.2.2 Analyse von Virtualisierungsansatzen ¨**

Ein weiterer wissenschaftlicher Beitrag dieser Arbeit stellt die Analyse von Virtualisierungstechniken und eine Kategorisierung von Produkten dar. Hierzu wurden Produkte untersucht, deren Virtualisierungsansätze komponentenbezogen kategorisiert und deren verwendeten Verfahren hinsichtlich ihrer Leistungsfahigkeit ¨ analysiert wurden. Aufbauend auf dieser qualitativen Analyse und der Definition eines Leistungsbegriffes wurden im Kapitel [4](#page-86-0) Messungen durchgefuhrt, um die ¨

als Leistungsbegriff einer virtuellen Maschine

Ergebnisse der theoretischen Untersuchung zu bestatigen und zu quantifizieren. ¨ Ein vor den eigentlichen Messungen zu lösendes Problem war die Spezifikation eines systematischen Messplans, der allgemeine Gultigkeit besitzt und es erlaubt ¨ weitere Virtualisierungslösungen oder Nachfolgeversionen der getesteten Produkte zu untersuchen und mit vorhandenen Messergebnissen zu vergleichen. Ein objektiver Vergleich von Virtualisierungstechniken ist in der Literatur bisher nicht zu finden, so dass sowohl die theoretische als auch die empirische Analyse einen echten Mehrwert bedeutet.

### **6.3.2.3 Konfigurationsparameter**

Ein Nebenprodukt der Analyse von Virtualisierungsansätzen ist die Gewinnung einer Menge an Konfigurationsparametern. Diese Menge an Parametern wurde den Schichten Hardware, Virtual Machine Monitor und virtueller Maschine beziehungsweise deren Betriebssystem zugeordnet. Aufgrund dieser Zuordnung ließ sich verhältnismäßig einfach eine Einteilung in statische und dynamische Parameter vornehmen. Die entstandenen Listen an Konfigurationsparameter wurden anschließend ergänzt und Kandidaten ausgewählt, welche empirisch weiter untersucht wurden. Ein noch nicht zufriedenstellender Aspekt in diesem Zusammenhang besteht darin, dass keine Möglichkeit gefunden wurde, systematisch alle möglichen Einflussparameter zu erfassen, sondern lediglich die Kernkomponenten betrachtet wurden. Parameter, die zum Beispiel den Zugriff auf entfernten Storage beeinflussen und damit einen direkten Einfluss auf den Durchsatz von Disk-IO besitzen, können auch den Wirkungsgrad der Speichervirtualisierung beeinflussen. Zu nennen sind hier exemplarisch Dateisysteme, Blockgrößen eines Dateisystems und die Art der Anbindung an den entfernten Speicher, welche zwar noch als Parameter identifiziert, aber aufgrund der Komplexität nicht weiter untersucht wurden. Die Kategorisierung der gefundenen Parameter in die Kategorien statisch und dynamisch hingegen ist allgemeingultig und beeinflusste die weitere Gliederung ¨ der Vorgehensweise in statische und dynamische Optimierungsansätze.

### **6.3.2.4 Richtlinien zum Design virtueller Infrastrukturen**

Leitfadens zum Aufbau virtueller Infrastrukturen

Erstellen eines Ein Grund für die Motivation dieser Arbeit waren Probleme bei der Migration von existierenden Infrastrukturen auf virtuelle Infrastrukturen. Aufgrund des unbekannten Wirkungsgrades existierender Virtualisierungslösungen und den initial unbekannten Querabhangigkeiten von virtuellen Maschinen war vor dieser Ar- ¨ beit weder eine Dimensionierung der Hardwarekomponenten zum Aufbau der virtuellen Infrastruktur möglich noch war es möglich gezielt grundlegende Konfigurationseinstellungen vorzunehmen und somit einen performanten Betrieb der virtualisierten Maschinen zu gewahrleisten. Durch den aus den qualitativ- ¨ en und quantitativen Analysen gewonnenen Katalog aus Komponenten-bezogenen Wirkungsgraden (Kapitel [6.1.1\)](#page-177-0) und Querabhängigkeiten (Kapitel [6.1.2\)](#page-181-1) kann nun
<span id="page-216-0"></span>jeder Administrator zumindest grob abschätzen, wie viele Server für den Betrieb einer virtuellen Infrastruktur benötigt werden, welche Ausstattungsmerkmale diese besitzen sollten und welche Konfigurationen fur einen geordneten Betrieb ¨ notwendig sind. Aufgrund der unvollständigen Menge an untersuchten Konfigurationsparametern ist auch der aufgestellte Katalog nicht als final zu betrachten. Weitere untersuchte Parameter, die Auswirkungen auf einzelne virtualisierte oder emulierte Komponenten besitzen, werden voraussichtlich auch den Wirkungsgrad dieser Komponenten in speziellen Situationen beeinflussen, wenn auch keine allzu großen Abweichungen von den ermittelten Wirkungsgraden mehr zu erwarten sind.

Weiterhin wurde in der Arbeit aufgezeigt, dass unter bestimmten Bedingungen Erstellen eines das Gruppieren und Separieren von virtuellen Maschinen auf ein beziehungsweise mehrere physische Systeme die Performanz der Systeme steigern kann. Das Zusammenstellen dieser Bedingungen in ein Regelwerk erlaubt weitere Konfigurationseinstellungen durch einen Administrator oder ist Grundlage für einen globalen Ressourcen-Scheduler. Bislang existierte weder ein Scheduler mit der Funktionalitat virtuelle Maschinen bevorzugt zu gruppieren oder separieren noch existierte ¨ ein Regelwerk, dass diese Funktionalität unterstützen würde. Die Erstellung eines entsprechenden Regelwerkes war Bestandteil dieser Arbeit. Die Grundlage für einen globalen Ressourcen-Scheduler ist damit gelegt.

### **6.3.2.5 Entwicklung eines globalen Ressourcen-Schedulers**

Die Entwicklung eines Algorithmus zur globalen Verteilung von virtuellen Maschi- Regelwerk als nen auf physische Server auf Basis des bereitgestellten Regelwerkes ist ein weiterer Beitrag dieser Arbeit. Die Entwicklung eines Algorithmus für einen globalen Ressourcen-Scheduler ist ein notwendiger Schritt fur die Automatisierung von ¨ Lastausgleichsmechanismen unter Beachtung der aufgestellten Regeln. Neben den zu beachtenden Verteilungsregeln wurden weitere Kriterien bei der Verteilung von virtuellen Maschinen identifiziert und berucksichtigt. Ein Mechanismus zur Er- ¨ weiterung des Regelwerks um weitere Anforderungen wurde ebenfalls spezifiziert. Als eine wichtige Erweiterung des Regelwerks sind Kapazitäten von Servern und Weitere berück-Ressourcenanforderungen von virtuellen Maschinen zu nennen, die die Verteilung in ihrer Komplexität, aber auch in ihren Möglichkeiten einschränken. Weiterhin sind Migrationen Vorgänge, die Betriebsressourcen kosten und daher selbst die Performanz von virtuellen Maschinen negativ beeinflussen können. Die neu errechnete Verteilung sollte damit eine möglichst hohe Ähnlichkeit zur bestehenden Verteilung besitzen, um nicht unnötig viele Migrationen durchführen zu müssen. Als Lösungsansatz für dieses Problem wurden für Migrationen virtuelle Kosten eingeführt, die sich durch das Erreichen einer besseren Verteilung, welche ebenfalls mit virtuellen Kosten anhand des Regelwerks versehen werden kann, amortisieren müssen, ehe eine Migration durchgeführt wird. Ein Problem bei der Lösung des Laufzeit spezifizierten Problems durch einen Algorithmus stellt die erwartete maximale

Regelwerks für ein globales **Scheduling** 

Grundlage zur globalen Verteilung

sichtigte Anforderungen

## <span id="page-217-0"></span>6 Möglichkeiten zur Erhöhung des Wirkungsgrades

Laufzeit dar. Da es sich bei dem aufgezeigten Problem um ein gewichtetes Constraint Satisfaction Problem handelt, das nur mit exponentiellem Aufwand optimal gelöst werden kann, müssen Heuristiken entwickelt werden, die die exponentielle Laufzeit des Problems begrenzen. Die in dieser Arbeit eingesetzte Greedy Strategie erfullt diesen Zweck hervorragend und liefert bereits nach wenigen Millisekunden ¨ gute Ergebnisse, die alle spezifizierten Kriterien erfüllen.

# <span id="page-218-0"></span>**7 Zusammenfassung und Ausblick**

Ein bislang wenig objektiv betrachtetes Gebiet im Themenbereich der Virtuali- Zusammenfassierung ist eine vergleichende Gegenüberstellung von Virtualisierungstechniken sung und Produkten. Bisher waren Administratoren, die eine Migration ihrer vorhandenen Infrastruktur in eine virtuelle Infrastruktur anstrebten, auf die Aussagen von Herstellern angewiesen, was Kapazitätsplanung betraf. Vergleiche von Produkten verschiedener Hersteller musste jeder Betreiber selbst aufwandig und ¨ kostenintensiv mit Teststellungen durchführen. Ziel dieser Arbeit war es, einen allgemeingültigen Katalog zu entwickeln, auf dessen Basis die Wahl einer Lösung vereinfacht und Kapazitätsplanung transparenter wird. Weiterhin wurden Konfigurationsvorschlage erarbeitet, die ein Einbrechen der Performanz im virtualisierten ¨ Zustand verhindern können. Um eine Automatisierung dieser Konfigurationen zu ermöglichen, wurde auf Basis eines Teils dieser Regeln ein globaler Ressourcen-Scheduler entwickelt, der eine Verteilung der virtuellen Maschinen auf physische Systeme der Infrastruktur gemäß der spezifizierten Richtlinien realisiert.

Der Fokus dieser Arbeit lag auf der Analyse von Virtualisierungstechniken für die Weitere identiverbreitete PCArchitektur, da diese zurzeit einem regen Interesse von Wissenschaft fizierte Arbeiten und Praxis unterliegt. Viele Erkenntnisse dieser Arbeit lassen sich voraussichtlich auf weitere Architekturen übertragen, gelten jedoch nicht pauschal für alle existierenden Architekturen. Um die Gültigkeit der wissenschaftlichen Erkenntnisse auf anderen Architekturen gewährleisten zu können, sind daher weitere Arbeiten notwendig. Zudem wurde der Fokus dieser Arbeit auf Host-Virtualisierung gelegt und die Untersuchung von Parametern auf dieses Themenfeld begrezt. Ahnliche ¨ Arbeiten in benachbarten Anwendungsfallen wie etwa der Speichervirtualisierung ¨ und der Netzvirtualisierung könnten interessante Ergebnisse liefern und von Bedeutung für die Effizienz von virtuellen Infrastrukturen sein. Weiterhin wurden Fragen im Themenumfeld dieser Arbeit identifiziert, die sich nicht oder nur unvollständig im Rahmen dieser Arbeit beantworten ließen. Eine offene Fragestellung zielt auf die mangelnde Synchronisation der Scheduler im Betriebssystem der virtuellen Maschine und des Hypervisors. Bedingt durch diese Asynchronitat der beiden Sched- ¨ uler können Echtzeitanwendungen derzeit nicht zuverlässig in virtuellen Maschinen ausgeführt werden. Die Synchronisation der Scheduler über eine Schnittstelle nach dem Vorbild der Paravirtualisierung könnte dieses Problem lösen, ist aber zum aktuellen Zeitpunkt noch nirgends implementiert oder spezifiziert. Der Algorithmus zur globalen Verteilung von Ressourcen wurde in dieser Arbeit nur mit Constraints belegt, deren Ziel es war, die Performanz virtueller Infrastrukturen zu erhöhen. Eine Grundidee beim Entwurf des Algorithmus war es jedoch, auf Flexi-

#### <span id="page-219-0"></span>7 Zusammenfassung und Ausblick

bilität und Erweiterbarkeit zu achten, so dass die Spezifikation weiterer Constraints aus verschiedenen Forschungsbereichen, wie etwa dem Security-Bereich, moglich ¨ ist und einen Gegenstand zukünftiger Arbeiten darstellen könnte. Im genannten Beispiel könnten mit Hilfe des etablierten Mechanismus virtuelle Maschinen konkurrierender Unternehmen in einer Cloud gezielt voneinander isoliert und auf unterschiedlichen physischen Systemen ausgefuhrt werden, so dass Industriespi- ¨ onage erschwert wird. Das Ausbrechen aus einer virtuellen Maschine aufgrund einer potentiellen Schwachstelle im Hypervisor kann auf diese Weise den Schaden begrenzen [\[DHLg 08\]](#page-224-0). Ein weiterer Anknüpfungspunkt liegt in der Erweiterung des Algorithmus um Bedingungen, deren Darstellung in binärer Form nicht ohne weiteres möglich ist. An einer entsprechenden Version des Branch-And-Bound-Algorithmus wird bereits gearbeitet [\[LaSc 04\]](#page-225-0). Ob die Anpassung auf das spezielle Problem der Verteilung von virtuellen Maschinen basierend auf dem neuen Basisalgorithmus möglich ist, bleibt zu untersuchen. Ein für die Praxis wichtiger Punkt ist die noch ausstehende Integration des entwickelten Algorithmus in die Management-Komponenten von Virtualisierungslösungen. Die Schwierigkeit, die mit dieser Aufgabe verbunden ist, ist dass nahezu alle existierenden Management-Lösungen kommerzielle Produkte sind und damit in der Regel auch nicht im Quellcode verfugbar sind. Eine Integration des Algorithmus in solche Produkte ist ¨ daher extrem aufwändig oder erfordert die Kooperation der Hersteller. Auch für die Entwickler von PC-Komponenten lassen sich weitere Aufgaben ableiten. Das Beispiel der iSCSI-HBAs zeigt deutlich, wie Hardware Virtualisierungsprozesse unterstützen kann. Für die noch aufwändigere Netzvirtualisierung existieren jedoch nur eingeschränkt Produkte, die den Hypervisor bei der Netzvirtualisierung unterstützen können. Hier müssen langfristig Produkte entwickelt werden, die ähnlich wie die Modi Intel VT-x und AMD-V kontextsensitiv und mandantenfähig Netzpakete senden und empfangen können und damit die Prozessoren der physischen Systeme sowie den Hypervisor entlasten.

# <span id="page-220-0"></span>**A Linpack**

Im Folgenden ist der Quellcode des Linpack-Benchmarks mit den in dieser Arbeit vorgenommenen Anderungen abgebildet. Ausgegraute Abschnitte wurden durch ¨ die auf sie folgenden Routinen ersetzt, um die Problematik der Zeitmessung im Virtuellen durch externe Zeitquellen zu korrigieren.

```
1 static REAL second (void)
       {
 3 REAL help;
       bzero ( buffer , 256) :
5 sprintf (buffer, "time \n\rangle n");
       n = write (sockfd, buffer, strlen (buffer));
7 if (n < 0)error ("ERROR writing to socket");
9 b zero (buffer, 256);
       n = read (sockfd, buffer, 255);
11 if (n < 0)error ("ERROR reading from socket");
13 help = atof (buffer);help / = 1000000;
15
       bzero ( buffer , 256);
17 return help;
       }
```
Listing A.1: TimeClient für den Linpack-Benchmark (Auszug)

```
/∗ Linpack Time-Server
2 ∗∗
   ∗∗ To c om pil e : cc −O −o l i n p a c k s e r v e r l i n p a c k s e r v e r . c
4 ∗/
6 #include \ltstdio.h>
   #include \langlesys/types.h>
8 #include \langlesys/socket.h>
   #include \langle netinet/in.h>10 \#include \lttime.h>
   #include \langlesys/timeb.h>
12 #include \langlefloat.h>14 typedef float REAL;
16 static struct timeval second (void);
```
#### A Linpack

```
18
   void error (char *msg)
20 {
       perror(msg);22 ext{ext}(1);
   }
24int main (int argc, char *argv[])
26 {
        int sockfd, newsockfd, portno, clilen;
28 char buffer [256];
        struct sockaddr_in serv_addr, cli_addr;
30 int n:
        struct timeval tv1, starttime;
32if (\arg c < 2) {
34 f p r in t f ( stderr , "ERROR, no port provided \n") ;
            ext{e} x i t (1);
36 }
        \text{sockfd} = socket (AF_INET, SOCK_STREAM, 0);
38 if (sockfd < 0)
           error ("ERROR opening socket");
40 b zero ( ( char *) & serv_addr, size of (serv_addr));
        portno = atoi (argv [1]);
42 serv_addr.sin_family = AF_INET;
        serv\_addr \cdot sin\_addr \cdot s\_addr = \text{INADDR} \cdot \text{ANY};44 serv-addr.sin-port = htons (portno);
        if (bind(sockfd, (struct sockaddr *) \&serv.addr,46 size of (serv.add r) ) < 0error ("ERROR on binding"):
48 p r i n t f ( " Li n p a c k Time−S e r v e r s t a r t e d \n" ) ;
        listen (sockfd, 5);
50 clilen = size of (cli_addr);
        new socket d = accept (socket d,52 (struct sockaddr *) &cli_addr.
                     &clilen):
54 if (newsockfd < 0)
              error ("ERROR on accept");
56
        printf ("Client connected\n");
58
        while (1)60 {
         b zero (buffer, 256);
62 \qquad n = read(newsockfd, buffer, 255);if (n < 0) error ("ERROR reading from socket");
64
     if ( strcmp ( buffer , " start \langle n'' \rangle == 0)
66 {
       bzero ( buffer , 256);
68 starttime = second ();
       n = write (newsockfd," start", 7);
70 if (n < 0) error ("ERROR writing to socket");
```

```
}
72
74
      if ( strcmp ( buffer , " quit \n" ) == 0 )
76 {
               bzero ( buffer , 256);
 78 printf ("Goodbye\n");<br>n = write (newsockfd,"quit",6);
80 if (n < 0) error ("ERROR writing to socket");
        bzero (buffer, 256);
82 shutdown (s \, o \, c \, kfd \, .2);
        shutdown (newsockfd, 2);
84 return 0:
      }
86
      if ( strcmp ( buffer , " time \langle n" \rangle == 0)
 88 {
               bzero (buffer, 256);
90 tv1 = second();
      // printf ("Timefunction message: %d\n", ((tv1.tv/sec -stat time. tv_sec ) * 1000000 + (tv1. tv_usec - starttime.
           tv_usec));
92 sprintf (buffer, \sqrt[m]{d} \cdot n, ((tv1.tv_sec – starttime.tv_sec)
              *1000000 + (tv1.tv_usec – starttime.tv_usec));
               n = write (newsockfd, buffer, strlen (buffer));
94 if (n < 0) error ("ERROR writing to socket");
             }
96
      bzero (buffer, 256);
98 }
         shutdown (sockfd, 2);
100 shutdown (newsockfd.2);
         return 0;
102 }
104
    static struct timeval second (void)
106 {
        struct timeval tv1;
108 gettime of day (k tv 1 );
        return tv1;
110 }
```

```
Listing A.2: TimeServer für den Linpack-Benchmark
```
## A Linpack

# **Literaturverzeichnis**

- [AdAg 06] ADAMS, KEITH und OLE AGESEN: *A comparison of software and hardware techniques for x86 virtualization*. In: *ASPLOS-XII: Proceedings of the 12th international conference on Architectural support for programming languages and operating systems*, Seiten 2–13, New York, NY, USA, 2006. ACM.
- [AMD 05] AMD: *Secure Virtual Machine Architecture Reference Manual*, Mai 2005, [http://enterprise.amd.com/downloadables/](http://enterprise.amd.com/downloadables/Pacifica_Spec.pdf) [Pacifica\\_Spec.pdf](http://enterprise.amd.com/downloadables/Pacifica_Spec.pdf) .
- [AMD 08] AMD: *Quad-Core AMD Opteron Processor with Direct Connect Architecture*, Juli 2008, [http://www.amd.com/us-en/](http://www.amd.com/us-en/assets/content_type/DownloadableAssets/44226A_4P_Arch.pdf) [assets/content\\_type/DownloadableAssets/44226A\\_](http://www.amd.com/us-en/assets/content_type/DownloadableAssets/44226A_4P_Arch.pdf) [4P\\_Arch.pdf](http://www.amd.com/us-en/assets/content_type/DownloadableAssets/44226A_4P_Arch.pdf) .
- [ARC 07] *A brief architecture overview of VMware ESX, XEN and MS Viridian*, April 2007, [http://it20.info/blogs/main/archive/](http://it20.info/blogs/main/archive/2007/06/17/25.aspx) [2007/06/17/25.aspx](http://it20.info/blogs/main/archive/2007/06/17/25.aspx) . VMworld 2005.
- [ARC 08] *Review: Microsoft's Hyper-V puts VMWare and Linux on notice*, Februar 2008, <http://blogs.zdnet.com/microsoft/?p=1182> . Blog on ZDNet.
- [AW 08] ADDISON-WESLEY: *Funktionsweise des Paging in der x86-Architektur*, 2008, [http://images.](http://images.tecchannel.de/images/tecchannel/bdb/339476/E10F5E11ABF452F80797EE6B79A1A68B_1000x700.jpg) [tecchannel.de/images/tecchannel/bdb/339476/](http://images.tecchannel.de/images/tecchannel/bdb/339476/E10F5E11ABF452F80797EE6B79A1A68B_1000x700.jpg) [E10F5E11ABF452F80797EE6B79A1A68B\\_1000x700.jpg](http://images.tecchannel.de/images/tecchannel/bdb/339476/E10F5E11ABF452F80797EE6B79A1A68B_1000x700.jpg) . Schematische Darstellung.
- [BDF<sup>+</sup> 03] BARHAM, PAUL, BORIS DRAGOVIC, KEIR FRASER, STEVEN HAND, TIM HARRIS, ALEX HO, ROLF NEUGEBAUER, IAN PRATT und ANDREW WARFIELD: *Xen and the art of virtualization*. In: *SOSP '03: Proceedings of the nineteenth ACM symposium on Operating systems principles*, Seiten 164–177, New York, NY, USA, 2003. ACM.
- [Dani 09] DANIEL SCHEIBLI, MING ZHANG: *IOMeter Projekt*, September 2009, <http://www.iometer.org/> .
- <span id="page-224-0"></span>[DHLg 08] DANCIU, V., W. HOMMEL, T. LINDINGER und N. GENTSCHEN FELDE: *Adaptive defense measures against the security hazards induced by systems virtualisation*. In: *Proceedings of the 2008*

*Workshop of HP Software University Association (HP–SUA)*, Band 2008, Marrakech, Morocco, Juni 2008. Hewlett–Packard, Infonomics– Consulting.

- [Doro 07] DOROFEEV, ANDREI: *ESX Server CPU Scheduling*, September 2007, [http://www.vmworld.com/vmworld/static/](http://www.vmworld.com/vmworld/static/sessions/2007/IO19.html) [sessions/2007/IO19.html](http://www.vmworld.com/vmworld/static/sessions/2007/IO19.html) . Vortrag IO19.
- [Drum 08] DRUMMONDS, SCOTT: *Time-based Measurements in Virtual Machines*, Mai 2008, [http://communities.vmware.com/](http://communities.vmware.com/docs/DOC-5581) [docs/DOC-5581](http://communities.vmware.com/docs/DOC-5581) .
- [Gebh09] GEBHARDT, BASTIAN: *Empirische Identifikation von Parametern mit Einfluss auf die Effizienz von Virtualisierung am Beispiel von VMware ESXi*. Fortgeschrittenenpraktikum, Ludwig-Maximilians-Universitat¨ München, November 2009.
- [GSS 08] GERHOLD, S., M. SONNENFROH und P. SCHULTHESS: *Seminar Betriebssysteme SS07*, 2008, [http://www-vs.informatik.](http://www-vs.informatik.uni-ulm.de/wiki/pub/Main/BetriebsSystemeSS07/BS_Kapitel13-4.pdf) [uni-ulm.de/wiki/pub/Main/BetriebsSystemeSS07/](http://www-vs.informatik.uni-ulm.de/wiki/pub/Main/BetriebsSystemeSS07/BS_Kapitel13-4.pdf) [BS\\_Kapitel13-4.pdf](http://www-vs.informatik.uni-ulm.de/wiki/pub/Main/BetriebsSystemeSS07/BS_Kapitel13-4.pdf) . Virtualisierung, Speicherzugriffsverfahren.
- [HAN 99] HEGERING, H.-G., S. ABECK und B. NEUMAIR: *Integrated Management of Networked Systems – Concepts, Architectures and their Operational Application*. Morgan Kaufmann Publishers, ISBN 1- 55860-571-1, 1999. 651 p.
- [HePa 94] HENNESSY, JOHN L. und DAVID A. PATTERSON: *Rechnerarchitektur*. vieweg, ISBN 3-528-05173-6, 1994.
- [INTE 05] INTEL(R): *Virtualization Technology Specification for the IA-32 Intel* R *Architecture*, April 2005, [ftp://download.intel.](ftp://download.intel.com/technology/computing/vptech/C97063-002.pdf) [com/technology/computing/vptech/C97063-002.pdf](ftp://download.intel.com/technology/computing/vptech/C97063-002.pdf)
- [KBKK 06] KHANNA, G., K. BEATY, G. KAR und A. KOCHUT: *Application Performance Management in Virtualized Server Environments*. Network Operations and Management Symposium, 2006. NOMS 2006. 10th IEEE/IFIP, Seiten 373–381, 0-0 2006.
- <span id="page-225-0"></span>[LaSc 04] LARROSA, JAVIER und THOMAS SCHIEX: *Solving weighted CSP by maintaining arc consistency*. Artif. Intell., 159(1-2):1–26, 2004.
- [Lemb09] LEMBERGER, GUNTER ¨ : *Empirische Identifikation von Parametern mit Einfluss auf die Effizienz von Virtualisierung am Beispiel von Xen*. Fortgeschrittenenpraktikum, Ludwig-Maximilians-Universitat¨ München, November 2009.

.

- [Lind 06] LINDINGER, TOBIAS: *Virtualisierung einer Praktikumsinfrastruktur zur Ausbildung im Bereich vernetzter Systeme*, Mai 2006, [http:](http://www.nm.ifi.lmu.de/pub/Diplomarbeiten/lind06) [//www.nm.ifi.lmu.de/pub/Diplomarbeiten/lind06](http://www.nm.ifi.lmu.de/pub/Diplomarbeiten/lind06) . Diplomarbeit.
- $[LJL^+$  09] LIU, HAIKUN, HAI JIN, XIAOFEI LIAO, LITING HU und CHEN YU: *Live migration of virtual machine based on full system trace and replay*. In: *HPDC '09: Proceedings of the 18th ACM international symposium on High performance distributed computing*, Seiten 101–110, New York, NY, USA, 2009. ACM.
- [Lo 05] LO, JACK: *VMware and CPU Virtualization Technology*, Oktober 2005, [http://download3.vmware.com/vmworld/2005/](http://download3.vmware.com/vmworld/2005/pac346.pdf) [pac346.pdf](http://download3.vmware.com/vmworld/2005/pac346.pdf) . VMworld 2005.
- [Math 07] MATHAI, JACOB: *Xen Scheduling*, Juni 2007, [http://wiki.](http://wiki.xensource.com/xenwiki/Scheduling) [xensource.com/xenwiki/Scheduling](http://wiki.xensource.com/xenwiki/Scheduling) .
- [MBT 08] MCCREADY, BRUCE, KENNETH C. BARR und KIRAN TATI: *ESX Server Best Practices for Performance*, September 2008, [http://](http://mylearn.vmware.com/courseware/26148/TA2550.PDF) [mylearn.vmware.com/courseware/26148/TA2550.PDF](http://mylearn.vmware.com/courseware/26148/TA2550.PDF)

.

- [MCZ 06] MENON, ARAVIND, ALAN L. COX und WILLY ZWAENEPOEL: Opti*mizing Network Virtualization in Xen*. In: *USENIX Annual Technical Conference*, 2006. Best paper award.
- [OVZW08] PROJECT, OPENVZ: *Virtual Ethernet device*, Mai 2008, [http://](http://wiki.openvz.org/Virtual_Ethernet_device) wiki.openvz.org/Virtual Ethernet device.
- [PoGo 73] POPEK, GERALD J. und ROBERT P. GOLDBERG: *Formal requirements for virtualizable third generation architectures*. In: *SOSP '73: Proceedings of the fourth ACM symposium on Operating system principles*, Band 7, New York, NY, USA, October 1973. ACM Press, <http://portal.acm.org/citation.cfm?id=808061> .
- [Prat 05] PRATT, IAN: *Xen Status Report*, Dezember 2005, [http://www.cl.](http://www.cl.cam.ac.uk/netos/papers/ian-status.ppt) [cam.ac.uk/netos/papers/ian-status.ppt](http://www.cl.cam.ac.uk/netos/papers/ian-status.ppt) .
- [Rhet 09] RHETT M. HOLLANDER: *IOMeter Projekt*, Oktober 2009, [http:](http://www.alasir.com/software/ramspeed/) [//www.alasir.com/software/ramspeed/](http://www.alasir.com/software/ramspeed/) .
- [RoLe 09] ROUSSEL, O. und C. LECOUTRE: *XML Representation of Constraint Networks: Format XCSP 2.1*. ArXiv e-prints, Februar 2009.
- [Roma09] ROMANYUK, ANTON: *Empirische Identifikation von Parametern mit Einfluss auf die Effizienz von Virtualisierung am Beispiel von MS Hyper-V*. Fortgeschrittenenpraktikum, Ludwig-Maximilians-Universität München, November 2009.
- [Rudo 08] RUDOLPH, JOHANNES: *Windows parametrisieren*, 2008, [http://](http://virtual-void.net/projects/bootpgm/wiki/Manual) [virtual-void.net/projects/bootpgm/wiki/Manual](http://virtual-void.net/projects/bootpgm/wiki/Manual) . Ringkonzept der x86 Architektur, Systemaufrufe.
- [spe 08] *Standard Performance Evaluation Corporation*, Juni 2008, [http:](http://www.spec.org) [//www.spec.org](http://www.spec.org) .
- [Stil 07] STILLER, ANDREAS: *Magazin für Computertechnik: Xen und die virtuelle Zeit*, März 2007, <http://www.heise.de>. Seite 180.
- [Stra 59] STRACHEY, CHRISTOPHER: *Time sharing in large, fast computers*. In: *IFIP Congress*, Seiten 336–341, 1959.
- [Stra 06] STRANDBERG, KEN: *Performance Impacts with Optimized Virtual Environments on Intel Virtualization Technology-based Platforms*, 2006, [http://oss.intel.com/pdf/virtualization\\_](http://oss.intel.com/pdf/virtualization_performance_impacts.pdf) [performance\\_impacts.pdf](http://oss.intel.com/pdf/virtualization_performance_impacts.pdf) . Intel Whitepaper.
- [Tane 02] TANENBAUM, ANDREW S.: *Moderne Betriebssysteme*. Pearson Studium, ISBN 3-8273-7019-1, 2002.
- [Tsio09] TSIOUPROU, EVANGELIA: *Empirische Identifikation von Parametern mit Einfluss auf die Effizienz von Virtualisierung am Beispiel von OpenVZ/Virtuozzo*. Fortgeschrittenenpraktikum, Ludwig-Maximilians-Universität München, November 2009.
- [VMwa 06] VMWARE, INC.: *Performance Benchmarking Guidelines for VMware Workstation 5.5*, April 2006, [http://www.vmware.com/pdf/](http://www.vmware.com/pdf/WS55_Benchmarking_Guidelines.pdf) [WS55\\_Benchmarking\\_Guidelines.pdf](http://www.vmware.com/pdf/WS55_Benchmarking_Guidelines.pdf) .
- [VMwa 07] VMWARE, INC.: *Performance Tuning Best Practices for ESX Server3*, Januar 2007, [https://www.vmware.com/pdf/vi\\_](https://www.vmware.com/pdf/vi_performance_tuning.pdf) [performance\\_tuning.pdf](https://www.vmware.com/pdf/vi_performance_tuning.pdf) .
- [VMwa 08] VMWARE INC.: *Performance Comparison of Virtual Network Devices*, Marz 2008, ¨ [http://www.vmware.com/files/pdf/](http://www.vmware.com/files/pdf/perf_comparison_virtual_network_devices_wp.pdf) [perf\\_comparison\\_virtual\\_network\\_devices\\_wp.pdf](http://www.vmware.com/files/pdf/perf_comparison_virtual_network_devices_wp.pdf) .
- [Wald ] WALDSPURGER, CARL A.: *Memory Resource Management in VMware ESX Server*. , [http://www.usenix.org/events/](http://www.usenix.org/events/osdi02/tech/waldspurger.html) [osdi02/tech/waldspurger.html](http://www.usenix.org/events/osdi02/tech/waldspurger.html) .
- [Wiki 08] WIKIPEDIA: *Wikipedia Die freie Enzyklopädie*, 2008, [http://de.](http://de.wikipedia.org) [wikipedia.org](http://de.wikipedia.org) . Online Enzyklopädie.
- [ZhDo 08] ZHANG, XIANTAO und YAOZU DONG: *Optimizing Xen VMM Based on Intel* R *Virtualization Technology*. Internet Computing in Science and Engineering, 2008. ICICSE '08. International Conference on, Seiten 367–374, Jan. 2008.

# **Abk ¨urzungsverzeichnis**

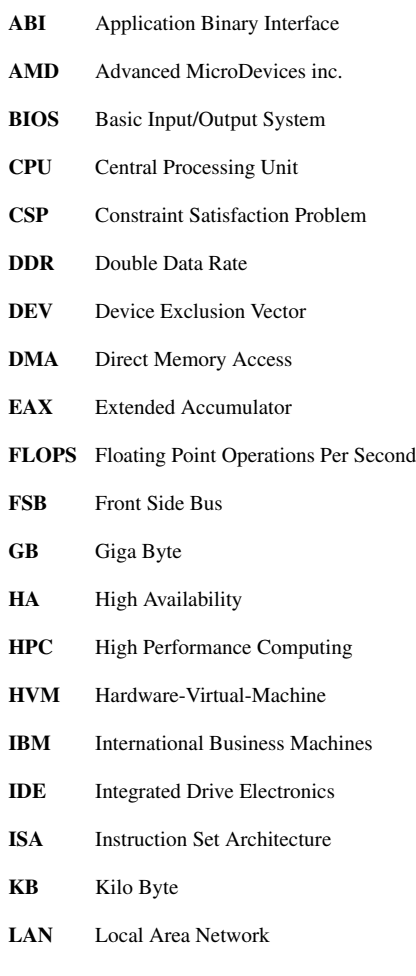

## Literaturverzeichnis

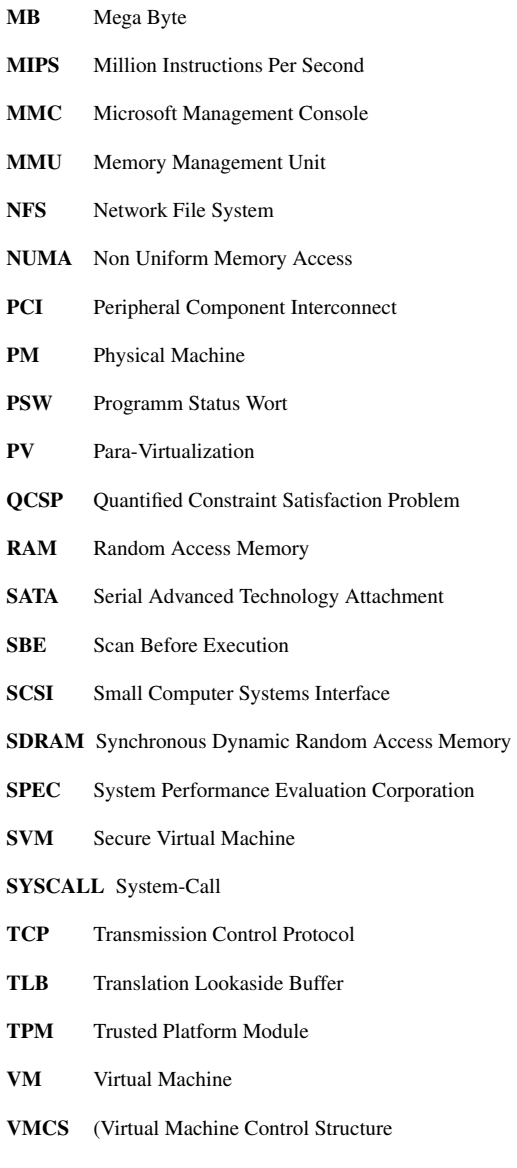

- VMM Virtual Maschine Monitor
- VMPTRLD Load Pointer to Virtual-Machine Control Structure
- VMPTRST Store Pointer to Virtual-Machine Control Structure
- VMX Virtual Machine eXtension
- VT Virtualization Technology
- WCSP Weighted Constraint Satisfaction Problem
- XML eXtensible Markup Language

Literaturverzeichnis

## **Index**

Ubersetzung, [14,](#page-31-0) [16,](#page-33-0) [18,](#page-35-0) [20,](#page-37-0) [21,](#page-38-0) [23,](#page-40-0) ¨ [25,](#page-42-0) [26,](#page-43-0) [35,](#page-52-0) [55–](#page-72-0)[58,](#page-75-0) [134,](#page-151-0) [155,](#page-172-0) [182](#page-199-0) ABI, [14,](#page-31-0) [21,](#page-38-0) [23,](#page-40-0) [26,](#page-43-0) [34,](#page-51-0) [57](#page-74-0) Accounting, [20](#page-37-0) Adressubersetzung, [12,](#page-29-0) [14,](#page-31-0) [15,](#page-32-0) [18–](#page-35-0) ¨ [20,](#page-37-0) [23,](#page-40-0) [24,](#page-41-0) [27,](#page-44-0) [54](#page-71-0)[–56,](#page-73-0) [58,](#page-75-0) [62,](#page-79-0) [66,](#page-83-0) [87,](#page-104-0) [150,](#page-167-0) [151,](#page-168-0) [162](#page-179-0) Adressraum, [15,](#page-32-0) [57](#page-74-0) Algorithmus, [3,](#page-2-0) [42,](#page-59-0) [60,](#page-77-0) [63,](#page-80-0) [154,](#page-171-0) [155,](#page-172-0) [168–](#page-185-0)[176,](#page-193-0) [178,](#page-195-0) [181,](#page-198-0) [182,](#page-199-0) [184,](#page-201-0) [189](#page-206-0)[–192,](#page-209-0) [194,](#page-211-0) [196,](#page-213-0) [199,](#page-216-0) [201,](#page-218-0) [202](#page-219-0) AMD-V, [3,](#page-2-0) [12,](#page-29-0) [31,](#page-48-0) [35,](#page-52-0) [70,](#page-87-0) [76,](#page-93-0) [78–](#page-95-0) [81,](#page-98-0) [83–](#page-100-0)[87,](#page-104-0) [90–](#page-107-0)[102,](#page-119-0) [104–](#page-121-0) [107,](#page-124-0) [109,](#page-126-0) [111](#page-128-0)[–115,](#page-132-0) [117–](#page-134-0) [121,](#page-138-0) [123,](#page-140-0) [125](#page-142-0)[–128,](#page-145-0) [130–](#page-147-0) [133,](#page-150-0) [135,](#page-152-0) [202](#page-219-0) Anforderungen, [3,](#page-2-0) [20,](#page-37-0) [27,](#page-44-0) [73,](#page-90-0) [75,](#page-92-0) [88,](#page-105-0) [168,](#page-185-0) [169,](#page-186-0) [171,](#page-188-0) [178,](#page-195-0) [194,](#page-211-0) [199](#page-216-0) Antwortzeit, [11,](#page-28-0) [42,](#page-59-0) [47,](#page-64-0) [160](#page-177-0) Anwendung, [87,](#page-104-0) [110](#page-127-0) Anwendungen, [3,](#page-2-0) [11,](#page-28-0) [16,](#page-33-0) [23,](#page-40-0) [28,](#page-45-0) [30,](#page-47-0) [41,](#page-58-0) [42,](#page-59-0) [45–](#page-62-0)[47,](#page-64-0) [49,](#page-66-0) [64,](#page-81-0) [109,](#page-126-0) [134,](#page-151-0) [149,](#page-166-0) [151,](#page-168-0) [162,](#page-179-0) [163,](#page-180-0) [165,](#page-182-0) [168,](#page-185-0) [197,](#page-214-0) [201](#page-218-0) API, [14](#page-31-0) Application Binary Interface, [14](#page-31-0) Application Programming Interface, [14](#page-31-0) Arbeit, [2–](#page-1-0)[8,](#page-7-0) [13,](#page-30-0) [14,](#page-31-0) [23,](#page-40-0) [33,](#page-50-0) [39](#page-56-0)[–42,](#page-59-0) [45,](#page-62-0) [49,](#page-66-0) [65,](#page-82-0) [73–](#page-90-0)[75,](#page-92-0) [87,](#page-104-0) [153,](#page-170-0) [157,](#page-174-0) [160,](#page-177-0) [203](#page-220-0)

Arbeitsspeicher, [3,](#page-2-0) [31,](#page-48-0) [32,](#page-49-0) [60,](#page-77-0) [66,](#page-83-0) [73,](#page-90-0) [74,](#page-91-0) [88,](#page-105-0) [108,](#page-125-0) [137,](#page-154-0) [138,](#page-155-0) [150,](#page-167-0) [161–](#page-178-0)[164,](#page-181-0) [168,](#page-185-0) [170](#page-187-0) Architektur, [3,](#page-2-0) [6,](#page-5-0) [12](#page-29-0)[–14,](#page-31-0) [16–](#page-33-0)[18,](#page-35-0) [20–](#page-37-0) [23,](#page-40-0) [25,](#page-42-0) [28,](#page-45-0) [31](#page-48-0)[–35,](#page-52-0) [43,](#page-60-0) [47,](#page-64-0) [51–](#page-68-0)[53,](#page-70-0) [55,](#page-72-0) [57,](#page-74-0) [58,](#page-75-0) [60,](#page-77-0) [62,](#page-79-0) [65,](#page-82-0) [70,](#page-87-0) [73,](#page-90-0) [75,](#page-92-0) [87](#page-104-0)[–89,](#page-106-0) [108,](#page-125-0) [122,](#page-139-0) [135,](#page-152-0) [138,](#page-155-0) [150,](#page-167-0) [153,](#page-170-0) [160,](#page-177-0) [161,](#page-178-0) [164,](#page-181-0) [188,](#page-205-0) [201](#page-218-0) Ausfuhrungszeit, [42,](#page-59-0) [160](#page-177-0) ¨ Auslastung, [1,](#page-0-0) [11,](#page-28-0) [162,](#page-179-0) [163,](#page-180-0) [181](#page-198-0) Bare Metal-Hypervisor, [21](#page-38-0) Basis, [4–](#page-3-0)[6,](#page-5-0) [15,](#page-32-0) [24,](#page-41-0) [39,](#page-56-0) [45,](#page-62-0) [64,](#page-81-0) [103,](#page-120-0) [122,](#page-139-0) [129,](#page-146-0) [163,](#page-180-0) [168,](#page-185-0) [170,](#page-187-0) [171,](#page-188-0) [175,](#page-192-0) [181,](#page-198-0) [196,](#page-213-0) [197,](#page-214-0) [199,](#page-216-0) [201,](#page-218-0) [202](#page-219-0) Benchmark, [41](#page-58-0)[–45,](#page-62-0) [48](#page-65-0)[–52,](#page-69-0) [64,](#page-81-0) [73–](#page-90-0) [75,](#page-92-0) [82,](#page-99-0) [87–](#page-104-0)[89,](#page-106-0) [108–](#page-125-0) [110,](#page-127-0) [122,](#page-139-0) [135,](#page-152-0) [136,](#page-153-0) [138,](#page-155-0) [139,](#page-156-0) [143,](#page-160-0) [144,](#page-161-0) [156,](#page-173-0) [160,](#page-177-0) [195,](#page-212-0) [197,](#page-214-0) [203](#page-220-0) Benchmarks, [74](#page-91-0) Betriebssystem, [12,](#page-29-0) [14](#page-31-0)[–16,](#page-33-0) [18–](#page-35-0)[29,](#page-46-0) [32,](#page-49-0) [33,](#page-50-0) [36,](#page-53-0) [42,](#page-59-0) [47,](#page-64-0) [51,](#page-68-0) [54,](#page-71-0) [55,](#page-72-0) [57–](#page-74-0)[60,](#page-77-0) [63,](#page-80-0) [65–](#page-82-0) [68,](#page-85-0) [75,](#page-92-0) [76,](#page-93-0) [87,](#page-104-0) [108,](#page-125-0) [122,](#page-139-0) [134](#page-151-0)[–137,](#page-154-0) [150,](#page-167-0) [151,](#page-168-0) [162,](#page-179-0) [163,](#page-180-0) [198,](#page-215-0) [201](#page-218-0) Betriebssystemen, [3,](#page-2-0) [14,](#page-31-0) [16,](#page-33-0) [20,](#page-37-0) [22,](#page-39-0) [29,](#page-46-0) [32,](#page-49-0) [34,](#page-51-0) [36,](#page-53-0) [57,](#page-74-0) [59,](#page-76-0) [87,](#page-104-0) [156](#page-173-0) Binärcode, [23,](#page-40-0) [26](#page-43-0)

Branch and Bound, [172](#page-189-0)[–176,](#page-193-0) [178,](#page-195-0) [182,](#page-199-0) [183,](#page-200-0) [185,](#page-202-0) [189,](#page-206-0) [191,](#page-208-0) [194](#page-211-0) Bus, [35,](#page-52-0) [41–](#page-58-0)[43,](#page-60-0) [48,](#page-65-0) [52,](#page-69-0) [62,](#page-79-0) [65,](#page-82-0) [70,](#page-87-0) [150,](#page-167-0) [155,](#page-172-0) [161](#page-178-0) Cache, [16,](#page-33-0) [18,](#page-35-0) [24,](#page-41-0) [42,](#page-59-0) [51,](#page-68-0) [52,](#page-69-0) [62,](#page-79-0) [65,](#page-82-0) [70,](#page-87-0) [71,](#page-88-0) [74,](#page-91-0) [88,](#page-105-0) [103,](#page-120-0) [108,](#page-125-0) [137–](#page-154-0)[139,](#page-156-0) [150,](#page-167-0) [161,](#page-178-0) [164](#page-181-0) Constraint, [171,](#page-188-0) [174](#page-191-0)[–176,](#page-193-0) [178,](#page-195-0) [181,](#page-198-0) [182,](#page-199-0) [184,](#page-201-0) [189,](#page-206-0) [190](#page-207-0) Constraint Satisfaction Problem, [171,](#page-188-0) [194,](#page-211-0) [200](#page-217-0) Constraint Solver, [171,](#page-188-0) [193](#page-210-0) Container, [32,](#page-49-0) [36,](#page-53-0) [55,](#page-72-0) [57,](#page-74-0) [58,](#page-75-0) [142](#page-159-0) CPU, [3,](#page-2-0) [12,](#page-29-0) [14,](#page-31-0) [18,](#page-35-0) [19,](#page-36-0) [28,](#page-45-0) [32,](#page-49-0) [42,](#page-59-0) [44](#page-61-0)[–47,](#page-64-0) [50,](#page-67-0) [51,](#page-68-0) [55,](#page-72-0) [60,](#page-77-0) [62–](#page-79-0)[68,](#page-85-0) [70,](#page-87-0) [72](#page-89-0)[–76,](#page-93-0) [82–](#page-99-0) [88,](#page-105-0) [110,](#page-127-0) [116,](#page-133-0) [123,](#page-140-0) [124,](#page-141-0) [136,](#page-153-0) [139,](#page-156-0) [140,](#page-157-0) [142–](#page-159-0) [144,](#page-161-0) [149–](#page-166-0)[151,](#page-168-0) [154–](#page-171-0)[156,](#page-173-0) [160–](#page-177-0)[167,](#page-184-0) [170,](#page-187-0) [180](#page-197-0) CSP, [171,](#page-188-0) [172,](#page-189-0) [174,](#page-191-0) [176,](#page-193-0) [184](#page-201-0) Desktopvirtualisierung, [33](#page-50-0) Dhrystone, [44](#page-61-0) Dienst, [1,](#page-0-0) [45,](#page-62-0) [46,](#page-63-0) [59,](#page-76-0) [122,](#page-139-0) [162–](#page-179-0)[164,](#page-181-0) [167,](#page-184-0) [168,](#page-185-0) [195](#page-212-0) Disk, [46,](#page-63-0) [47,](#page-64-0) [50,](#page-67-0) [63,](#page-80-0) [67,](#page-84-0) [70,](#page-87-0) [72–](#page-89-0) [74,](#page-91-0) [122,](#page-139-0) [129–](#page-146-0)[134,](#page-151-0) [144,](#page-161-0) [145,](#page-162-0) [148,](#page-165-0) [149,](#page-166-0) [154,](#page-171-0) [160,](#page-177-0) [161,](#page-178-0) [163,](#page-180-0) [164,](#page-181-0) [166,](#page-183-0) [180,](#page-197-0) [198](#page-215-0) Domain0, [33](#page-50-0)[–35](#page-52-0) Durchsatz, [42,](#page-59-0) [47,](#page-64-0) [59,](#page-76-0) [70,](#page-87-0) [74,](#page-91-0) [88,](#page-105-0) [89,](#page-106-0) [103,](#page-120-0) [108,](#page-125-0) [109,](#page-126-0) [116,](#page-133-0) [121,](#page-138-0) [122,](#page-139-0) [124,](#page-141-0) [129,](#page-146-0) [134,](#page-151-0) [139,](#page-156-0) [141–](#page-158-0)[145,](#page-162-0) [149–](#page-166-0) [151,](#page-168-0) [154–](#page-171-0)[156,](#page-173-0) [160–](#page-177-0)[163,](#page-180-0) [165,](#page-182-0) [167,](#page-184-0) [170,](#page-187-0) [198](#page-215-0) Dynamo, [109,](#page-126-0) [122](#page-139-0) EAX, [16](#page-33-0) Echtzeit, [42,](#page-59-0) [47,](#page-64-0) [55,](#page-72-0) [63,](#page-80-0) [162,](#page-179-0) [201](#page-218-0)

Effizienz, [4](#page-3-0)[–6,](#page-5-0) [16,](#page-33-0) [23,](#page-40-0) [36,](#page-53-0) [46,](#page-63-0) [49,](#page-66-0) [65,](#page-82-0) [67,](#page-84-0) [87,](#page-104-0) [159,](#page-176-0) [164,](#page-181-0) [169,](#page-186-0) [192,](#page-209-0) [194](#page-211-0) Emulation, [20,](#page-37-0) [21,](#page-38-0) [25,](#page-42-0) [32,](#page-49-0) [34,](#page-51-0) [54–](#page-71-0) [59,](#page-76-0) [62,](#page-79-0) [71,](#page-88-0) [122,](#page-139-0) [140–](#page-157-0) [142,](#page-159-0) [144,](#page-161-0) [149,](#page-166-0) [154,](#page-171-0) [196](#page-213-0) ESX, [35,](#page-52-0) [58,](#page-75-0) [71,](#page-88-0) [72,](#page-89-0) [76,](#page-93-0) [89,](#page-106-0) [110,](#page-127-0) [121,](#page-138-0) [123,](#page-140-0) [134,](#page-151-0) [135,](#page-152-0) [138](#page-155-0)[–142,](#page-159-0) [144,](#page-161-0) [148,](#page-165-0) [155,](#page-172-0) [156,](#page-173-0) [162,](#page-179-0) [163](#page-180-0) Exception, [12,](#page-29-0) [16,](#page-33-0) [19,](#page-36-0) [22,](#page-39-0) [27](#page-44-0) Exceptionhandler, [22,](#page-39-0) [23](#page-40-0) Failover, [12,](#page-29-0) [161](#page-178-0) Flaschenhals, [3,](#page-2-0) [6,](#page-5-0) [43,](#page-60-0) [48,](#page-65-0) [50,](#page-67-0) [59,](#page-76-0) [156,](#page-173-0) [160](#page-177-0) Floating Point Operations Per Second, [44](#page-61-0) FLOPS, [44](#page-61-0) Frame, [15,](#page-32-0) [82,](#page-99-0) [109](#page-126-0) Funktionalitat, [1,](#page-0-0) [3,](#page-2-0) [4,](#page-3-0) [6,](#page-5-0) [20,](#page-37-0) [26,](#page-43-0) [33,](#page-50-0) ¨ [36,](#page-53-0) [59,](#page-76-0) [66,](#page-83-0) [67,](#page-84-0) [88,](#page-105-0) [153,](#page-170-0) [166,](#page-183-0) [199](#page-216-0) Gastsysteme, [25](#page-42-0) Goldberg, [12,](#page-29-0) [17,](#page-34-0) [18,](#page-35-0) [28,](#page-45-0) [153](#page-170-0) Green-IT, [1,](#page-0-0) [195](#page-212-0) Hardware, [2](#page-1-0)[–4,](#page-3-0) [11,](#page-28-0) [12,](#page-29-0) [14,](#page-31-0) [16,](#page-33-0) [18,](#page-35-0) [20,](#page-37-0) [21,](#page-38-0) [25,](#page-42-0) [27,](#page-44-0) [28,](#page-45-0) [30,](#page-47-0) [31,](#page-48-0) [33–](#page-50-0)[36,](#page-53-0) [47,](#page-64-0) [48,](#page-65-0) [51,](#page-68-0) [52,](#page-69-0) [58–](#page-75-0)[60,](#page-77-0) [62,](#page-79-0) [64](#page-81-0)[–68,](#page-85-0) [70,](#page-87-0) [74,](#page-91-0) [108,](#page-125-0) [122,](#page-139-0) [124,](#page-141-0) [134,](#page-151-0) [135,](#page-152-0) [151,](#page-168-0) [156,](#page-173-0) [161](#page-178-0)[–163,](#page-180-0) [166,](#page-183-0) [167,](#page-184-0) [195,](#page-212-0) [197,](#page-214-0) [198,](#page-215-0) [202](#page-219-0) Hauptspeicher, [12,](#page-29-0) [15,](#page-32-0) [16,](#page-33-0) [18,](#page-35-0) [20,](#page-37-0) [27,](#page-44-0) [29,](#page-46-0) [32,](#page-49-0) [43–](#page-60-0)[45,](#page-62-0) [51,](#page-68-0) [52,](#page-69-0) [59,](#page-76-0) [60,](#page-77-0) [62,](#page-79-0) [63,](#page-80-0) [65,](#page-82-0) [71,](#page-88-0) [89,](#page-106-0) [103,](#page-120-0) [109,](#page-126-0) [139,](#page-156-0) [155,](#page-172-0) [162,](#page-179-0) [164,](#page-181-0) [167,](#page-184-0) [168](#page-185-0) Hersteller, [1,](#page-0-0) [2,](#page-1-0) [4–](#page-3-0)[6,](#page-5-0) [11,](#page-28-0) [22,](#page-39-0) [37,](#page-54-0) [44,](#page-61-0) [51,](#page-68-0) [55,](#page-72-0) [153,](#page-170-0) [201,](#page-218-0) [202](#page-219-0)

Heuristik, [200](#page-217-0) Heuristiken, [181,](#page-198-0) [186](#page-203-0) Hintergrundspeicher, [45,](#page-62-0) [54,](#page-71-0) [56,](#page-73-0) [59,](#page-76-0) [62](#page-79-0)[–65,](#page-82-0) [67,](#page-84-0) [73,](#page-90-0) [74,](#page-91-0) [122,](#page-139-0) [144,](#page-161-0) [149,](#page-166-0) [151,](#page-168-0) [155,](#page-172-0) [162,](#page-179-0) [163](#page-180-0) Hochverfügbarkeit, [2,](#page-1-0) [35,](#page-52-0) [161](#page-178-0) Homogenisierung, [1](#page-0-0) Host, [4,](#page-3-0) [5,](#page-4-0) [29,](#page-46-0) [54,](#page-71-0) [55,](#page-72-0) [60,](#page-77-0) [67,](#page-84-0) [75,](#page-92-0) [122,](#page-139-0) [154–](#page-171-0)[156,](#page-173-0) [171,](#page-188-0) [181](#page-198-0) Host-Virtualisierung, [6,](#page-5-0) [11](#page-28-0)[–14,](#page-31-0) [17,](#page-34-0) [18,](#page-35-0) [20,](#page-37-0) [21,](#page-38-0) [48,](#page-65-0) [68,](#page-85-0) [195](#page-212-0) Hosted-Hypervisor, [21](#page-38-0) Hostsystem, [3,](#page-2-0) [48,](#page-65-0) [110,](#page-127-0) [135,](#page-152-0) [149,](#page-166-0) [165](#page-182-0) HPC, [74,](#page-91-0) [167](#page-184-0) Hypervisor, [12,](#page-29-0) [19,](#page-36-0) [21](#page-38-0)[–26,](#page-43-0) [28,](#page-45-0) [30,](#page-47-0) [33–](#page-50-0)[35,](#page-52-0) [48,](#page-65-0) [50,](#page-67-0) [51,](#page-68-0) [54,](#page-71-0) [55,](#page-72-0) [57,](#page-74-0) [58,](#page-75-0) [60,](#page-77-0) [64,](#page-81-0) [70,](#page-87-0) [108,](#page-125-0) [121,](#page-138-0) [122,](#page-139-0) [134,](#page-151-0) [138,](#page-155-0) [139,](#page-156-0) [141,](#page-158-0) [142,](#page-159-0) [150,](#page-167-0) [151,](#page-168-0) [154,](#page-171-0) [156,](#page-173-0) [161,](#page-178-0) [162,](#page-179-0) [165,](#page-182-0) [166,](#page-183-0) [168,](#page-185-0) [197,](#page-214-0) [201,](#page-218-0) [202](#page-219-0) Implementierung, [3,](#page-2-0) [16,](#page-33-0) [20,](#page-37-0) [21,](#page-38-0) [28,](#page-45-0) [54,](#page-71-0) [55,](#page-72-0) [66,](#page-83-0) [68,](#page-85-0) [88,](#page-105-0) [108,](#page-125-0) [121,](#page-138-0) [153,](#page-170-0) [162,](#page-179-0) [165,](#page-182-0) [191,](#page-208-0) [194](#page-211-0) Infrastruktur, [1–](#page-0-0)[5,](#page-4-0) [7,](#page-6-0) [22,](#page-39-0) [37,](#page-54-0) [43,](#page-60-0) [49,](#page-66-0) [51,](#page-68-0) [60,](#page-77-0) [62,](#page-79-0) [64,](#page-81-0) [67,](#page-84-0) [87,](#page-104-0) [141,](#page-158-0) [155–](#page-172-0)[157,](#page-174-0) [160,](#page-177-0) [161,](#page-178-0) [163,](#page-180-0) [164,](#page-181-0) [167,](#page-184-0) [168,](#page-185-0) [170,](#page-187-0) [181,](#page-198-0) [192,](#page-209-0) [195,](#page-212-0) [196,](#page-213-0) [198,](#page-215-0) [199,](#page-216-0) [201](#page-218-0) Instruction Set Architecture, [12](#page-29-0) Instruktion, [12,](#page-29-0) [25–](#page-42-0)[27,](#page-44-0) [30,](#page-47-0) [48,](#page-65-0) [54,](#page-71-0) [57,](#page-74-0) [58,](#page-75-0) [70,](#page-87-0) [74,](#page-91-0) [108](#page-125-0) Intel Front Side Bus, [62](#page-79-0) Intel VT-x, [3,](#page-2-0) [4,](#page-3-0) [12,](#page-29-0) [28,](#page-45-0) [31,](#page-48-0) [35,](#page-52-0) [202](#page-219-0) Interrupt, [16,](#page-33-0) [20,](#page-37-0) [27,](#page-44-0) [30,](#page-47-0) [50](#page-67-0) Iometer, [74,](#page-91-0) [109,](#page-126-0) [110,](#page-127-0) [112](#page-129-0)[–115,](#page-132-0) [122,](#page-139-0) [125–](#page-142-0)[129,](#page-146-0) [139,](#page-156-0) [143,](#page-160-0) [144](#page-161-0)

iSCSI, [67,](#page-84-0) [68,](#page-85-0) [122,](#page-139-0) [124,](#page-141-0) [134,](#page-151-0) [144,](#page-161-0) [163,](#page-180-0) [202](#page-219-0) Isolation, [18,](#page-35-0) [23,](#page-40-0) [57](#page-74-0) Kapazität, [2,](#page-1-0) [5,](#page-4-0) [48,](#page-65-0) [59,](#page-76-0) [71,](#page-88-0) [154,](#page-171-0) [155,](#page-172-0) [161](#page-178-0)[–163,](#page-180-0) [178,](#page-195-0) [184,](#page-201-0) [189,](#page-206-0) [194,](#page-211-0) [199,](#page-216-0) [201](#page-218-0) Kernel, [16,](#page-33-0) [32,](#page-49-0) [34](#page-51-0)[–36,](#page-53-0) [47,](#page-64-0) [48,](#page-65-0) [50,](#page-67-0) [57,](#page-74-0) [58](#page-75-0) Kommunikation, [14,](#page-31-0) [35,](#page-52-0) [41,](#page-58-0) [43,](#page-60-0) [52,](#page-69-0) [60,](#page-77-0) [64,](#page-81-0) [70,](#page-87-0) [75,](#page-92-0) [109–](#page-126-0) [111,](#page-128-0) [122,](#page-139-0) [139,](#page-156-0) [141–](#page-158-0) [143,](#page-160-0) [150,](#page-167-0) [151,](#page-168-0) [165,](#page-182-0) [166,](#page-183-0) [196](#page-213-0) Komplexität, [43,](#page-60-0) [51,](#page-68-0) [64,](#page-81-0) [169,](#page-186-0) [174,](#page-191-0) [178,](#page-195-0) [182,](#page-199-0) [198,](#page-215-0) [199](#page-216-0) Konfiguration, [2,](#page-1-0) [3,](#page-2-0) [27,](#page-44-0) [49,](#page-66-0) [51,](#page-68-0) [60,](#page-77-0) [61,](#page-78-0) [65,](#page-82-0) [66,](#page-83-0) [68,](#page-85-0) [72,](#page-89-0) [73,](#page-90-0) [75,](#page-92-0) [109–](#page-126-0)[111,](#page-128-0) [123,](#page-140-0) [135,](#page-152-0) [144,](#page-161-0) [153,](#page-170-0) [155,](#page-172-0) [156,](#page-173-0) [165,](#page-182-0) [195,](#page-212-0) [196,](#page-213-0) [198,](#page-215-0) [199,](#page-216-0) [201](#page-218-0) Konsolidierung, [1,](#page-0-0) [154,](#page-171-0) [167](#page-184-0) Kontextinformation, [11](#page-28-0) Kosten, [2,](#page-1-0) [5,](#page-4-0) [27,](#page-44-0) [36,](#page-53-0) [57,](#page-74-0) [59,](#page-76-0) [65,](#page-82-0) [67,](#page-84-0) [108,](#page-125-0) [151,](#page-168-0) [154,](#page-171-0) [155,](#page-172-0) [157,](#page-174-0) [160,](#page-177-0) [166–](#page-183-0)[169,](#page-186-0) [171,](#page-188-0) [172,](#page-189-0) [174](#page-191-0)[–176,](#page-193-0) [178,](#page-195-0) [181,](#page-198-0) [182,](#page-199-0) [184,](#page-201-0) [189–](#page-206-0)[192,](#page-209-0) [194,](#page-211-0) [195,](#page-212-0) [199,](#page-216-0) [201](#page-218-0) Lösungskandidat, [172,](#page-189-0) [189,](#page-206-0) [191](#page-208-0) Last, [1,](#page-0-0) [4,](#page-3-0) [5,](#page-4-0) [7,](#page-6-0) [27,](#page-44-0) [35,](#page-52-0) [43,](#page-60-0) [48,](#page-65-0) [63,](#page-80-0) [156,](#page-173-0) [163,](#page-180-0) [168,](#page-185-0) [181](#page-198-0) Lastausgleichsmechanismen, [2,](#page-1-0) [34,](#page-51-0) [199](#page-216-0) Laufzeit, [7,](#page-6-0) [20,](#page-37-0) [23,](#page-40-0) [26,](#page-43-0) [27,](#page-44-0) [42,](#page-59-0) [50,](#page-67-0) [55,](#page-72-0) [57,](#page-74-0) [62,](#page-79-0) [63,](#page-80-0) [87,](#page-104-0) [135–](#page-152-0) [137,](#page-154-0) [164,](#page-181-0) [169,](#page-186-0) [171,](#page-188-0) [172,](#page-189-0) [174](#page-191-0)[–176,](#page-193-0) [178,](#page-195-0) [181,](#page-198-0) [182,](#page-199-0) [191,](#page-208-0) [194,](#page-211-0) [200](#page-217-0) Leistung, [1](#page-0-0)[–7,](#page-6-0) [21,](#page-38-0) [40](#page-57-0)[–45,](#page-62-0) [47–](#page-64-0)[51,](#page-68-0) [55,](#page-72-0) [57–](#page-74-0)[60,](#page-77-0) [64,](#page-81-0) [67,](#page-84-0) [70,](#page-87-0) [74,](#page-91-0) [75,](#page-92-0) [155,](#page-172-0) [160](#page-177-0)

Leistungsbegriff, [3,](#page-2-0) [5,](#page-4-0) [6,](#page-5-0) [21,](#page-38-0) [39,](#page-56-0) [40,](#page-57-0) [47,](#page-64-0) [48,](#page-65-0) [195,](#page-212-0) [197](#page-214-0) Leistungsmessung, [3,](#page-2-0) [4,](#page-3-0) [6,](#page-5-0) [40,](#page-57-0) [43,](#page-60-0) [45,](#page-62-0) [47](#page-64-0)[–49](#page-66-0) Leistungsverhalten, [3,](#page-2-0) [5,](#page-4-0) [6,](#page-5-0) [20,](#page-37-0) [39,](#page-56-0) [43,](#page-60-0) [51,](#page-68-0) [61,](#page-78-0) [88,](#page-105-0) [144,](#page-161-0) [150,](#page-167-0) [151,](#page-168-0) [161](#page-178-0) Linpack, [74,](#page-91-0) [75,](#page-92-0) [77–](#page-94-0)[81,](#page-98-0) [87,](#page-104-0) [136,](#page-153-0) [137,](#page-154-0) [143,](#page-160-0) [144,](#page-161-0) [160,](#page-177-0) [203](#page-220-0) Linux, [16,](#page-33-0) [34](#page-51-0)[–36,](#page-53-0) [58,](#page-75-0) [59,](#page-76-0) [63,](#page-80-0) [73,](#page-90-0) [76,](#page-93-0) [87,](#page-104-0) [88,](#page-105-0) [90,](#page-107-0) [108,](#page-125-0) [110,](#page-127-0) [123,](#page-140-0) [135–](#page-152-0)[137,](#page-154-0) [153](#page-170-0) Live-Migration, [34,](#page-51-0) [36,](#page-53-0) [59,](#page-76-0) [155,](#page-172-0) [160,](#page-177-0) [167](#page-184-0) Loadbalancing, [4,](#page-3-0) [12,](#page-29-0) [29](#page-46-0) Management, [36](#page-53-0) Mainframe, [12](#page-29-0) Management, [1,](#page-0-0) [2,](#page-1-0) [18,](#page-35-0) [24,](#page-41-0) [26,](#page-43-0) [34–](#page-51-0) [37,](#page-54-0) [109,](#page-126-0) [122,](#page-139-0) [161,](#page-178-0) [202](#page-219-0) Messbarkeit, [3,](#page-2-0) [5,](#page-4-0) [44,](#page-61-0) [48,](#page-65-0) [195](#page-212-0) Messfehler, [74,](#page-91-0) [75](#page-92-0) Messreihe, [65,](#page-82-0) [67,](#page-84-0) [71,](#page-88-0) [76,](#page-93-0) [87,](#page-104-0) [89,](#page-106-0) [108,](#page-125-0) [121](#page-138-0) Messverfahren, [5,](#page-4-0) [6,](#page-5-0) [44,](#page-61-0) [74,](#page-91-0) [75,](#page-92-0) [88,](#page-105-0) [109,](#page-126-0) [122,](#page-139-0) [156,](#page-173-0) [157,](#page-174-0) [197](#page-214-0) Messwert, [3,](#page-2-0) [49,](#page-66-0) [75,](#page-92-0) [78–](#page-95-0)[81,](#page-98-0) [91–](#page-108-0)[102,](#page-119-0) [112–](#page-129-0)[115,](#page-132-0) [125](#page-142-0)[–128,](#page-145-0) [143,](#page-160-0) [156](#page-173-0) Metrik, [3,](#page-2-0) [6,](#page-5-0) [42,](#page-59-0) [43,](#page-60-0) [48,](#page-65-0) [49,](#page-66-0) [154,](#page-171-0) [160,](#page-177-0) [195,](#page-212-0) [197](#page-214-0) Microsoft, [34,](#page-51-0) [35,](#page-52-0) [59,](#page-76-0) [71–](#page-88-0)[73,](#page-90-0) [88,](#page-105-0) [135,](#page-152-0) [167](#page-184-0) Migration, [2,](#page-1-0) [5,](#page-4-0) [7,](#page-6-0) [29,](#page-46-0) [154,](#page-171-0) [155,](#page-172-0) [167–](#page-184-0)[169,](#page-186-0) [181,](#page-198-0) [189,](#page-206-0) [192,](#page-209-0) [194](#page-211-0) Migrationszeitpunkt, [2](#page-1-0) Million Instructions Per Second, [44](#page-61-0) MIPS, [44,](#page-61-0) [48](#page-65-0) MMU, [16,](#page-33-0) [18,](#page-35-0) [24,](#page-41-0) [26,](#page-43-0) [55](#page-72-0) Monitoring, [45,](#page-62-0) [46,](#page-63-0) [50,](#page-67-0) [155,](#page-172-0) [168,](#page-185-0) [170,](#page-187-0) [181,](#page-198-0) [184](#page-201-0) Multiplexingverfahren, [13](#page-30-0)

Multiprogramming, [11](#page-28-0) Native Virtualisierung, [17,](#page-34-0) [26,](#page-43-0) [27,](#page-44-0) [54,](#page-71-0) [59](#page-76-0) Netz, [20,](#page-37-0) [31–](#page-48-0)[34,](#page-51-0) [37,](#page-54-0) [42,](#page-59-0) [43,](#page-60-0) [45–](#page-62-0) [47,](#page-64-0) [50,](#page-67-0) [54,](#page-71-0) [56,](#page-73-0) [58,](#page-75-0) [59,](#page-76-0) [62–](#page-79-0)[65,](#page-82-0) [67,](#page-84-0) [70](#page-87-0)[–75,](#page-92-0) [109,](#page-126-0) [110,](#page-127-0) [116](#page-133-0)[–122,](#page-139-0) [139](#page-156-0)[–144,](#page-161-0) [149](#page-166-0)[–151,](#page-168-0) [154–](#page-171-0)[156,](#page-173-0) [160–](#page-177-0) [162,](#page-179-0) [164](#page-181-0)[–168,](#page-185-0) [170,](#page-187-0) [180,](#page-197-0) [202](#page-219-0) NP-vollständig, [171](#page-188-0) Offset, [15](#page-32-0) OpenVZ, [36,](#page-53-0) [73,](#page-90-0) [75,](#page-92-0) [76,](#page-93-0) [89,](#page-106-0) [110,](#page-127-0) [123](#page-140-0) Optimierung, [4,](#page-3-0) [6,](#page-5-0) [7,](#page-6-0) [27,](#page-44-0) [39,](#page-56-0) [51,](#page-68-0) [88,](#page-105-0) [144,](#page-161-0) [153](#page-170-0)[–156,](#page-173-0) [160,](#page-177-0) [164,](#page-181-0) [165,](#page-182-0) [167](#page-184-0)[–169,](#page-186-0) [171,](#page-188-0) [175,](#page-192-0) [181,](#page-198-0) [182,](#page-199-0) [189,](#page-206-0) [196,](#page-213-0) [198](#page-215-0) OS-Virtualisierung, [32,](#page-49-0) [36,](#page-53-0) [47,](#page-64-0) [54,](#page-71-0) [55,](#page-72-0) [57,](#page-74-0) [58,](#page-75-0) [62,](#page-79-0) [71,](#page-88-0) [76,](#page-93-0) [88,](#page-105-0) [89,](#page-106-0) [110,](#page-127-0) [123,](#page-140-0) [150](#page-167-0) Oszillieren, [5,](#page-4-0) [155,](#page-172-0) [169](#page-186-0) Page Directory, [16,](#page-33-0) [24](#page-41-0) Page Fault, [55,](#page-72-0) [57](#page-74-0) Page Table, [16,](#page-33-0) [24,](#page-41-0) [26,](#page-43-0) [55–](#page-72-0)[57](#page-74-0) Paging, [12](#page-29-0)[–18,](#page-35-0) [26,](#page-43-0) [55,](#page-72-0) [87](#page-104-0) Parallelisierung, [3](#page-2-0) Parallels, [71](#page-88-0) Parameter, [2,](#page-1-0) [3,](#page-2-0) [5](#page-4-0)[–7,](#page-6-0) [41,](#page-58-0) [49–](#page-66-0)[51,](#page-68-0) [60,](#page-77-0) [61,](#page-78-0) [64–](#page-81-0)[68,](#page-85-0) [75,](#page-92-0) [76,](#page-93-0) [110,](#page-127-0) [111,](#page-128-0) [122,](#page-139-0) [123,](#page-140-0) [135,](#page-152-0) [156,](#page-173-0) [169,](#page-186-0) [184,](#page-201-0) [192,](#page-209-0) [194,](#page-211-0) [196,](#page-213-0) [198,](#page-215-0) [199](#page-216-0) Paravirtualisierung, [21,](#page-38-0) [23,](#page-40-0) [25,](#page-42-0) [26,](#page-43-0) [33,](#page-50-0) [34,](#page-51-0) [36,](#page-53-0) [48,](#page-65-0) [50,](#page-67-0) [54,](#page-71-0) [55,](#page-72-0) [57–](#page-74-0)[59,](#page-76-0) [62,](#page-79-0) [71,](#page-88-0) [75,](#page-92-0) [76,](#page-93-0) [87,](#page-104-0) [88,](#page-105-0) [122,](#page-139-0) [144,](#page-161-0) [150,](#page-167-0) [153](#page-170-0) Partition, [12,](#page-29-0) [32,](#page-49-0) [35](#page-52-0) Performanz, [4,](#page-3-0) [13,](#page-30-0) [20,](#page-37-0) [26,](#page-43-0) [30,](#page-47-0) [31,](#page-48-0) [33,](#page-50-0) [35,](#page-52-0) [44,](#page-61-0) [46,](#page-63-0) [51,](#page-68-0) [54,](#page-71-0)

[57,](#page-74-0) [58,](#page-75-0) [64,](#page-81-0) [109,](#page-126-0) [134,](#page-151-0) [139,](#page-156-0) [150,](#page-167-0) [153,](#page-170-0) [156,](#page-173-0) [157,](#page-174-0) [161,](#page-178-0) [166,](#page-183-0) [167,](#page-184-0) [169,](#page-186-0) [191,](#page-208-0) [195,](#page-212-0) [196,](#page-213-0) [199,](#page-216-0) [201](#page-218-0) Permutation, [6,](#page-5-0) [64,](#page-81-0) [75,](#page-92-0) [76,](#page-93-0) [171,](#page-188-0) [172](#page-189-0) Popek, [12,](#page-29-0) [17,](#page-34-0) [18,](#page-35-0) [28](#page-45-0) Produkte, [4,](#page-3-0) [5,](#page-4-0) [11,](#page-28-0) [26,](#page-43-0) [33,](#page-50-0) [36,](#page-53-0) [40,](#page-57-0) [46,](#page-63-0) [57,](#page-74-0) [68,](#page-85-0) [71,](#page-88-0) [72,](#page-89-0) [88,](#page-105-0) [108,](#page-125-0) [122,](#page-139-0) [134,](#page-151-0) [153,](#page-170-0) [155,](#page-172-0) [162,](#page-179-0) [164,](#page-181-0) [165,](#page-182-0) [167,](#page-184-0) [195,](#page-212-0) [197,](#page-214-0) [198,](#page-215-0) [201,](#page-218-0) [202](#page-219-0) Programm Status Wort, [29](#page-46-0) Protected Mode, [14,](#page-31-0) [16](#page-33-0) Prozess, [11,](#page-28-0) [15,](#page-32-0) [16,](#page-33-0) [29,](#page-46-0) [32,](#page-49-0) [42,](#page-59-0) [43,](#page-60-0) [47,](#page-64-0) [52,](#page-69-0) [55,](#page-72-0) [57,](#page-74-0) [58,](#page-75-0) [154](#page-171-0) Prozesswechsel, [11,](#page-28-0) [16,](#page-33-0) [29](#page-46-0) PSW, [29](#page-46-0) QCSP, [184](#page-201-0) RAM, [43,](#page-60-0) [44,](#page-61-0) [46,](#page-63-0) [47,](#page-64-0) [52,](#page-69-0) [64,](#page-81-0) [66,](#page-83-0) [67,](#page-84-0) [70,](#page-87-0) [72](#page-89-0)[–74,](#page-91-0) [88,](#page-105-0) [104–](#page-121-0) [107,](#page-124-0) [116,](#page-133-0) [137,](#page-154-0) [138,](#page-155-0) [150,](#page-167-0) [155,](#page-172-0) [160,](#page-177-0) [161,](#page-178-0) [164,](#page-181-0) [166,](#page-183-0) [180](#page-197-0) RAMspeed, [74,](#page-91-0) [88,](#page-105-0) [89,](#page-106-0) [91](#page-108-0)[–102,](#page-119-0) [108,](#page-125-0) [138](#page-155-0) Real Mode, [16](#page-33-0) Rechenleistung, [4,](#page-3-0) [44,](#page-61-0) [47,](#page-64-0) [60,](#page-77-0) [66,](#page-83-0) [74](#page-91-0) Rechenzeit, [137,](#page-154-0) [139,](#page-156-0) [164,](#page-181-0) [165,](#page-182-0) [191](#page-208-0) Rechenzentrum, [1,](#page-0-0) [2,](#page-1-0) [45,](#page-62-0) [195](#page-212-0) Regelsätze, [169](#page-186-0) Regelwerk, [7,](#page-6-0) [63,](#page-80-0) [171](#page-188-0) Ressource, [2](#page-1-0)[–5,](#page-4-0) [11–](#page-28-0)[13,](#page-30-0) [16,](#page-33-0) [27,](#page-44-0) [32,](#page-49-0) [36,](#page-53-0) [50,](#page-67-0) [59](#page-76-0)[–63,](#page-80-0) [67,](#page-84-0) [154,](#page-171-0) [155,](#page-172-0) [160,](#page-177-0) [163,](#page-180-0) [166–](#page-183-0) [169,](#page-186-0) [178](#page-195-0) Ressourcen-Scheduler, [2,](#page-1-0) [4,](#page-3-0) [5,](#page-4-0) [7,](#page-6-0) [188,](#page-205-0) [196,](#page-213-0) [199,](#page-216-0) [201](#page-218-0) Ressourcenbedarf, [2,](#page-1-0) [59,](#page-76-0) [161,](#page-178-0) [164,](#page-181-0) [168,](#page-185-0) [178,](#page-195-0) [196](#page-213-0) Ressourcenengpass, [5](#page-4-0)

Ressourcenverteilung, [2,](#page-1-0) [153,](#page-170-0) [154,](#page-171-0) [164](#page-181-0) Ressourcenzuteilung, [27,](#page-44-0) [60](#page-77-0) Richtlinie, [4,](#page-3-0) [155,](#page-172-0) [160,](#page-177-0) [166,](#page-183-0) [168–](#page-185-0) [171,](#page-188-0) [191,](#page-208-0) [194,](#page-211-0) [195,](#page-212-0) [201](#page-218-0) Ring, [16–](#page-33-0)[18,](#page-35-0) [23,](#page-40-0) [26,](#page-43-0) [28](#page-45-0) Scan Before Execution, [12](#page-29-0) Scheduling, [3,](#page-2-0) [18,](#page-35-0) [29,](#page-46-0) [42,](#page-59-0) [47,](#page-64-0) [50,](#page-67-0) [54–](#page-71-0)[56,](#page-73-0) [60,](#page-77-0) [63,](#page-80-0) [66,](#page-83-0) [136,](#page-153-0) [138](#page-155-0)[–140,](#page-157-0) [150,](#page-167-0) [156,](#page-173-0) [161,](#page-178-0) [164,](#page-181-0) [165,](#page-182-0) [199](#page-216-0) Schnittstelle, [6,](#page-5-0) [13,](#page-30-0) [14,](#page-31-0) [21,](#page-38-0) [22,](#page-39-0) [50,](#page-67-0) [52,](#page-69-0) [58,](#page-75-0) [122,](#page-139-0) [134,](#page-151-0) [144](#page-161-0) Schwellwert, [5,](#page-4-0) [46,](#page-63-0) [155,](#page-172-0) [167,](#page-184-0) [168,](#page-185-0) [171,](#page-188-0) [181](#page-198-0) Secure Virtual Maschine, [31](#page-48-0) Segment, [15,](#page-32-0) [154](#page-171-0) Segmentierung, [14,](#page-31-0) [15,](#page-32-0) [18](#page-35-0) Seitentabelle, [16](#page-33-0) Server, [1,](#page-0-0) [2,](#page-1-0) [4,](#page-3-0) [7,](#page-6-0) [34–](#page-51-0)[36,](#page-53-0) [44](#page-61-0)[–46,](#page-63-0) [51,](#page-68-0) [53,](#page-70-0) [58,](#page-75-0) [59,](#page-76-0) [64,](#page-81-0) [71–](#page-88-0)[73,](#page-90-0) [75,](#page-92-0) [76,](#page-93-0) [90,](#page-107-0) [109,](#page-126-0) [110,](#page-127-0) [122,](#page-139-0) [123,](#page-140-0) [153,](#page-170-0) [155,](#page-172-0) [156,](#page-173-0) [167](#page-184-0)[–169,](#page-186-0) [171,](#page-188-0) [178,](#page-195-0) [182,](#page-199-0) [184,](#page-201-0) [189,](#page-206-0) [190](#page-207-0) Servervirtualisierung, [1,](#page-0-0) [33,](#page-50-0) [35,](#page-52-0) [57](#page-74-0) Skalierbarkeit, [87,](#page-104-0) [169,](#page-186-0) [194](#page-211-0) SPEC, [44,](#page-61-0) [45](#page-62-0) Standard Performance Evaluation Corporation, [44,](#page-61-0) [74](#page-91-0) Strategie, [60,](#page-77-0) [150,](#page-167-0) [155,](#page-172-0) [164,](#page-181-0) [165,](#page-182-0) [167,](#page-184-0) [168,](#page-185-0) [191,](#page-208-0) [195,](#page-212-0) [200](#page-217-0) SVM, [31](#page-48-0) SYSCALL, [17](#page-34-0) SYSENTER, [17](#page-34-0) Systemaufruf, [16,](#page-33-0) [17,](#page-34-0) [19,](#page-36-0) [20,](#page-37-0) [22,](#page-39-0) [23,](#page-40-0) [89](#page-106-0) Technik, [2](#page-1-0)[–4,](#page-3-0) [6,](#page-5-0) [12,](#page-29-0) [13,](#page-30-0) [21,](#page-38-0) [27,](#page-44-0) [32,](#page-49-0) [33,](#page-50-0) [35,](#page-52-0) [36,](#page-53-0) [39,](#page-56-0) [44,](#page-61-0) [48,](#page-65-0) [50,](#page-67-0) [51,](#page-68-0) [54–](#page-71-0)[59,](#page-76-0) [62,](#page-79-0) [65–](#page-82-0)[68,](#page-85-0) [70,](#page-87-0) [71,](#page-88-0) [87,](#page-104-0) [108,](#page-125-0)

Index

[122,](#page-139-0) [134,](#page-151-0) [142,](#page-159-0) [153,](#page-170-0) [164,](#page-181-0) [195–](#page-212-0)[198,](#page-215-0) [201](#page-218-0) TLB, [16,](#page-33-0) [18,](#page-35-0) [24,](#page-41-0) [66,](#page-83-0) [154,](#page-171-0) [156](#page-173-0) Translation Lookaside Buffer, [16,](#page-33-0) [18,](#page-35-0) [24](#page-41-0) Trap and Emulate, [26,](#page-43-0) [35](#page-52-0) Treiber, [16,](#page-33-0) [26,](#page-43-0) [27,](#page-44-0) [34,](#page-51-0) [35,](#page-52-0) [58–](#page-75-0) [60,](#page-77-0) [65–](#page-82-0)[68,](#page-85-0) [75,](#page-92-0) [76,](#page-93-0) [78–](#page-95-0) [81,](#page-98-0) [83](#page-100-0)[–87,](#page-104-0) [89,](#page-106-0) [91–](#page-108-0)[102,](#page-119-0) [104–](#page-121-0)[107,](#page-124-0) [109,](#page-126-0) [110,](#page-127-0) [112–](#page-129-0) [115,](#page-132-0) [117–](#page-134-0)[123,](#page-140-0) [125–](#page-142-0)[128,](#page-145-0) [130–](#page-147-0)[135,](#page-152-0) [151,](#page-168-0) [153,](#page-170-0) [162](#page-179-0) User Mode, [16,](#page-33-0) [153](#page-170-0) Vanderpool, [28](#page-45-0)[–31](#page-48-0) Virtual Machine Monitor, [12,](#page-29-0) [18,](#page-35-0) [20,](#page-37-0) [21,](#page-38-0) [26,](#page-43-0) [31,](#page-48-0) [32,](#page-49-0) [54,](#page-71-0) [55](#page-72-0) Virtual Maschine Control State, [29](#page-46-0) Virtual Maschine Extension , [28](#page-45-0) Virtualisierungsansatz, [3,](#page-2-0) [11,](#page-28-0) [26,](#page-43-0) [32,](#page-49-0) [59,](#page-76-0) [62,](#page-79-0) [72,](#page-89-0) [155](#page-172-0) Virtualisierungslösung, [1](#page-0-0)[–4,](#page-3-0) [6,](#page-5-0) [36,](#page-53-0) [46,](#page-63-0) [51,](#page-68-0) [64,](#page-81-0) [65,](#page-82-0) [70,](#page-87-0) [71,](#page-88-0) [76,](#page-93-0) [87,](#page-104-0) [89,](#page-106-0) [110,](#page-127-0) [121,](#page-138-0) [123,](#page-140-0) [154,](#page-171-0) [163,](#page-180-0) [164,](#page-181-0) [195,](#page-212-0) [196,](#page-213-0) [198,](#page-215-0) [202](#page-219-0) Virtualisierungsschicht, [3,](#page-2-0) [4,](#page-3-0) [46,](#page-63-0) [47,](#page-64-0) [49,](#page-66-0) [162,](#page-179-0) [196](#page-213-0) Virtualisierungstechnologie, [1,](#page-0-0) [12,](#page-29-0) [40,](#page-57-0) [150,](#page-167-0) [151,](#page-168-0) [153,](#page-170-0) [161,](#page-178-0) [162](#page-179-0) Virtuozzo, [36,](#page-53-0) [71](#page-88-0)[–73,](#page-90-0) [75,](#page-92-0) [76,](#page-93-0) [89,](#page-106-0) [110,](#page-127-0) [123,](#page-140-0) [135–](#page-152-0)[137,](#page-154-0) [139,](#page-156-0) [140,](#page-157-0) [142,](#page-159-0) [144,](#page-161-0) [146,](#page-163-0) [151,](#page-168-0) [163](#page-180-0) VMCS, [29–](#page-46-0)[31](#page-48-0) VMM, [12,](#page-29-0) [18](#page-35-0)[–20,](#page-37-0) [24,](#page-41-0) [26,](#page-43-0) [28](#page-45-0)[–31,](#page-48-0) [47,](#page-64-0) [51,](#page-68-0) [54,](#page-71-0) [56,](#page-73-0) [151](#page-168-0) VMware, [12,](#page-29-0) [26,](#page-43-0) [35,](#page-52-0) [36,](#page-53-0) [58,](#page-75-0) [71,](#page-88-0) [72,](#page-89-0) [76,](#page-93-0) [89,](#page-106-0) [110,](#page-127-0) [121,](#page-138-0) [123,](#page-140-0) [134,](#page-151-0) [135,](#page-152-0) [140,](#page-157-0) [153,](#page-170-0) [155–](#page-172-0)[157,](#page-174-0) [162–](#page-179-0)[164](#page-181-0) VMX, [28–](#page-45-0)[30](#page-47-0)

Vollvirtualisierung, [23,](#page-40-0) [25–](#page-42-0)[27,](#page-44-0) [33–](#page-50-0) [35,](#page-52-0) [54,](#page-71-0) [55,](#page-72-0) [58,](#page-75-0) [59,](#page-76-0) [62,](#page-79-0) [71,](#page-88-0) [108,](#page-125-0) [150](#page-167-0) W-AC\*3, [175,](#page-192-0) [176,](#page-193-0) [178,](#page-195-0) [179,](#page-196-0) [181,](#page-198-0) [184,](#page-201-0) [191](#page-208-0) W-AC3, [175](#page-192-0)[–178,](#page-195-0) [181,](#page-198-0) [184,](#page-201-0) [191](#page-208-0) Warm-Migration, [167](#page-184-0) WCSP, [176,](#page-193-0) [178,](#page-195-0) [184,](#page-201-0) [189](#page-206-0) Whetstone, [44](#page-61-0) Windows, [14,](#page-31-0) [16,](#page-33-0) [34,](#page-51-0) [36,](#page-53-0) [63,](#page-80-0) [72,](#page-89-0) [73,](#page-90-0) [76,](#page-93-0) [87](#page-104-0)[–90,](#page-107-0) [108,](#page-125-0) [110,](#page-127-0) [121,](#page-138-0) [123,](#page-140-0) [135](#page-152-0)[–137](#page-154-0) Wirkungsgrad, [2,](#page-1-0) [4,](#page-3-0) [6,](#page-5-0) [7,](#page-6-0) [40,](#page-57-0) [46–](#page-63-0)[49,](#page-66-0) [60,](#page-77-0) [61,](#page-78-0) [64](#page-81-0)[–68,](#page-85-0) [70,](#page-87-0) [74–](#page-91-0) [76,](#page-93-0) [82](#page-99-0)[–88,](#page-105-0) [103](#page-120-0)[–110,](#page-127-0) [116](#page-133-0)[–121,](#page-138-0) [123,](#page-140-0) [129](#page-146-0)[–139,](#page-156-0) [150,](#page-167-0) [151,](#page-168-0) [155,](#page-172-0) [159–](#page-176-0) [164,](#page-181-0) [195](#page-212-0)[–199](#page-216-0) XCSP, [184,](#page-201-0) [187,](#page-204-0) [194](#page-211-0)

- Xen, [33](#page-50-0)[–36,](#page-53-0) [50,](#page-67-0) [55,](#page-72-0) [58,](#page-75-0) [59,](#page-76-0) [66,](#page-83-0) [71–](#page-88-0) [73,](#page-90-0) [75,](#page-92-0) [76,](#page-93-0) [88,](#page-105-0) [89,](#page-106-0) [110,](#page-127-0) [121](#page-138-0)[–123,](#page-140-0) [135,](#page-152-0) [137,](#page-154-0) [139,](#page-156-0) [140,](#page-157-0) [142,](#page-159-0) [151,](#page-168-0) [153,](#page-170-0) [154,](#page-171-0) [156,](#page-173-0) [162](#page-179-0)
- Zeitmessung, [50,](#page-67-0) [74,](#page-91-0) [109,](#page-126-0) [122,](#page-139-0) [156,](#page-173-0) [197,](#page-214-0) [203](#page-220-0)